# MICROLOISIRS JEUX ET MICROS

**OF TOUS LES CADEAUX POUR STUPEFIANTS: LES RESULTATS** DE L'ENQUETE SUR LE SERVICE **LES PASSIONNES DE MICRO** 600 LOGICIELS ET LEURS **APRES VENTE ©LES TILT D'OR 86 PHOTOS D'ECRANS** 

COMPARATIFS: 20 MICROS<br>TOUT CE QU'IL FAUT SAVOIR **POUR ACHETER SANS VOUS TROMPER** 

(M3101-HS2-29 FRD) HORSERIEZ-NOVEMBRE1986-29F-BELGIQUE:220FB-SUISSE:9FS-CANADA:53CANADIENS-MARCC 39,500H-ESPAGNE, 250FESETAS

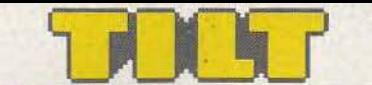

#### TILT HORS SÉRIE N° 2 « GUIDE 87 »

#### RÉDACTION

Rédacteur en chef: Jean-Michel Blottière Directeur artistique : Jean-Pierre Aldebert Rédactrice en chef adjointe : Alexandra de Panafieu Secrétaire de rédaction : Francine Gaudard

Chef de rubrique : Nathalie Meisterrnann Rédaction : Mathieu Brisou,

Jean-Philippe Delalandre, Denis Scherer<br>**Ont collaboré à ce numéro :** Laurent Bernat, **Ont collaboré à ce numéro :** Laurent Bernat,<br>Marie-Hélène Bernard, Catherine Bourrabier,<br>Philippe Carlin, Loïc Chauvin, Nicolas Costes,<br>Marc Florian, Pierre Fouillet, Anita Gallego, Didier<br>Guilhem, Jacques Harbonn, Olivie Fabien Lacaf, Dominique Leclerc, Michel Marialevsky, Jean-François Millet, Armel Roubeix, Jérôme Tesseyre. Maquette: Christine Gourdal, Gérard Lavoir,

Michel Longuet, Pascale Millet Secrétariat : Sylvie Lefebvre

PUBLICITÉ

Tél.: (16) 1 48.24.46.21 Directeur de la publicité : Dominique Bovio Chef de publicité: Claire Vesine Assistante : Brigitte Bessette Exécution : Chantal Renault

ADMINISTRATION· DIFFUSION

2, rue des Italiens, 75009 Paris. Tél. : (16) 1 48.24.46.21. Ventes: SOC. Philippe Brunie, 24, bd Poissonnière, 75009 Paris. 24, bd Poissonnière, 75009 Par<br>Tél. : (1) 45.23.25.60.<br>Tél. vert : 05.21.32.07 (gratuit)

Abonnements : Catherine Innocenti,

Anne-Dominique Lancelin Tél.: (16) 1 60.65.45.54.

France: l an (11 numéros + un hors-série) : 198 F (dont TVA 4 %J Étranger : 1 an (11 numéros + un hors-série) : 285 F (train/bateau) (Tarifs avion ; nous consulter)<br>Les règlements doivent être effectués

par chèque bancaire, mandat

ou virement postal (3 volets)<br>BP 73 77987 Saint-Fargeau-Ponthierry.<br>**Relations extérieures :** Françoise Serre-Loutreuil Promotion : Bernard Blazin, Isabelle Neyraud<br>Directeur technique : Guy Cuypers<br>Réalisation : Jean-Jack Vallet avec

Pascale Bruxelles ÉDITEUR « Tilt-Microloisirs » est un mensuel édité par<br>**Éditions Mondiales S.A.** 

au capital de 10.000 000 F. R.C.S. Paris B 320 508 799. Durée de la société : 99 ans<br>à compter du 19/12/1980.<br>Principal associé : Ségur<br>Siège social : 2, rue des Italiens, 75440 Paris 9<sup>.</sup><br>**Président-Directeur général :** Antoine de Clermont-Tonnerre Directeur délégué : Jean-Pierre Roger La reproduction, même partielle, de tous les articles parus dans la publication

(copyright Tilt) est interdite, les informations rédactionnelles publiées

dans « Tilt-Microloisirs »

sont libres de toute publicité. Couverture: Jérôme Tesseyre et Lucie vidéographie Les exemplaires de Tilt peuvent être conservés sous coffret (priX unitaire : 70 F port compris). Règlement anticipé (par chèque ou mandat à

l'ordre de : TILT) adressé à : Mondial manutention • Tilt 30, rue Cino-del-Duca, 94700 Maisons-Alfort. Règlement anticipé (par chèque ou mandat à l'ordre de : TILT) adressé à :<br>Mondial manutention - Tilt<br>30, rue Cino-del-Duca, 94700 Maisons-Alfort.<br>30, rue Cino-del-Duca, 94700 Maisons-Alfort.<br>2, rue des Italiens, 75009 Pari

TILT Microloisirs<br>2, rue des Italiens, 75009 Paris **BVD** 

 $T$ él. : (16) 1 48.24.46.21  $\frac{1}{1984}$ Télex : 643932 Edimondi Tirage du numéro : 136 000 exemplaires.

TILT JOURNAL

Tout ce qu'il faut savoir avant d'acheter un micro, clairement expliqué par les journalistes de Tilt, les questions à poser, un glossaire pour éviter de sombrer sous une avalanche de termes techniques, les consoles de jeu du futur, comment créer un micro serveur, le portrait des gagnants des concours *Tilt,* les meilleures réalisations graphiques de nos lecteurs et le shopping de *Tilt* pour rêver avant Noël.

#### ACTUEL

Tilt a plongé dans le dossier brûlant du Service Après Vente. Les résultats de notre enquête, réalisée à partir des réponses de nos lecteurs à notre questionnaire et sur le terrain, sont étonnants. Voici ce qu'il faut impérativement savoir avant d'acquérir votre prochain ordinateur et les moyens de vous protéger en cas de mauvaise surprise.

#### TILT D'OR

Les Tilt d'or 86 récompensent les logiciels les plus originaux, les plus amusants, les plus innovateurs de l'année. Vingt stars élues par la rédaction de Tilt.

TOP TILT

Les lecteurs de *Tilt* ont primé leurs logiciels favoris : pour la première fois, voici le « Top Tilt 86 » des lecteurs.

576 LOGICIELS AU TILTOSCOPE

Amstrad, Atari 8 et 16/32 bits, Commodore, Apple, compatibles IBM, Spectrum, M-5.X., tous les micros Thomson, Macintosh, etc., sont à la fête : en exclusivité mondiale - à notre connaissance, aucun autre journal n'a osé se lancer dans une telle entreprise - les spécialistes de Tilt ont répertorié pour vous 576 logiciels. Tous les jeux d'aventure, simulateurs de vol, softs d'aide à la création graphique ou musicale, jeux d'action, du karaté au golf, classés par ordre alphabétique, sont critiqués en détail, photos d'écrans à l'appui. Pour vous aider à choisir vos cadeaux de Noël ou tout simplement pour vous retrouver dans tous les logiciels parus cette année.

#### MICRO STAR

Vous hésitez encore sur l'achat de votre futur micro? Plus d'angoisse: Tilt a disséqué tous les ordinateurs de l'année. Du fameux Atari ST à l'Amstrad, voici, clairement expliqués, les atouts et inconvénients de chacun d'eux. Pour choisir sans vous tromper.

INDEX

Vous cherchez un article paru dans nos anciens numéros? Retrouvez-le grâce à notre index.

#### ADRESSES

Vous avez choisi l'ordinateur ou les logiciels de vos rêves mais ne savez où les acheter? Voici, région par région, la liste de tous les points de vente micro-informatique de France.

PETITES ANNONCES

Affluence record de petites, annonces pour ce numéro - à tel point que nous passerons celles qui sont arrivées les dernières dans le prochain *Tilt* : pour tous ceux qui s'intéressent de près au marché de l'occasion.

Ce numéro comporte un encart abonnement non folioté en pages 3 et 4.<br>Code des prix utilisé dans Tilt : A = moins de 100 F B = 100 à 200 F C = 200 à 300 F D = 300 à 400 F E = 400 à 500 F F = plus de 500 F.

Directeur de la publication: Jean-Pierre ROGER • Dépôt légal: 4• trimestre 1986 · Photocomposition et gravure: lmp. M.·A., 60, rue Clno-del-Duca, 94700 Maisons-Alfort. ·Imprimerie: Sima, Torcy· Distribution: N.M.P.P. ·Numéro de commission paritaire: 64 671.

7

# REDES **TILT .\_IOURNAL**  *13gagnants au Tiltoscope*

Les lecteurs de Tilt jouent et gagnent. Ne cherchez pas un gagnant type,<br>il n'y en a pas. De tout âge et de tout horizon,<br>ils aiment les jeux et la bidouille, nous aussi. Bravo !

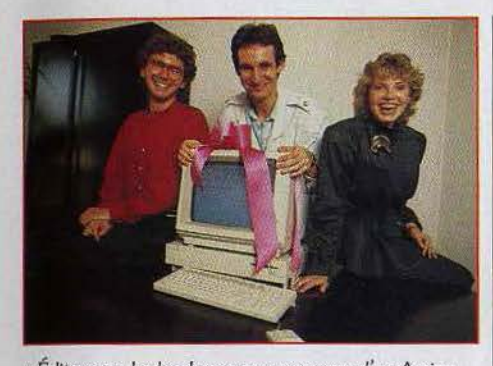

*•Éditeur en herbe, heureux possesseur d'un* Amiga, *cherche collaborateur pour créer petit journal de*  **bidouilles et d'astuces dédié aux applications** *domestiques de* la *diva des micros. Signé Philippe Saffon, 18* ans, gagnant *du* concours *Tiit/ Commodore.* • Comment a-t-il trouvé la solution ? Rien de plus simple : •J'ai *fait un programme sur* 

*mon* Sega Yeno *qui effectuait toutes* les *permutations possibles auec* les *dlff* érents incréments à partir *du code de départ, la seconde partie était plus difficile.* • En première année d'un DIUT d'informatique, après un bac C, il lorgne du côté des écoles d'ingénieur avec un goût marqué pour tout ce qui touche à l'intelligence artificielle et la conception assistée par ordinateur. Fidèle à Tilt depuis le début, il. programme d'abord sur une calculatrice, avant d'acheter le *Sega Yeno* par amour des jeux d'arcade et de Zaxxon (sic). Titre qui, bien sûr, n'a jamais vu le jour sur la machine. L'Amiga vient à point combler ce vide et l'aider pour ses rapports de stage... Si le famine • Amiga • vous intéresse, *écrivez·* lui : 7. rue Octave·Boudouard, 91100 Corbeil-Essonnes.

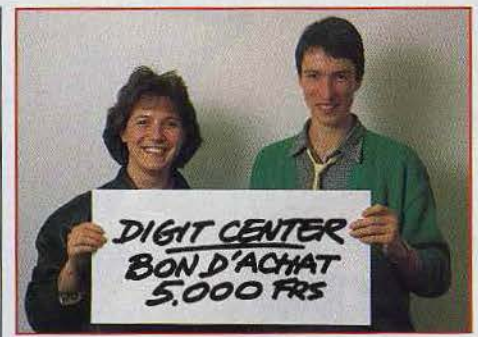

Xavier Leroy n'a qu'une passion : l'informatique. Tiré au sort lors de l'enquête sur le SAV, il gagne un bon d'achat de cinq mille francs valable dans tous les magasins Digit Center de France et de Navarre.

Ses envies : un *Atari ST* ou une platine laser : on trouve de tout chez Digit Center.

Curieusement, le SAV n'a jamais été sa bête noire. Son *Amstrad* se porte bien, merci, et lui permet de programmèr ses exercices de maths, tracés de courbes... et autres amusements scolaires, quand il ne triture pas son joystick dans les couloirs de *Sorcery* ou de *Spindizzy* qui sont ses jeux fétiches. Il prépare actuellement un bac d'électronique, en attendant de trouver une filière plus appropriée.

Pour la petite histoire : à onze ans, il jongle avec les fers à souder et fait des montages avec clignotants et relais. A douze, il flirte avec les jeux et programmes des • space invaders • sur *TRS 80* et *Tandy.*  Visiblement attiré par la guerre des étoiles, il rêve de toucher un *Cray* one, l'ordinateur-réalisateur de • Tron • et • Starfighter •, et caresse l'idée d'aller visiter la Nasa. La tête dans les étoiles et les pieds dans les circuits intégrés.

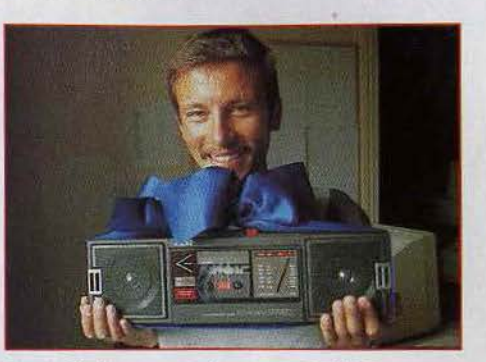

Patrick Bruley, gagnant du concours Tilt/CRL, n'a rien du rapper swingant, ghetto blaster sur l'épaule. Loin des circuits intégrés et de l'asphalte parisienne, sa vie se déroule au grand air, dans les champs.

A vingt-quatre ans, il travaille comme géomètre dans une entreprise de drainage.

Un métier où l'informatique a son rôle à jouer. • Les *géomètres* se *seroent des tables traçàntes* pour *réaliser leurs relevés. Grâce aux appareils à ondes,*  le *géomètre mesure* les *distances* puis *transmet* les *données* à *l'ordinateur.* 

*Celui-ci trace* les *plans* auec *courbes de niveau et*  contours des champs. Malheureusement, dans mon entreprise, informatique est synonyme de gestion. » Pour son plaisir. il programme sur *Commodore* 64, poursuit les sorcières dans *Cauldron* et fabrique des petits montages : amplis, alarmes de voitures. Et quand il ne travaille pas dix heures par jour, il hante les salles de cinéma à la recherche de fantastique. Richard 0 Brian, acteur et réalisateur du film-culte • Rocky Horror Picture Show• n'avait pu lui échapper.

Son prix : le ghetto blaster et huit logiciels CRL sur *Commodore* 64.

*En haut, de gauche*  à *droite:*  Thleny *Nlquet gagne* un *Commodore 128 Bertrond Deniau gagne* un *Commodore 128 Patricia Hofmann gagne* un *Commodore 64 Ludovic Piquier gagne* un *Commodore 64 Sylvain Ansart gagne* un *Commodore 64* 

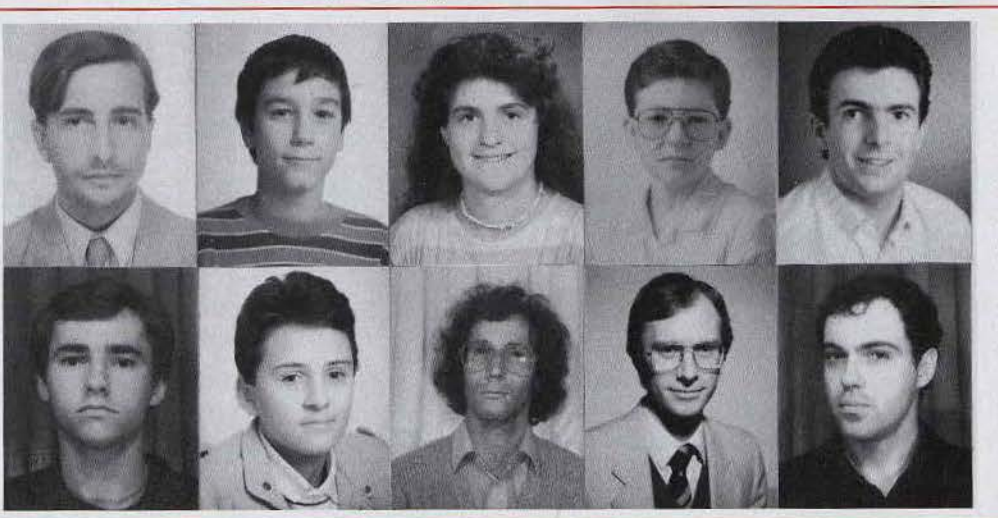

*En bas, de gauche* à *droite : Dany Ouste/and gagne* un *Commodore 64 Raphae./* Dubs *gagne un Commodore 64 Bemmd Latteux gagne* un *Commodore 64 Didier Blockelet gagne un* Commodore *<sup>64</sup> Jean-Luc Welnowskl gagne un Commodore 64* 

# **Concours creation d'images 86**

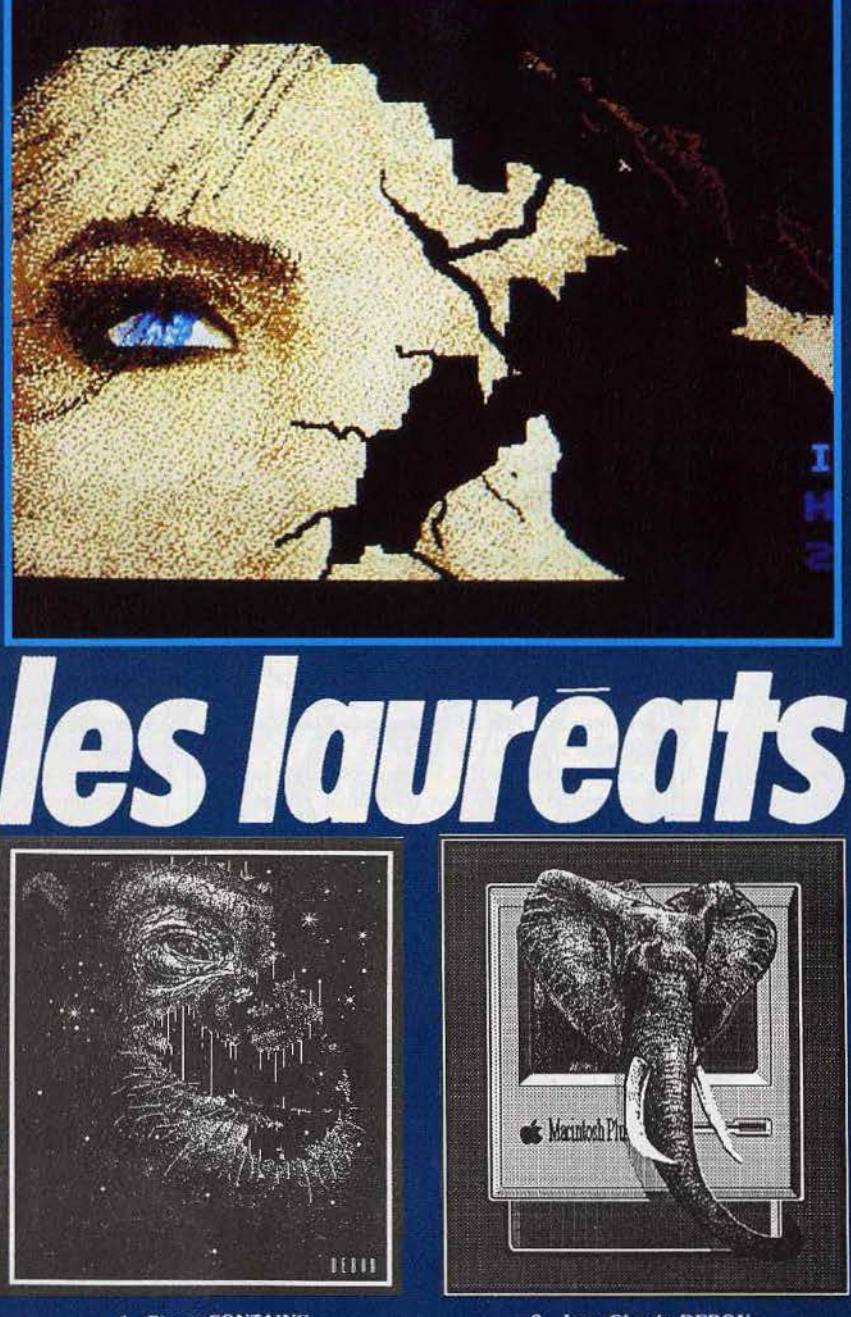

1. Pierre FONTAINE<br>Atari ST, Degas/Neo, 23 ans

2. Jean-Claude DEBON<br>Mac Paint, 34 ans

Quand les premiers dessins réalisés par vous. ô lecteurs bien-aimés, sont arrivés au journal, le choc a été rude : nous étions en pleine réalisation du dossier « création graphique » : ronds, traits plus ou moins droits, assemblages de couleurs assez durs à supporter, notre talent s'épanouissait dans toute sa splendeur! Au début, nous avons cru que Jérôme Tesseyre - qui réalise nos couvertures participait au concours. Il a fallu se rendre à l'évidence : vous êtes doués. La preuve...

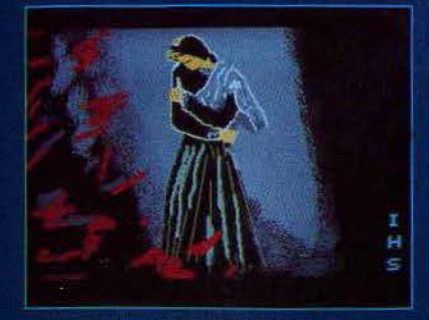

3. Pierre FONTAINE<br>Atari ST, Degas/Neo, 23 ans

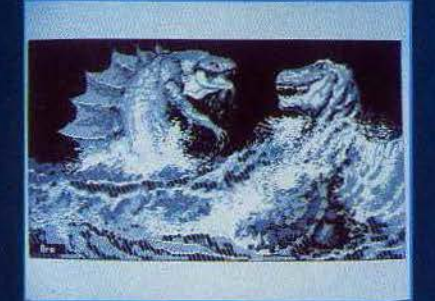

6. Ara CHAVELEKIAN<br>Amstrad, Graph. X, 32 ans

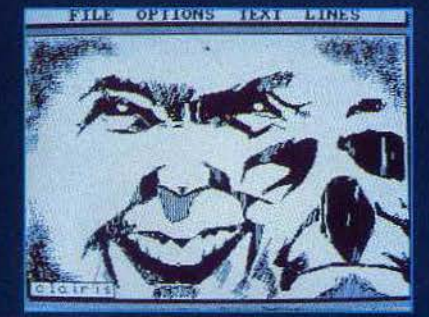

9. Alain CLAIRIS<br>Amstrad, AMX ART, 15 ans

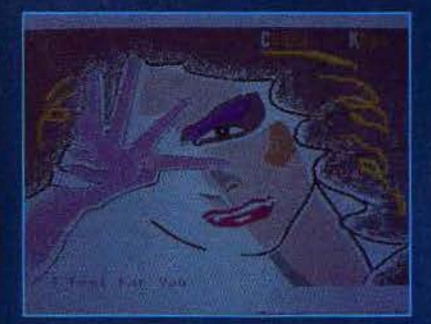

Patrick LAUNAY<br>Atari ST, Degas, 21 ans

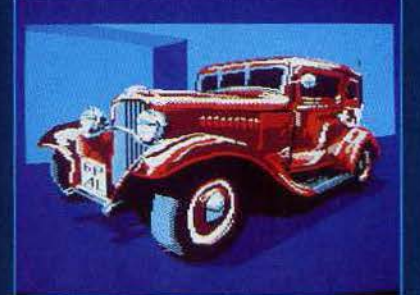

Thierry CAUQUIL<br>Amstrad, Salut l'artiste, 24 ans

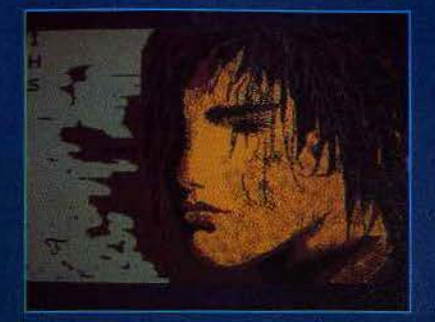

4. Pierre FONTAINE<br>Atari ST, Degas/Neo, 23 ans

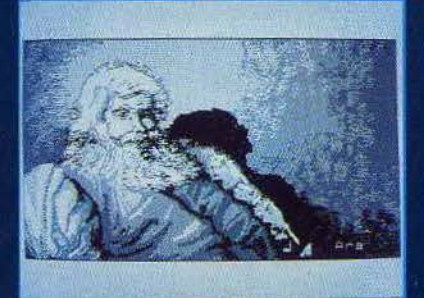

7. Ara CHAVELEKIAN<br>Amstrad Graph. X, 32 ans

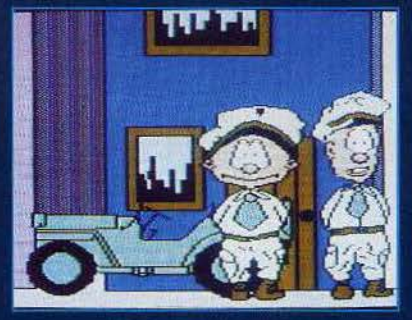

10. Frédéric POELS<br>C 64, Koala Painter, 13 ans

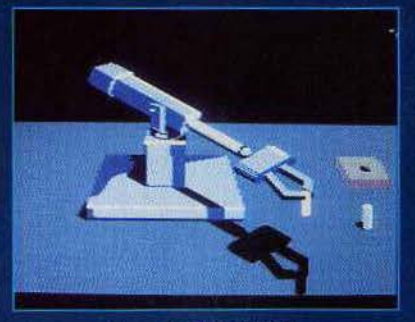

François RIMASSON<br>C 128, Paint Magic, 15 ans

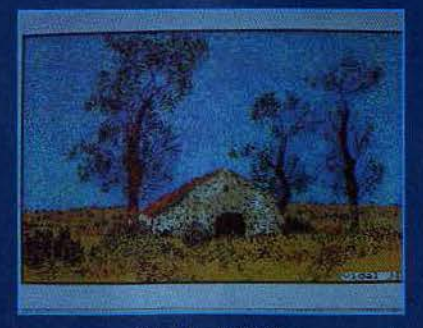

Jean-Luc VIDAL<br>Atari ST, Degas, 29 ans

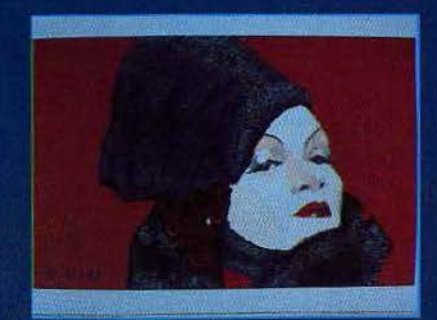

5. Eric VIAL<br>Atari ST, Degas, 23 ans

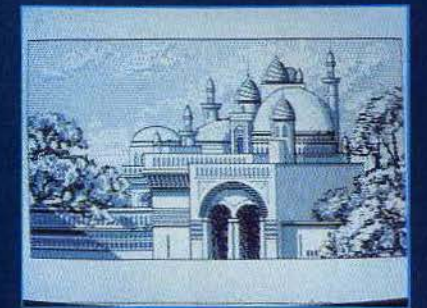

**8. Ara CHAVELEKIAN**<br>Amstrad, Graph. X, 32 ans

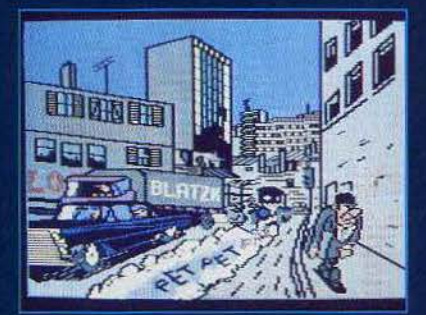

J. Dominique GUILLEMET<br>C 128, The Illustrator, 15 ans

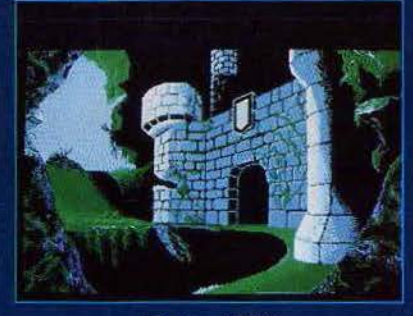

**Bertrand REY**<br>Atari ST, Neo, 21 ans

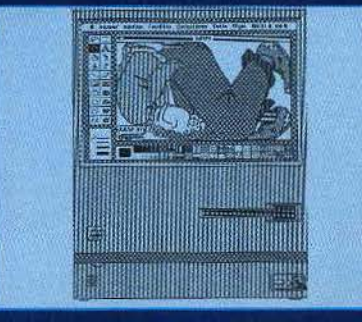

M. ORIO<br>Mac Paint, 20 ans

17

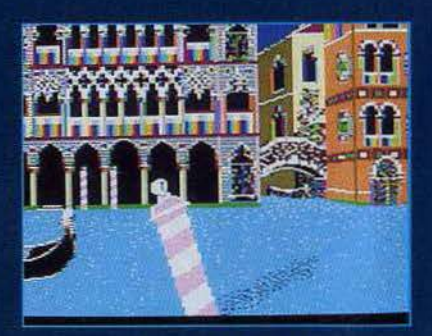

**Vincent BOUCHIAT**<br>Apple II, Extasie, 16 ans

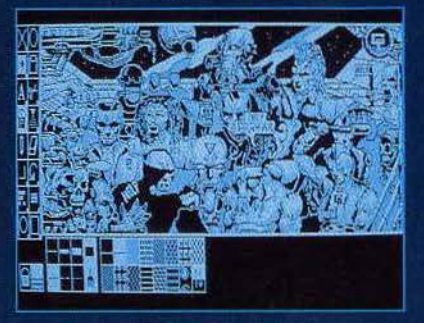

Philippe GUYENNE<br>PC, Dr Halo, 14 ans

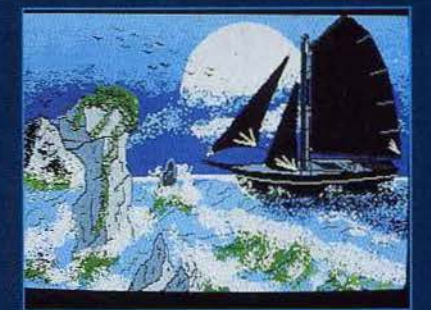

Philippe MANIC<br>Atari ST, Degas/Neo, 28 ans

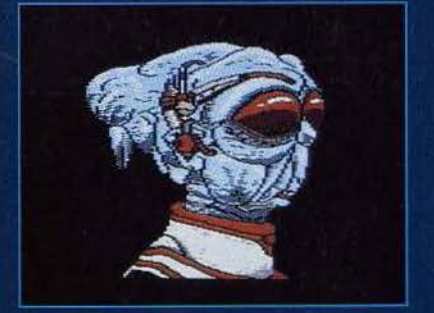

Alain GUIDON<br>Atari XE, Artist/abl., 17 ans

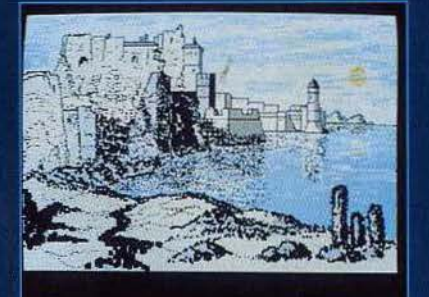

Gilbert BEROT<br>MO 5, Log. perso, 39 ans

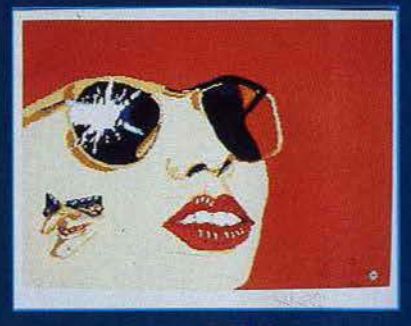

Laurent SEREIS<br>Atari ST, Degas, 21 ans

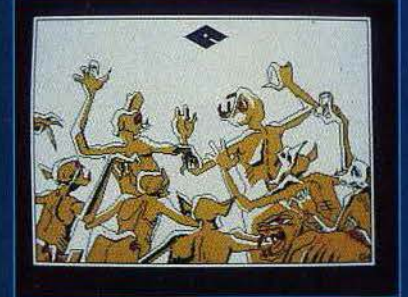

Eric WANNIN<br>Amstrad, Salut l'artiste, 20 ans verwirt 273523 **EPRETAS Bund** 

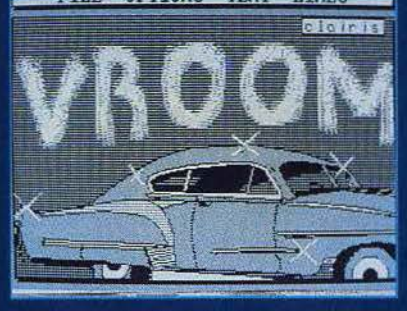

Christophe CLAIRIS<br>Amstrad, AMX Art, 15 ans

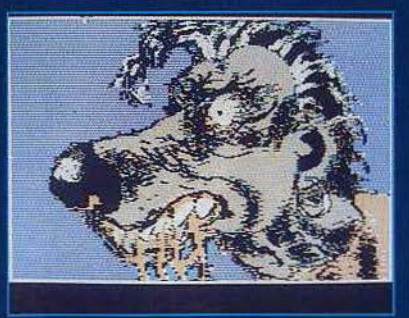

Nassiez MIMOUN<br>Apple II, Blazzing Paddle, 19 ans

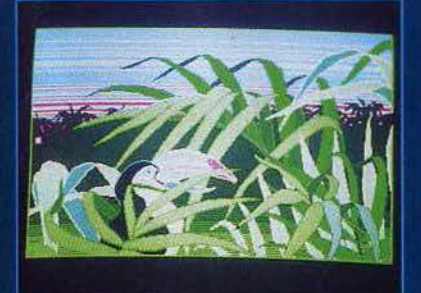

Sylvie SARAT<br>Atari ST, Neo/Degas/Nvision, 26 ans

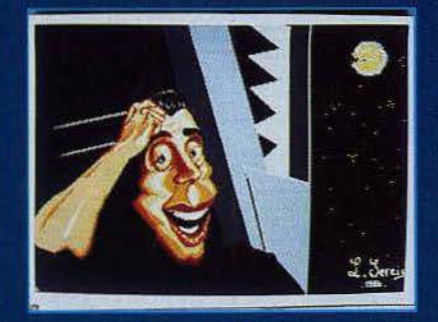

**Laurent SEREIS<br>Atari ST, Degas** 

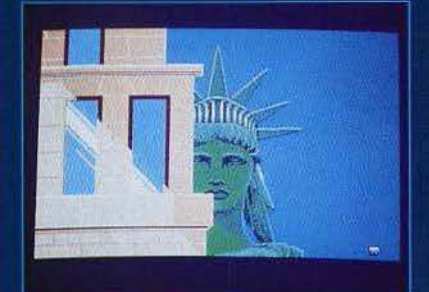

Sylvie SARAT<br>Atari ST, Neo/Degas, 26 ans

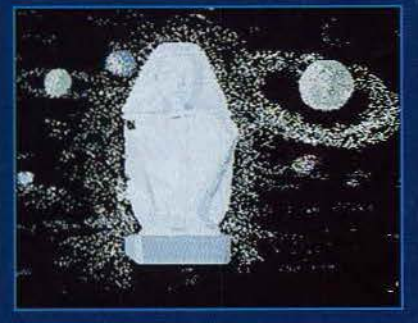

Pascal POUSSE<br>Atari ST, Neision, 30 ans

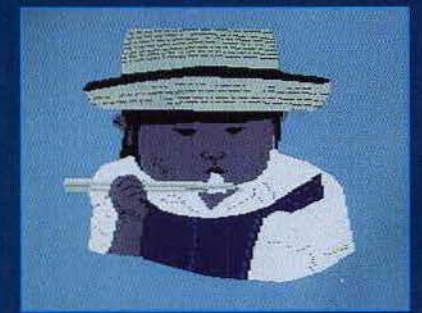

**Nicolas TAVERNIER<br>C 64, Paint Magic, 19 ans** 

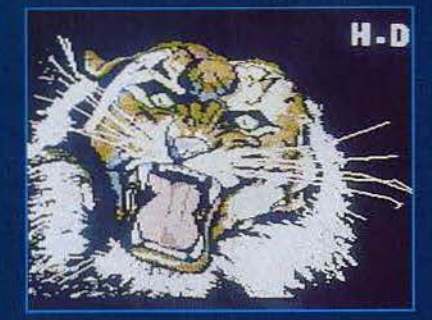

**Denis HORY**<br>C 64, Blazzing Paddle, 19 ans

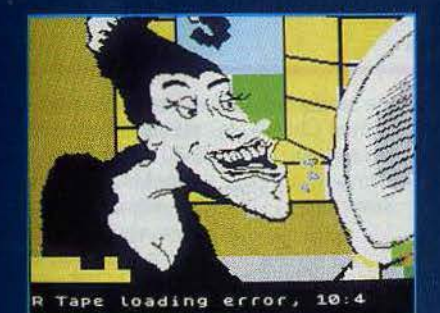

Alain BONHEUR<br>Spectrum log. Hebdogiciel, 20 ans

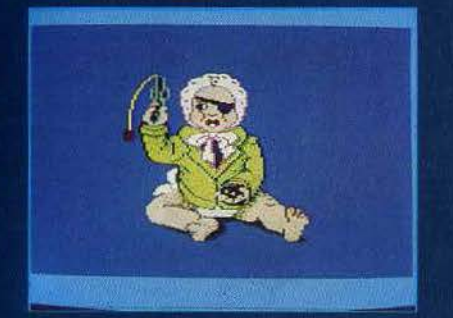

Marie-Pierre COEMELCK<br>Amstrad, Screen Designer, 18 ans

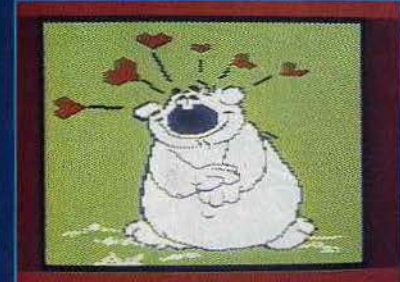

Vincent CAUDRON<br>Atari XL, Artist, 15 ans

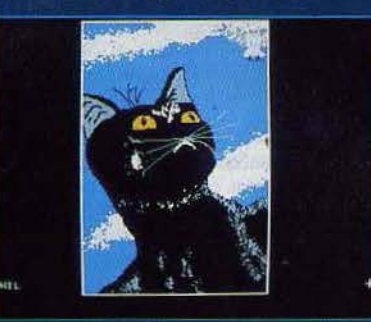

Philippe MANIC<br>Atari ST, Degas/Neo, 28 ans

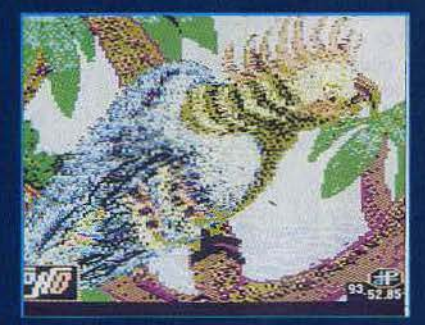

Jean-Paul OLIVAŘI<br>Apple II, Dazzle, 38 ans

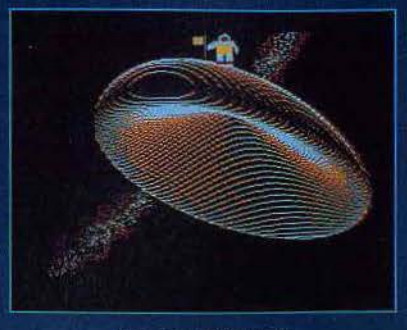

Jean-Luc MAILLOT<br>Amstrad, log. personnel, 19 ans

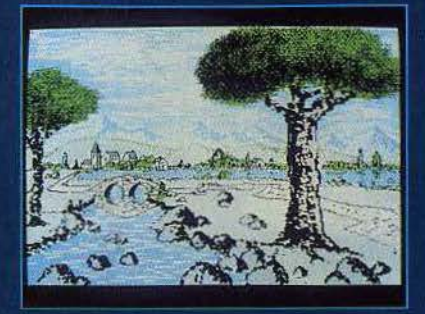

Gilbert BEROT<br>MO 5, log. personnel, 39 ans

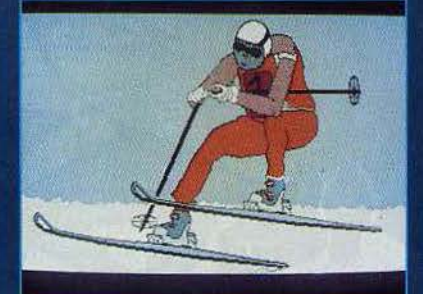

Frédéric BEYNA Amstrad, Lorigraph, 13 ans

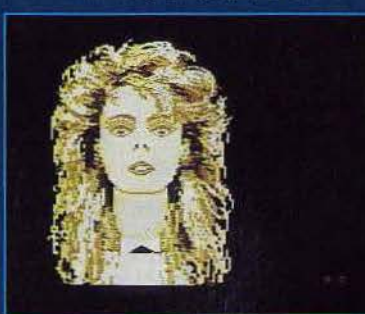

Alain GUIDON<br>Atari XE, Artist/Tabl., 17 ans

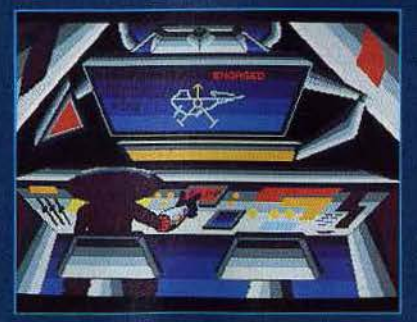

**Dominique LACROIX** Atari ST, Degas/Neo, 19 ans

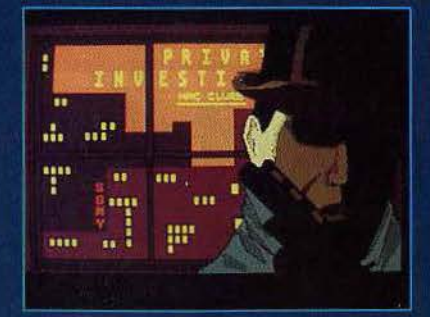

M. LELEU

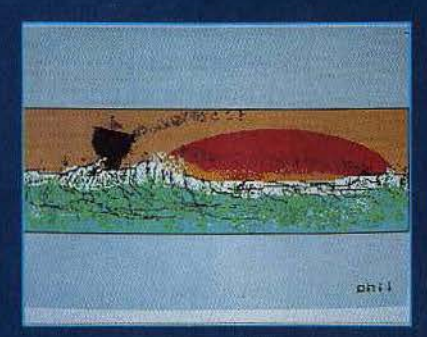

Philippe MANIC<br>Atari ST, Degas/Neo

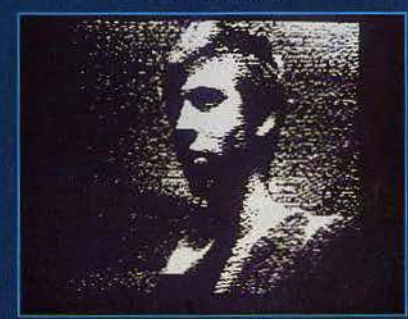

François MARCHAL<br>Apple II, Koala Painter, 24 ans

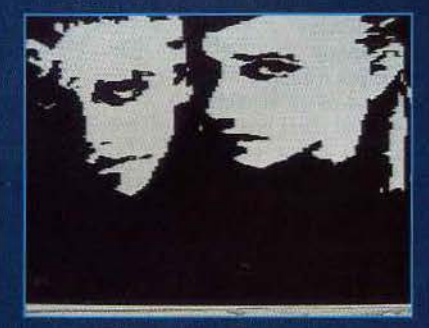

Pierre ROSSI<br>Atari XL, Artist, 25 ans

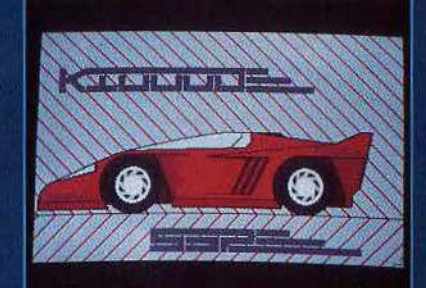

Sylvie SARAT<br>Atari ST, Degas/Neo, 26 ans

## TILT JOURNAL

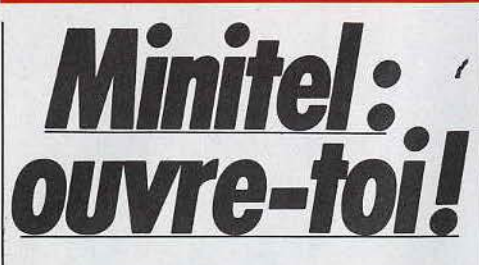

Bidouilleur, eurékaman ou futur patron de presse, faites-vous connaître. Devenez microserveur. Tilt donne le mode d'emploi pour transformer n'importe quel micro en serveur Minitel.

Allez, avouez que ça vous a sacrément impressionné cette histoire de serveur. Enfin de micro-serveur. Vous savez, ces petits bambins qui créent sur leur ordinateur un véritable service accessible par n'importe quel possesseur de Minitel. Non, vous ne rêvez pas. Vous pouvez même consulter le numéro 35 de Tilt, vous y trouverez les bases de ce dont je vous parle. Mais entrons dans le vif du sujet : s'il est possible de faire un micro-serveur. comment doit-on faire? Comment s'y prendre? Pas de panique. D'abord, vous devez avoir un micro (à peu près n'importe lequel, Oric, Amstrad, Apple, Mac, Thomson, Commodore...), un système de mémoire de masse pratique (en clair : un lecteur de disquettes ou mieux, un disque dur), un modem où un Minitel avec un cordon spécial reliant la prise péritel informatique de ce dernier à l'une de vos interfaces et enfin, un peu de jugeotte. Une fois tout ceci réuni, vous pouvez faire comme Bruno, le Sysop (Système Operateur, en fait celui qui a conçu le serveur et qui l'anime) d'« Ellis », et réaliser un programme du début jusqu'à la fin pour gérer les envois de caractères au modem et leur réception. Parce que, je ne vous en ai peut-être pas parlé, mais les transmissions de données sur le réseau téléphonique doivent-être gérées par un

programme. Que croyez-vous? Qu'elles se transmettraient toutes seules! En fait (comme vous avez pu le lire dans Tilt de septembre), le programme de serveur peut être conçu de manière simple ou complexe. La manière simple, c'est l'achat d'un logiciel de création de serveur. Prenez « Cristel » (commercialisé par JCA Informatique)

par exemple: il fonctionne de la manière la plus simple:

une satisfaction. Enfin, c'est ce que nous promet Laurent Chemla, le créateur d'Imperatel

(en test au même Basic, un

(1) 30.71.58.97.) Là encore, procédé, une extension du éditeur de pages-écrans pour agrémenter les menus et peu de bon sens. Pour Laurent, la télématique n'est pas seulement une communication entre un serveur et un Minitel. Elle peut également prendre forme en un répondeur intelligent où les personnes qui veulent vous téléphoner lisent des messages personnalisés et en laissent grâce à leur Minitel. La méthode compliquée consiste en la création du logiciel de serveur lui-même : c'est beaucoup plus laborieux (pourquoi faire simple...) mais c'est tellement plus passionnant. Quel plaisir de pouvoir écrire : « entièrement conçu et réalisé par Moi!» Falken, l'opérateur d'ADN, a choisi cette formule. Ce qui lui permet, grâce à la maniabilité de son programme et aux talents cachés de son Commodore de mêler l'audio aux crépitements stridents des octets. Une

option de son serveur permet en effet de déconnecter le Minitel et d'écouter dans son téléphone une bande qui vous raconte

quelque chose. Tout ceci sans parler de la section télématique du Plan Informatique Pour Tous qui sera sans doute

remaniée mais certainement pas dans sa totalité. Figurez-vous que cette partie du Plan prévoit la création de serveurs dans les écoles, serveurs réalisés par les élèves aidés de leurs professeurs. A partir de là, tout est possible : correspondance avec les parents, prise de rendez-vous, boîtes aux lettres pour les enseignants, ou bien journal de l'école sur Minitel accessible depuis la maison. Certes, pour en arriver là, il faudrait que les professeurs en question n'atteignent pas le bout de leurs connaissances après trois heures de pratique. Il faudrait aussi que le matériel offert aux enseignants soit à la hauteur. Il faudrait... il faudrait... Allons, ne faisons pas de politique. Enfin, au bout de tout cela, il y a le plaisir d'être l'opérateur « adoré » de ses sujets, le créateur génial d'un service pas vraiment utile, mais simplement nouveau, et, pourquoi pas, original.

sous Basic.

vous tapez « & Print

Bonjour » et « Bonjour »

viendra s'afficher, s'il y a

lieu, sur le Minitel connecté

à votre ordinateur. Quelques

dizaines d'instructions ajoutées au Basic d'un

Apple II, permettent de contrôler à merveille un

d'autres commandes qui varient selon le logiciel

souligné, pages viéotex, etc). Dans ce domaine.

la meilleure façon de voir si un logiciel de ce

N'allez pas croire qu'Apple, comme c'est bien

souvent le cas, est favorisé dans ce domaine :

même les possesseurs de Thomson trouveront

type est bon est de s'assurer que toutes les

Minitel. « Avec cela, nous déclare Christian

le Sysop de Computel, vous pouvez créer

Quest le créateur du programme et

un serveur en cinq minutes ». Le pire

c'est que c'est vrai! Il existe alors des tas

employé (gros caractères, clignotement,

fonctions videotex correspondent à une

commande simple accessible sous Basic.

#### **Pratique**

Pour réaliser un micro-serveur alors que l'on n'y connaît strictement rien, il n'y a pas énormément

 $20$ 

de possibilités. Les livres sur le sujet sont inexistants, les informations sont distillées par les P.T.T., bref, c'est l'angoisse. Alors prenez votre courage à deux mains et faites le tour des serveurs de France et de Navarre. Nous ne pouvons pas, ici, compte tenu des délais de bouclage, publier une liste complète de ces serveurs. Mais en faisant le tour des principaux et en vous renseignant correctement auprès des Sysops, vous finirez par les connaître tous très rapidement. Dès lors, pourquoi ne glaneriez-vous pas quelques informations auprès d'eux? Après tout, ce sont eux les mieux placés pour vous renseigner. Laissez-leur un message dans leur boîte aux lettres et attendez la réponse.

#### **A connaître** :

Bal : abréviation de « boîte aux lettres ». Dès que vous entrez dans un serveur, ouvrez-vous-en une et notez bien le mot de passe. Elle vous permettra de dialoguer avec les autres utilisateurs.

**Msg** : Message.

**Sysop :** Système Opérateur, celui qui a créê le serveur et qui l'anime.

**V21** : protocole de communication. En général utilisé pour les transmissions en 300 bauds (émission et réception).

**V22** : idem mais pour 1 200 bauds (émission et réception).

**V23:** idem pour 1 200/75 (dans l'ordre, vitesse d'émission et vitesse de réception).

**Conv** : pour les rares micro-serveurs sur plusieurs voies, • Conv • est souvent une option permettant de discuter avec les autres personnes connectées. En monovoie, c'est tout simplement le dialogue avec, s'il est là, l'opérateur.

**Forum** : sur les micro-serveurs un forum est une suite de messages écrits par les uns et les autres, que tout le monde peut lire.

**Affiche :** c'est un écran complet sur lequel chaque ligne est une intervention de quelqu'un. **Pseudo** : évidemment, la plupart des interventions que vous devrez faire seront

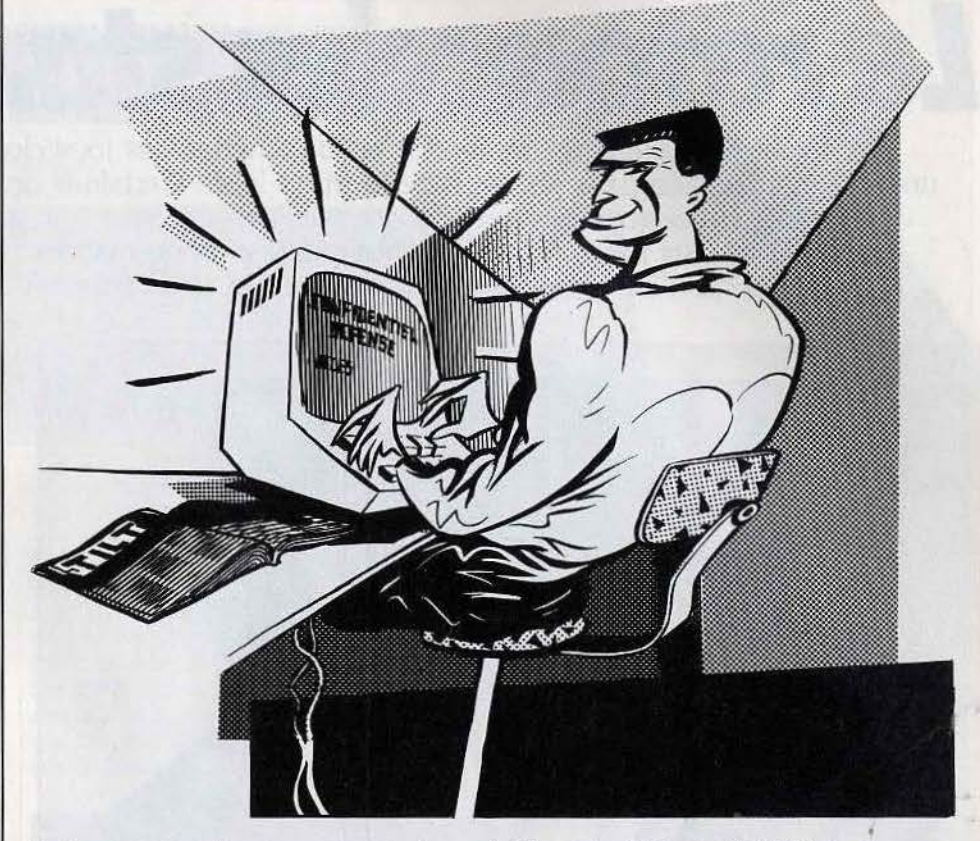

signées par un pseudonyme que vous seul choisirez. Le plus souvent, un mot de passe sera associé à ce pseudo pour éviter que quelqu'un ne vous l'emprunte et en fasse mauvais usage. **Mntl** : Minitel.

#### **Qui fait quoi** ?

JCA Télématique commercialise « Cristel » pour Apple II, 2 bis, avenue Diderot, 94100 Saint-Maur. Tél.: (1) 43.97.34.34. lmperasoft édite • lmperatel • pour Thomson,

37, rue des Mathurins, 75008 Paris. Tél. : (1) 43.42.35.01.

Mercitel commercialise un kit de serveur pour *Amstrad.* Jagot et Leon commercialisent un système serveur pour *Amstrad.* 

Froggy Software édite « Cerveaubasic » pour Apple.

Eureka vend le « Telestrat », ordinateur dédié à la télématique avec Basic spécial.

EG 7 commercialise une interface Apple/Minitel. Diffusion: 111, rue Jean-Mermoz,<br>13008 Marseille. [13008]

Laurent Bernat

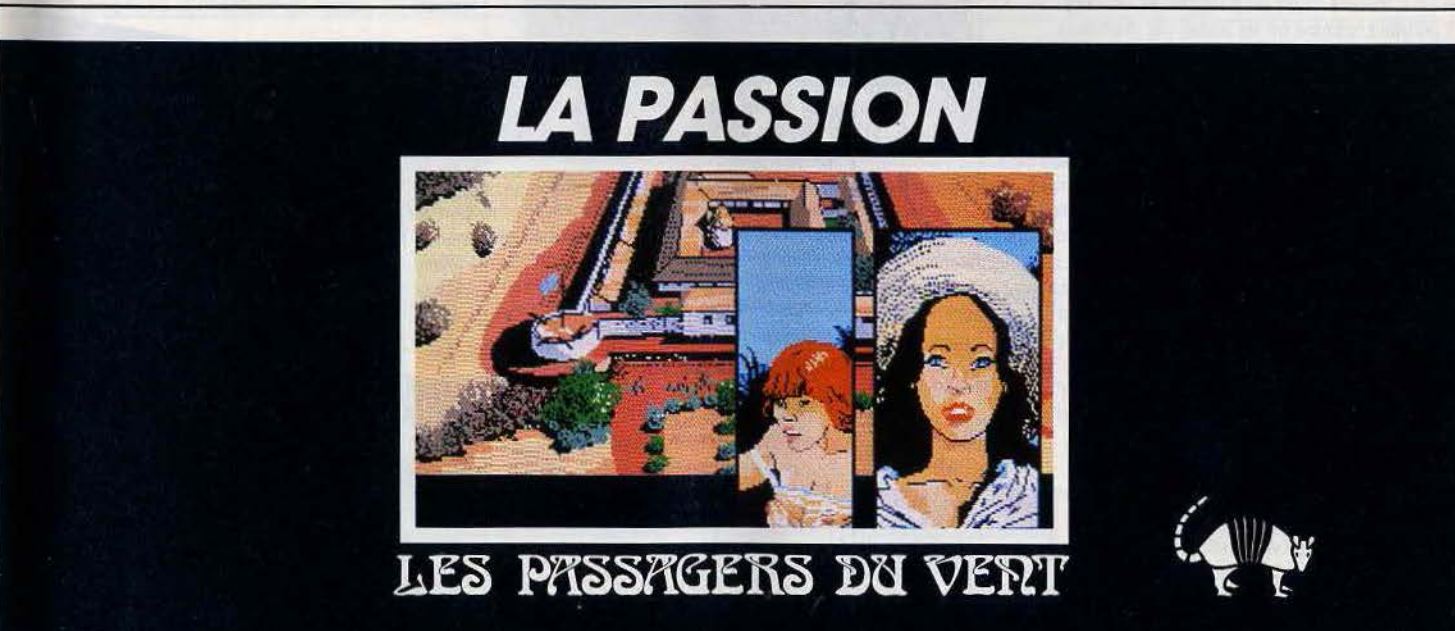

### **îllî JOURNAL**

# Le retour des stars **du jeu** championnes de l'action, chéries des joysticks, les consoles occupent

une place privilégiée dans l'histoire de la micro-loisir. Certaines ont même été vendues à plus de vingt millions d'exemplaires. Coleco, Matte!, Atari et Yeno ont lancé l'ère des jeux sur micros. Les plus récentes sont sophistiquées et performantes : le high tech du jeu. Mais personne n'est sûr de leur réussite, surtout en France où elles demeurent introuvables.

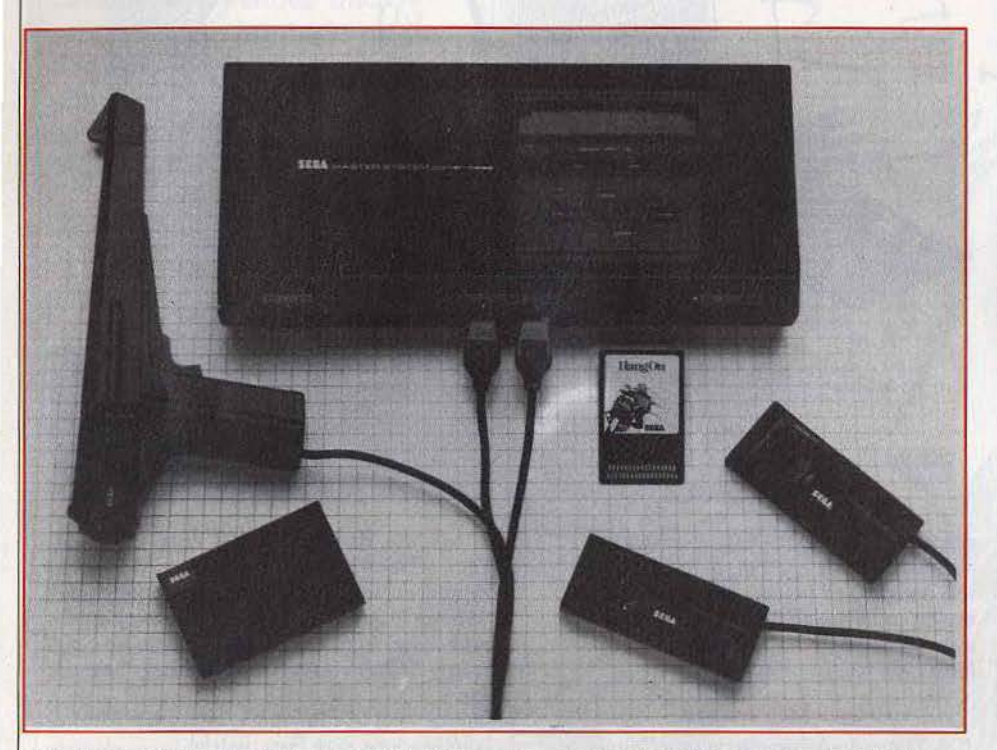

Consoles connais pas. La presse ne se fait plus l'écho de ces archaïques • vidéogames machines• si ce n'est dans la rubrique • Chers disparus •. Technologie dépassée. nouveautés introuvables sont les arguments les plus souvent invoqués à l'appui de cet oubli. Et pourtant, comme on les aimait ces premières machines, qu'il était doux de se défouler sur *Manie* miner ou *Donkey Kong.* 

Méfions-nous des enterrements hâtifs, le concept de console est vaillant Les échanges de cartouches d'occasion vont bon train ; Atari s'est trouvé en rupture de stocks l'année dernière pour son modèle *2600*  pourtant vieux de cinq ans. Beaucoup plus étonnant encore, cette vague de consoles qui a déferlé sur le C.E.S. de Chicago en juin (voir *Tilt* n° 34). Les héritières des *Coleco, Matte/* ou *Vedrex* se mesurent sans complexe avec les ordinateurs, cartouche d'un mégabyte, adaptations somptueuses des plus grands hits d'arcade, graphismes superbes...

Eh oui, nouvelle technologie et console ne sont pas antagonistes. *Atari* 7800, *Sega Master System* et *Nintendo.* encore et toujours, sont les noms de ces virtuoses du jeu.

Mais avant de plonger dans les entrailles des machines, signalons un détail fâcheux : elles n'existent pas. Autrement dit, elles sont introuvables pour le moment en France. Pourtant, de bruits de couloir anglais en indiscrétions allemandes, de rumeurs outre-Atlantique en on-dit japonais, elles arrivent, elles sont là, c'est

une question de mois, de semaines. Bref, le flou le plus total plane sur la date de leur venue en France, si elle se produit jamais.

#### **Sega Master System**

Accrochez-vous, la console Sega a mis les technologies les plus innovantes au service du jeu. Du jamais vu. Au palmarès des octets, *Sega* présente : 128 Ko de Rom. 128 Ko de Ram, cartes à puces de 256 Ko de mémoire, semblables à celles commercialisées sur *M.SX.* et surtout cartouche d'un Megabyte (1 048 Ko). Pour rappel, les cartouches Vectrex avaient une capacité de 8 Ko, 32 Ko pour les Coleco dans leur plus grande forme. La définition est de 256 points sur 192 avec un maximum de 256 sprites à l'écran. Les périphériques sont classiques : deux joysticks et un fusil.

Comme dans les salles d'arcade, le point d'impact des balles apparaît à l'écran. Difficile de se passer de cette fonction une fois qu'on y a goûté. Elle devient rapidement indispensable dans les jeux de tir. Parmi les dix-sept jeux disponibles, on compte. outre le célèbre *Chop lifter,* des simulateurs de vol, karaté, lutte, hockey, course automobile et course de moto. Un lecteur de disquettes, encore en cours de développement. renforcera l'originalité de la machine aussi puissante qu'un ordinateur et aussi joueuse qu'une console.

#### **Nintendo**

Lors de son lancement, il y a deux ans déjà, la console avait déchaîné l'enthousiasme des joueurs aux Ëtats·Unis. Malheureusement la Ninterido n'atteindra les rivages américains qu'un an après sa piésentation pour cause de rupture de stocks.

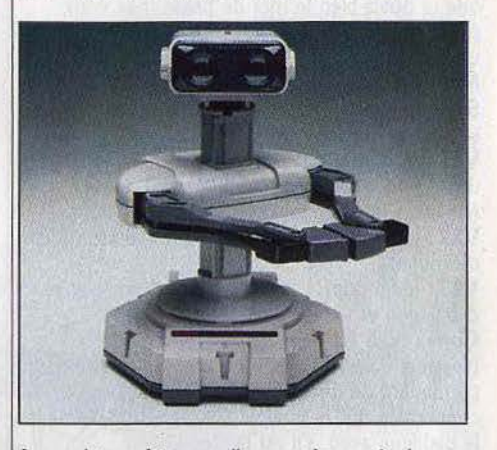

La machine a fait un malheur au Japon où plus de six millions d'unités ont été vendues. Une mega campagne de publicité a présidé à sa sortie aux États-Unis. Radicalement différente de la Sego (pas de mémoire morte, 4 Ko de Ram et des cartouches de 40 Ko), elle offre une définition supérieure de 256 points par 24û avec un maximum de 64 sprites. Une vingtaine de jeux équipent le système parmi lesquels on compte les traditionnels casse-pipe, tir

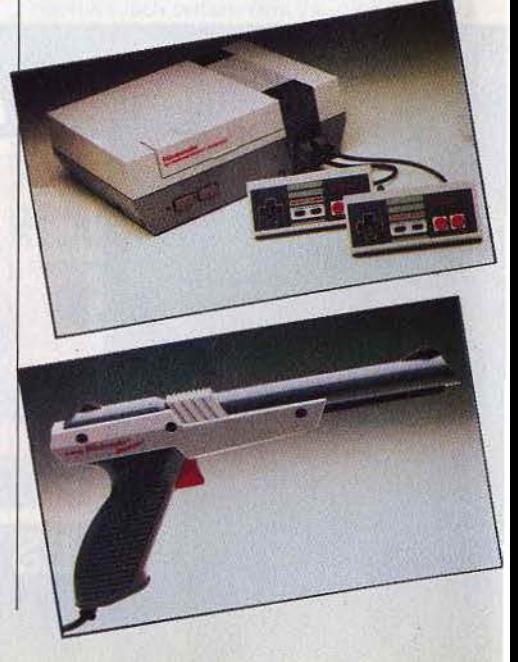

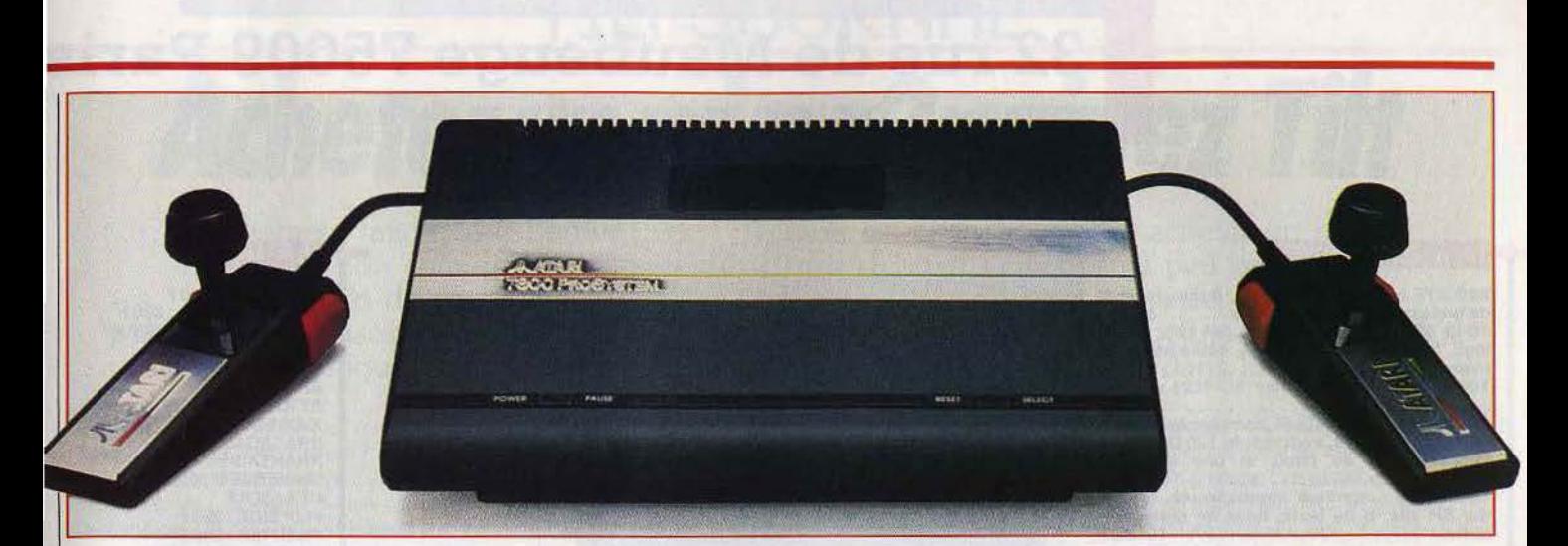

au pigeon, donkey kong, kung-fu ou flipper. La machine est vendue avec joystick et fusil et surtout avec « Rob », un petit robot qui fait des ravages avec ses yeux globuleux de lapin russe. Deux jeux fonctionnent en relation étroite avec le • roboting operating buddy •. Le petit robot une fois programmé réagit aux signaux lumineux envoyés par l'écran grâce à ses cellules photo-électriques. Selon la qualité de votre programmation, il sera mou et maladroit ou au contraire vif et habile. Vous pouvez être insensible aux qualités graphiques et musicales de la console, mais résister à Robby est impossible.

#### **Atari 7800**

Après le lifting de la *2600,* la *7800* a été lancée il y a quelques mois aux États-Unis. Atari France n'a pas encore prévu sa commercialisation. li est vrai qu'à 1 200 F, la console n'a pas sa place entre la *2600* à 490 F et l'ordinateur *130 XE* à 990 F. Bon, elle n'est pas là mais que cela ne nous empêche pas d'en parler. La *7800* a deux cartes maîtresses : la ludothèque de la *2600* et les hits les plus prestigieux. Attention les yeux : *Rescue on fractalus*, Summer games, *Winter gaines et Impossible mission d'Epyx, Karateka* et Chop lifter de Broderbund Software, Skyfox. One

*on one* et *Basket-baJJ* d'Electronics Arts, *Bektra glide*  d'English Software répondent à l'appel. Difficile de trouver mieux dans le peloton de tête des best-sellers. En effet, la 7800 peut accueillir tous les jeux de la *2600* grâce à la puce Maria.

Et voilà elles sont belles, elles sont puissantes, elles sont nouvelles mais elles sont chères : 1300 F environ. Chères sur le marché des ordinateurs où M.SX. Oric, 130 XE coûtent moins de 1 000 F. Chères sur celui du jouet où elles constituent un produit de luxe. Cette difficulté de situer ces consoles en France explique le retard de leur commercialisation.

#### Et les autres...

Moins belles, moins puissantes, mais beaucoup moins chères, les anciennes consoles n'ont pas dit leur dernier mot. Ainsi *l'Intellivision* de Mattel, la Colecovision de CBS et la 2600 d'Atari finissent leur canière à travers les magasins spécialisés, les dubs ou les PA Pour comprendre la survie de ces machines, il suffit de jeter un coup d'œil sur le parc existant. Des chiffres propres à laisser rêveur plus d'un fabricant d'ordinateurs. Plus de vingt mifüons d'Atari *2600* ont été vendus dans le monde. Il y a *400 000 lntellivision* et

300 000 Co/eco en France. Quant au *Super Cassette*  Vision de Yeno, lancé un an auparavant. il a été diffusé à 250 000 exemplaires dont 30 000 uniquement en France. Encore fabriquées, à l'exception de la Coleco, elles coûtent toutes moins de 700 francs avec des cartouches à 150 francs. Pas de nouveautés sur *Coleco* ou *Matte!,*  si ce n'est la réédition d'anciens hits. Atari, en revanche, présentait de nouveaux produits, signés Activision ou Atari (adaptation de hits d'arcade), au CES de Chicago en juin dernier. Quatre nouveaux titres sortent sur la console *Yeno* pour Noël: un jeu d'échelle, *Pop et Chips,*  une simulation d'art martial, *Kung Fu Road,* un combat spatial, *Star Speeder* et un jeu d'action pure, *Ton Ton Ball.*  L' *Atari* 2600 est commercialisée par Atari France, 9, rue Sentou, 92152 Suresnes. Tél.: (1) 45-06-60·60. *L'lntel/iuision* par 2010 Electronics, 71, rue du Cherche·Midi, 75006 Paris. Tél.: (1) 4549-14-50. Le *Super Cassette* Vision de Yeno par ITMC, 86·108, rue Louis-Roche, 92230 Gennevilliers. Tél.: (1) 47-98-00-57.

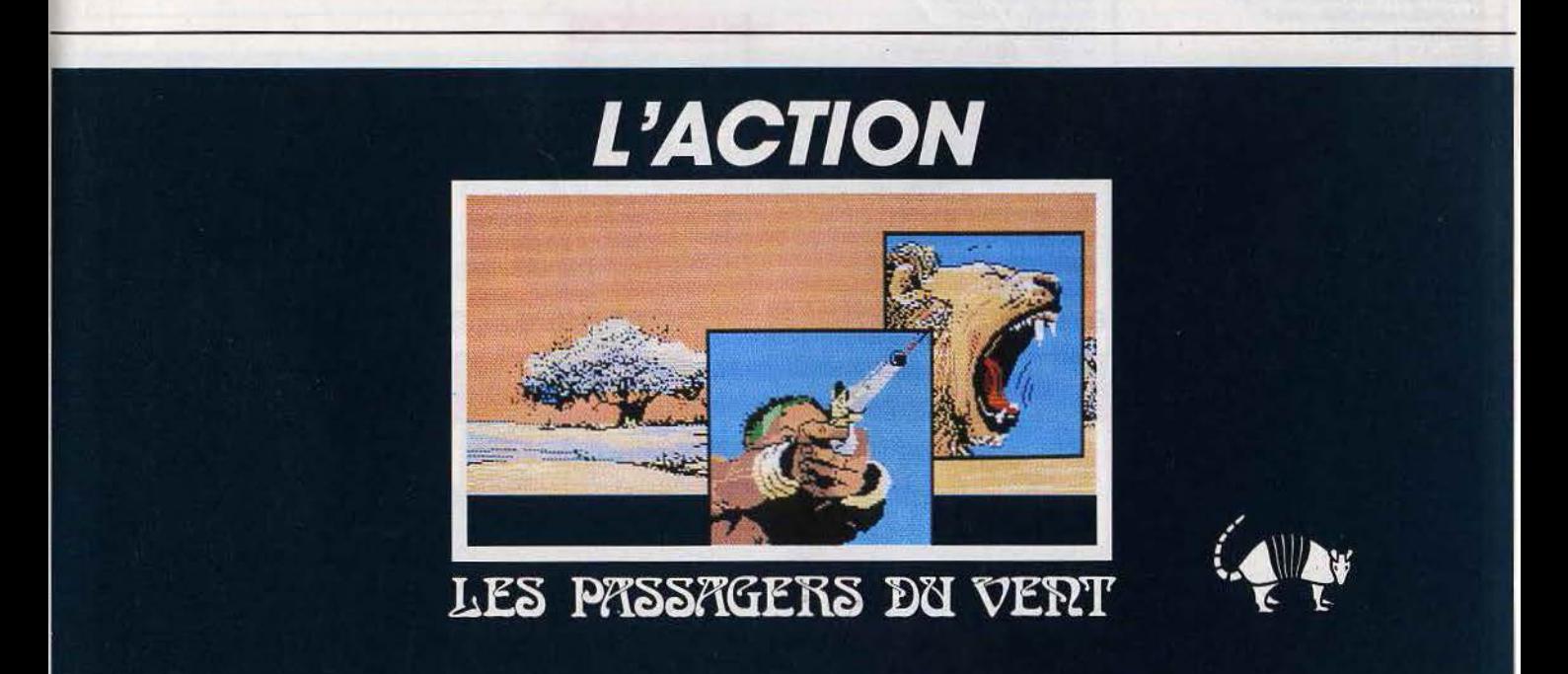

# **TILT .JOURNAL**  *Acheter un micro? suivez Tilt*

Le moment fatidique est arrivé: votre décision est prise, vous allez acheter un micro. Bravo et... bon courage ! Avalanche de termes techniques, vendeurs peu compétents, plus pressés de vous faire dépenser votre argent que de vous conseiller utilement. publicités racoleuses, amis de « bon conseil », vous allez vous retrouver noyé, perdu, découragé. Pas de panique. Voici tout ce qu'il faut savoir avant de vous lancer dans l'aventure...

Bientôt Noël, bientôt les cadeaux, comment choisir l'ordinateur qui fera votre bonheur? C'est dans le microcosme des vendeurs • qui n'y connaissent rien •, des bancs d'essais • qu'on ne comprend pas • et des termes techniques barbares que nous allons vous faire voyager durant ces quelques lignes.

#### **Le bon choix madame**

De deux choses l'une : soit vous voulez vous amuser, soit vous voulez aller plus loin.

Dans le premier cas, c'est sans aucun doute plutôt vers une console de jeux que vos espoirs et votre portefeuille doivent se tourner.

Qu'est-ce qu'une console de jeux? Bonne question. Comme son nom !'Indique. il s'agit d'une console renfermant bon nombre des possibilités d'un ordinateur *et* dont le but est uniquement ludique (à de rares exceptions près). En général, elle ressemble à une petite boîte d'où sortent deux joysticks (ou poignées de jeu) et dans laquelle on peut enficher une cartouche comprenant un programme.

Dans la console elle·même, on trouve un microprocesseur (Z80, 6502 voire 68000 pour les plus perfectionnés), des mémoires et des tas d'autres petits composants. Le circuit vidéo se connecte directement à un téléviseur classique, ce qui évite l'achat d'un moniteur. A l'intérieur des cartouches, on trouve des mémoires contenant les données qui forment le programme de jeu de la cartouche en question. L'avantage d'un système comme celui·ci est que l'individu (vous, si je puis me permettre) qui

a une envie soudaine de faire une partie de bataille de char n'a qu'à brancher l'appareil, prendre la cartouche correspondant à la « bataille de char ». l'enficher et jouer. Pas de signes étranges à taper sur un clavier rébarbatif, pas de consignes techniques à enregistrer dans un cerveau déjà pris par tant d'autres èhoses, seulement trois gestes simples. Un jeu d'enfant. En revanche, à l'instar d'un ordinateur, la console de jeux ne peut pas servir à autre chose qu'à ... jouer. Impossible de • faire • des jeux, impossible de se servir d'une base de données ou d'un tableur avec un tel engin. non pas que ses capacités soient moindres mais tout simplement parce que ce type d'appareil n'est pas prévu pour de telles applications. Ainsi, pas de clavier, donc pas de saisie, donc pas de travail.

En contrepartie, un prix beaucoup moins élevé.

#### **Consolez-vous**

Choisir une bonne console est particulièrement difficile. En France, les consoles ont perdu la jeunesse qu'elles avaient autrefois. Après la chute de Texas Instruments en micro, Matte) s'est effondré dans les ténèbres avec son « Intellivision », emportant avec lui C.B.S. et sa • Colecovision • puis Atari et son vieux • VCS • (Video Computer System). Pour que de si solides entreprises stoppent purement et simplement leurs activités dans un tel domaine, il faut qu'il y ait eu une incontestable chute de la demande sur ce marché. Là où vous pouvez vous consoler, c'est en sachant

que les consoles de la deuxième génération apparaissent, En effet. vu les baisses de prix et l'amélioration globale de la qualité, les Japonais se sont lancés dans l'entreprise en inondant le marché nippon de leurs produits. Puis quelques Américains ont suivi, en particulier Atari. Bref, les consoles pourraient fort bien subir une cure de jouvence sur notre continent, mais pas avant une bonne année.

#### **Allons bon!**

Si vous avez un penchant. pour diverses raisons, plutôt pour la micro·infonnatique pure et dure, l'enfer du choix commence. Tout d'abord. rentrez-vous dans le crâne qu'un ordinateur n'est pas une chose sérieuse *et,* qu'au contraire, en ce qui concerne le domaine familial, il est fait pour vous divertir. En aucun cas, ne raisonnez en termes de rendement avec un micro familial de loisir. Vous seriez bien vite déçu. Commençons d'abord par la technique.

Un bon ordinateur. de ce point de vue, doit avoir un minimum de possibilités. Évidemment, tout est relatif. Si vous pensez allumer votre engin une fois par an et le ranger ensuite dans un placard, vous n'aurez pas besoin d'un micro • top niveau •. Dans ce domaine, vous êtes la seule personne pouvant ' évaluer ce dont vous avez besoin.

Entrons dans le vif du sujet: pour se servir d'un ordinateur, il vous faudra créer ou acheter des programmes. Ces programmes seront chargés à l'intérieur de votre machine, dans sa mémoire. La quantité de mémoire dont dispose l'ordinateur de vos rêves est un critère important. Cette quantité se mesure en kilo·oclets ou Ko. Sans entrer dans le détail. sachez simplement qu'un octet est une

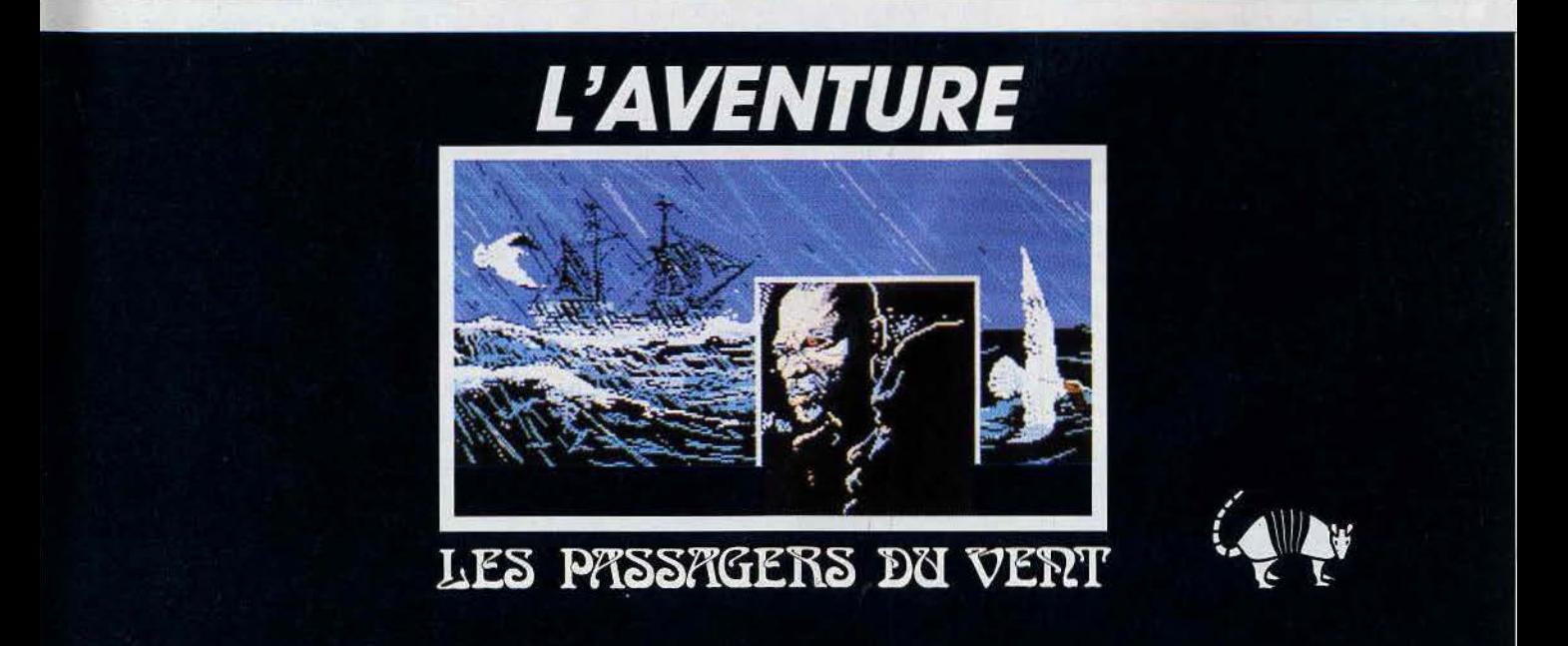

## **TILT JOURNAL**

information composée de huit bits (huit 0 ou 1) ou un caractère, et qu'un kilo-octet est un groupe de 1 024 octets.

Dans ce domaine ô combien important, il est nécessaire de se méfier des fiches techniques imprimées sur le beau papier glacé du constructeur bien intentionné. Si votre but est de programmer en Basic, sachez qu'un ordinateur basé autour d'un microprocesseur 8 bits n'adressera jamais plus de 64 Ko à la fois. En somme, sous Basic, vous ne disposerez jamais plus de 64 Ko et même souvent moins quoi qu'en disent les fabricants. Bien sûr, quand on annonce un *Apple Ile* (le 65 c 02 est un 8 bits). un *Amstrad*  CPC 6128 ou un *Spectrum* 128 Ko, on n'est pas vraiment dans le faux. Il y a effectivement 128 ou 256 Ko dans le ventre de ces machines, mais·ils ne sont accessibles que par un système de « switch » qui fait passer d'une « banque » de 64 Ko à une autre. Impossible de dépasser raisonnablement les 64 Ko en Basic.

En revanche, en Assembleur, c'est tout à fait envisageable. Mais programmez-vous en Assembleur ? De même, certains constructeurs jouent les finauds en annonçant 512 Ko ou plus d'origine dans leur machine (notons Atari et Commodore avec le *ST*  et *l'Amiga).* Pour le *ST,* par exemple, sur les 512Ko de mémoire vive disponibles, plus de 120 sont utilisés par le TOS ef le GEM qui ne sont toujours pas en mémoire vive à l'heure où ces lignes sont écrites. Puis, une fois le langage chargé, le Basic, par exemple. vous êtes toul surpris de ne pas pouvoir dépasser 10 Ko de programme (dans la version *520 ST)* du fait de tout ce que le GEM prend comme mémoire pour travailler et de la taille considérable du Basic multifenêtres vendu avec l'appareil. Ne riez pas, c'est véridique. Donc, un bon conseil, allez dans un magasin, quel que soit l'appareil que vous voulez vous procurer, ou bien demandez à un ami possédant le micro convoité de taper, sous Basic, l'instruction suivante: « Print fre (0) ». En général, ça marche. Le chiffre retourné est la taille, en nombre d'octets, qu'il reste pour vos programmes. Si ça ne fonctionne pas, c'est que le Basic que vous testez n'est pas standard : un comble !

#### **Périphériques**

On vous parlera souvent des monstrueuses possibilités d'entrées/sorties d'un micro. C'est souvent le cas. Mais à quoi servent-elles? En avez-vous réellement besoin ? En règle générale, il faut savoir que si votre ordinateur possède une interface RS 232 par exemple, cela ne suffit pas pour le transformer en Minitel ou en terminal intelligent. Il vous faudra en plus un modem et un logiciel approprié. L'interface série (appelée ainsi car les informations qu'elle envoie et qu'elle reçoit de l'extérieur sont transmises en ... série) se connecte à un modem. Mais elle peut, dans de très rares cas, servir à une imprimante, mais c'est plutôt le rôle de l'interface paralfèle (qui envoie les données en parallèle). Donc, si vous ne projetez pas d'acheter une imprimante, inutile de tiquer sur la sortie parallèle de tel engin, elle ne vous servira probablement jamais.

Une sortie joystick est souvent appréciée. On distingue trois cas principaux. Une prise joystick d'origine aux normes Atari comme sur M.S.X., Amstrad, Commodore, *ST,* etc. ; une prise barbare comme sur les vieux MO 5, TO 7 et Apple qui a le désavantage de ne pas être très maniable ou de coûter plus cher que les autres, enfin l'absence de prise, ou bien il faut l'acheter séparément sous la forme d'une carte

spéciale ou d'une interface. C'est le cas avec l'Oric/Atmos et l'I.B.M., entre autres. Une interface pour lecteur de disquettes est toujours la bienvenue. Elle dénote un certain professionnalisme. Là encore, méfiez-vous du lecteur fabriqué par le constructeur. Le prix de la disquette varie selon le fabricant, la qualité, mais surtout le format ! Rappelez-vous la pénurie de disquettes trois pouces pour Amstrad et Oric. Sachez qu'une disquette cinq pouces coûte moins de dix francs, une disquette trois pouces et demi moins de vingt francs et une trois pouces plus de trente francs. De plus, la trois pouces a une capacité de stockage maigrichonne comparée à ses grandes consœurs.

#### A vous de juger.

Veillez à pouvoir brancher votre engin sur une télévision couleur classique mais aussi sur un moniteur. A ma connaissance, tous les constructeurs proposent des produits connectables facilement, sauf Commodore avec *l'Amiga* qui est encore en NTSC et dont le passage en Secam, le standard français. n'est toujours pas annoncé. Pour Amstrad, le problème n'existe pas puisque les ordinateurs sont livrés avec un moniteur de votre choix. Pensez-y! Un moniteur vert n'est pas toujours agréable, surtout pour les yeux. Le reste fait figure de périphériques de luxe : stylo optique, tablette graphique, digitaliseurs sont encore des instruments relativement chers et pas souvent utiles. Méfiez-vous en.

#### **La souris**

Le phénomène souris est une mode particulièrement envahissante puisque tout le monde s'y mel Cette petite boîte qui déplace à l'écran un pointeur pour sélectionner des icônes ou ouvrir des fenêtres se révèle être en fait un instrument, non pas de programmation, mais de travail considérablement pratique.

Nous passerons ici sur les avantages d'un tel engin, d'autres sont spécialistes de ce genre de travaux. Sachez simplement qu'un ordinateur 8 bits *(Amstrad, Thomson, Oric, Commodore,* Spectrum, etc.) a souvent du mal à suivre le mouvement imposé par cet appareil. Là encore, méfiance ... méfiance.

Seuls des *Macintosh, Atari ST. Amiga*  ou méme le nouvel Apple sont capables de donner des résultats spectaculaires grâce à lui. Retenez-lé bien !

#### **A l'intérieur**

Les possibilités graphiques sont importantes : nombre de couleurs disponibles, nombre de couleurs affichables à l'écran, résolution graphique, nombre de modes, ètc. Pensez à toujours vérifier si les possibilités décrites sont bien accessibles directement en Basic. Vérifiez la présence de « circle », « paint » et autres « fill ». Le son est également important. Là encore, quel est le générateur sonore ? Est-il exploitable en Basic par l'intermédiaire de commandes ? Ces commandes sont-elles simples à utiliser? Le Basic est-il suffisamment standard? lei, une connaissance minimale de ce langage est nécessaire pour pouvoir juger mais c'est le plus souvent le cas. Quel est le système d'exploitation? N'oubliez pas que le CP/M est vieux d'une dizaine d'années et que les nouvelles versions ne sont pas si récentes que ça. Quelle est la vitesse de l'horloge du microprocesseur ? Quel est le microprocesseur utilisé ? Est-il courant ? Trouve-t-on des livres sur son compte?

#### **Les logiciels**

On a souvent dit, un ordinateur, c'est un cheval, le logiciel c'est son avoine. Si vous ne lui donnez pas son avoine. il ne peut plus rien faire. C'est on ne peut plus vrai. Et ce, dans tous les cas. Si vous voulez programmer, il vous faudra le langage que vous avez choisi ; si vous voulez jouer, û vous faudra un grand échantillon de logiciels ludiques pour que vous soyez sûr de ne pas vous lasser: si vous voulez travailler, vérifiez la présence sur le marché de tableurs, bases de données, programmes graphiques. etc. Quels sont les ordinateurs les plus fournis en programmes? Incontestablement l'Apple II, l'IBM PC et les Commodore. Viennent après eux les *Amstrad.*  Spectrum et M.SX, puis les *Thomson* et loin derrière les vieux de la vieille, *Tl* 99. *Orii:. Lynx* et les autres. Le *ST* et *l'Amiga* ne sont pas non plus très fournis, mais ils ont une excuse : leur technologie et leur sortie sur le marché sont plus récentes, et leur prix est plus élevé. A noter : le Mac qui étonne par sa qualité et sa diversité.

Comme partout, il y a du bon et du mauvais. N'espérez pas trouver un bon logiciel intègre (tableur, traitement de texte, base de données) sur un Amstrad ou un *Thomson.* Ces ordinateurs ne sont pas faits pour ça. Alors vérifiez les listes de logiciels que l'on vous donne dans les magasins, lisez *Tilt* et ses tests de programmes, bref, renseignez-vous.

#### **Un peu d'économie**

Reste un autre point important: comment savoir si votre ordinateur existera toujours l'année prochaine ! En effet, s'il meurt au bout de trois mois pour une raison ou une autre (abandon par le fabricant. faillite, etc.l, les éditeurs de logiciels arrêteront tôt ou tard de sortir des programmes pour lui et, donc, vous vous retrouverez avec un cadavre sur les bras (les ravages de la famine, vous connaissez ?) Alors. plongez-vous dans le microcosme de la micro pendant quelques semaines. Observez les constructeurs, les chiffres de ventes, etc. Par exemple, û est de notoriété publique de savoir qu'Apple n'est pas prêt de laisser tomber la micro. Pourquoi ? Que feraient-ils d'autre.? Thomson non plus. Pourquoi? L'abandon du • Plan Informatique pour Tous• serait un trop grand manque à gagner. Mals est-ce lé cas de tout le monde? Bien sûr, certains « parrains » n'ont plus de soucis à se faire : Apple et l.B.M., comme je le disais plus haut, ont conquis tellement de fidèles que même s'ils faisaient faillite, ce qui est une supposition absolument stupide, leurs micros continueraient à faire l'objet d'une demande, compte tenu de la grandeur de leurs bibliothèques de logiciels. Dans ce domaine, les prévisions sont difficiles mais également amusantes. C'est ça aussi la micro !

#### **Le prix**

Allez, je serai bon avec vous : le prix des ordinateurs est à la baisse. Notez que ce n'est pas une raison pour trop attendre. En effet, je connais quelqu'un qui voulait s'acheter un ordinateur et qui n'en finissait plus d'attendre la prochaine baisse. Il n'a toujours pas d'ordinateur. D'autre part, sachez lire entre les lignes : une grosse réduction veut peut-être dire que le constructeur souhaite se débarrasser de ses stocks avant la sortie d'une nouvelle machine. Cela signifie donc, à terme, la mort de l'ordinateur soldé. Bien souvent, Je prix n'est pas significatif des possibilités du matériel. Ainsi, LB.M. vend.ses *PC* jusqu'à cinq fois plus cher que certains constructeurs taïwanais, Suite page 30

# **TILT JOURNAL**

mais continue à être en bénéffce (sur ce secteur) parce que les gens sont persuadés que la marque l.B.M. est une preuve de qualité irréprochable. Ce qui n'est pas forcément vrai puisque. bien souvent les composants proviennent du même endroit et les caractéristiques sont meilleures chez les compatibles (plus rapides, plus ouverts, etc.).

Voyez Apple qui se permet de vendre un *Apple Ile*  plus de 7 000 francs alors que ses caractéristiques techniques sont quasi équivalentes à celles d'un Oric

à 700 francs. Mais Apple n'est pas une entreprise comme les autres. Apple. c'est le mythe, le rêve, l'exemple. On n'achète pas un ordinateur, on achète un *App/e.* On peut alors porter fièrement la cravate Apple. le tee·shirt Apple. le sac Apple, le slip Apple. Tout est permis. Y compris de vendre un He rrois ou quatre fois le prix où il devrait être vendu. Certains les traitent d'escrocs, d'autres d'exemples d'une réussite basée sur le service et l'image de marque, mais quoi qu'on en dise, les résultats sont là.

#### Conclusion

Avant de décider quoi que ce soit. lisez la presse (surtout qui vous savez), renseignez·vous, portez votre regard sur tous les points qui pourraient changer votre décision. En somme, soyez vigilant. Pensez que les promotions de Noél sont faites pour vous faire acheter ce que vous ne pourriez ou ne voudriez pas forcément vous payer à une autre période. Et une fois votre acquisition faite, profitez-en un maximum.<br>c'est la moindre des choses! Laurent Bernat c'est la moindre des choses!

#### **MICRO DICO**

Assembleur : langage de programmation du microprocesseur nécessitant lui-même un programme d'assemblage. Les instructions sont stockées sous forme de mnémoniques qui, lors de l'assemblage, sont transformées en instructions exécutables par le microprocesseur (code objet).

Basic : langage de programmation considéré comme • facile • à apprendre. li doit être disponible d'origine avec votre micro.

Baud : vitesse de transmission de données (d'Ëmile Baudot, l'inventeur du code de 1éléimpression en 1874). 1 baud  $= 1$  bit/seconde.

Bit : information binaire (blanc ou noir, nuit ou jour, oui ou non) caractérisée par un 1 ou un 0 dans un petit endroit de la mémoire. Huit bits forment un octet (byte), seize bits un mot (word) et trente-deux bits un long mot (long-word).

Bug : insecte en anglais ; erreur de programmation en « espéranto » informatique.

Bus d'adresses: chemin emprunté par les adresses générées par le microprocesseur. Connaître ce genre d'appellation n'est pas nécessaire pour la programmation d'un micro.

Bus de données : chemîn emprunté par *les* données échangées entre les différents éléments du systême (du microprocesseur à la mémoire. de la mémoire au microprocesseur ou encore vers les entrées/sorties). Byte : octet en anglais.

Cables: source d'ennuis. d'emmêlements et d'embrouillaminis souvent insurmontables.

Cartouche : petite boîte en plastique renfermant un programme stocké sur mémoire. L'intérêt d'une cartouche est sa rapidité et sa simplicité, l'inconvénient est son prix, souvent élevé.

Centronics : interface parallèle (souvent utilisée pour les imprimantes).

Chip : de l'anglais « puce ». Tout composant électronique ressemblant à une puce (microprocesseur,

gate *œray,* mémoire. etc.).

Compilateur : programme permettant de transfonner des instructions existant auparavant en langage clair (mnémoniques) en octets directement exécutables par le microprocesseur.

CP/M : Conlrol *Program for Microprocessors* ou, en bon français, programme de contrôle pour microprocesseur. C'est un des systèmes d'exploitation les plus répandus sur les micro·ordinateurs huit bits et même adapté sur certains 16/32 bits (Atari ST entre autres).

Dlgjtaliseur : intennédiaire entre votre ordinateur et une caméra vidéo ou tout autre appareil pouvant générer un signal vidéo. Cet engin transforme les images contenues dans ces signaux en des informations compréhensibles par le micro et affichables à l'écran. Plus la résolution est grande plus le résultat est spectaculaire.

Disque dur (hard disk) : engin au prix pachydermique dont les possibilités de stockage d'informations sont absolument... grandes. 10 ou 20 Mo (méga octets, million d'octets) sont les quantités habituelles que contiennent ce genre de matériel. A noter également : la rapidité bien plus grande qu'avec un lecteur de disquettes normal

DOS : *Oisk Operatfng System,* ou système d'exploitation. Programme grâce auquel l'ordinateur peut lire et écrire sur l'unité de stockage (lecteur de disquettes, disque dur ou autre).

Fonnatage : opération consistant à définir le format de stockage des données sur une disquette ou un disque dur (nombre de secteurs, nombre de pistes, organisation générale, etc.).

Hardware : matériel. Cousin proche de software. Intégrateur graphique : logiciel permettant de gérer votre ordinateur d'une façon plus simple et plus agréable grâce, notamment, à la souris et aux systèmes de fenêtres et icônes.

Intégré : un logiciel intégré possède la faculté remarquable de faire tourner plusieurs modules habituellement différents • en même temps•. Par exemple, un tableur, une basé de données et un traitement de texte (Jazz. *VlP. Apple Works).*  Interface : intermédiaire entre l'ordinateur et un

périphérique.

Joystick : bâton de joie ou engin cosmique dont .le but est de vous faire vous réjouir devant les envahisseurs et autres aliens.

Ko : kilo·octet. groupe de 1 024 octets. 1 024 caractères.

Lecteur de disquettes (drive, floopy) : unité de stockage de données. Il existe plusieurs formats de disquette. 5 pouces 1/4, 3 pouces 1/2

et 3 pouces sont les plus courams.

Le lecteur de disquettes est souvent

appelé mémoire de masse.

Logiciel : programme informatique. Soft. Mémoire vive: mémoire qui se vide quand l'ordinateur est mis hors tension. Couramment, c'est là où seront logés les programmes que vous taperez ou que vous chargerez.

Mémoire morte : mémoire contenant des informations indélébiles. C'est quelquefois le lieu d'implantation du système d'exploitation ou du langage

#### dit « résidant ».

Moniteur : console de visualisation de l'information, écran. En général, vous pouvez connecter votre micro à une télévision en sachant que la qualité d'affichage sera bien moindre que sur un moniteur (couleur ou noir et blanc).

Modem : modulateur-démodulateur servant à communiquer entre ordinateurs, le' plus souvent par l'intermédiaire d'une ligne téléphonique.

MS/DOS : système d'exploitation fonctionnant sur les micro-ordinateurs I.B.M. et compatibles (développés par Microsoft pour I.B.M.).

Ram : *Random Access* Memory ou mémoire vive. Dont les données s'effacent à l'extinction de la machine. Par opposition à mémoire morte.

Résolution graphique : nombrede pixels en largeur multiplié par le nombre de pixels en hauteur. Plus la résolution est grande, plus les graphismes sont précis et fins.

Rom : *Read Oniy* Memory ou mémoire morte. Qui ne se modifie pas et qui reste intactemême à l'extinction de la machine. Par opposition à mémoire vive. Série : interface dans laquelle les données circulent en série, c'est·à·diré lés unes à la suite des autres (bit après bit).

Software : logiciel. Par opposition au hardware (matériel).

Souris : boîtier muni d'une boule et d'un, deux ou trois boutons, que l'on déplace sur le bureau à côté de l'ordinateur et qui dirige un petit pointeur dans le but de séledionner. grâce aux boutons. des icônes, fenêtres ou menus déroularits.

Sprites : ou encore lutins graphiques. Sortes de caractères définis par le programmèur et qui, grâce à des instructions spécifiques, peuvent être déplacés sans à-coups sur l'écran (surtout en Basic et Logo). Télétel : programme mis en place par les P.T.T. en vue d'organiser les réseaux télêrnatiques et les rendre accessibles au grand public (grâce au Minitel). Unité centrale : partie du micro-ordinateur dans laquelle les principaux circuits *sont* enfermés (microprocesseur, circuit vidéo, son, etc.). Souvent, l'unité centrale est dans le même boîtier que le clavier (Atari ST, MO 5. TO Z *Spectrum,*  Télestrat, Amstrad, etc.).

Vidéotex : standard graphique français pour la télématique grand public.

C'est grâce à lui que vous pouvez voir des beaux dessins sur l'écran de votre Minitel.

En Angleterre, son équivalent non compatible est • Prestèl • et en Allemagne, • Bildschrimtex •.

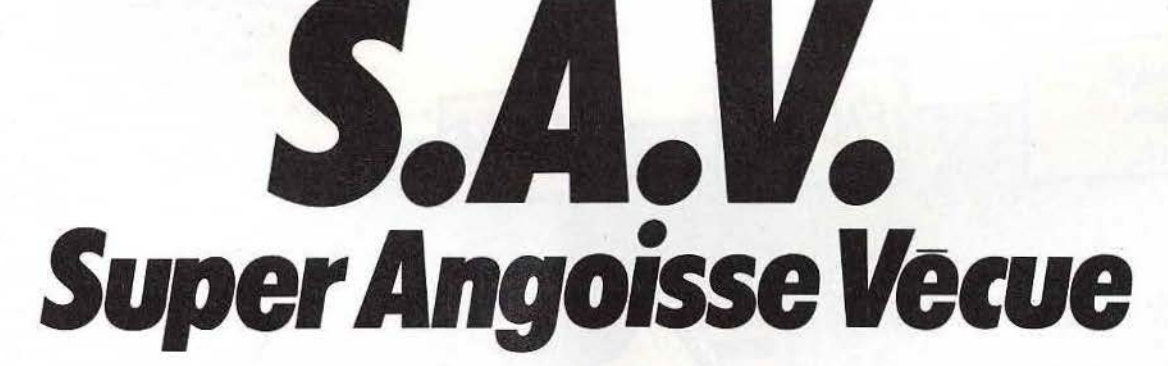

**ACTUEL** 

SERVICE

Au mois de juin dernier, *Tilt* lançait auprès de ses lecteurs une grande enquête sur un sujet brûlant dont on ne parlera jamais assez : le service après-vente. Le dépouillement de vos très nombreux questionnaires a révélé un malaise certain qui réclamait une aide de toute urgence.

Pourcentages accusateurs, preuves en main et chiffres à l'appui, nous sommes allés rendre visite aux professionnels de la micro-informatique. Certains ont rétorqué, avec mauvaise foi, que c'étaient toujours les râleurs qui s'exprimaient dans ce genre de questionnaires. D'autres, réellement conscients du grave problème que posent les délais et l'efficacité des services de réparation, cherchent des solutions...

Pour l'instant et comme par le passé, malgré les réels efforts des fabricants et des revendeurs pour satisfaire leur clientèle, votre sort informatique reste entre vos mains. Achetez avec prudence, achetez sérieux !

### **ACTUEL**

#### *Soyez intransigeant: les fabricants qui se contentent de vendre et fuient leurs responsabilités*  doivent disparaître...

Nous nous en doutions. vous nous l'avez confirmé. en répondant nombreux (environ un millier) à notre questionnaire : pour celui dont l'ordinateur tombe en panne, commence une aventure à l'issue incertaine et aux grincements de dents garantis. L'expérience du service aprèsvente a dérouté 40 % d'entre vous dont la plupart se révèlent très mécontents. En présentant les ré· sultats du dépouillement aux professionnels que <sup>1</sup>nous sommes allés rencontrer au cours de notre enquête. certains ont rétorqué : • Bien sûr. *dans ce genre de questionnaire. ce* sont *toujours* /es râ*leurs qui s "expriment.* • Est-ce si sûr?

Quand on voit son ordinateur immobilisé plus d'un mois (40 %), voire plus de trois mois (13 %), on comprend que ces délais alimentent certaines rancœurs ! • *Trop longue attente* ». *«réparations extrêmement lentes"•* • *manque de rapidité* "· tout ceci revient comme un leitmotiv dans vos lettres. Mieux (pire !). une fois sur cinq. le précieux micro, une fois récupéré ne fonctionne toujours pas et doit de nouveau être rapporté! L'accueil réservé par votre vendeur quand vous ramenez votre ordinateur est souvent mitigé. Là encore, de nombreux témoignages : *•J'ai dû rappeler* cinq *fois le vendeur pour aooir la date* à *laquelle je*  *pouvais venir rechercher* mon *micro·ordina· teur ».* « *l'accueil est déplorable ... ».* « *pendant quatre* mois. *chaque samedi, l'appareil devait aniuer la* semaine *suivante* • ... Précisons toutefois que le mauvais accueil est loin d'être la règle gé· nérale : il semble plus fréquent dans les grandes surfaces spécialisées et les hypermarchés que chez les revendeurs spécialisés.

La grande majorité d'entre vous doit rapporter le matériel au vendeur et. la plupart du temps, à vos frais. Perte de temps et d'argent donc. surtout pour les habitants des petites villes (moins de cent mille habitants). A ces frais d'envoi s'ajoutent alors souvent des frais téléphoniques occasion· nés par les demandes répétées d'informations sur !"appareil expédié. Le manque de compétence de certains vendeurs, qui ne détectent pas sur le champ des pannes mineures, n'arrange rien : pour une minuscule opération. le micro est expé· dié dans le labyrinthe du SA.V. (service après· vente). d'où il reviendra seulement après un bon bout de temps.

Là encore, nous vous laissons la parole : « Ils n'ont *pas voulu essayer pour savoir* si *cela venait du transformateur ou d'autre chose•, • le* res*ponsable du rayon informatique avait du mal à différencier unité centrale* et *lecteur de disquet· tes. et n'avait jamais entendu parler du Basic* •. •je *n'ai pu auoir aucun commentaire sur la panne. aucune explication* •.

Rassurons ceux qui n'ont pas encore connu ces problèmes : en cas de pièces défectueuses du genre transformateur, câble de connexion, vous êtes une petite moitié à en avoir obtenu le remplacement immédiat. Notons que ce type de service rendu est beaucoup moins fréquent dans une grande surface style FNAC. Darty. Nasa. et en· core moins dans un hypermarché que chez un re· vendeur spécialisé. D"ailleurs, il faut bien le dire.

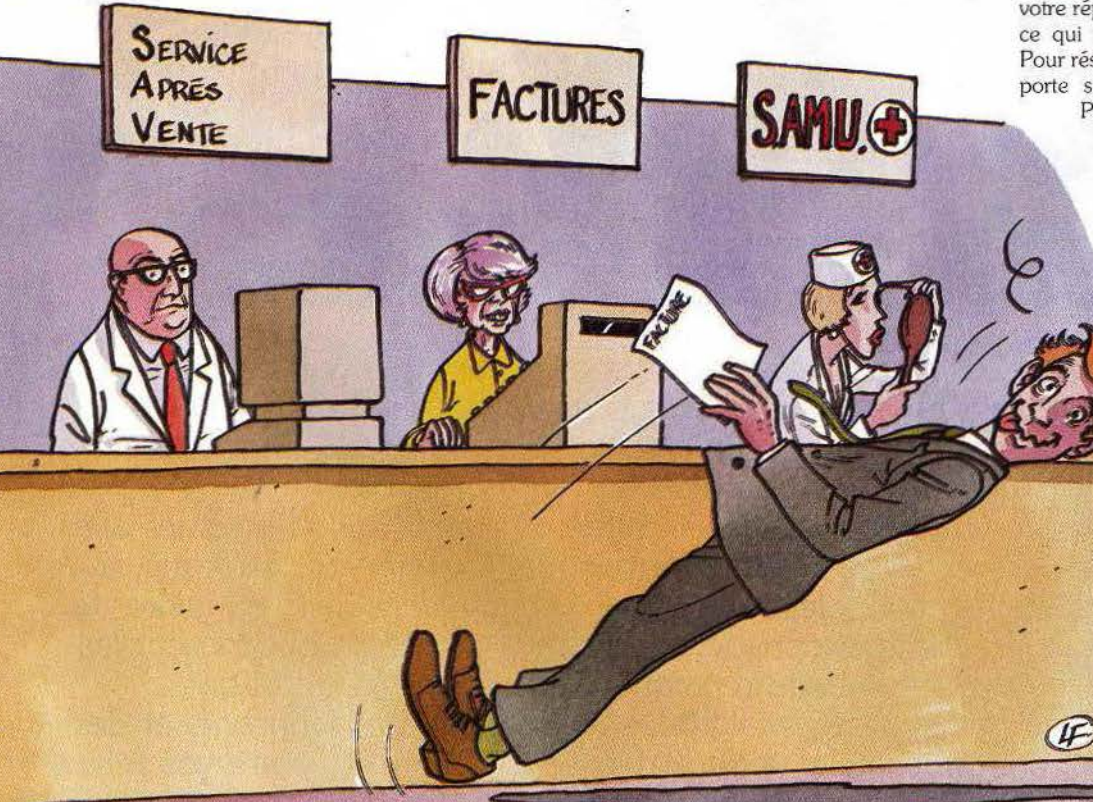

quand vous faites le bilan global du service après· vente, le lieu d'achat semble avoir une très sensible influence sur vos réactions : les râleurs se re· crutent proportionnellement beaucoup plus parmi les clients des grandes surfaces spécialisées, d'hypermarchés ou d'organismes de vente par correspondance. Ceux (et vous êtes presque la moitié) qui achètent leurs micros chez les revendeurs spécialisés semblent beaucoup moins mécontents du S.AV. qui leur est offert.

Nous avons, d'autre part, noté des différences sensibles d'appréciation du SA.V. selon les marques de micro·ordinateurs. Notre enquête chez les revendeurs et les constructeurs nous a permis de mieux en comprendre les raisons. Mais disons déjà maintenant qu'il y a plus d"insatisfaits chez les possesseurs de modèles Commodore et Sinclair ; on se plaint moins du côté des acheteurs Amstrad. Atari, Thomson et M.S.X.. Citons un seul chiffre : un lecteur sur quatre ayant eu des problèmes avec son *Sinclair* a attendu plus de trois mois pour le récupérer. li faut dire que les propriétaires de matériel Commodore et Sinclair ont plus souvent que les autres l'occasion d"expérimenter le S.A.V. Un lecteur sur trois a vu son modèle Commodore ne pas fonctionner immédiatement. Mais la palme revient au matériel Oric: là, c'est un lecteur sur deux pratiquement qui a eu des problèmes qès le début de son achat. Bien sûr, aux dires de certains constructeurs ou revendeurs. les acheteurs font beaucoup d'erreurs d'utilisation au départ. Mais cela n'explique pas tout. puisque. par exemple, un lecteur sur dix seulement signale une panne dès le début du fonctionnement de son *Amstrad.* 

Enfin. avant d'examiner les raisons de tous ces problèmes et les solutions qui commencent à être mises en place. un dernier point à signaler : en cas de réparation, un peu plus d'une fois sur deux. votre réparateur ne vous a pas remis de facture. ce qui témoigne d'un certain • laisser-aller • ... Pour résumer donc, l'essentiel de vos plaintes se porte sur la lenteur du service après-vente. Pour en comprendre les raisons. Il faut

plonger dans l'organisation de la distribu· tion des micro-ordinateurs telle qu'elle a fonctionné ces dernières années en France.

#### **La jungle des débuts**

Le marché de la micro-informa: tique familiale a aiguisé. à ses dé· buts, l'appétit de beaucoup de professionnels. tant il semblait prometteur de profits. Aussi bien au niveau de l'importation qu'à celui de la distribution en magasins, beaucoup de sociétés se sont créées à la hâte sans grande assise financière et sans aucune réflexion sur l'avenir. Il s'agissait d'être dans les premiers pour vendre le maximum de matériel ; pour la suite des événements, on improviserait... Pour certains importateurs, par exemple, structurer un service après·vente. constituer un stock de pièces détachées, cela paraissait totale·

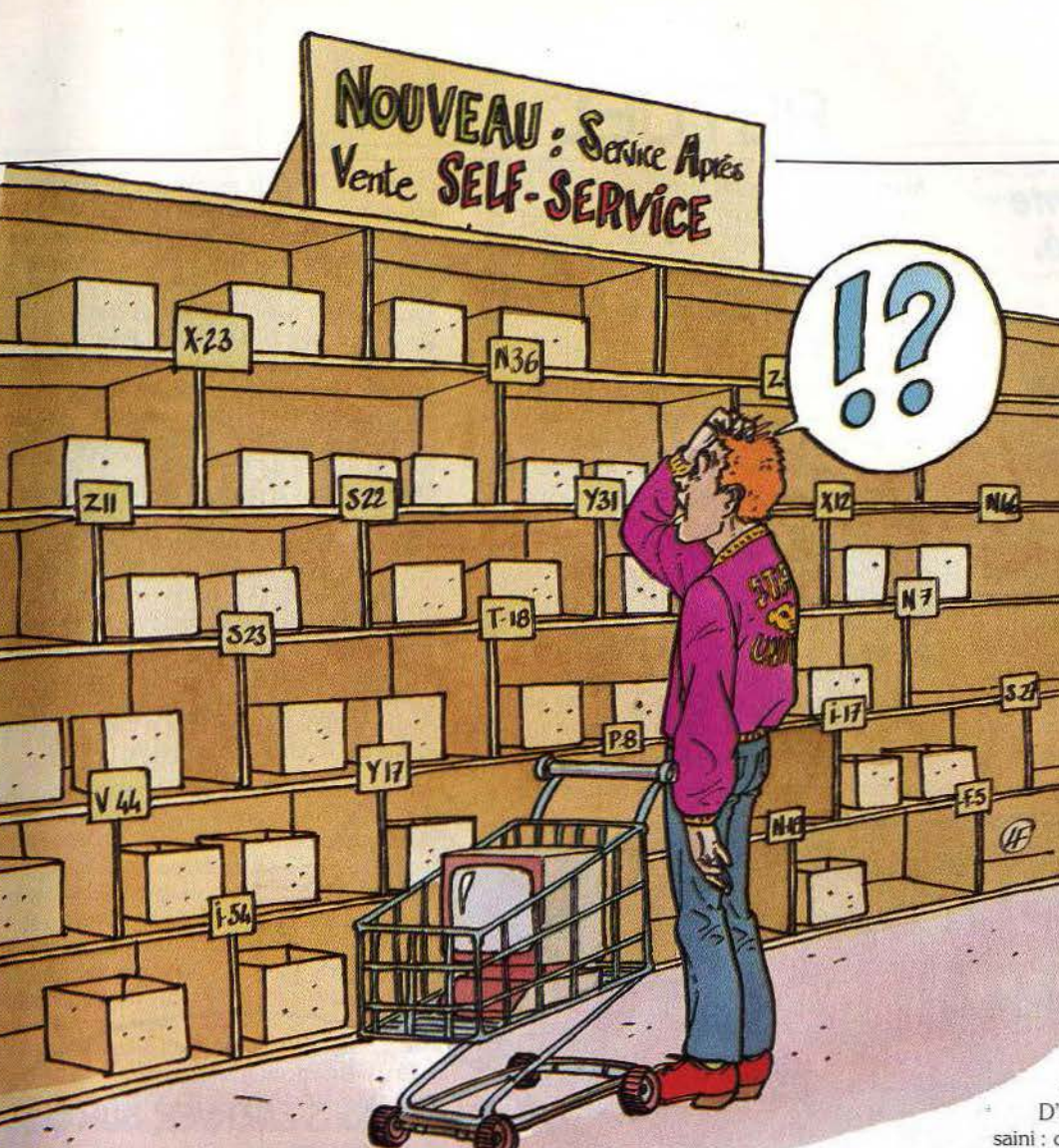

gel du SA.V. ! Finalement, au prin· temps 1986, Commodore France récupérerait trois mille micros stockés dans un hangar depuis X mois, dont souvent plus personne ne savait qui était le propriétaire, et essaya de s'atteler au problème... Bien sûr, ces histoires un peu éton· nantes provoquèrent un certain nombre de scènes plutôt bruyan· tes chez les revendeurs. Sans parler des machines perdues ou devant être retournées plusieurs fois, de l'absence de certaines pièces pendant de nombreux mois et autres désagréments des pé· riodes • normales ».

#### **SAV. : incontournable**

Tout le monde est maintenant obligé de réfléchir au problème du S.A.V.. y compris les fabri· cants. Et cela d'autant plus que le contexte a changé. Les ache· teurs potentiels se divisent en deux catégories : les uns renouvellent leur matériel et ne veulent plus revivre les mau· vaises expériences liées à leur premier achat de micro. Les autres, qui viennent pour la première fois à la micro· informatique, sont plus circons· pects. plus prudents que les passion· nés de la première heure : ils cèdent

moins facilement à l'euthousiasme. D'autre part, le marché s'est structuré et as· saini: chaque fabricant a essayé d'élaborer une politique commerciale plus conséquente et tous s'écrient, la main sur le cœur: *«Croyez-nous. à l'heure actuelle, chez nous, il n'y a plus de problème* de *S.A. V. »* Nous verrons que les reven· deurs, confrontés directement au problème, ne

partagent pas toujours cet avis. Deux tendances se dégagent : la mise en place de stations techniques agréées par le fabricant dans les différentes régions ou bien la formation di· recte des revendeurs afin qu'ils puissent assurer eux-mêmes les réparations sur place.

Voici plus précisément la politique des constructeurs les mieux placés sur le marché de la micro familiale.

*Amstrad* a mis sur pied un réseau de quinze sta· fions techniques agréées dans toute la France (ce réseau devrait s'étendre à vingt-cinq stations) et des techniciens ont été formés. Un grand centre de pièces détachées existe maintenant à Sèvres. Chaque revendeur doit donc renvoyer le matériel à la station technique dont il dépend et celui·ci est réexpédié dans un délai officiel de dix jours ou· vrables. Dans le cas d'un problème provoquant une immobilisation plus longue, au-delà de six se· maines. on a droit à un échange standard de sa machine, qu'elle soit ou non sous garantie. Très peu de revendeurs assurent eux-mêmes les répa· rations. Le matériel, de conception technologi· que simple et éprouvée, semble très fiable et le service après-vente ne pose aucun problème pour l'instant. li reste à surveiller ce qui va se pas· ser avec l'arrivée sur le marché du nouveau compatible.

ment de l'ordre du superflu : l'heure était à la VENTE. D'autant plus que beaucoup de revendeurs, devant la demande du public, continuaient à s'approvisionner en importation parai· lèle pour des raisons de prix et de rapidité.

Prenons l'exemple de Sinclair pour illustrer notre propos et remontons à quelques années. Les mi· cros Sinclair se vendent comme des petits pains : ils sont très peu chers. en partie d'ailleurs parce que construits avec des composants de dernière catégorie (les composants sont rangés en plu· sieurs classes selon leur degré de fiabilité) ... et ils tombent souvent en panne.

Au début, pas de problèmes : Direco, la société importatrice pratique automatiquement l'é· change standard: les micros en panne s'entas· sent dans un coin. Mais la maison mère commence à s'inquiéter et refuse de continuer à alimenter aussi systématiquement son distribu· teur en nouveau matériel.

En 1983, trois personnes sont recrutées par Di· reco pour s'attaquer à la réparation de 6 400 ordinateurs déposés dans un hangar de· puis des mois. On peut facilement imaginer les délais de réparation dans un tel contexte ; de plus, il y a constamment des problèmes de dé· douanement de pièces détachées. Fin 1984, la si· tuation empire : Sinclair, en pleines difficultés fi· nancières, est incapable d'approvisionner Direco

en pièces détachées. Une

seule usine continue à fabriquer les pièces spécifi· ques que tout le monde s'arrache puisqu'il n'y a plus qu'une source d'approvisionnement. Après la faillite de Sinclair et son rachat par Arnstrad, on pensait pouvoir s'adresser au racheteur pour un problème de S.A.V. Détrompez-vous, nous a·t·on indiqué chez Amstrad, il y a rachat du droit d'utili· sation de la marque et non des machines (appré· ciez la distinction...). Aucune obligation de S.A.V. donc sur le matériel Sinclair. Une bonne nouvelle quand même : Arnstrad est en train de se consti· tuer un stock de pièces détachées pour pouvoir réparer les *Spectrum* à partir de novembre. Vous pourrez donc vous adresser aux stations agréées Amstrad pour faire réparer à vos frais (mais de fa. çon économique, nous a·t·on assuré) votre *\$pectrum* en panne. Pour les autres modèles, au· cune solution n'a été envisagée. A vous de trouver un réparateur qui ait encore des pièces correspondant à votre modèle.

Citons une autre histoire, digne du jeu de Monopoly. qui vous a peut-être valu d'attendre un certain temps votre matériel déposé en répara· lion. Commodore a été distribué dans le passé par la société Procep, qui a dû cesser ses activités. Un procès de plusieurs mois eut lieu entre Procep et le nouveau distributeur, Commodore France. Pendant tout ce temps, plus personne ne voulait s'occuper des machines en panne: une sorte de

## **ACTUEL**

*L'âge d'or de la vente sauvage est terminé. Seuls survivront ceux qui réussiront à se créer une bonne image de marque ...* 

#### **Tour d'horizon**

**Chez Apple,** chaque revendeur, pour être agréé, doit avoir reçu une formation sur le maté· riel et disposer d'un lot convenable de kits de ré· paration. Chaque magasin doit ainsi pouvoir as· surer la réparation dans un délai inférieur à cinq jours pour 90 % des cas. Sept sociétés de maintenance agréées ont également été installées dans toute la France. Dernièrement, une « hot line », accessible au public, fonctionnant pratiquement en permanence, a été créée.

**Atari France** a adopté le même genre de politi· que : les revendeurs doivent, moyennant une ris· tourne censée couvrir leurs frais. assurer eux· mêmes le SAV., en réparant sur place ou en confiant directement le matériel à un soustraitanl. En contrepartie, Atari forme les techni· ciens el fournit les pièces. La maison mère sié· geant aux États-Unis, on a vu des problèmes de dédouanement de pièces (toutefois réglés) de· puis juillet-août. Le centre serveur qui vient d'être créé peut être utilisé par les revendeurs moyen· nant un abonnement ; des notes résumées d'in· formations sont également envoyées mensuelle· ment. Atari n'a pas encore atteint sa pleine capacité de développement sur le marché fran· çais et il est peut·être trop tôt pour juger de la qua· lité de son S.AV. mais le matériel ne semble pas présenter de gros problèmes de fiabilité (nous parlons ici de la gamme des 16 et 32 bits).

**Commodore France** aimerait développer le système de prise en charge du S.A.V. par les magasins distributeurs, là aussi moyennant une ris· tourne. Certaines boutiques réparent donc sur

place. Mais bien des revendeurs ne manifestent aucun enthousiasme devant ce projet. Ils ont vu, en effet, beaucoup de retours de matériel, souvent d'ailleurs pour des problèmes mineurs de connexion et craignent de ne pas s'y retrouver. Treize centres techniques agréés ont été mis en place pour faire face au S.AV. Pour gagner du temps, vous pouvez y déposer votre matériel sous garantie. Commodore France a un gros passif à assumer, Victime d'une ancienne politique commerciale quelque peu flottante et des problè mes de fiabilité de son matériel.

**Oric** a eu dans le passé de graves problèmes de retours de matériel et un S.AV. assuré de manière catastrophique par son ancien distributeur A.S.N. Les problèmes ont été tels que son réseau de vente a fondu. Depuis son rachat, il y a un an et demi, par une société française, le matériel a été amélioré, le SA.V. réorganisé, une politique d'échange de cartes mise en place: elles sont re· tournées en usine, réparées et soumises aux mê· mes tests que les neuves. Pour le matériel hors ga· rantîe, cet échange est forfaitaire (450 F).

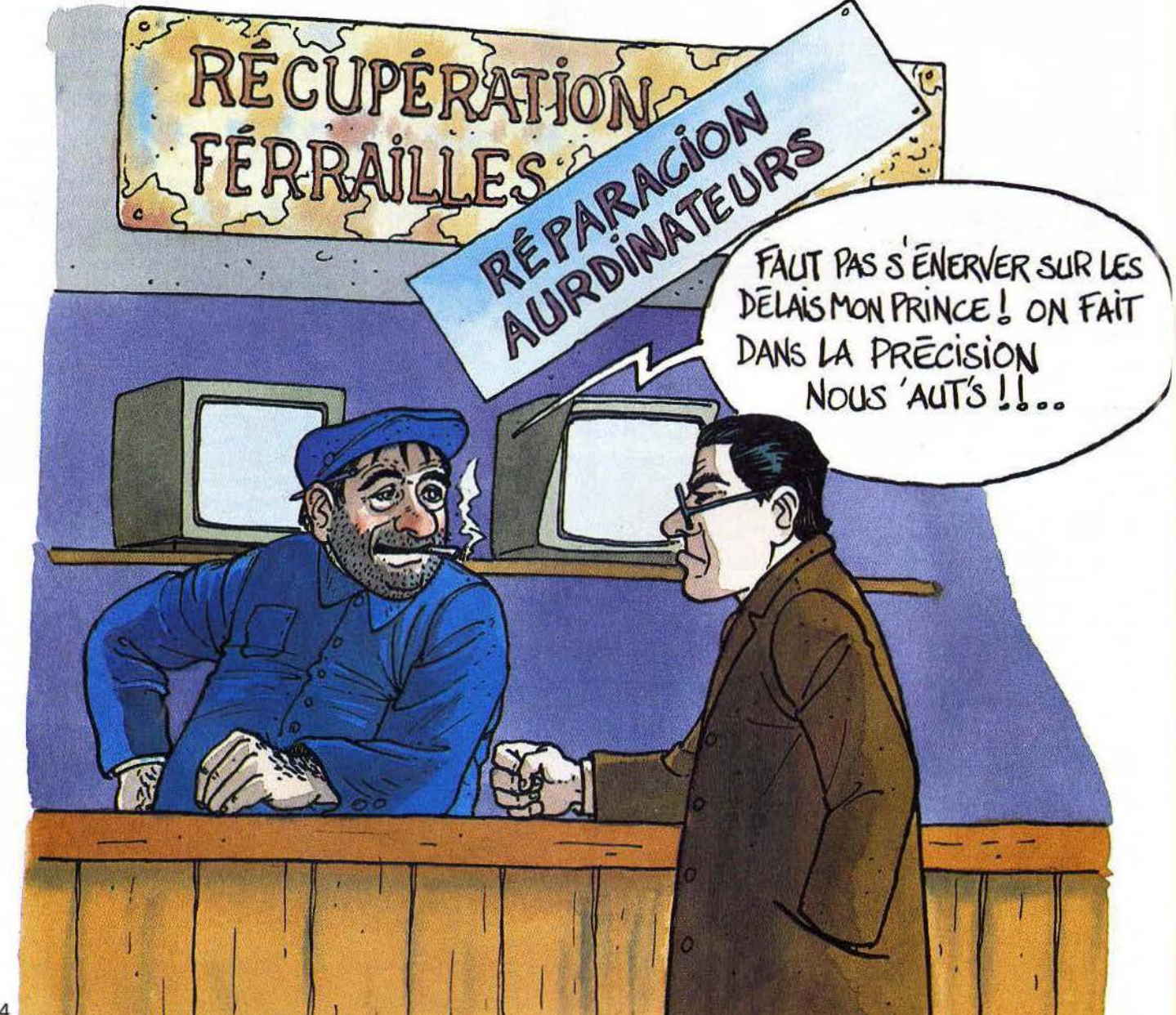

Thomson, grosse société française spécialisée dans l'électronique, a bénéficié de l'implantation antérieure d'un réseau de SA.V. Les revendeurs réexpédient Je matériel défaillant dans des centres techniques agréés (un pour quatre dé· partements environ). Les délais tournent autour de quinze jours, trois semaines. Leurs machines ne présentent pas de gros problèmes de fiabilité.

#### Assainir la situation

On peut constater après cet examen détaillé que tes fabricants tentent d'assainir la situation de leur SA.V. Ils ont de toute façon intérêt à responsabiliser les revendeurs. Quand il y a renvoi systématique des produits au siège du constructeur, outre la perte de temps et les difficultés de communication, il y a souvent des abus au niveau du matériel hors garantie « passé • sous garantie par certains revendeurs. Mais, en revanche, la plupart des fabricants n'assurent pas le suivi des pièces de rechange de leurs machines au-delà de trois, quatre ans. Pour eux, un acheteur, dont le micro a vécu cinq ans, doit s'estimer tout à fait heureux et renouveler son matériel !

De toute façon, dès que l'on s'éloigne des bureaux de directeurs de marketing et que l'on se rapproche des magasins, les descriptions idyllîques se noircissent quelque peu. Les revendeurs qui servent de tampons entre les consommateurs et les fabricants sont souvent ·très critiques. Certains, après avoir subi tous ces problèmes de SAV., ont renoncé à distribuer certaines marques (par exemple Oric) ou même, quand ils pouvaient se le permettre, ont carrément abandonné le marché de la micro grand-public pour se consacrer exclusivement au marché professionnel. Presque tous affirment que, dans leurs prochaines négociations commerciales, le problème du S.A.V. prendra une place importante. On rencontre ce point de vue même dans les hypermarchés qui pratiquent surtout des ventes promotionnelles (souvent pour les fêtes de fin d'année).

Le point critique pour les revendeurs est. comme pour vous, celui des délais. Dans les magasins où l'on ne répare pas sur place, aux délais imposés par les stations techniques, s'ajoute souvent l'attente pour le regroupement du matériel en panne. L'envoi des machines étant à la charge durevendeur, celui-ci est souvent tenté d'attendre d'avoir des lots importants pour procéder à ses expéditions. Les frais de transport entament vite les marges très réduites sur le matériel bas de gamme (celui sur lequel il y a généralement le plus de retours!).

 $\overline{a}$ 

Avec toutes ces contraintes, les délais atteignent vite un mois, si ce.n'est plus, ce que supporte mal le public. A cause de problèmes de pièces ou de mauvaise organisation, les délais imposés par les centres techniques sont. de plus. souvent très irréguliers. Le revendeur, surtout en province, ne peut qu'attendre, sans même pouvoir renseigner exactement son client. Les centres techniques agréés, pour arriver à rentabiliser leur structure. passent des accords avec de nombreuses marques ; il leur est donc difficile d'avoir toutes les pièces pour tous les modèles. Aucun technicien ne connaît toutes les marques et leurs problèmes spécifiques. Ceci est surtout vrai en province où le parc de matériel est moins important Certains revendeurs. très critiques sur ce principe de « station technique », ont donc choisi de réparer sur place. Ils ne supportent pas ce système

• d'envoi centralisé, avec tout ce que cela comporte de circulation de petites fiches, de lourdeur et de manque de maîtrise de la situation vis-à·vis du client. li s'agit de ceux qui ont la meilleure assise financière, puisqu'il leur faut supporter la charge d'au moins un technicien à demeure. Ils choisissent souvent de ne distribuer qu'une ou deux marques dont ils connaissent parfaitement les lacunes. Cependant, ils n'échappent pas aux problèmes de manque de pièces détachées et de documentation.

Cette catégorie souhaite un assainissement de la profession. La comparaison se fait avec le marché de l'automobile : un concessionnaire automobile est tenu de réparer les voitures qu'il vend et c'est une évidence pour tout le monde. Donc, même en dehors des problèmes d'exclusivité, le revendeur ne peut pas commercialiser toutes les marques, car son S.A.V. serait trop lourd à gérer. Une solution médiane adoptée par d'autres consiste à passer un accord individuel avec un technicien en sous-traitance et à lui confier tout le matériel hors garantie : il est alors souvent ré-

paré sur une base forfaitaire. Voilà où en est la situation chez les différents revendeurs spécialisés.

#### SA.V. et grandes surfaces

Voyons maintenant comment s'organisent les grandes surfaces. Dans les hypermarchés, il y a renvoi systématique du matériel aux différents fabricants : le client attend patiemment le retour de sa machine. Les grandes surfaces spécialisées dis· tinguent. elles, les pannes de premier niveau et de second niveau. Chez Darty, le matériel est collecté dans un centre de réparation (deux sur Paris) : dans celui-ci est réglé tout ce qui concerne les pannes d'alimentation, de périphérique, etc. Dans ce cas (cela représente environ la moitié des pannes), il faut un délai de dix jours. Pour tout ce qui concerne les pannes d'unité centrale, le matériel est renvoyé chez les fournisseurs et là, les délais sont de l'ordre d'un mois.

Même type d'organisation chez Nasa: un coursier collecte deux fois par semaine le matériel à réparer dans les différents points de vente. On fait alors un test de diagnostic de premier niveau : si la machine doit être démontée, elle est expédiée chez le constructeur, et les délais varient >

#### **DES** CENTRES ... **À VOTRE SERVICE**

Beaucoup de grandes marques souhaitent, pour une efficacité maximale, former des techniciens parmi les revendeurs.

D'autres comme Amstrad ou Commodore proposent, en plus, des centres agréés. 68000 Mulhouse. Tél. : 89.59.56.71. M. Poiriot

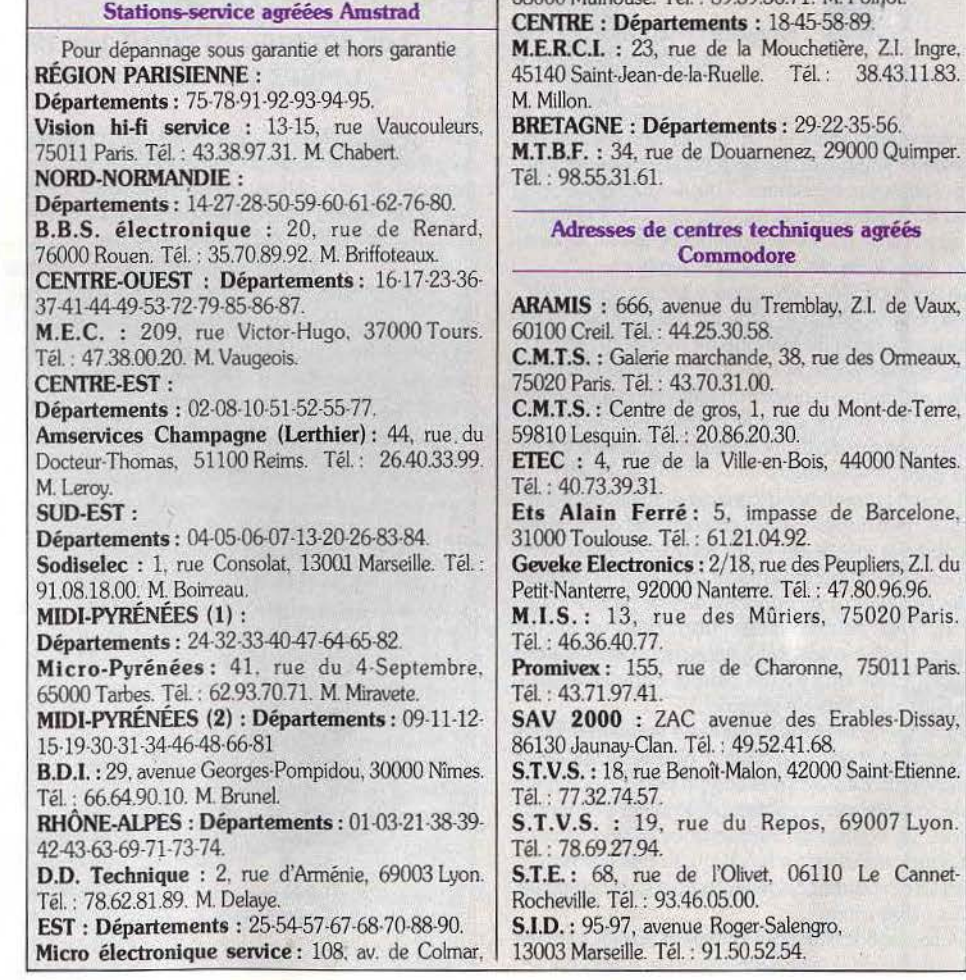

### **ACTUEL**

**KIT REPARAT** 

*N,a,hetez pas seulement en fondion des perlorman,es ou des*  prix. Soyez lucide : les micros aussi *tombent en panne,,,* 

entre quinze jours et deux mois ; dans le cas de panne mineure, la machine est réparée sur place en huit jours maximum. Tout le matériel Apple est traité sur place. A signaler que Nasa et Darty ont assez de pièces en stock pour pouvoir réparer les micros Sinclair qu'ils ont vendus.

Quant à la FNAC, elle dispose à Paris d'un S.A.V. intégré qui dépanne dans un délai de huit jours sauf problème de manque de pièces. En provin· ce, elle fait appel aux centres techniques agréés des différents fournisseurs. Elle signale le prix élevé des pièces dans le domaine de la micro· informatique ainsi que le manque d'assistance de la part des fabricants.

li nous reste un dernier point à étudier. Vous êtes un certain nombre à souhaiter un prêt de matériel durant le dépôt de votre micro. Pratiquement tous les revendeurs refusent d'entendre parler de cette solution. En l'adoptant de leur propre initia· tive, cela leur coûterait trop cher et aucun constructeur n'est prêt à financer un tel système. Il faut savoir qu'il y a des pannes « épidémiques » sur certains lots de matériel.

Afin que le système fonctionne vraiment, il fau· drait que chaque revendeur réserve un nombre important de machines pour le prêt. Concernant un matériel plus sophistiqué, le client peut souscrire un contrat de maintenance (d'un montant annuel représentant 8 à 10 % du prix d'achat). Il a alors !'assurance d'avoir toujours une machine à sa disposition.

Voilà donc la situation actuelle du SAV. dans le domaine de la micro-informatique grand public.

Elle ne s'améliorera que sous la pression constante des acheteurs. N'oubliez donc pas, au moment de vos achats, qu'un ordinateur peut tout à fait tomber en panne ' Si l'idée d'être sé·

paré de votre micro pendant plusieurs semaines vous chagrine, sachez demander des garanties à ce sujet.

Marie-Hélène Bernard

#### **Onze conseils pour éviter les mauvaises surprises** :

1. Au moment de l'achat de votre matériel, parlez avec votre vendeur de l'organisation du S.AV. et du problème des pannes sur les modèles qui vous tentent : ne vous cantonnez pas aux domaines des prix et des performances.

2. Demandez à votre revendeur s'il assure certai· nes réparations sur place ou s'il-réexpédie systématiquement le matériel chez le distributeur.

3. Si vous habitez un coin un peu isolé, demandez à votre revendeur de prendre en charge les frais d'envoi du matériel en cas de panne, et essayez de tester ou de faire tester votre matériel avant qu'il ne vous soit livré !

4 Vérifiez que votre matériel est adapté aux normes françaises: bulletin de garantie et docu· mentation en français, inscriptions sur le clavier en français pour *Amstrad.* 

5 Si vous acbetez du matériel récent, sachez que vous risquez toujours d'essuyer un peu les plâtre5; les revendeurs n'ont, en effet, souvent pas encore été formés par le S.A.V. du constructeur et il peut y avoir des séries à problèmes...

6 Essayez d'acheter votre matériel chez un revendeur spécialiste de la marque que vous avez choi· sie : il connaîtra mieux les pannes classiques du modèle et il aura un meilleur rapport de forces avec le S.A.V. du constructeur.

7 Un fois le matériel acheté, mettez de votre côté le maximum de chances pour que celui-ci ne tombe pas en panne. Essayez d'obtenir de votre revendeur le plus d'informations possibles sur les précautions à prendre (par exemple, débranche· ment d'un périphérique sous tension).

8. Lisez le mode d'emploi de votre micro avant les problèmes ; ne « forcez » pas sur certains éléments pour'arriver à les brancher ou à les faire fonctionner.

9. Nettoyez régulièrement les têtes de lecture des cassettes comme sur n'importe quel matériel hi-fi et utilisez des cassettes appropriées au matériel micro-informatique.

10. En cas de disfonctionnement, résistez à l'envie furieuse de prendre un tournevis et d'aller voir à l'intérieur de votre micro. Si celui-ci est en· core sous garantie, vous risquez, en effet, d'en perdre le bénéfice. Contactez donc plutôt votre revendeur.

11. En cas de différend sérieux avec votre reven· deur, vous pouvez vous adresser directement au siège du fabricant et, en dernier ressort, à une as· sociation de consommateurs.

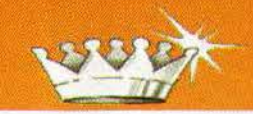

Sonnez buccins, résonnez trompettes, voici les Tilt d'or 86 ! Ils sont décernés aux logiciels les plus réussis, les plus originaux, ceux qui dénotent de la part de leurs créateurs talent et recherche de l'innovation, ceux, enfin, qui nous ont procuré le plus de plaisir : notion très subjective! Soyons clairs : les Tilt d'or ne sont pas - quoi qu'en disent certains - une récompense « commerciale ». Nous ne décernons pas cette distinction aux logiciels qui se sont le plus vendus ou qui ont remporté *le* plus vif succès auprès du public. Pourquoi donner un Tilt d'or à *Meàn 18* plutôt qu'à *Leader Board,*  dont le nom vient aux lèvres lorsqu'on parle simulation de golf? Tout simplement parce que *Mean 18* est beaucoup plus proche que *Leader Board*  du véritable jeu de golf. Pourquoi primer *Exeldrums?*  Parce que son concepteur s'est écarté des pistes trop fréquentées par les auteurs de logiciels d'aide à la création musicale pour créer cette « boîte à rythmes » fabuleuse. *Exeldrums* est réservé aux possesseurs, peu nombreux, d'EXL *100 ?*  Dommage pour les autres. Et puisse ce Tilt d'or donner des idées à tous ceux qui développent pour *Amstrad , Commodore* ou *Atari.*  Spectrum Holobyte, vous connaissez? Probablement pas. Cette petite société U.S. a pourtant développé un simulateur de navette spatiale extraordinaire. Nous ne devons pas le primer sous prétexte que Spectrum Holobyte est moins connu qu'Activision ou Infogrames? Pas d'accord. L'avenir de la microloisir passe entre autres par le concept de simulation . Et *The Way 'of the Tiger,* et *Billy la banlieue ?*  Pas nouveaux ? Pas originaux? Peut-être. Mais la version pour *Thomson* du premier, nous a fait pousser un «enfin un bon jeu d'action pour TO 7 ! » unanime, et les personnages du second nous ont fait passer un certain nombre d'heures de pur plaisir. Cela dit, reste un point évident: toute critique est, par définition, subjective. Pour élire les Tilt d'or 86, tous les journalistes de Tilt ont voté sur une soixantaine de softs préalablement sélectionnés. C'est leur choix que vous allez trouver dans les pages qui suivent. Choix douloureux parfois : vaut-il mieux voter pour *Sapiens,*  plus original, ou pour *Billy la banlieue,* plus ludique? Faut-il privilégier les marques françaises aux dépens des marques anglo-saxonnes? Faut-il attendre telle nouveauté, géniale sans aucun doute, mais dont seules quelques photos d'écrans sont disponibles? Leur' choix correspond à leur professionnalisme — des milliers de logiciels passent, faut-il le rappeler, entre leurs mains chaque année mais aussi à leur goût, à leur sensibilité. Certains seront d'accord avec nous, d'autres seront furieux. C'est normal. Et flatteur pour Tilt. Et puis, nous avons également fait voter nos lecteurs : vous trouverez le «Top Tilt 86 », qui classe par ordre de préférence les softs favoris des Tiltmen, page 60 et il n'est pas exclu que, l'année prochaine, nous fassions voter la profession toute entière.

Et puisque nous sommes en 86, voici les Tilt d'or 1986...

#### **Meilleur graphisme** The Pawn pour Atari 520 et 1040 ST Marque : Rainbird Développé par : Magnetic Scrolls Responsable de production : Anita Sinclair Existe pour : Amiga et Commodore 64 Meilleur logiciel de création graphique (ex-aequo) : Deluxe Paint pour Amiga Marque : Electronic Arts Développé par : Dan Silva et Greg Riker Meilleur logiciel de création musicale : The Music System pour Commodore 64 Marque: Rainbird Développé par : System Software et Island Logic Développeurs : Phil Black, Adrian Boot, David Ellis, Geoffrey Ellis, Brian Johns, Schawn Jarry, Steve Gary, Steve Swallow, Igor Thomas, Ching Man Wong, Sue Shaw et Keith Shaw Existe pour : Commodore 64 et Amstrad **Meilleure innovation musicale: Excidrums pour EXL 100** Marque : Exelvision

Créé par : Tony Andréacchuo Consultant musical: Yves Dehri Collaboration graphique : Hohner Electronique

#### Meilleur jeu d'aventure policière (ex-aequo) : L'affaire pour M.S.X. II

Marque: Infogrames. Développé par : Philippe Nottoli avec Than Do Cao et Thierry Hilaire. Musique : Charles Callet. Graphiste : Josiane Girard. Bientôt disponible : pour Atari 520 et 1040 ST

#### Meilleur logiciel de stratégie: **Elite pour Commodore 64**

Marque: Firebird Conçu et réalisé par : Ian Bell et David Braben Version française écrite par : Michael Thévenet et éditée par Ariolasoft Existe pour : Amstrad, Spectrum. Bientôt disponible pour : M.S.X. et Atari ST

#### Meilleur logiciel d'action (ex-aequo) : **Billy la banlieue pour Amstrad**

Marque : Loriciels Scénario : Jean Philippe Biscay Musique : Michel Winogradofs

#### Meilleure interactivité : Alter Ego pour Commodore 64/128 Marque: Activision

Conçu et réalisé par : Peter J. Favero Existe pour : Apple, Macintosh et compatibles IBM

#### Meilleur logiciel de simulation (combat sous-marin) : **Silent Service pour Atari ST**

Marque: Microprose Créé par : Sid Meyer Existe pour : Atari ST, C. 64. Bientôt disponible pour : Thomson, Apple, IBM, Amstrad, Spectrum et Amiga.

#### Meilleur logiciel d'aventure policière (ex-aequo) : Meurtre sur l'Atlantique pour Amstrad

Marque: Cobra Soft Créé par : Bertrand Brocard avec Anne-Marie Alison Existe pour: Thomson MO 5, TO 7 + QDD, TO 9 et M.S.X. Bientôt disponible pour : C. 64, Oric/Atmos et sur Nano-réseaux

Cad 3D pour Atari ST Marque: Antic Software Conçu et réalisé par : Tom Hudson Meilleur logiciel de simulation sportive: Mean 18 pour Atari ST Marque: Accolade Developpé par : Microsmiths Inc. Conception et réalisation : Rex Bradford Graphiste: Georges Karalias Existe pour : IBM Amiga. Bientôt disponible pour : Amstrad 8 bit. Meilleur logiciel et d'animation : **Fantavision pour Apple II** Marque: Broderbund Conception et réalisation : Scott Anderson Version française : Bernard Eichinger **Meilleur logiciel d'action (ex-aequo):** Knightmare pour M.S.X. Marque: Konami Conception et réalisation : Konami **Meilleure animation: Cauldron II pour Amstrad** Marque : Palace Software Graphiste: Steve Brown Programmation: Stanley Schembry et Richard Leinsellnir Son: Richard Joseph Existe pour : Spectrum et Amstrad. **Meilleure simulation (vol spatial): Orbiter pour Macintosh** Marque: Spectrum Holobyte Conçu et développé par : Sean Hill, D.R. Jalman, John Keene, Gordon Walton, Mike Jones, John Polasekk et Jeff Sauter Existe pour: IBM Prévu pour : Atari ST **Meilleur logiciel de combat:** The way of the tiger pour Thomson MO 5/MO 6 Marque: Gremlin Graphics Programmation: Shaun Hollinwor Graphiste: Chris Kerry Son: Peter Harrap Existe pour : Spectrum, Amstrad, C 64, M.S.X. et Thomson Meilleur logiciel éducatif: Vie et mort des dinosaures pour Thomson **TO 7/TO 8** Marque: Infogrames Développé par : Pierre Bayle et Pierre Grosbois **Graphiste: Emmanuel Forsans** Scénario : Jacqueline Carraz Paléontologue : Léonard Ginsburg Bientôt disponible pour : MO 5 et MO 6 Logiciel le plus original : Little Computer People pour Atari 520 et 1040 ST Marque: Activision Crée par : Rich Gold Réalisation : Rich Gold, David Crane, Sam Nelson Existe pour : Amiga, Apple, C 64 Meilleur logiciel d'aventure/action: **Crafton et Xunk pour Amstrad** Marque: Ere informatique Concepteur : Rémy Herbulot Graphiste: Michel Rho Musique: Jean-Louis Valéro Existe pour : Atari ST

Meilleur logiciel de création graphique (ex-aequo) :

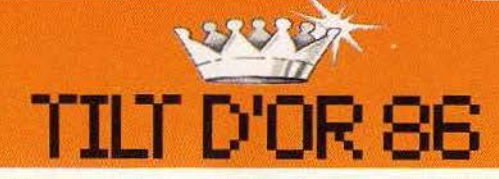

#### THE PAWN

Somptueux et magique, *La* Griffe a laissé pantois tous ceux qui l'ont approché. Jamais jeu d'aventure n'a atteint une telle qualité graphique. Des décors déroulants à l'image d'un parchemin. Un analyseur de syntaxe étonnant, une intrigue superbement sophistiquée pour ne pas dire compliquée. Des commentaires poétiques, normaux ou télégraphiques. Bref ce jeu d'aventure étrange se situe nettement au-dessus de là mêlée. Tilt se doit de tirer son chapeau à l'habillement haute couture d'un jeu peutêtre trop ésotérique pour mériter un prix d'aventure.

The Pawn est en effet réservé aux anglophiles émérités capables de s'exprimer dans le plus pur anglais. L'ordinateur comprend le parler naturel, il n'est donc pas question de mettre les verbes à l'infinitif ou les noms sans leurs articles. Votre destinée débute par une journée sans histoire qui ne tarde pas à se transformer en un voyage au-delà du miroir dans une contrée inconnue : Kerovnia. Votre route est émaillée de

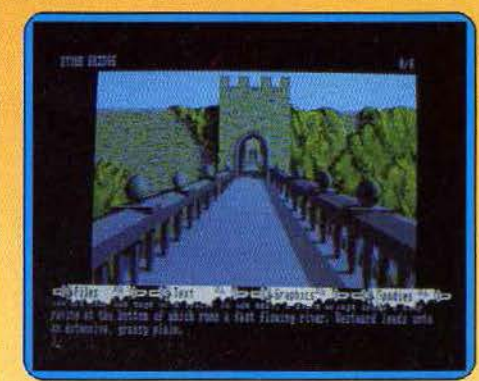

rencontres insolites et déroutantes tel ce gourou hilare et frappé de mutisme ou Chronos. manipulateur diabolique. Kerovnia est l'enjeu de sombres luttes d'influence qui ne vous concernent qu'indirectement. Votre problème est simple : quitter cet univers qui n'est pas le vôtre. Mais pour retourner au xx• siècle, il faut accomplir certaines tâches : tuer l'aventurier, apporter la lettre de rançon au roi ou donner de l'eau au gourou. Une eau inaccessible qui se trouve dans les vallées enneigées, au-delà des pierres roulantes et menaçantes qui barrent le sentier. Un jeu d'élite. (Disquette Rainbird. Tilt n° 32, p. 149). N.M.

#### DELUXE PAINT

Le plus prévisible des Tilt d'or. Il couronne le meilleur des logiciels de création graphique parmi ceux qui utilisent la machine offrant le plus de résultats en matière de dessin et de couleurs. Ils doivent beaucoup à l'Amiga, mais la facilité à les obtenir est à mettre à l'actif du logiciel.

Malgré des limites techniques (pour le nombre de couleurs simultanément présentes à l'écran), Deluxe Paint est indéniable-

ment plus facile à utiliser que des crayons sur un papier ou des pinceaux sur une toile. Inutile de résumer les très nombreuses fonctions : un bon logiciel graphique est au dessin à la main ce qu'un excellent traitement de texte est à la frappe sur une vieille machine à écrire mécanique.

Deluxe Paint est à recommander d'abord

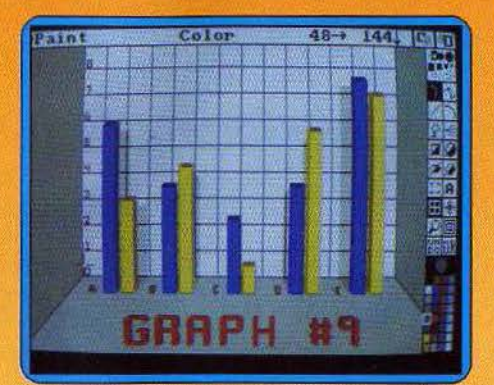

à ceux et celles qui croient ne pas savoir peindre, et au même titre aux Picasso en herbe ou déjà confirmés. les premiers se découvriront peut-être une passion pour

 $~\cdot~9~\cdot~1$ 

l'image. Les passionnés déjà experts apprécieront la facilité du travail, la suppression des aspects ennuyeux ou répétitifs, la possibilité de sauvegarder tous les états de leur travail. Les pré· somptueux devront se garder de toucher

aux disquettes du logiciel : si leur œuvre ne correspond pas à leurs fanfaronnades, ils ne pourront pas accuser les limites du logiciel : personne ne les croirait. (Disquettes Electronic Arts. Tilt n° 32, p 53 et 36, p 114).

THE MUSIC SYSTEM

Pour élire le meilleur logiciel d'aide à la création musicale, nous n'avons pas inclus dans notre sélection les quelques programmes mis au point sur Macintosh ou M.S.X. Yamaha, en raison de leur prix de revient trop important, ou de la spécificité de l'ordinateur concerné. The Music System s'inscrit en tête de liste des logiciels d'écriture et de.création musicale à pètit budget mais à grand talent !

Partagé en deux sous-programmes, le travail s'effectue ici à l'aide d'icônes et de menus déroulants. Dans un premier temps, vous sélectionnez l'option « magnéto-

1

 $\prime$ 

, phone» afin d'enregistrer votre morceau. Si le clavier du C64 n'est qu'un piano de fortune,

o de la présentation graphique qui remporte la palme de l'efficacité. Que les néophytes se rassurent, les nombreuses possibi· lités offertes sont d'une simplicité dé· routante. Pour chacune des trois pistes. une pression sur la touche « record » dé· clenche la saisie ! «Play» pour l'écoute, pause » pour la concen-

 $\mathscr{B}$ 

tration, un petit métronome vous donne en outre le tempo... L'arrangement de votre ceuvre (ou son écriture...) passera peut-être • par la correction note à note. Il est en effet possible de remanier votre travail de multi-<br>ples façons, qu'il s'agisse de modifier l'une des voix ou de mettre en place une nouvelle sonorité. La création bénéficie, dans ce der·

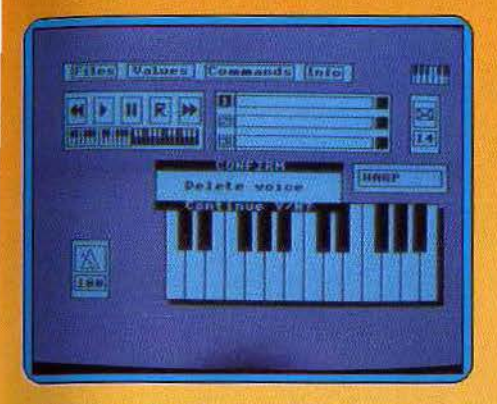

nier cas, de la même supériorité graphique et pédagogique. Courbes d'enveloppes, sustain, release, etc., les paramètres sont au grand complet. Et pour couronner le tout, The Music System met à votre disposition un séquenceur de trois mille événements MIDI qui reste compatible, bien sûr, avec un matériel plus complexe (synthétiseur, boîte à rythmes, etc.).

Il est rare de voir ainsi cohabiter de telles qualités : un nombre impressionnant de possibilités pour un maniement toujours clair et précis. Rien de tel pour laisser pla· ner son imagination aux limites du plaisir et de l'harmonie !

(Disquette Rainbird. Existe en cassette. Tilt n° 31, p. 49). 0.H.

#### **EXELDRUMS**

Exeldrums, la «batterie de poche», prouve enfin qu'il est possible de transformer votre ordinateur en instrument de musique. Facile d'emploi, très complète quant à ses

possibilités d'écriture et de mémorisation, cette extension de création musicale a le mérite de proposer une reproduction sonore excellente, bien supérieure en tout cas à la plupart des boîtes à rythmes tradi· tionnelles.

Exeldrums met en place un tableau de com-

position lihéaire. Dix-huit percussions, seize temps de mesure, il suffit de pointer les cases voulues pour mettre en place votre schéma rythmique, Les instruments sont classés en six groupes distincts : les qua· tre membres du batteur auxquels s'ajoutent deux percussions indépendantes. Qu'il s'agissé de modifier l'un des seize rythmes pré-programmés ou de créer son propre break, le maniement du tableau reste accessible aux créateurs novices. Chaque mesure peut être ainsi écoutée individuel· lement, modifiée, pour être finalement associée à l'ensemble de la partition. Dans ce dernier cas, vous disposez d'une suite de cinquante-quatre cases. Pour chacune d'elles, indiquez la mesure concernée, le nombre de fois qu'il faudra l'interpréter et... le tour est joué 1

Il est bien èntendu possible de mettre en place quelques barres de renvoi ou de modifier le nômbre de temps par mesure afin d'accéder aux rythmes ternaires ou composés. La richesse sonore de ce pro· gramme et la clarté de la composition sont ses deux atouts essentiels. Connectée sur une chaîne haute fidélité, la reproduction rythmique est précise et réaliste. On peut raisonnablement incorporer ce travail dans une maquette semi-professionnelle. Et s'il s'agit tout simplement de passer un bon moment, Exeldrums permettra aux novices de s'initier aux plaisirs de la syncope, à la subtilité du mambo ou de la samba...

(Boîte à rythmes Exelvision. Tilt n° 28, p. 53.) **O.H.** 

#### L'AFFAIRE

Les logiciels pour M.S.X. 2 arrivent, et ils sont français, Cocorico ! Ainsi l'Affaire qui vaut au moins dix jeux à lui tout seul du fait d'une qualité de réalisation bien au-dessus de ce que nous avions l'habitude de voir. En effet, les capacités graphiques sont utilisées à fond. Le résultat est fantastique, mais ne brûlons pas les étapes.

Tout commence par une sombre histoire de

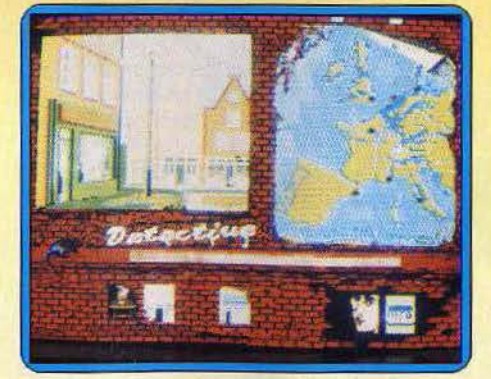

hold-up. Raymond Pardon, malgré son inno· cence, est condamné et purge une peine de prison. A sa libération, il n'a qu'un but : retrouver les témoins du procès afin de découvrir pourquoi ceux-ci l'ont accusé. Cachent-ils quelque chose ou quelqu'un et, si c'est le cas, pour quelle raison? Au fil de sa recherche, Raymond fera face à de nombreuses situations. La richesse du logiciel est réellement impressionnante. Variété des lieux : l'action se déroule dans plusieurs villèS. Mais aussi des personnages. Raymond peut également se déguiser en journaliste, loubard, gros dur, ou tout simplement rester lui-même. De chaque déguisement dépend l'attitude des personnes rencontrées. Les possibilités offertes sont donc immenses, démontrant ainsi la complexité du scénario. Mais plus que cela, c'est la qualité de la réalisation qui est remarquable. Les 512 *x* 212 du M.S.X. sont parfaitement exploitées et, pour un jeu cent pour cent graphique, cela se révèle particulièrement agréable. Gestion du curseur possible avec les flèches de déplacement, un joystick ou une souris. Un logiciel d'avanture policière qui révèle de manière fort attrayante les étonnantes possibilités des M.S.X. 2.

(Disquette Infogrames.  $Tilt$  n° 36, p. 150).<br>M.B.

#### **ELITE**

Un empire de huit galaxies, soit deux mille planètes, qu'il faut explorer, conquérir peu à peu, pour essayer d'y faire fortune et sau· ver son vaisseau des pirates ou polices intersidérales ... Inutile de préciser que la prise en main de ce programme est en elle· même une partie de plaisir !

Pour votre premier voyage, apfès avoir empli vos soutes de quelques marchandi· ses plus ou moins coûteuses, vous ne possédez que quelques brèves indications sur votre destination. Seule l'expérience, souvent mortelle d'ailleurs, vous permettra de faire fortune, de combattre l'ennemi de façon efficace, bref de progresser dans ce monde réaliste donc hostile...

Les graphismes tridimensionnels de ce logi· ciel de stratégie sont relativement austè· res, la mission semble d'ailleurs uniquement basée sur cette qualité. Il importe par exemple d'éviter le combat tant que cela est possible ou encore de rester dans les

J Rear View

limites de la loi interspatiale, sous peine de subir les assauts cumulés de pirates et gar· diens de l'ordre. Les tractations commer· ciales sont de même très aléatoires et la rentabilité d'un voyage sera bien souvent négative, notamment pour les novices de la profession. Pour survivre dans cet uni-  $\blacktriangleright$ 

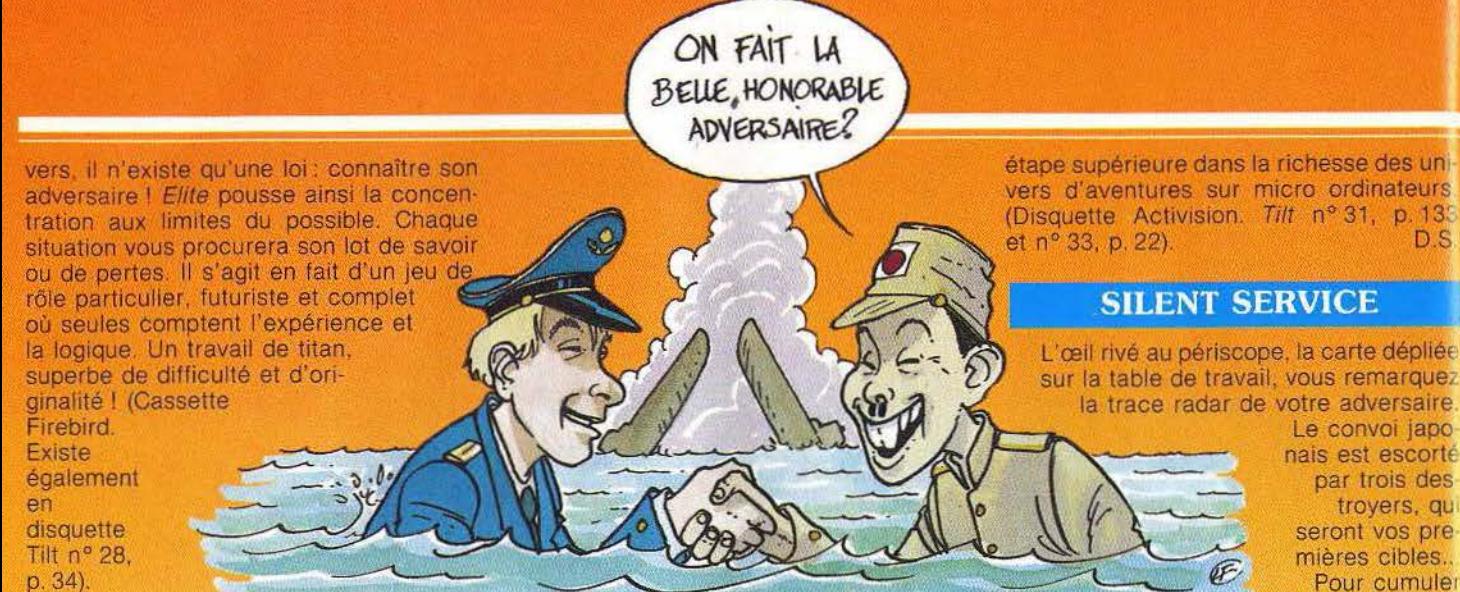

0.H.

#### **BILLY LA BANLIEUE**

Billy déambule dans Paris à la recherche de distractions. Fanatique de jeux vidéo. il est prêt à tout sacrifier à son vice. Malheu· reusement pour lui, de nombreux persan· nages peu recommandables lui barrent

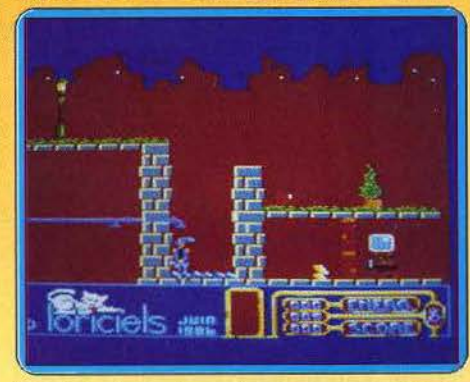

l'accès de ses « videogames » préférés. Tous se liguent contre lui : le Krishna, le lou· bard, etc. Toutefois. une solution à sa frin· gale existe. S'il trouve et donne à chacun des personnages rencontrés l'objet qu'il demande. l'ennemi potentiel disparaîtra. Billy pourra alors poursuivre sa route. Ne pas satisfaire le gêneur peut devenir terri· ble : mécontent, il arrive qu'il « descende » Billy. C'est pourquoi une longue réflexion est requise. mais il faut faire la part des cho· ses car le temps est limité: être excessi· vement prudent fait perdre du temps, mais si l'on est trop impatient, on risque de perdre la vie. Programme de grande valeur, il va à l'encontre de certaines idées reçues. Tout d'abord, le son : la mauvaise qualité des circuits sonores de l'Amstrad est contournable. Malgré l'utilisation du mode basse résolution (Mode O: 160 × 200 en 16 couleurs), les graphismes sont très fins. De plus, la rapidité de l'animation est exemplaire. C'est tellement vrai qu'une touche de ralenti existe (très pratique pour les moments difficiles). Et pour couronner le tout: des commandes excellentes.

Bref, un jeu d'action fort bien réalisé. (Cassette Loriciels. Existe également en disquette. Tilt nº 34, p. 49). M.B.

#### **ALTER EGO**

Un maxi programme, puisque chaque ver· sion (masculine et féminine) requiert trois disquettes de 360 K. Un livre de poche qui le publierait intégralement aurait plusieurs centaines de pages !

Ce qui vaut à ce logiciel fleuve et textuel un Tilt d'or tient en un mot : son interactivité. Vous vivez une existence, de la naissance à la mort en quelques heures. Vous la déci· dez en connaissant des expériences dans tous les domaines: conflits avec les parents, rapports avec les petits et les petites cama·

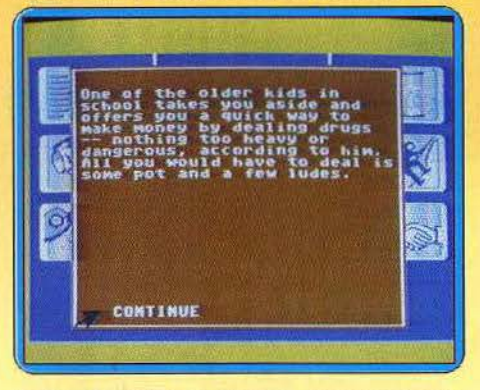

rades du collège, métier, amours tumultueuses ou très tranquilles, dure lutte de la vieillesse contre un corps qui se dégrade. Le programme permet de choisir des existences très différentes : psychologie, position sociale, fortune, relations dépendent de votre passé et des expériences nouvelles rencontrées. Deux vies jouées sur ce programme peuvent différer du tout au tout, car nul fil conducteur ne vous limite à une trame préétablie.

On peut trouver des défauts à Alter Ego, le juger trop prosaïque quant aux péripéties de l'histoire ou trop américain dans sa psychologie. Reste une éblouissante démonstration d' aventure interactive, qui utilise des qualités propres aux ordinateurs, qui exploite à fond les capacités d'interactivité de ce support.

Il nous faudrait dix, cent histoires, des auteurs de scénarios pour que les hirondel· les jumelles d'Alter Ego annoncent une

Pour cumuler ainsi simulation et action, Silent Service n'a pas regardé à la dépense : vous voici, à bord de votre sub mersible, partagé entre quatre postes de

commande. La salle des machines et l'écran « carte » sont reliés au pilotage de votre engin. Mais le réalisme de ce dernier ne prend guère le pas sur l'action.

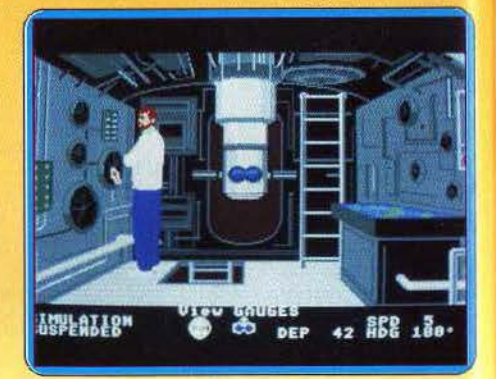

Ce simulateur de combat sous-marin possède en efiet une animation graphique et sonore superbe.

Les torpilles fendent la mer d'une écume meurtrière pour exploser bientôt contre le flanc du bâtiment ennemi. Et puîsque vous voilà pris en chasse par ce dernier, restez bien immobile dans les profondeurs de l'océan. Le bruit des moteurs annonce l'approche de votre adversaire ... Un seul mouvement et c'est Ja mort assurée!

Silent Service est un logiciel particulièrement riche et varié. Les divers scénarios proposés ainsi que les multiples modes de jeu n'ont pas freiné (c'est bien trop souvent le cas ... ) le réalisme de l'animation et la sub· tilité des graphismes.

L'ambiance du jeu est incroyable, atmos· phère de peur ou d'espoir, selon qu'il s'agisse de fuir ou d'attaquer. La mission finale est on ne peut plus ardue, tant au niveau de la stratégie (celle de vos enne· mis varie selon le moment...) que de la concentration du pilote. Mais, qu'il s'agisse de torpîller un cuirassé de nuit ou de larguer des débris pour tromper l'adversaire, le plus dur est souvent de revenir sur terre! (Cassette Microprose. Tilt n° 35, p. 60}. O.H.

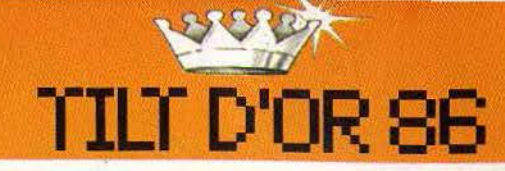

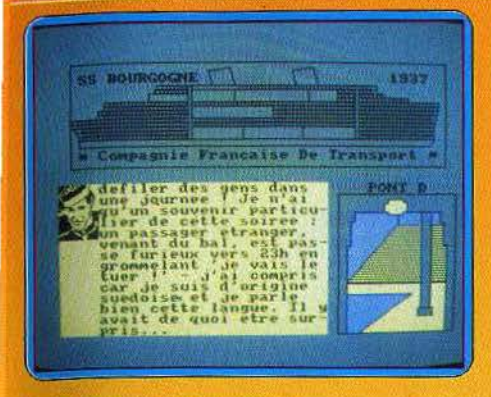

#### **MEURTRE SUR L'ATLANTIQUE**

Une croisière luxueuse qui tourne au ieu de massacre. L'assassin ne peut être qu'un des quarante passagers, ça fait peur. Meur· tre sur l'Atlantique vous fera vivre le frisson du limier des années folles entre équipage louche et gratin mondain, l'ivresse de l'espion à l'affût de clash international, le vertige de l'enquêteur devant les tout premiers pas de l'informatique. Enfin un jeu d'aventure policière qui s'éloigne des fic· tions classiquement classiques. Peu à peu, la recherche des indices devient passion· nante en elle-même. Le scénario à tiroirs remporte haut la main la palme de la véra· cité historique, le prix spécial de la documentation intelligente. Passionnant.

Un mort, trois disparus, c'est la panique à bord du paquebot Le Bourgo-

gne. Vous prenez l'affaire en main et commencez par interroger les quarante passagers. Ils ont tous quelque chose à dire, de la star Pamela Carrington à la postière Marie-Annick Bichon, en passant par le chef d'orchestre, le groom ou le moussaillon. Pour trouver les suspects en puissance vous passez au crible, pixel par pixel, les cabines du bateau présentées en coupe sur l'écran. Le temps modifie le programme

r.

un passager anglais réapparaît après un séjour dans la cale, les pannes de l'ascen seur expliquent bien des anomalies.

Si vous êtes perdu, les questions du concours indiquent les nœuds principaux de l'intrigue même si la croisière méditer· ranéenne a déjà trouvé son gagnant. Et surtout, dépouillez consciencieusement le dossier d'indices matériels génialement réalisé. Il vaut à lui seul le détour. (Cassette et dis· quette Cobra Soft. Tilt n° 30, p. 131 et n° 31,<br>p. 118). p. 118).

#### **CAD 3 D**

De mémoire d'ordinateur, on avait rarement vu cela. Comment résister à l'envie de décerner un Tilt d'or à ce programme de création graphique

qui sait si bien faire oublier sa complexité? Toutes les possibi· lités de l'Atari ST sont ici pleinement exploitées : la puissance et la rapidité de calcul de ce micro équipé d'un 16/32 bits sont mises à contribution, au même titre que ses qualités graphiques. Menus déroulants et fenêtres multiples donnent à ce logiciel une exemplaire souplesse

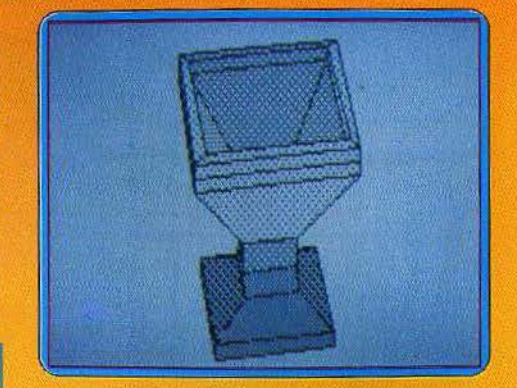

d'utilisation : plus c'est compliqué, plus c'est simple!

CAD 3D ne peut être assimilé à un classi-

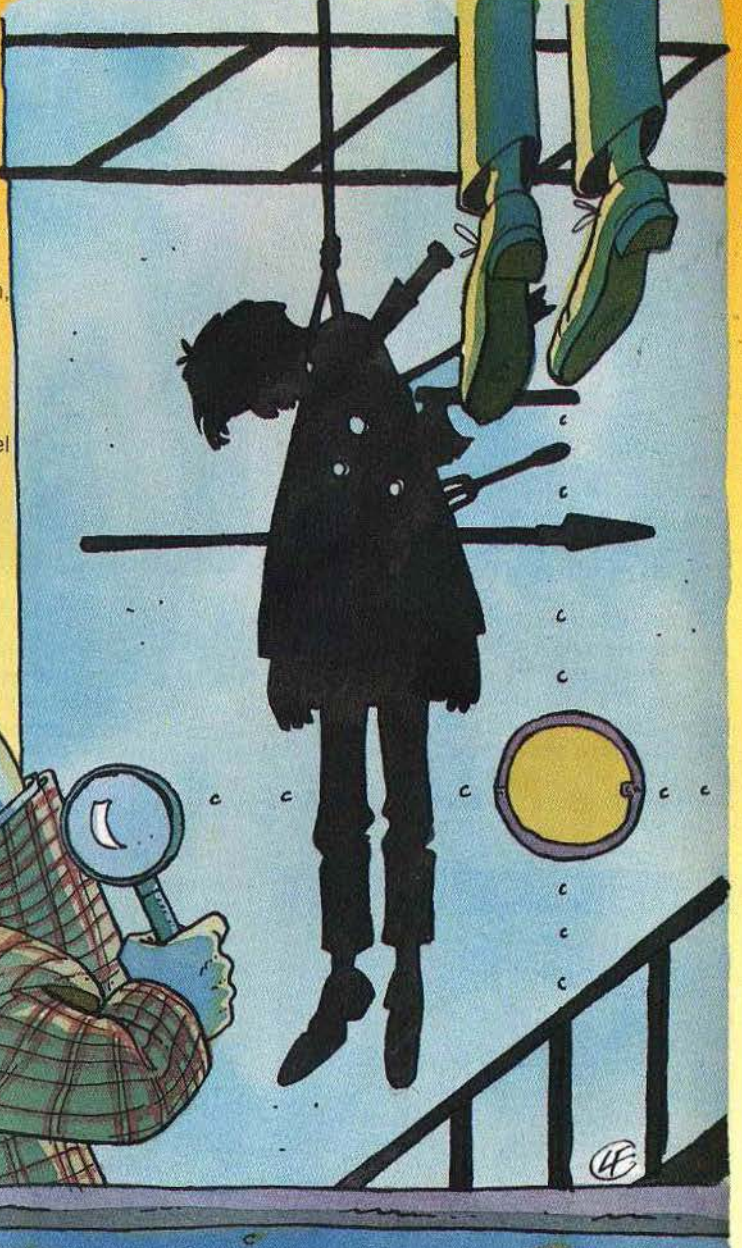

C,

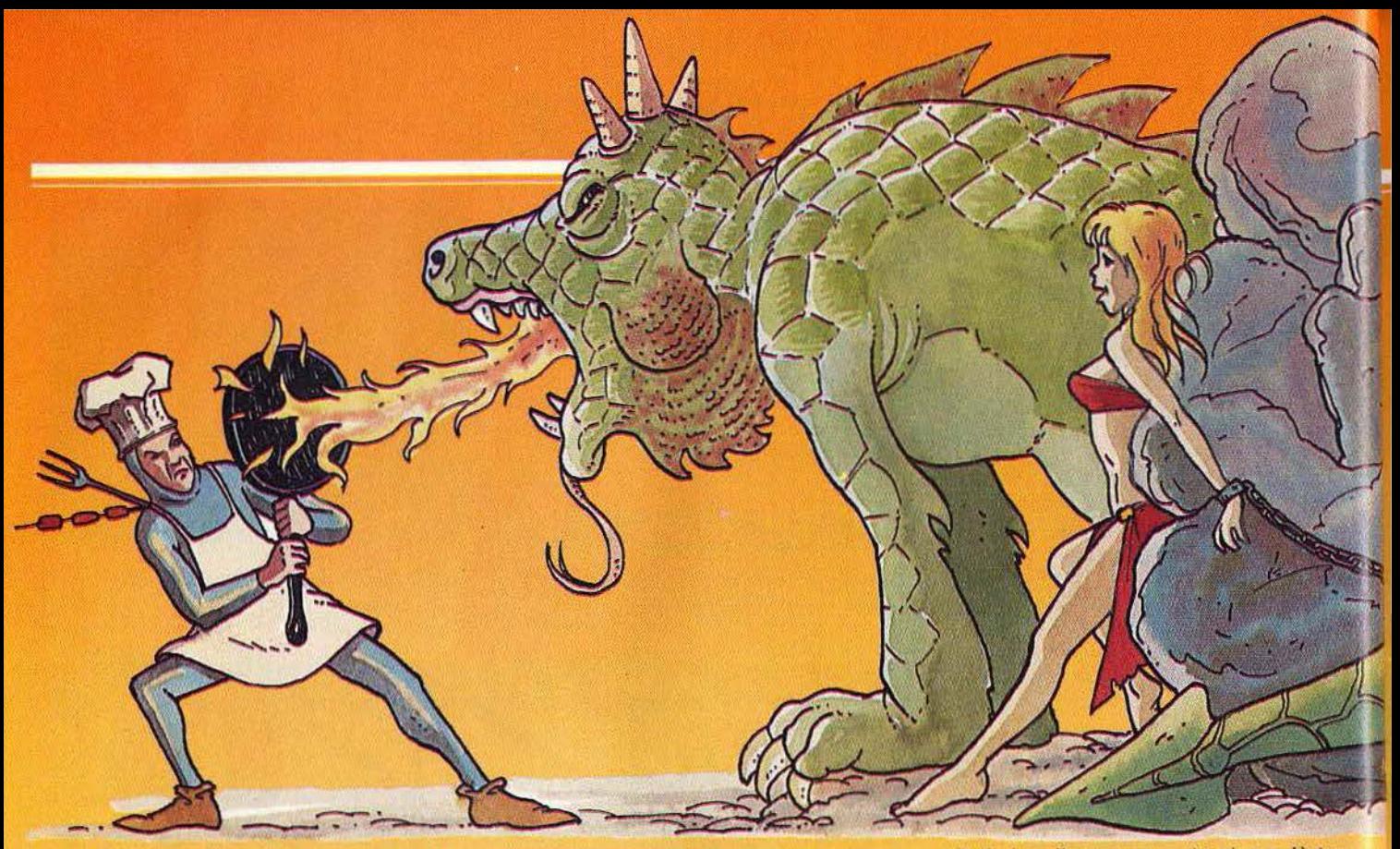

que logiciel de dessin. Ne vous attendez pas à trouver parmi ses commandes la trace de bosses, gommes, et autres aérographes. Le programme « raisonne » en termes d'objets indépendants qui peuvent être dupliqués, déformés, déplacés, supprimés ou «désactivés » individuellement. Comment construire de tels objets?

CAD 3D propose une liste de volumes standards présélectionnés (cubes, sphères, tores, etc.). Deux fonctions additionnelles permettent, en outre, la génération automatique de volumes à partir d'un dessin en deux dimensions: représentation d'une surface ou vue en coupe dans le cas d'objets obtenus par rotation autour d'un axe. Les éléments peuvent ensuite être combinés grâce à diverses fonctions (addition, soustraction, intersection...).

Les options de visualisation rendent justice à la complexité des volumes créés. Maillages et ombrage des surfaces rivalisent pour donner à vos créations un style très «bureau d'études». (Disquette Antic Softaware. Tilt n° 35, p. 61). J.P. D.

#### **MEAN 18**

Ce logiciel témoigne de l'évolution des jeux informatiques. Il y a seulement quelques années, deux curseurs et une ligne au milieu de l'écran suffisaient pour qu'un jeu se proclame « simulation de tennis ». Aujourd'hui, les exigences des utilisateurs ont changé. Les **simulations sportives** se préoccupent désormais autant de l'environnement du jeu que de ses règles propres. Le réalisme est à ce prix. Cette remarque vaut particulièrement pour les jeux de golf. Le temps de l'action dans ce sport de plein air est finalement relativement faible. Plus encore. terrain et jeu ne font qu'un. Le golf est une atmosphère autant qu'un sport : de

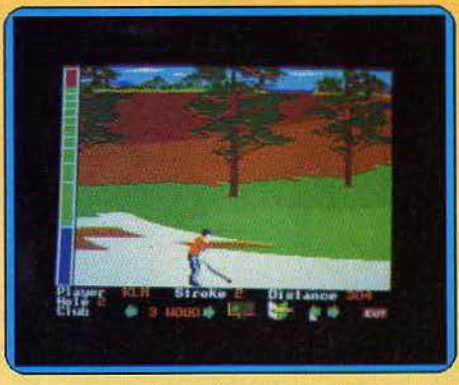

là vient toute la difficulté à créer des simulations réussies.

Mean 18 gagne ce pari avec panache. Le réalisme des graphismes. à la hauteur des possibilités de l'Atari ST, vous plonge dans les délices de la promenade sportive. Le terrain dévoile en une vue panoramique ses arbres et ses sols de natures différentes. Le sport n'est pas délaissé pour autant : choix de parcours et de clubs, réglage de la force de frappe et du « snap », rien ne manque pour que soient recréées les conditions du jeu réel. La trajectoire de la balle et le bruit du club fendant l'air sont restitués avec réalisme. Signalons au passage que Leader Board se situe lui aussi à un excellent niveau. Nous avons tout de même préféré Mean 18 parce qu'il est accompagné d'un programme de modification et de création de parcours reprenant dans son principe les principaux avantages des bons logiciels de création graphique : sélection des fonctions par icônes, choix de pin· ceaux, définition point par point des élé· ments de végétation... Si vous aimez les arbres fluos aux formes terrifiantes, vous pourrez sans difficulté délaisser le réalisme pour la fantaisie. Tout cela relance l'inté-

rêt du jeu. Il ne vous reste plus qu'à trouver une simulation de soirée au casino pour parfaire l'ambiance ... (Disquette Accolade.<br>
Tilt n° 35, p. 132). J.P. D. Tilt n° 35, p. 132).

#### *f ANTAVISION*

Un des points forts de ce logiciel est sans nul doute la totale prise en charge par l'ordinateur de toute la phase laborieuse de la composition image par image d'un dessin animé. En clair, vous ne créez que les premières et dernières images, et le programme se charge de réaliser les plans intermédiaires. Les qualités de ce logiciel sont étonnantes. L'animation se fait sans aucun« décrochage », puisque Fantavision peut créer jusqu'à soixante-quatre plans qui relient l'image de départ à celle d'arrivée. De plus, il existe une option (rarement observée dans d'autres programmes de création graphique) qui permet, en rectifiant une erreur de forme ou de couleur à l'intérieur d'une image, de répercuter cette modification sur tout le film. Mais l'animation ne se réduit pas seulement à la composition d'images et à leur juxtaposition. Fantavision peut aussi générer des effets

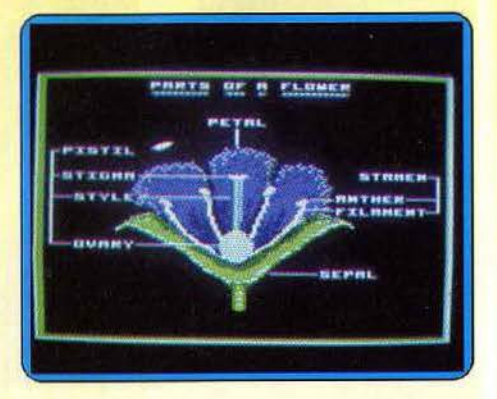

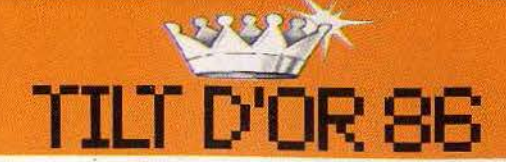

spéciaux. Il en existe quatre types, du mode « trace » (les représentations d'un personnage qui se déplace ne s'effacent pas) au · mode « lightning qui donne des effets de tremblement. Bien sûr, l'écran central affiche toutes les fonctions et options traditionnelles telles que crayons de grosseurs diftérentes, formes prédessinées, palette de couleurs etc. On peut agir sur les images au cours de la création du film en coupant différents plans, ou en insérant un arrièreplan issu d'une autre image.

Enfin, il est également possible d'avoir une action sur le film même, en modifiant par exemple sa vitesse.

Une conclusion simple : Fantavision est un des meilleurs logiciels de création et d'anlma1lon graphique existant actuellement. (Disquette Brodetbund. Tilt n° 34, p.66). D. G.

#### **KNIGHTMARE**

En avant preux chevalier Pour la liberté de ta dulcinée Par les armes détruis le sorcier Que prisonnière il retient

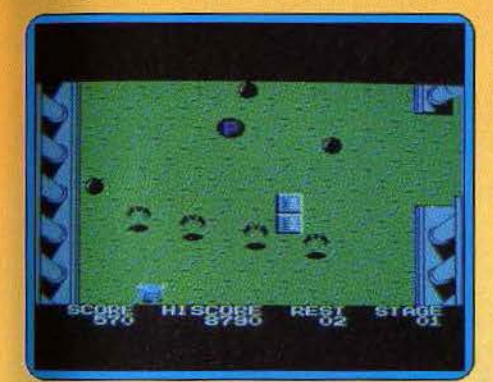

Mais attention au chemin Oui sera le tien L'armée de démons T'observe des monts Pour que tu perdes la raison Mais. tu es le plus fort

E)

De toutes les fibres de ton corps Tu réduis à néant leurs efforts Puis, à leur grand dam Grâce à ta brillante lame Tu libères leurs âmes Le mal prenant peur Devant ton fougueux labeur Essaie de te vaincre par la chaleur Alors transformé en boule de feu Précipite-t0i sur tes ennemis peu valeureux Comme si c'était un jeu. Telle est la complainte du noble héros que vous incarnerez dans ce logiciel d'action. Sa rapidité met les nerfs à rude épreuve. les assaillants, venant de toutes parts, sont vaincus par une bonne connaissance du terrain des affrontements. Telle case permet de détruire tous les ennemis, telle autre de les figer. Celle-ci sert de passage entre différents univers. C'est pourquoi il faut judi· cieusement choisir son chemin. Si l'on échoue. une §eute chose compte : recommencer au plus tôt. Animation, graphismes et bande sonore sont de telle qualité que l'on ne peut que repartir pour ce monde imaginaire (Cartouche Konami. Tilt n° 33, p. 40). M.B.

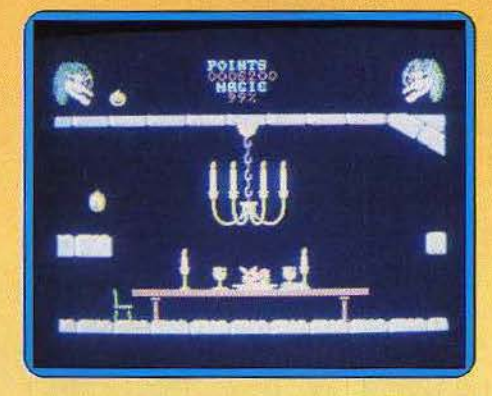

#### **CAULDRON** II

Le charme a encore frappé : sorcières et citrouilles déjà au palmarès de l'année dernière, refont leur apparition pour leur animation graphique C'est plus fort que nous, nous n'avons pu résister aux bonds élastiques de la citrouille citronnée. Animation et bruitages réalistes viennent à bout du plus indifférent des joueurs. Le jeu accroche la victime qui ne peut s'en détacher  $\sim$   $\sim$ *1*  qu'une fois sa<br>mission accomplie. Simple sans être lassant, difficile sans <u> پُ</u>

être décourageant : une petite merveille de jeu d'action.

Mais reprenons le fil des péripéties légumi· neuses du Cauldron. Lors du premier épi· sode, la sorcière concoctait une potion magique et devenait reine des carabosses après l'extermination des citrouilles. Dans Cauldron Il, la citrouille contre-attaque et se venge. Elle saute, virevolte et rebondit dans les salles du château, une seule idée en tête : couper les cheveux de la sorcière pour les plonger dans le chaudron magique, le livre des sorts en main.

Le périple est savant et ordonné. Il faut s'armer du bouclier pour approcher la couronne défendue par les squelettes. Possé· der ciseaux et couronne pour faire une tonsure à Morgane. Puis continuer une route escarpée en direction du donjon et de son livre magique. Alors, vous pourrez retomber au plus bas, dans les oubliettes du château pour réaliser votre noir dessein. C'est ainsi que mourut une soreière assoupie livrée aux manigances d'un légume sans pitié. Et la courge victorieuse coula des jours paisibles loin des châteaux maléfiques et des soubresauts éreintants. Du moins, c'est ce que dit la légende. Irrésistible. (Cassette Palace Software. Tilt n° 32, p. 41<br>et n° 34, p. 149). et nº 34, p. 149).

#### **ORBITER**

Dans le nombre étonnant de simulations consacrées à la seule navette spatiale américaine, figurent plusieurs bons programmes. Orbiter, sur Macintosh. se distingue par l'alliance des qualités indispensables à la fois à la simulation et à la distraction. Comme quoi l'ambition permet de gagner sur tous les tableaux. Nous ne pouvons pas juger du réalisme de la simulation de vol spatial depuis le locaux de *Tilt,* nous savons en revanche qu'Orbiter nous fait comprendre et sentir beaucoup de choses sur les problèmes d'un rendez-vous dans l'espace. du largage ou de l'atterrissage d'un satellite.

L'organisation des tableaux de bord très bien conçue, la présence de cartes, un solide repérage dans le temps, qu'on peut accélérer ou ralentir selon la difficulté de la maœuvre, font que la personne qui joue sait facilement où elle est, ce qu'elle fait, le temps dont elle dispose. La voix des  $\blacktriangleright$ 

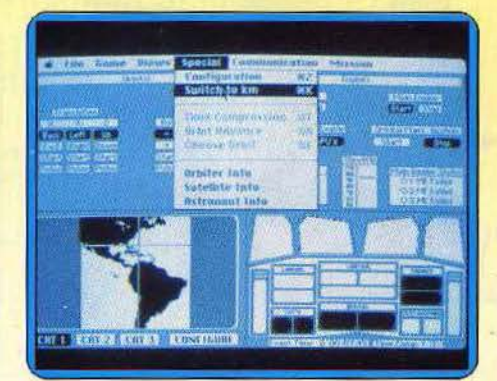

# **TILTD'OR86**

contrôleurs au soî donne le sentiment d'être soutenu. Le pilotage de la navette requiert beaucoup d'adresse. Il est peu probable que vous réussissiez rapidement votre premier rendez-vous spatial. mais la prise en charge par le pilotage automatique, la simu· lation de toutes les parties de la mission, donc les plus faciles, tel le décollage, font que l'intérêt du premier contact avec la simulation permet de progresser à son rythme, en comprenant bien les raisons de ses succès et les causes des ses échecs. La réunion de ces caractéristiques vaut à Orbiter d'obtenir un Tilt d'or (Disquette Spectrum Holobyte lncorporated. *Tilt* n° 35,  $p. 45$ 

#### THE WAY OF THE TIGER

Les programmes de karaté, arts martiaux et autres combats extrême-orientaux sont monnaie courante. En voici un pourtant qui offre une grande originalité. Le but est simple · montrer que l'on est digne de son mai'· tre. Afin de vous éprouver, il vous met face à de nombreuses situations. Au départ vous ne devez compter que sur votre courage, vos mains et vos pieds. C'est-à-dire sur votre maîtrise des nobles arts de la guerre. Les ennemis, issus de l'imagination du maître, sont des êtres vils et mesquins. Nain hargneux, minotaure agressif ne sont pas difficiles à vaincre. Satisfait, votre maître conçoit une seconde épreuve. Juché sur un arbre, vous devez le défendre contre les attaques de créatures monstrueuses. Muni d'un bâton, vous ne pouvez fuir. Rude épreuve pour votre courage, mais n'est-ce pas une des étapes de la voie du tigre? Ensuite, vous devrez affronter votre maître.

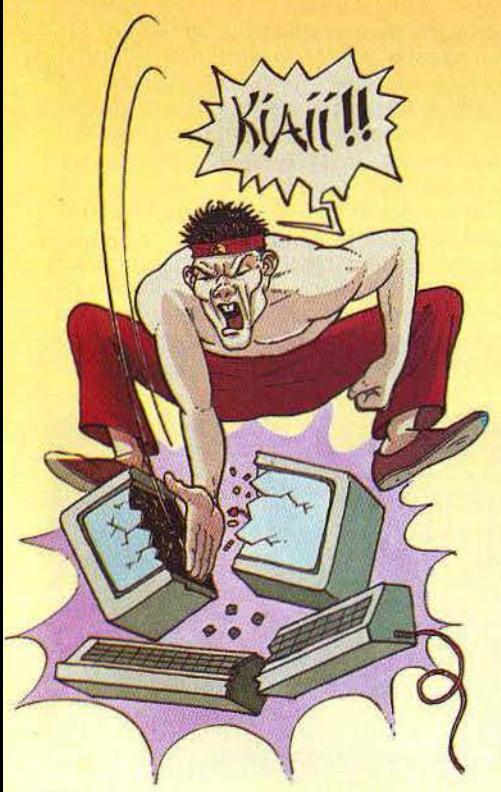

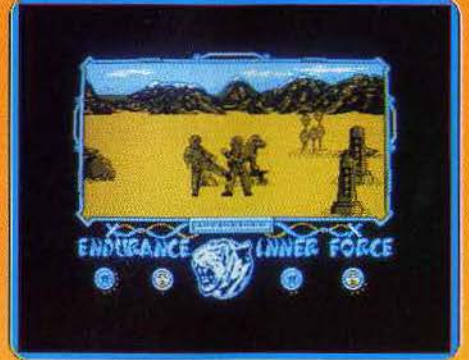

Quel honneur ! Le katana en main, vous défendez votre vie. Ultime combat dont dépend votre avenir, votre vie et celle de votre maître bien aimé.

Logiciel exemplaire, The Way of the Tiger propose des graphismes d'une finesse étonnante, une animation réellement rapide. Les commandes, précises et intelligentes, ne laissent pas, comme c'est trop souvent le cas, l'impression d'avoir été improvisées.

(Cassette Gremlin Graphics. Existe aussi en disquette.  $Ti/t$  n° 33, p. 55). M.B. disquette. Tilt n° 33, p. 55).

#### **VIE ET MORT DES DINOSAURES**

Paradoxe ... Il a fallu que les savants présumés poussiéreux du Museum s'en mêlent pour que l'éducatif sorte de sa grisaille. Que l'on aborde le domaine austère de la paléontologie pour que lui vienne enfin l'imagination.

Votre objectif : percer le mystère de la disparition massive de ces grands reptiles. Le logiciel reprend pas à pas le travail qui vous mènera à la solution. Préparer l'expédition d'abord: choix des outils, étude des sites reconnus par vos illustres prédécesseurs. Votre malle embarquée, vous vous envolez alors vers le champ de fouilles. Pioche. mar· teau, pinceau pour dégager les fossiles. colle ou plâtre pour les emballer ; à votre disposition, trois laboratoires pour en déterminer l'âge ou la biologie. D'une strate à l'autre, vous remonterez le fil de l'histoire géologique à travers Crétacé, Jurassique ou Carbonifère.

A votre retour de mission, trois paléontolo· gues chevronnés vous interrogeront : à vous d'utiliser au mieux vos découvertes

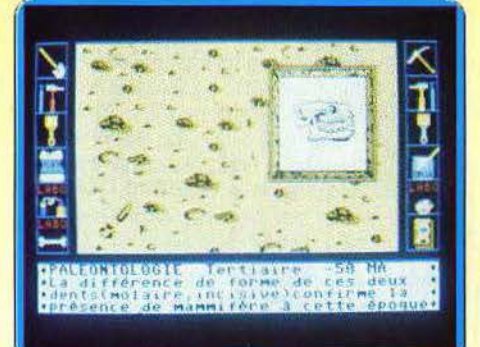

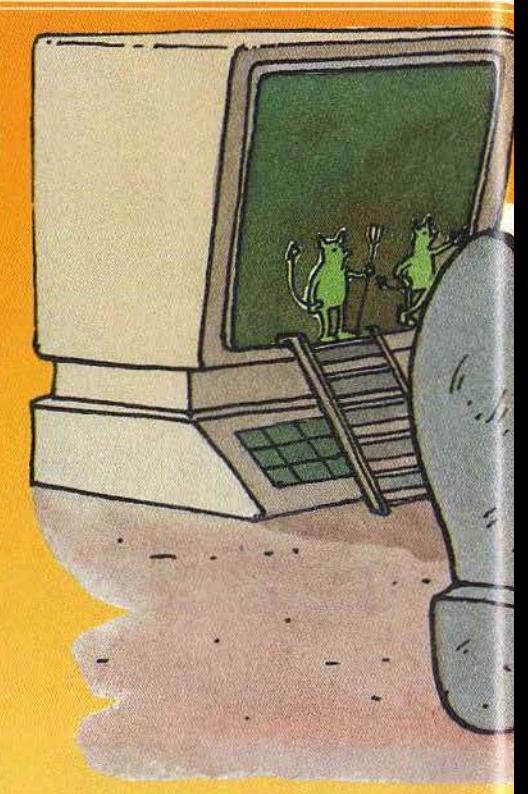

. pour expliquer la mort des dinosaures. Autant que l'originalité du sujet ou la qualité du graphisme, c 'est la démarche choisie qui fait l'intérêt de ce logiciel éducatif : l'importance donnée aux méthodes et au raisonnement scientifiques permet une approche intelligente et concrète des sciences. Nous apprécions d'autant plus que ce domaine n'inspire guère les créateurs de soft. Notons enfin que ce programme est le premier d'une série conçue en collaboration avec Hachette et la Fondation Diderot; chaque thème (l'univers, les origines de la vie...) est illustré par un livre et un logiciel. (Cassette lnfogrames). D.L.

#### **LITTLE COMPUTER PEOPLE**

Il existe deux sortes de bons programmes. Les premiers se distinguent par une réali· sation de très grande qualité ; dans ce cas de figure le scénario passe au second plan. L'autre catégorie se caractérise par une recherche poussée de l'originalité . Si ce n'est pas au détriment de la qualité : bravo ! Little Computer People a été mis au point pour faire vivre, dans son ordinateur, un petit homme. L'écran représente l'intérieur d'un « sweet home», à la manière des maisons de poupées. Mais, contrairement à ces dernières, on est plus spectateur qu'acteur. Notre seule tâche : lui rendre la vie heureuse et facile ! Comment? Il suffit de lui donner ce dont il a besoin : eau, nourriture pour lui et son chien, distractions, etc. Le fait de ne pas lui fournir ces éléments essentiels à son confort vous vaudra de belles remontrances du genre: pourquoi ne m'aimez-vous pas, pourquoi tant de haine ? En cas de persis· tance, dans le refus de lui donner «ces

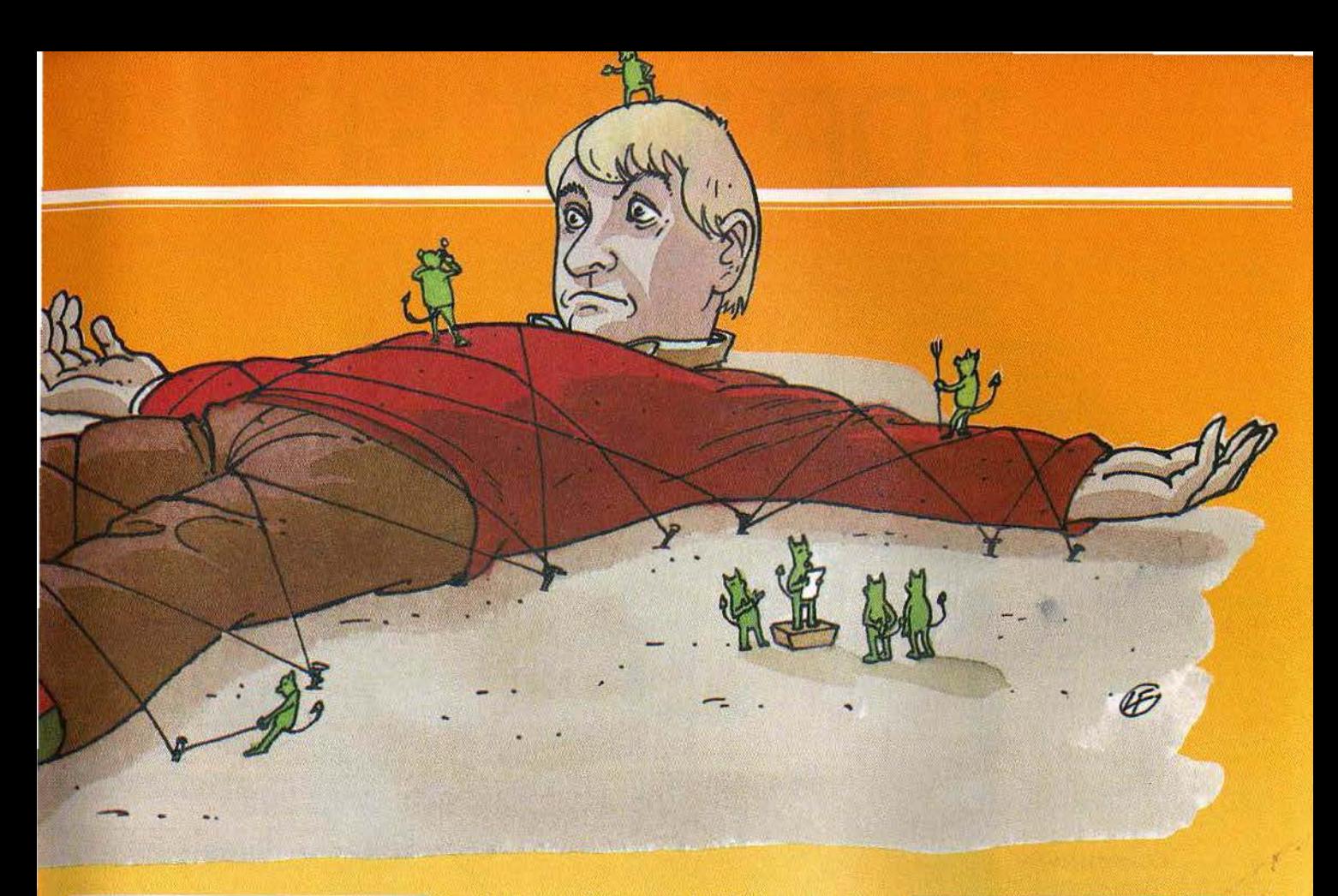

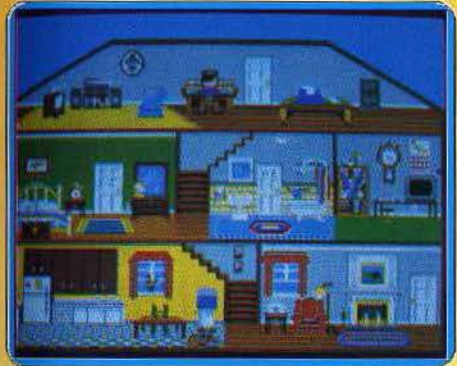

composants du bonheur », le petit homme déclinera jusqu'à ce qu'il meure. Ce serait bien dommage d'en arriver là, ils sont si attendrissants...

Ainsi, l'idée de départ est simplement géniale et la qualité de la réalisation est au même niveau. L'animation. plus que correcte, sert un graphisme stylisé et plaisant. Mais le plus fantastique est la bande sonore. En effet, les petits hommes apprécient la musique, boogie woogie, disco, funk et autres jazz-rock...

Un programme qui ne peut laisser personne indifférent...

(Disquette Activision. Tilt n° 28, p. 51 ; n° 34, p. 31 ; n° 35, p. 53). M.B.

#### **CRAFTON & XUNK**

Joli, colorié, ingénieux et suffisamment difficile pour ne pas lasser en un clin d'œil. Crafton, alias Gel Dexter, est un jeu **d'aven· ture/action** de facture française qui a su se vendre à l'étranger. Au top des hits anglais, il fait partout l'unanimité. Difficile

de trouver mieux sur Amstrad, tant pour l'animation que pour les graphismes en trois dimensions superbement réalisés. Crafton n'est pas un Schtroumpf jaune mais un androïde dégourdi accompagné de son fidèle compagnon, Xunk, poussin mécani· que de son état.

Nos deux compères ont pour mission de voler la mémoire de l'ordinateur central, situé bien évidemment dans un endroit inaccessible. Cette pièce est protégée des indésirables par un code secret. Les huit chiffres de ce code sont également partagés entre huit savants. Seulement. avant d'être à la hauteur de son ambition, il faut être à la mesure de son énergie et échapper aux bataillons de robots en tout genre. Sans parler de la herse meurtrière prête à vous hacher menu comme chair à pâté au moindre écart. Faites feu de tout bois et ne négligez aucun objet pour neutraliser les robots: tabouret. bureau, aimant, valise ou punaise.

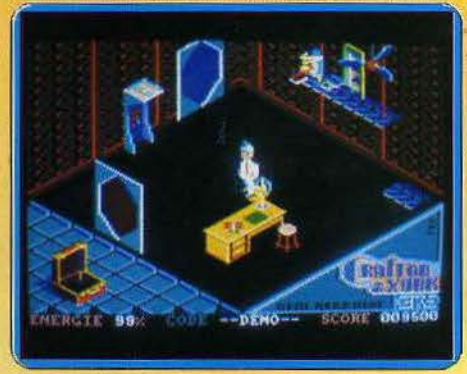

La réussite est une œuvre de longue haleine : tirer, pousser, sauter, prendre, jeter sans relâche. Le tout accompagné d'une notice romancée sous forme de bande dessinée. Une prouesse de programmation sur Amstrad, humour en sus. (Cassette Ere Informa· tique. Tilt n° 30, p. 94). N.M.

#### **LES TILT D'OR 86 MICRO PAR MICRO**

**AMIGA : Deluxe Paint Little Computer People The Pawn, Mean 18 AMSTRAD : Billy la Banlieue Cauldron Il Crafton et Xunk Elite Meurtre sur l'Atlantique The Music System The Way of the Tiger APPLE II: Alter Ego Fantavislon Little Computer People ATARIST : Cad30** 

**Crafton et Xunk Little Computer People Mean 18 The Pawn Silent Service COMMODORE 64/ <sup>128</sup> : Alter Ego Elite Little Computer People The Music System The Pawn Silent Service The Way of the Tiger EXL 100 : Exeldrums IBMPC Alter Ego Mean 18** 

**Orbiter MACINTOSH : Alter Ego Orbiter MSX : Knightmare Meurtre sur l'Atlantique<br>The Way of the Tiger<br><b>MSX II : L'Affalre SPECTRUM : Cauldron Il Elite The Way of the Tiger Meurtre sur l'Atlantique Vie et mort des dinosaures The Way of the Tlger** 

# **TOPTILT86**

Nos lecteurs ont voté : voici, en exclusivité mondiale (!!!), le «Top Tilt 86». Neuf logiciels primés, neuf valeurs sûres à la bourse des logiciels ludiques. Pas de mystère : *Winter Garnes, Commando, Sky Fox, Se Axe, Mandragore, Sorcery, Kung Fu Master, Green Beret, They sold a Million,* ont été très bien perçus par le public dès leur sortie . Qualités graphiques, animations, musique, thèmes choisis, tout, dans ces softs, leur garantissait un grand succès. Certains furent, d'ailleurs, Tilt d'Or en leur temps... Tilt leur rend hommage.

**Winter Games** 

Pour sportifs acrobates, fanas de patinage, de ski ou de bobsleigh, les joies de l'hiver sont de nouveau au rendez-vous...

#### **Commando**

Votre but: détruire l'étatmajor ennemi. Vos armes : quelques grenades et, surtout, votre légendaire sangfroid... Cocktail explosif!

#### *Skylox*

Aux commandes d'un chasseur de combat doté des toutes dernières innovations technologiques, vous luttez avec courage.

#### *Le einquiême axe*

Un monde à la dérive où un savant fou se lance dans des expériences apocalyptiques. A vous de remettre un peu d'ordre dans ce délire...

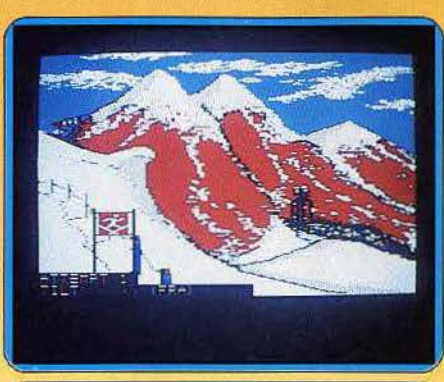

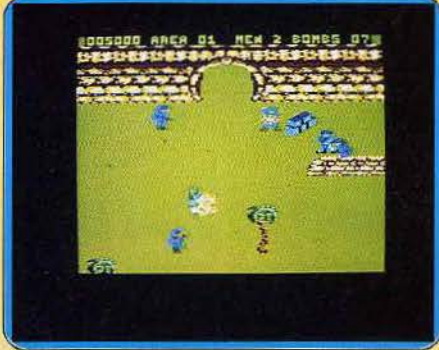

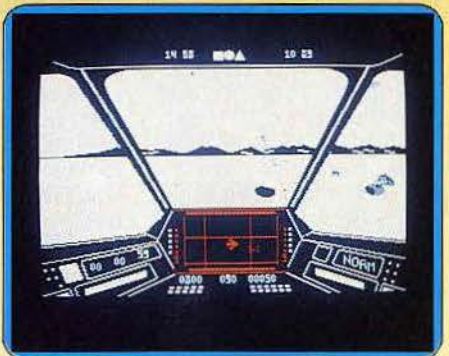

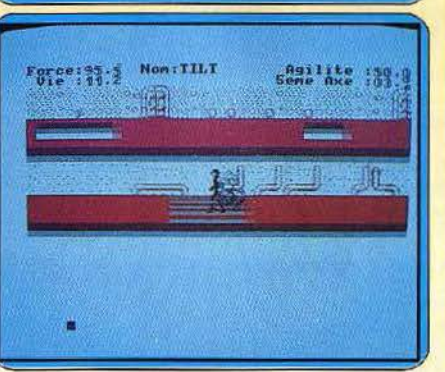

Sportifs et acrobates, adeptes de la compétition et du rire, les passion-<br>nés de ski, patinage ou « bobsleigh » ont élu le déjà fameux Winter Games, Les jeux olympiques ouvrent leurs portes sur les pics enneigés de votre ordinateur. Ski de descente, ski acrobatique ou patinage de vitesse, le<br>programme permet tout d'abord de s'entraîner aux épreuves de votre choix. Dans un superbe contexte graphique, votre joystick vous conduit au podium. Cependant, au contraîne de bon nombre de logiciels de simulapodium. Cependant, au contraire de bon nombre de logiciels de simula-<br>tion sportive, *Winter Games* allie, avec réalisme, action et stratégie. Il<br>ne s'agit plus de manier le joystick au plus vite, mais plutôt de concentrer toute son attention sur la cadence du mouvement et ... la beauté du geste l'Plusieurs épreuves en effet nécessitent plus de charme que de vigueur. Les sauts de ski acrobatiques sont délicieux de réalisme et vigueur. Les sauts de ski acrobatiques sont délicieux de réalisme et d'humour ! Tandis que les fanas de vitesse étudieront les divers angles d'attaque de la piste de bobsleigh, il suffira aux patineurs d'enchaîner tou·<br>tes les figures pour remporter la mention spéciale du jury. Impossible alors tes les figures pour remporter la mention spéciale du jury. Impossible alors<br>de se lasser d'un tel logiciel ! (Disquette Epyx disponible pour C 64, Amstro\_d, Spectrum, *Amlga,* 520ST, *Apple* et IBM).

Mitraillette collée contre la hanche, vous venez de dégoupiller votre pre-<br>mière grenade... Un groupe de soldats surgit sur la droite tandis que plus<br>avant, les tireurs embusqués derrière des sacs de sable attendent patiem ment votre venue. Pas de panique... L'heure est à la réflexion, au courage et à l'audace ! Commando vient de prendre place dans votre ludothèque<br>favorite. Un graphisme soigné, une animation 3 D des plus efficaces, il<br>s'agit ici de faire preuve de ruse et d'endurance. Vous êtes seul face à la plus puissante des armées. Dans un scrolling permanent, aucun moyen de faire route arrière... Et pour cause 1 Le but de votre mission est d'atteindre le Q.G. ennemi afin de détruire l'état-major de l'adversaire ! Alors, advienne que pourra, il faut continuer sous les tirs ennemis, ramasser sans cesse de nouvelles munitions pour accéder au tableau suivant. Mais atten· tion : pas question de foncer tête baissée... Seul votre sang-froid vous permet d'éviter les balles ennemies, de lancer avec précision les rares grena-<br>des mises à votre disposition ou de délivrer quelques prisonniers... A des mises à votre disposition ou de délivrer quelques prisonniers… Àction<br>et réflexion, un cocktail explosif. (K7 et disquette Elite disponibles pour Spectrum, *Amstrad* et C 64).

Ce logiciel exemplaire, élu Tilt d'or 1985 dans la catégorie des jeux<br>d'action, a su défier brillamment le passage du temps et des modes. Son adaptation récente à des machines aux performances graphiques étendues<br>risque bien de prolonger son succès quelque temps encore. La grande risque bien de prolonger son succès quelque temps encore. La grande<br>variété des situations proposées explique en partie l'intérêt persistant pour<br>un jeu qui n'entraîne pas la lassitude. Quinze scénarios de difficulté crois mis se sont engagés dans une action visant à l'anéantissement de votre base. Vous devez donc combiner en un subtil dosage les actions défensives à proximité de la base et les attaques lointaines. L'ennemi ne lésine pas sur les moyens : divisions blindées, valsseaux cargos et avions divers.<br>Heureusement pour vous, votre chasseur de combat bénéficie des toutes dernières avancées technologiques. Mitrailleuses et missiles autoguidés,<br>radar de détection et de tir, bouclier de protection et pilote automatique radar de détection et de tir, bouclier de protection et pilote automatique détecteur d'ennemis constituent une panoplie guerrière des plus redou· ta bles. (Cassette ou disquette Electronic Arts pour *App/e* li. Commodore *64, Amstrad* et *Amlga).* 

Ce logiciel, testé dans la rubrique Tubes de Tilt nº 27, n'a pas connu le destin tragique de nombreux programmes tombés depuis dans l'oubli. Au<br>contraire, son succès ne s'est jamais démenti. Le scénario, pourtant, ne contraire, son succès ne s'est jamais démenti. Le scénario, pourtant, ne<br>brille pas par son originalité. Les multiples écrans de texte évoquant le<br>contexte de l'action peuvent à la longue s'avérer ennuyeux. Vos proues· ses auront pour cadre une période historique plutôt mouvementée : le XXV siècle, assombri par les expériences apocalyptiques du malchanceux pro-<br>fesseur Gern B. Dick. Son engin spatio-temporel s'est malencontreuse ment détruit, éparpillant en divers endroits-moments de l'espace-temps des reliques appartenant à des époques passées. Mutations de l'univers et dérèglement des Cyborgs sont quelques-unes des conséquences visl· bles de son Inconscience éclairée. Vous devrez donc tenter de remettre un peu d'ordre dans les affaires d'un monde à la dérive, en traquant les<br>Anachrons égarés tout en déjouant les pièges que vous tendent les Cyborgs et en évitant les trappes d'un planétoïde à seize étages. L'animation, exemplaire, rend ce jeu très attrayant. (Cassette Lorlclels pour *C 64, Amstrad*  et *Thomson* MO 5/MO 6/TO *7* / TO *8* et TO 9).

#### Mandragore

Découvrirez-vous les éniomes des dix donions? Seul un sens aigu de la stratégie vous permettra de percer le mustère.

#### **Sorgery**

L'éternel combat entre le Bien et le Mal est ici servi par une ambiance qui vous prend à la gorge et une réalisation de qualité. Soyez rapide.

#### **Kung Fu master**

Pas de fine stratégie, tout dans les muscles. Bête de combat que rien n'arrête sinon la mort. Votre devise : tuer, avancer, avancer, tuer...

#### **Green Beref**

Couteau en main et joystick entre les dents, malheur à celui qui ne réagit pas à temps! Thème très classique pour une réalisation parfaite.

#### **They sold a million**

Graphisme très fin, une note d'humour et un zeste de difficulté pour une compilation d'excellente qualité. Quatre programmes en un.

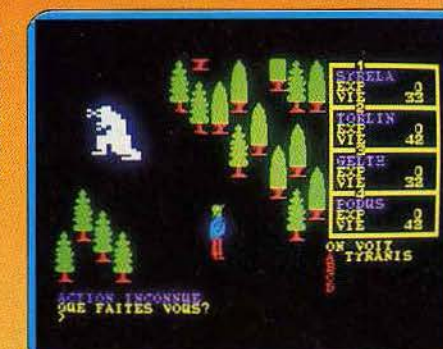

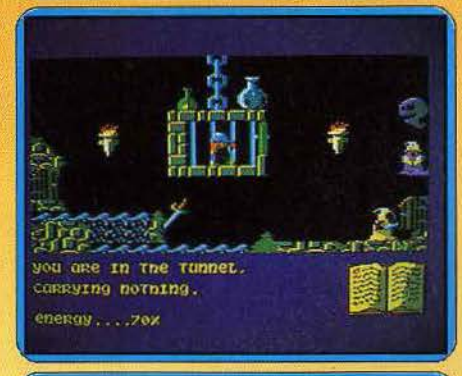

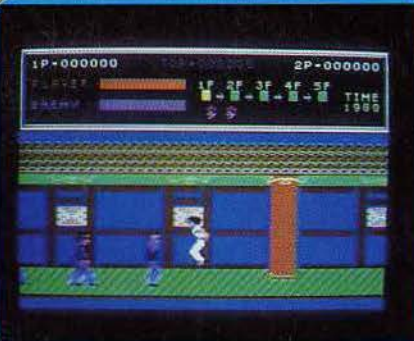

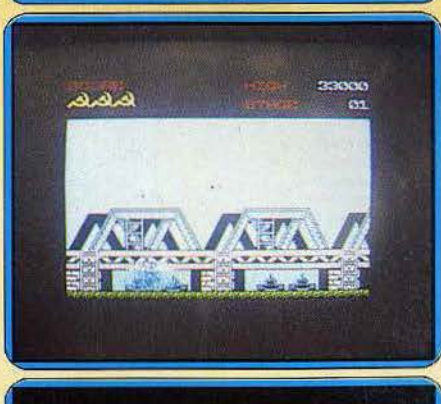

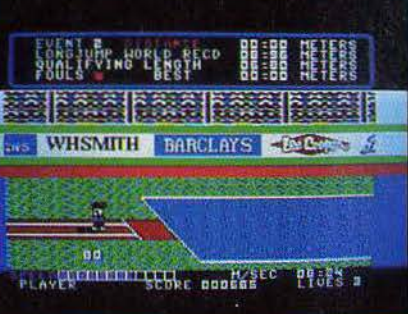

Ce célèbre jeu de rôles français, primé en 1984 par le ministère de la Cul-<br>ture, a réussi à s'imposer durablement en dépit des progrès accomplis depuis en matière de graphismes. La complexité et la finesse du scénario, les dialogues en français ainsi que l'étendue de son univers qui comporte une bonne centaine de tableaux ne sont pas étrangers à ce succès.<br>Il se dégage du jeu une atmosphère brumeuse plutôt agrémentée de quelques effluves sulfureux. Yarod-Nor, être abject et démoniaque, règne en<br>despote sur le pays de Mandragore, imposant terreur et désolation. C'est dans ce contexte hostile qu'il vous faut percer le secret du tyran, pour permettre à la princesse Syrella de retrouver son père et de restaurer l'ordre ancien dans le royaume. Vous êtes aidé par quelques nains ou elfes. La<br>visite des dix villages vous permet de ravitailler votre équipe et d'acqué-<br>rir des ustensiles fort utiles. Des créatures à la solde de Yarod-Nor vous tendent piège sur piège et l'ordinateur lui-même tente de vous induire en erreur. Seul un sens aigu de la stratégie vous donnera les moyens de résoudre les énigmes des dix donjons. (Logiciel Infogrames pour C 64, Amstrad, M.S.X., Apple et Thomson TO7/70, TO 9, MO 5).

Tilt d'or en 1985, Sorcery est de ces jeux qui ne s'oublient pas en cinq minutes. Précurseur en matière d'aventure/action, il possède une réalisation de grande qualité. Tous les éléments contribuent à la création d'une ambiance d'exception qui vous prend à la gorge. Il met en scène l'éternel combat du Bien contre le Mal. Sous l'emprise d'un nécromancien maléfique, votre contrée a sombré dans les ténèbres. La joie, la liberté et le bonheur ne sont plus de ce monde. Cependant, une solution existe : délivrer huit magiciens et, grâce à leur aide, défier puis terrasser le Malin. Le chemin des geôles passe par des jardins gardés par les démons serviteurs du maître maléfique. Leur apparente invulnérabilité peut être prise en défaut.<br>Se souvenir des forces et faiblesses de l'adversaire se révèle vital. La faculté d'éviter les ruses malignes de vos ennemis dépendra de votre vivacité mais aussi de votre rapidité. Courage, car il existe plus d'une raison de fuir ces<br>ennemis de grande puissance. Cependant, vous aurez raison de ces laquais : vous voici enfin à l'intérieur du château. Les heures du Vilain sont désormais comptées. (Cassette et disquette Virgin pour CPC, C 64, M.S.X. et Thomson).

Miiii cho ko! Tout dans l'action, rien dans la stratégie et encore moins dans l'art de vivre zen. Ici art martial veut dire castagne. Ne cherchez pas une initiation philosophico-transcendante. Il n'y en a pas. Kung Fu Master vouloir retrouver vierge captive. Allez cinquième étage du temple sorcier. Massacrez tout obstacle. Les assaillants ont chacun leur technique. Certains cherchent à vous broyer de leurs muscles puissants façon boa constrictor ou sumo-tori bien nourri. Les nains, plus agiles, décontertent le candidat par une approche pirouettante. Les lanceurs de couteau vous<br>épinglent au poitrail. Le bestiaire n'est pas triste non plus : les vases grouillent de serpents, impossible d'arpenter les étages sans tomber sur un dragon cracheur de feu, une abeille qui tue ou un globe mystique. La panoplie de vos ripostes est peu étendue : quatre mouvements et huit attaques, quatre au poing et quatre au pied. Aucune botte secrète ou attaque vicieuse ne vient agrémenter l'action légèrement répétitive. Avancer, tuer. Tuer, avancer. Une bonne animation supporte l'action. Graphismes et<br>combats sont en revanche peu soignés. Un logiciel sans grande originalité. (Cassette US Gold pour Commodore 64, Apple II, Amstrad).

Basé sur un thème très classique, Green Beret propose une réalisation sans reproches. Graphismes et animation sont excellents. Le seul défaut est le manque de progressivité. Dès le début, les attaques fusent de toutes parts. Malheur à celui qui ne réagit pas à temps! Couteau en main et joystick entre les dents, vous affrontez des soldats armés de lanceroquettes, mitraillettes et autres lance-flammes. Heureusement, tuer un ennemi permet la récupération de son arme. Ainsi équipé, vous volez au secours des prisonniers. Plus le but final est proche, plus la tâche se complique. Vos ennemis utilisent tous les moyens pour que votre mission échoue. Mines, attaques aériennes, tirs dans le dos vous mettent à rude épreuve. Et comme si ce n'était pas suffisant, vos assaillants se révèlent bien plus rapides que vous ! Ne pouvant fuir, vous devez parer aux multiples attaques. En se déplaçant sans cesse on arrive à limiter la concentration des ennemis, mais cela ne dure qu'un temps. Un changement de<br>stratégie s'avère alors indispensable. Ce jeu aux tableaux variés met les<br>nerfs à vif, le rendant ainsi réellement difficile. (Cassette et disquette Imagine pour C 64/128, CPC et Spectrum).

Devenue courante, la compilation connaît ses stars. Permettant à l'éditeur de brader des titres anciens, elle peut être une bonne affaire. C'est le cas ici grâce à Beach Head, Sabre Wulf, Daley's Thompson et Jet Set Willy désormais réunis. Le premier d'entre eux met en scène le débarquement. D.C.A., plages, forteresses ennemies et autres blindés, tous les éléments sont présents. La diversité des situations et les graphismes de qualité en font un classique. Aventure graphique, Sabre Wulf reste très actuel pour plaire. Le troisième programme (Daley's Thompson Decathlon) est, malgré une animation parfois perfectible, relativement simple. La maîtrise des épreuves est possible grâce aux commandes précises, les gra-<br>phismes très fins. Une petite note d'humour est apportée par les derniers logiciels. Le scénario de Jet Set Willy est simple : il faut aider Willy à faire le ménage. Tessons de bouteille et bouts de verre sont éparpillés dans 180 salles. Bien que sympathique, ce logiciel est de moindre qualité. Cependant, le niveau global de cette compilation reste excellent. (Cassette et disquette pour C 64/128, CPC et Spectrum).

faventure, simulateurs de vol, softs d'aide à tion musicale ou graphique, jetts d'action, au karaté... Tilt vous propose une sélection ordre diphabétique. Avec, pour chaqun, une photo<br>d'écran. Pour vous aider à choisir vos cadeaux de Noël ou vous retrouver dans la jungle des softs.

Logidels

### 576 logiciels au Tiltoscope

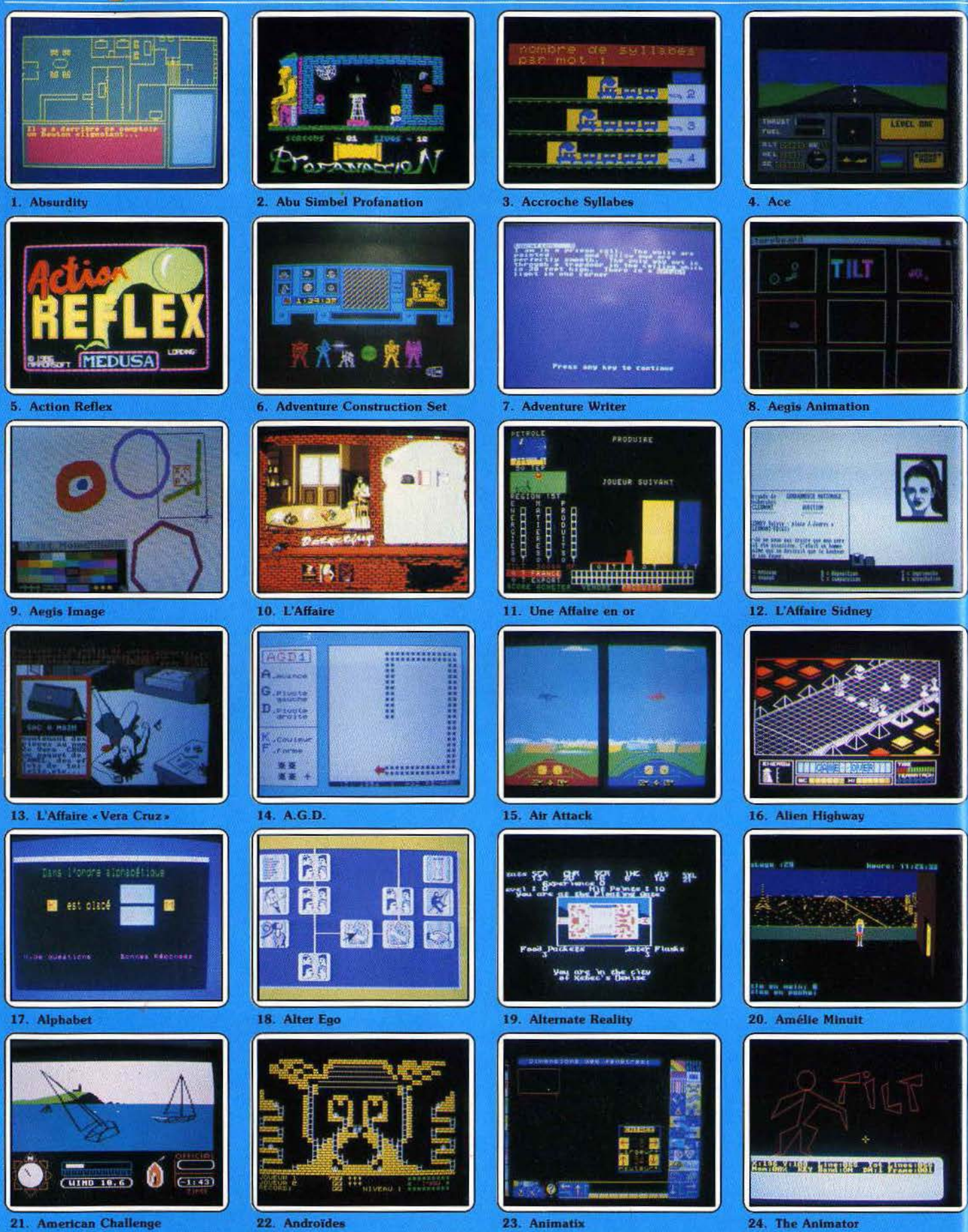

66

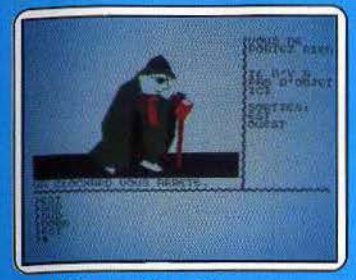

25. L'Apprenti sorcier

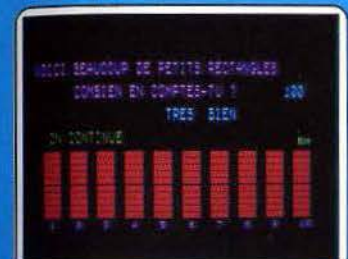

29. Arithmequille

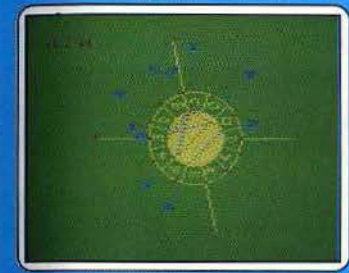

33. Astrologie

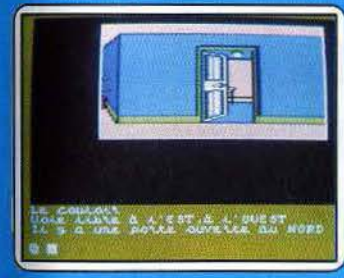

37. Attentat

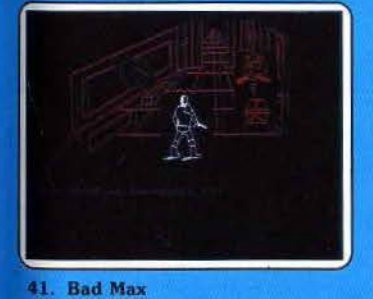

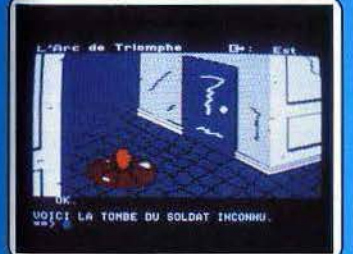

**45. Baratin Blues** 

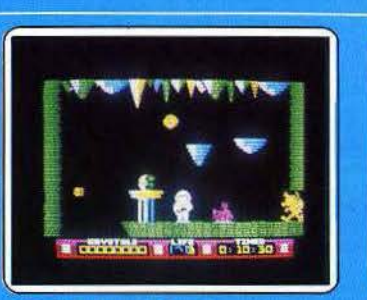

26. The Arc of Yesod

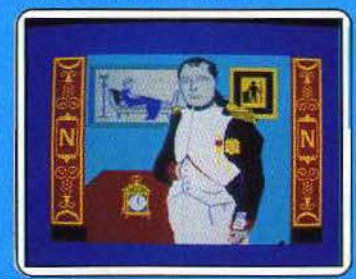

30. The Artist

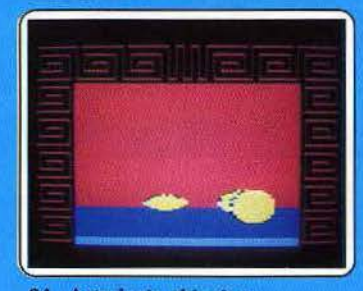

34. Astrologie chinoise

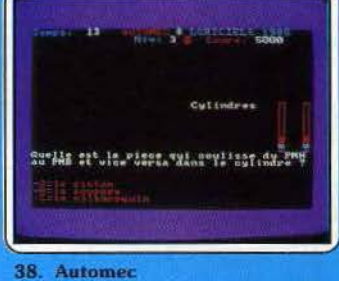

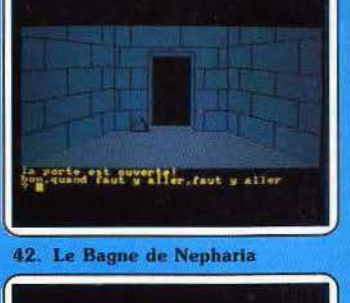

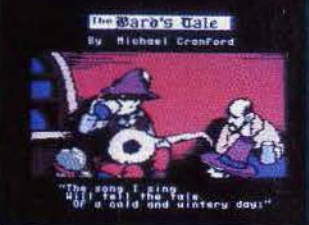

**46.** The Bard's Tale

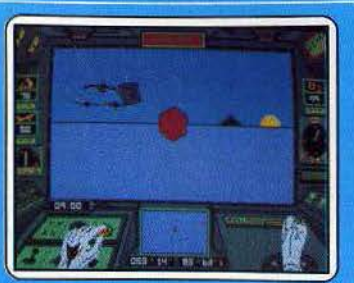

27. Arcticfox

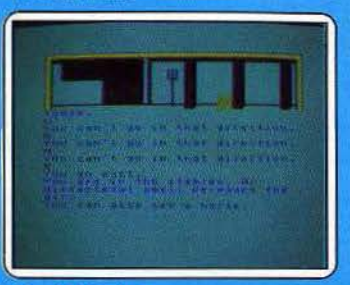

31. Ashkeron

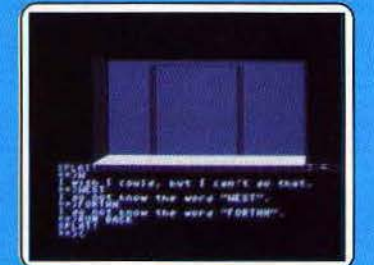

35. Asylum

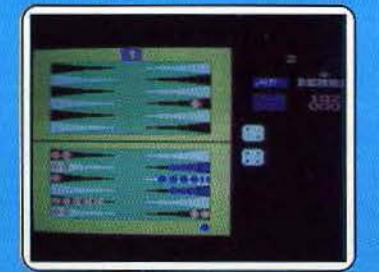

39. Backgammon

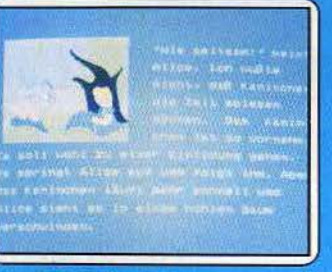

43. Balade Outre-Rhin

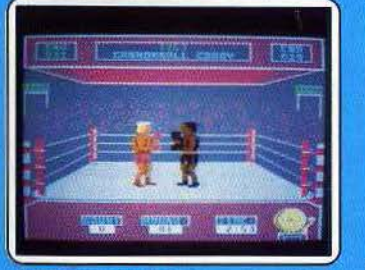

47. Barry Mc Guigan

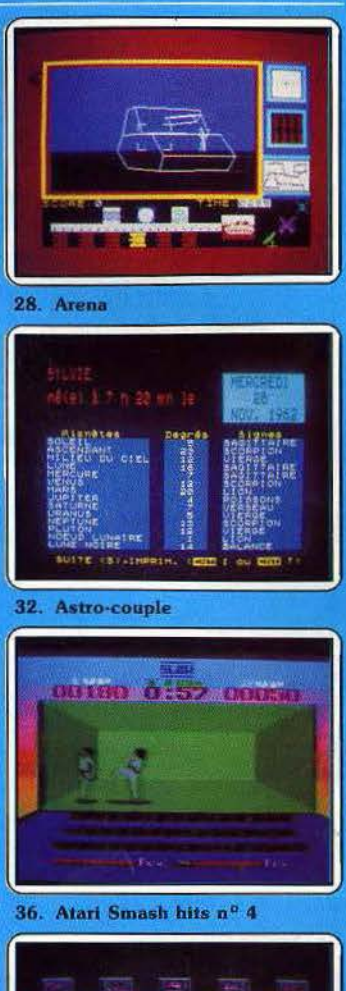

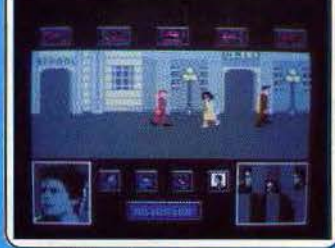

40. Back to the Future

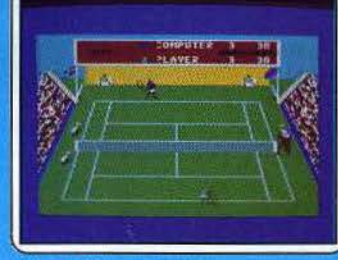

44. Balle de match

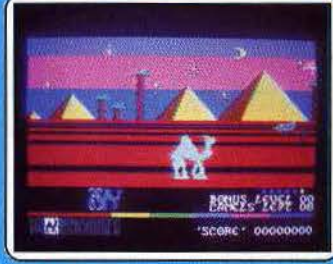

48. Batalyx

### 576 logiciels au Tiltoscope

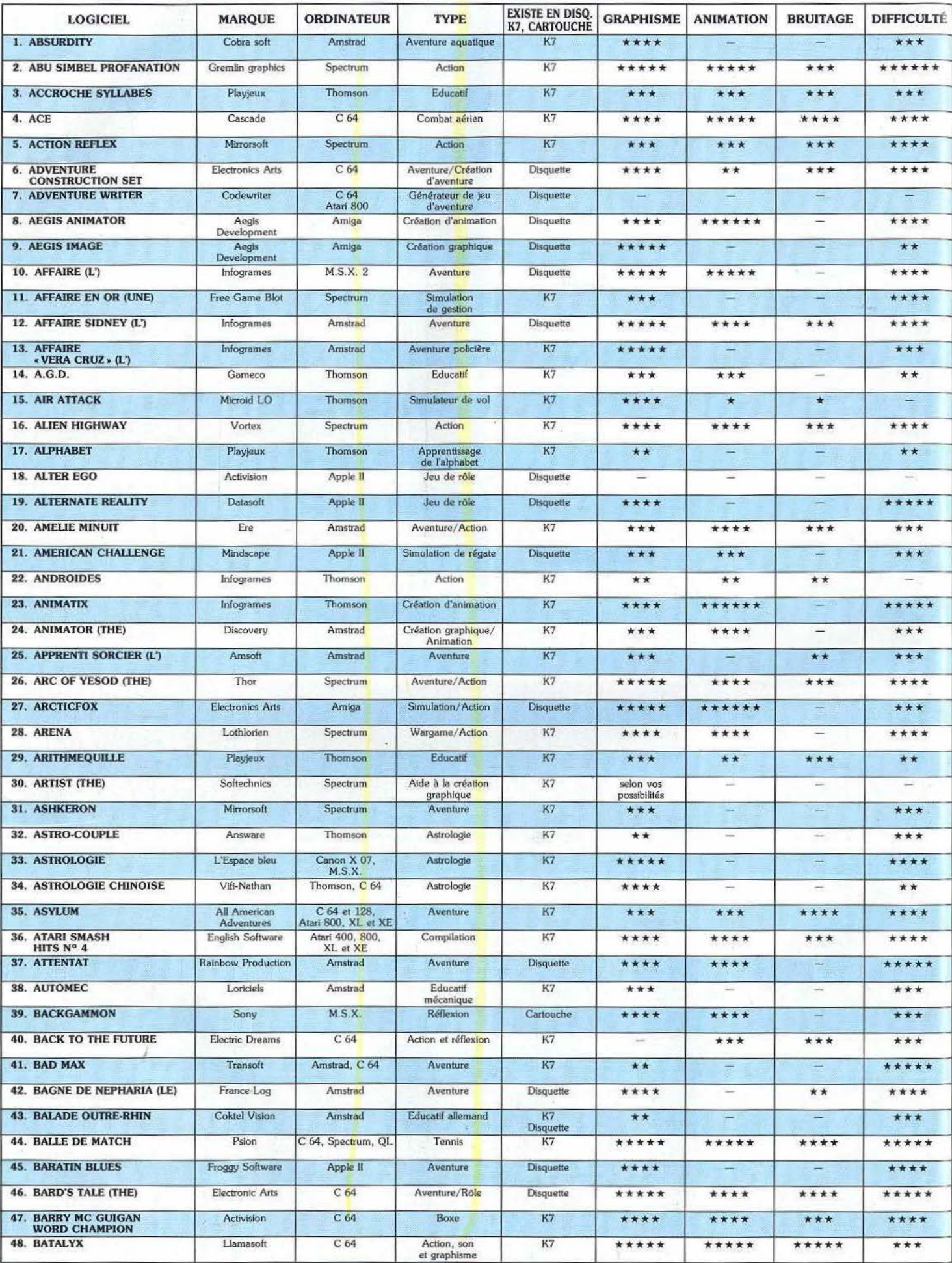
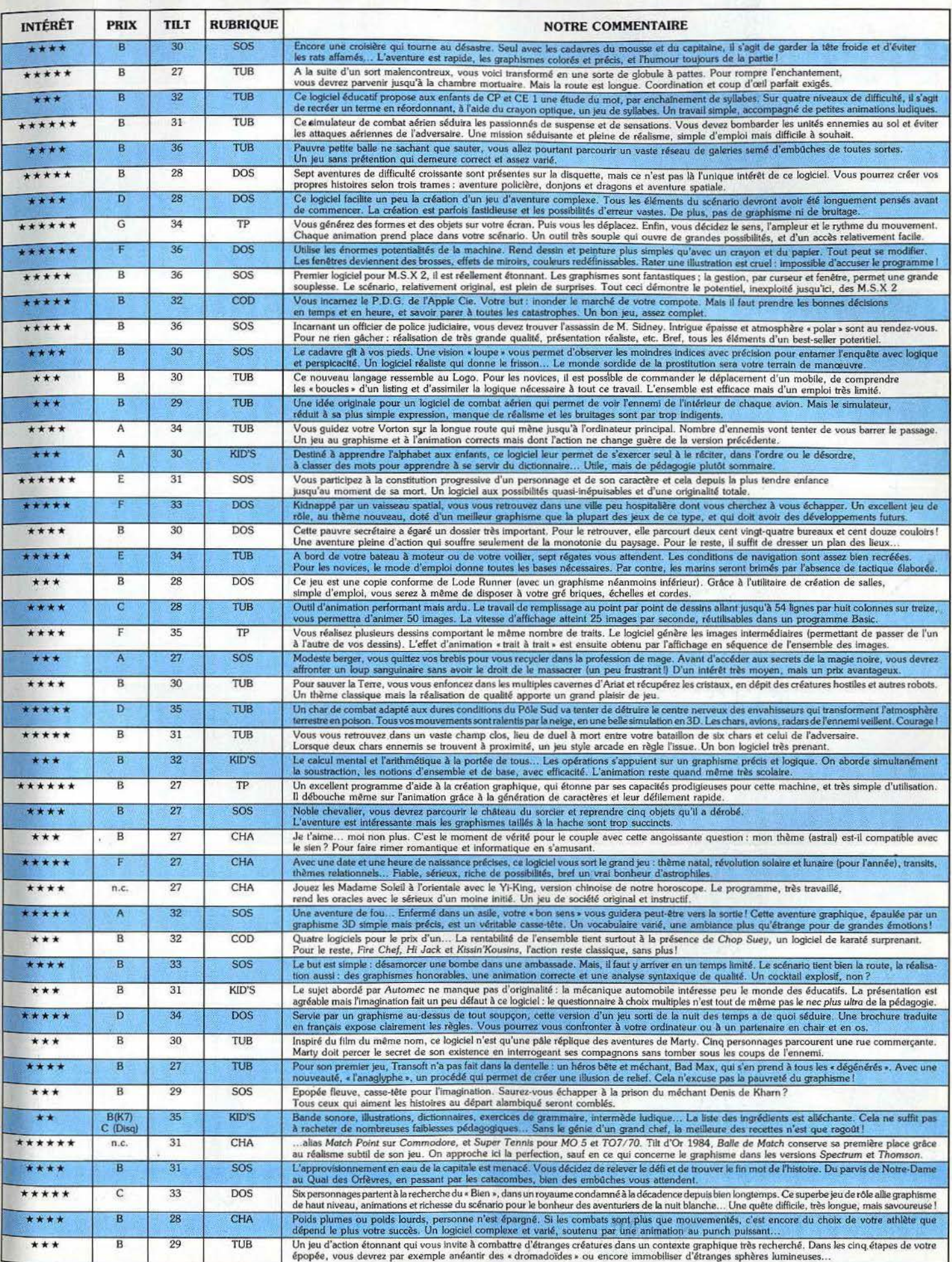

×

**50. Battle of the Planets** 

54. Billy la Banlieue

58. Blitz

62. Bomb Jack

222

hountes

83

222

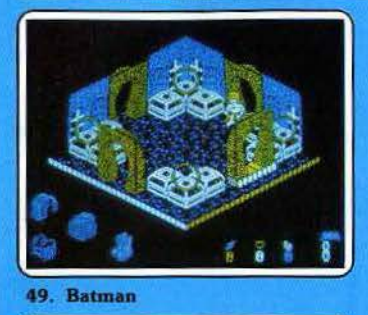

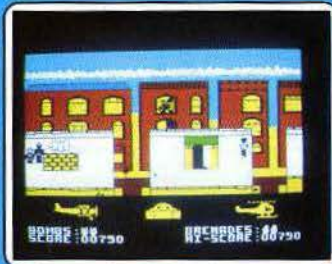

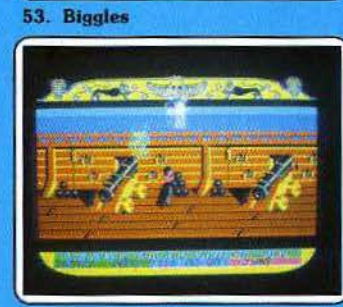

57. Blackwyche

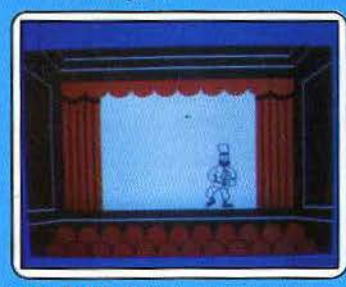

61. Bolchoï

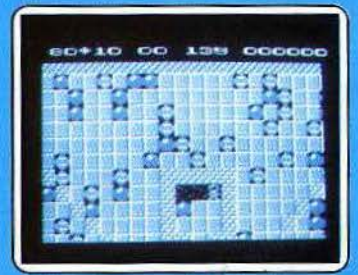

65. Boulder Dash III

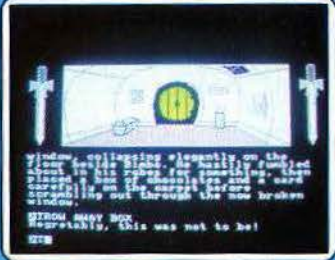

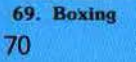

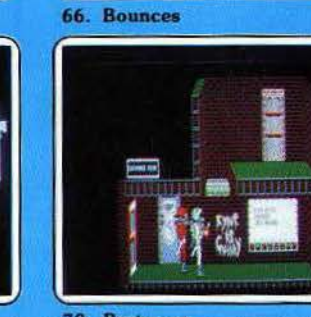

70. Brataccas

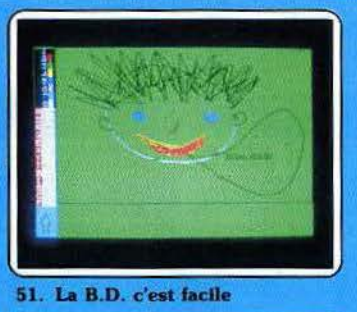

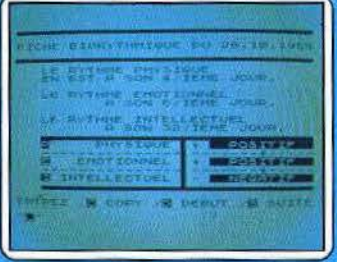

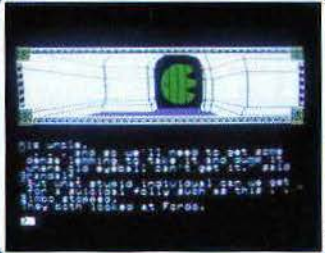

59. The Boggit Bored II

55. Biorythmes

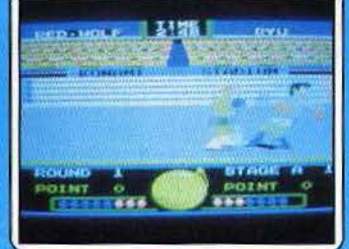

**63.** Bored of the Ring

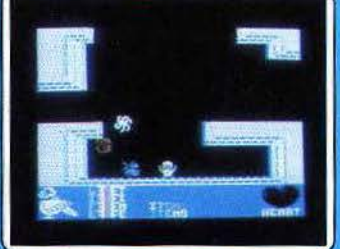

67. Bounder et Metabolis

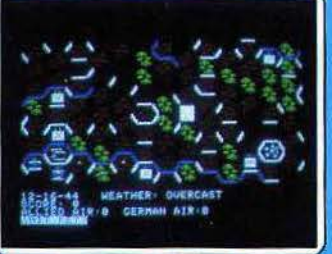

71. Breakthrough in the Ardennes

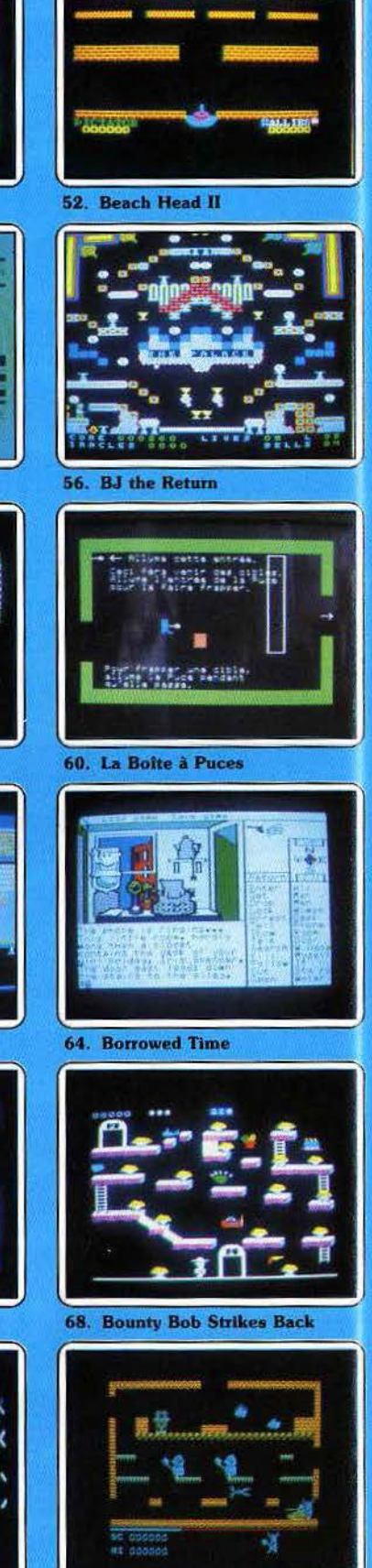

72. Brian Bloodaxe

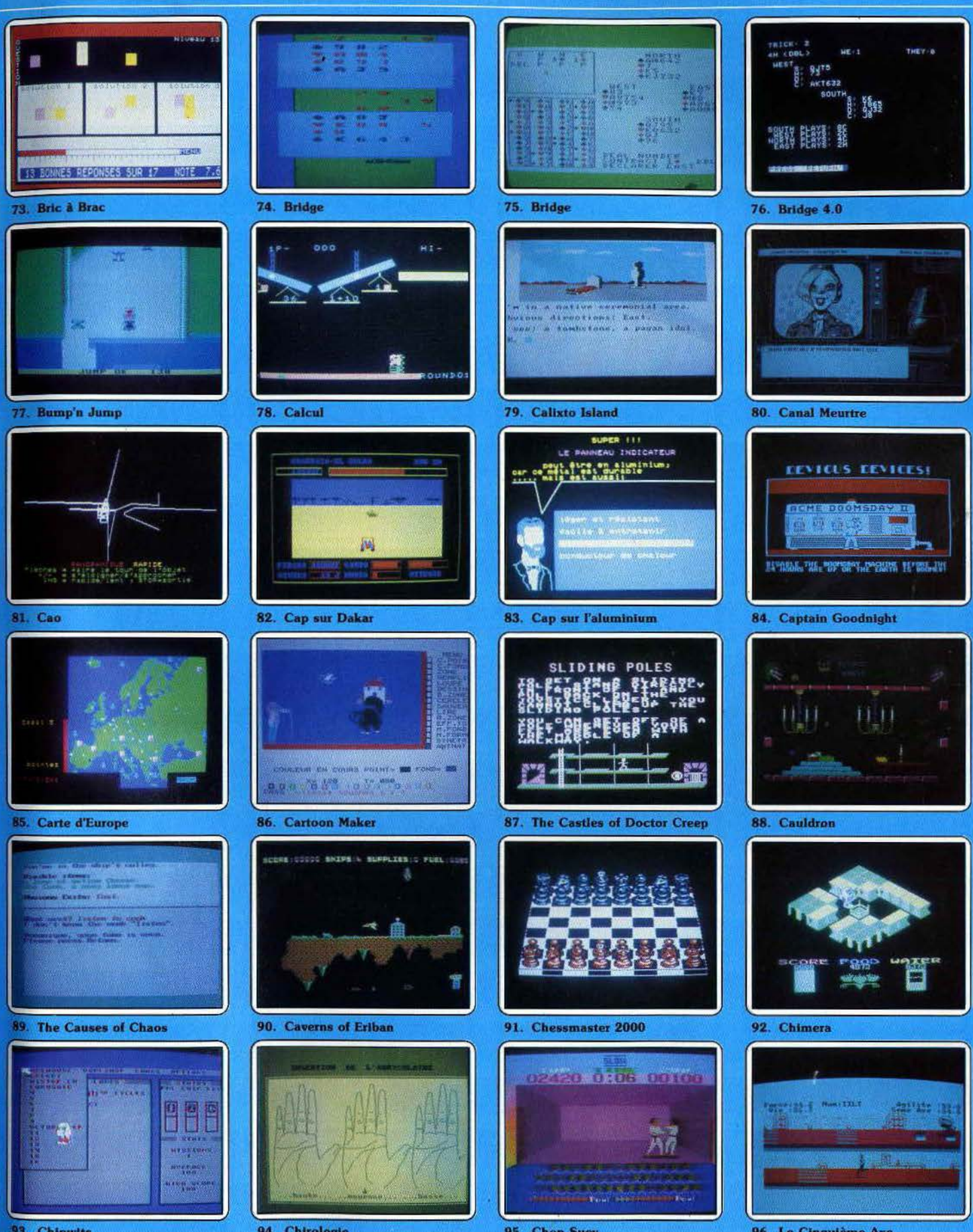

93. Chipwits

94. Chirologie

95. Chop Suey

96. Le Cinquième Axe

71

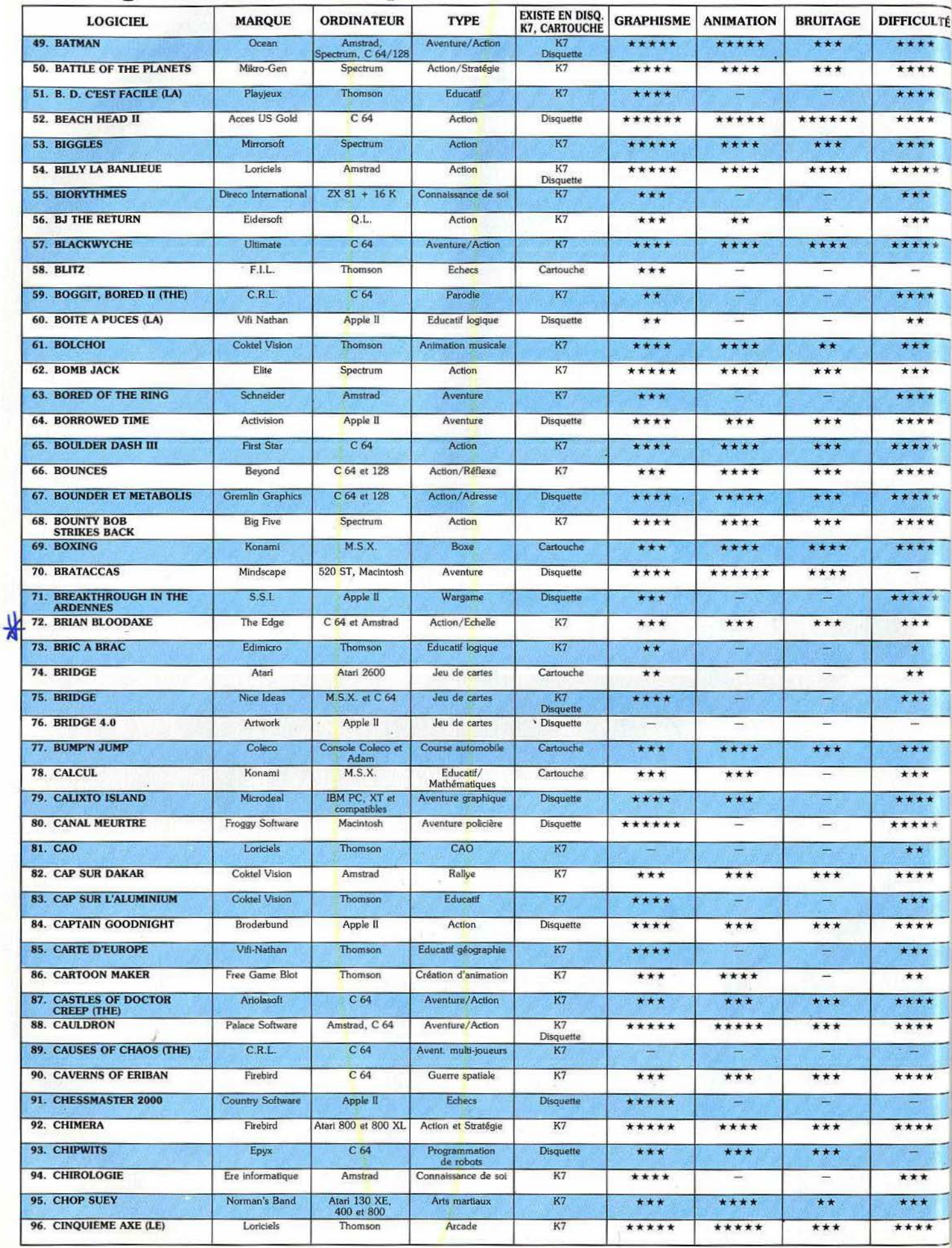

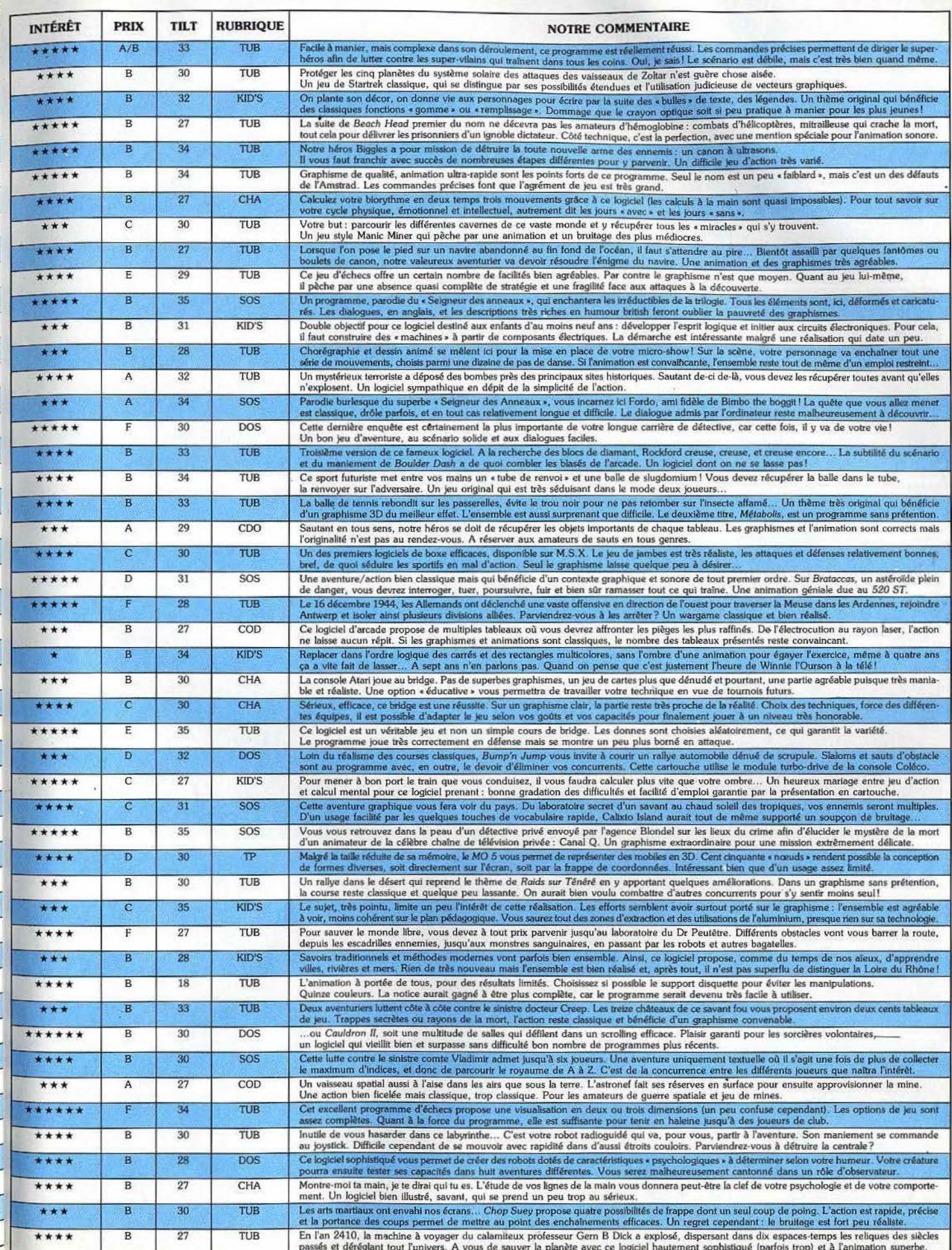

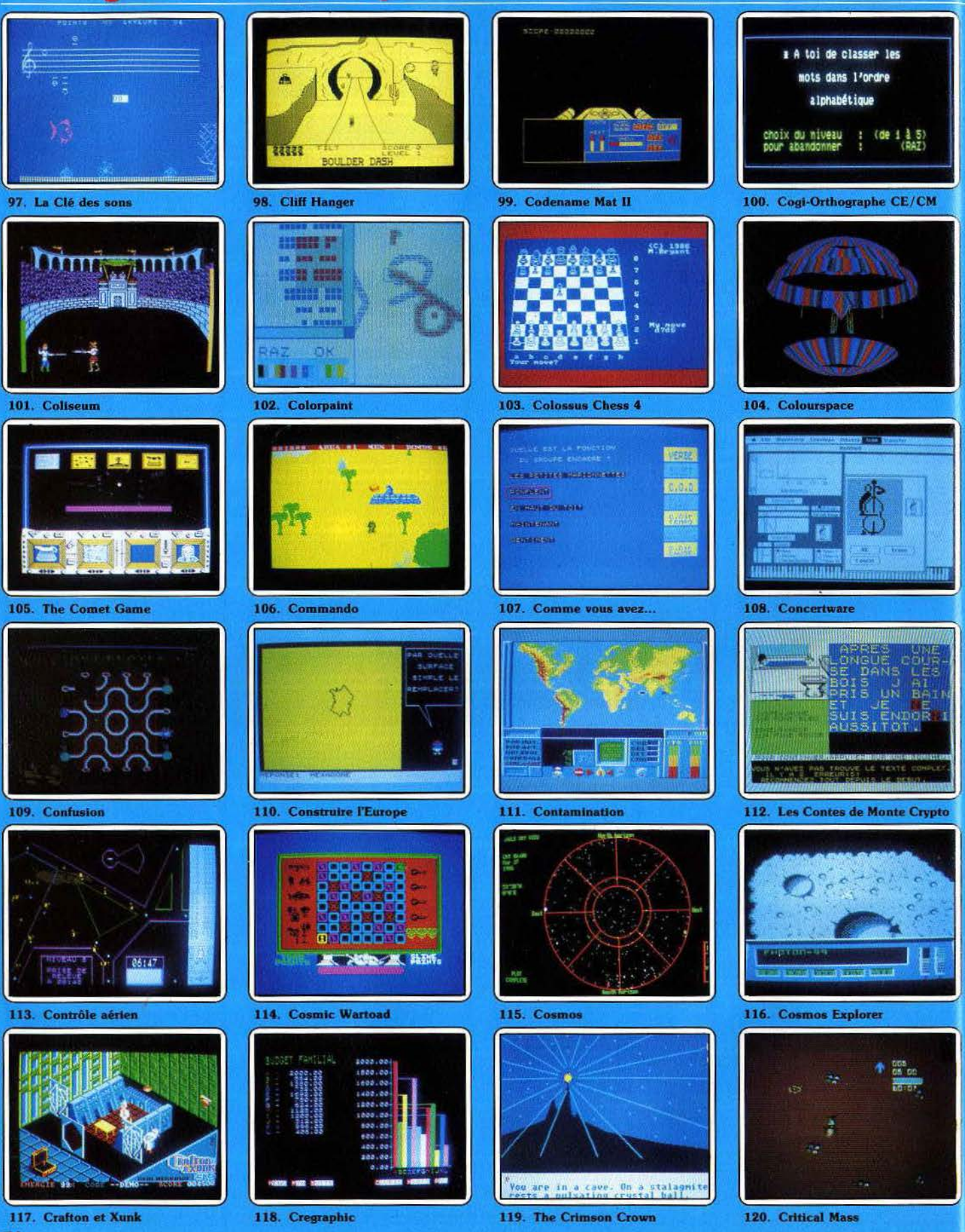

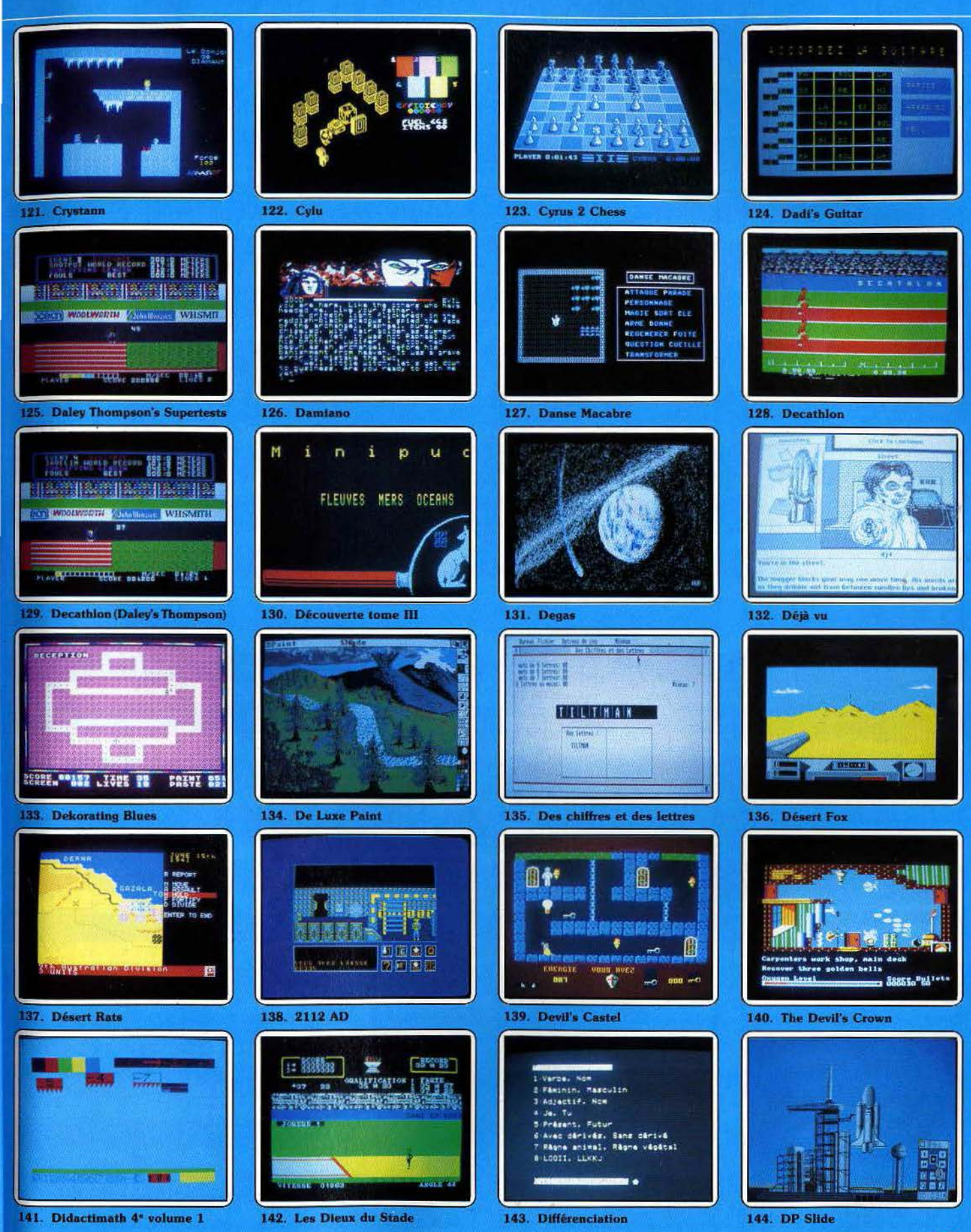

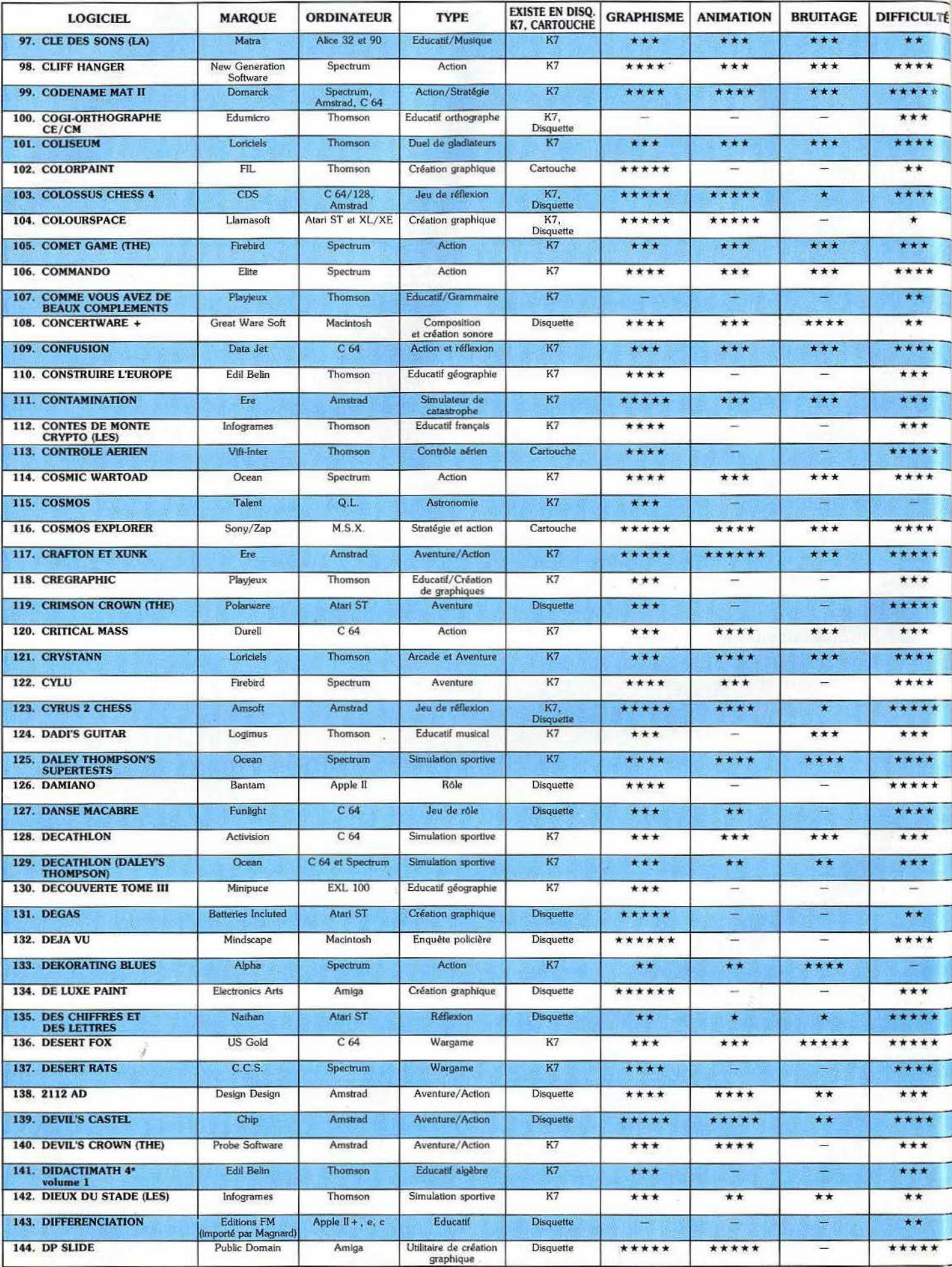

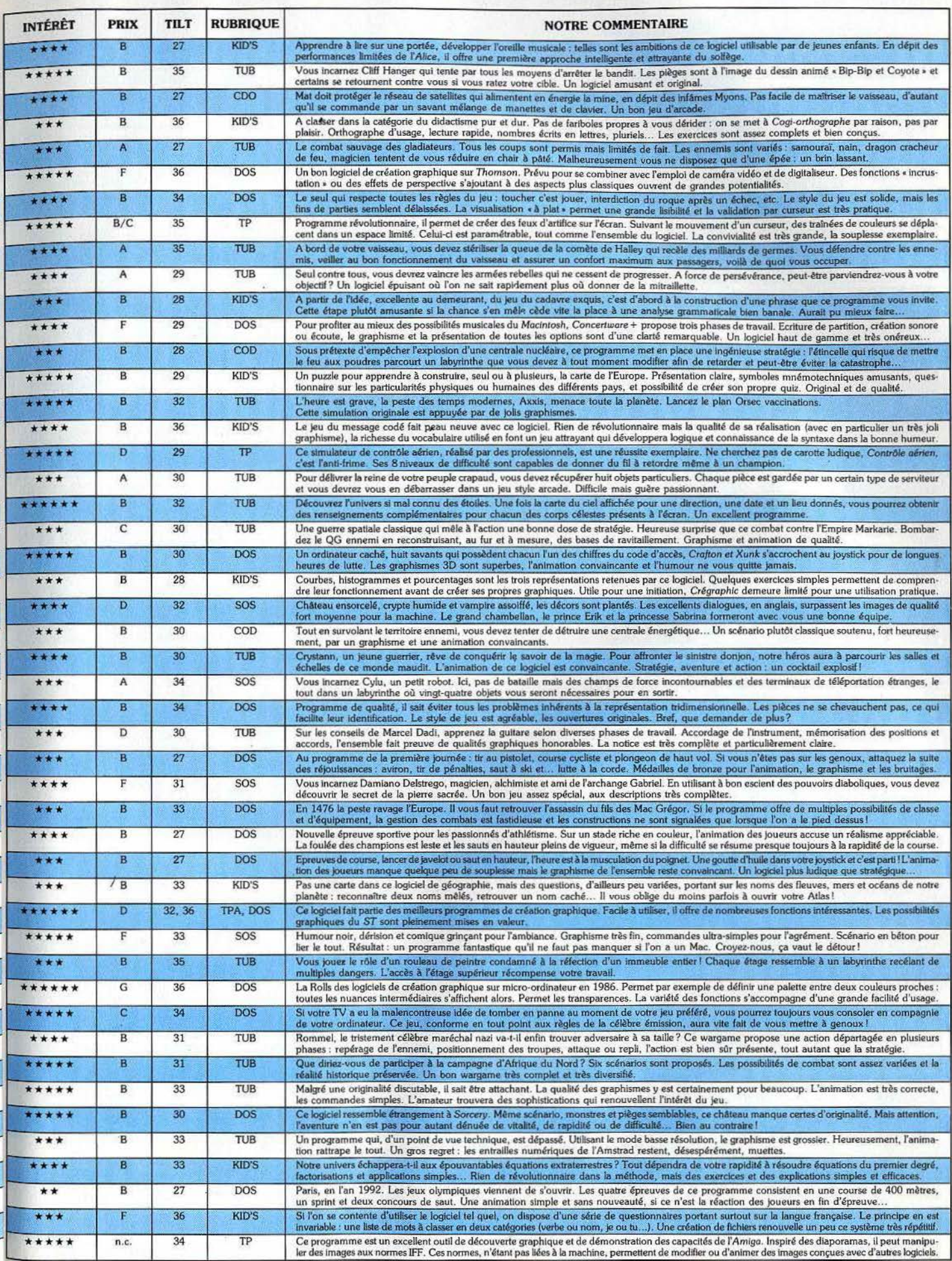

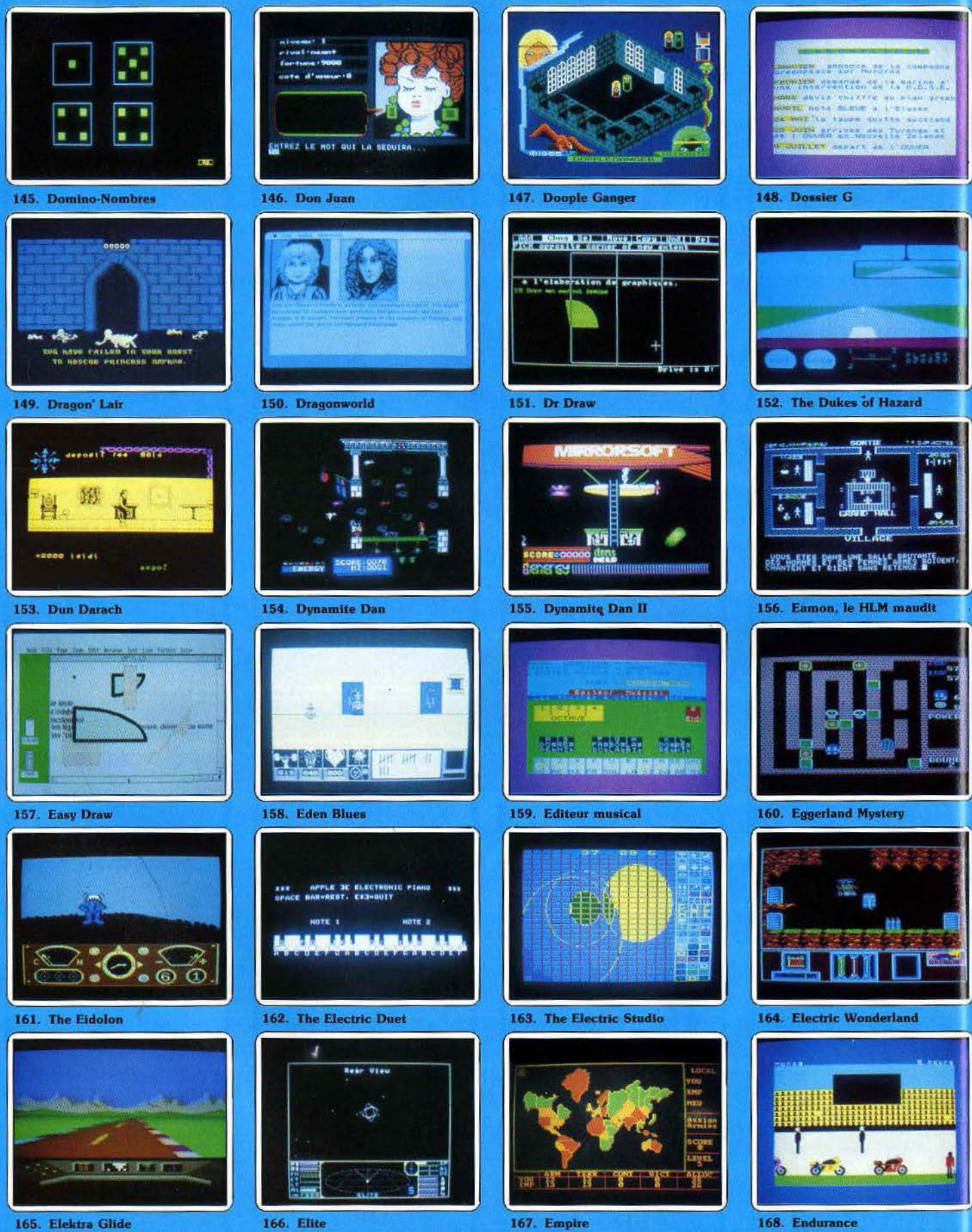

78

167. Empire

168. Endurance

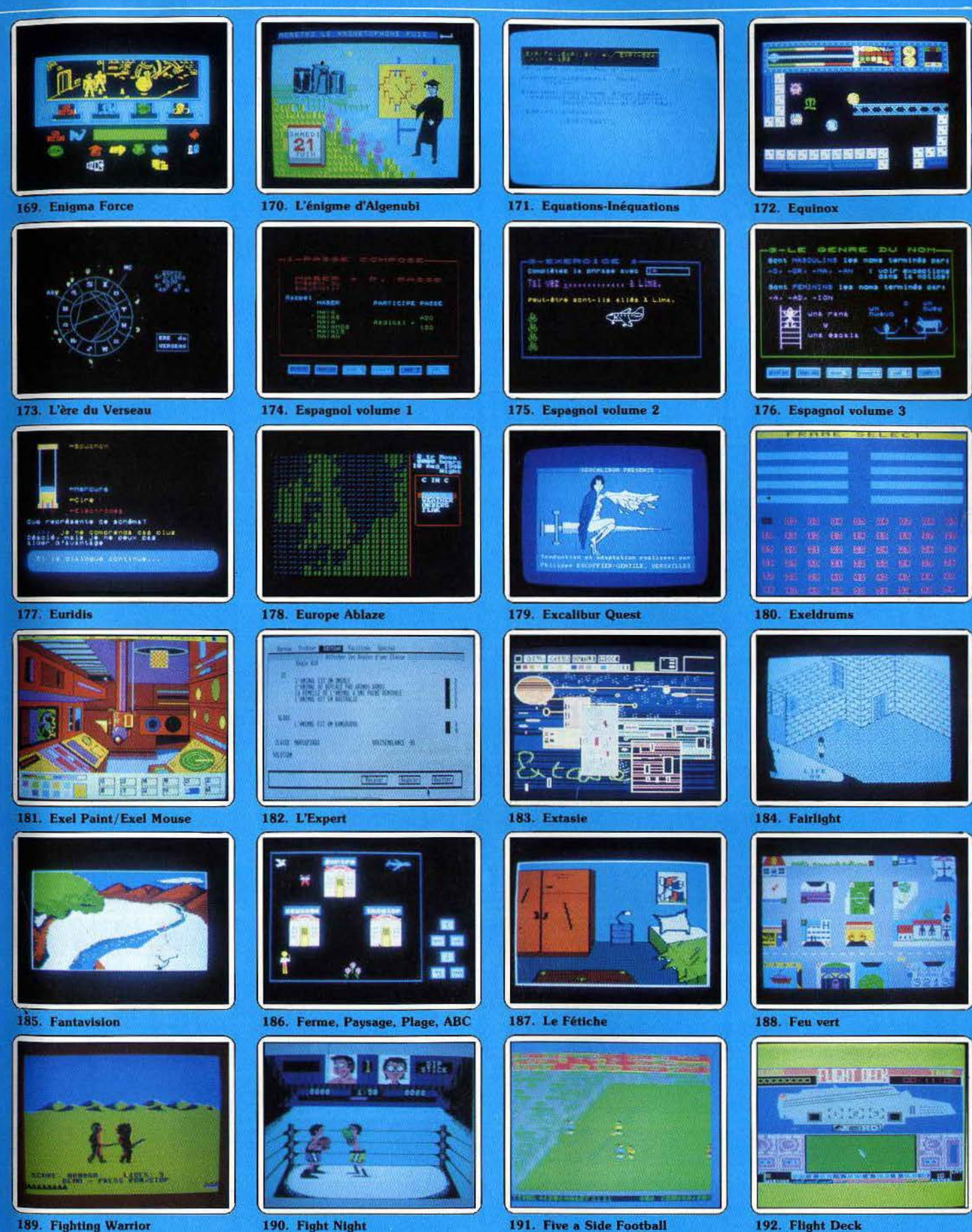

189. Fighting Warrior

190. Fight Night

192. Flight Deck

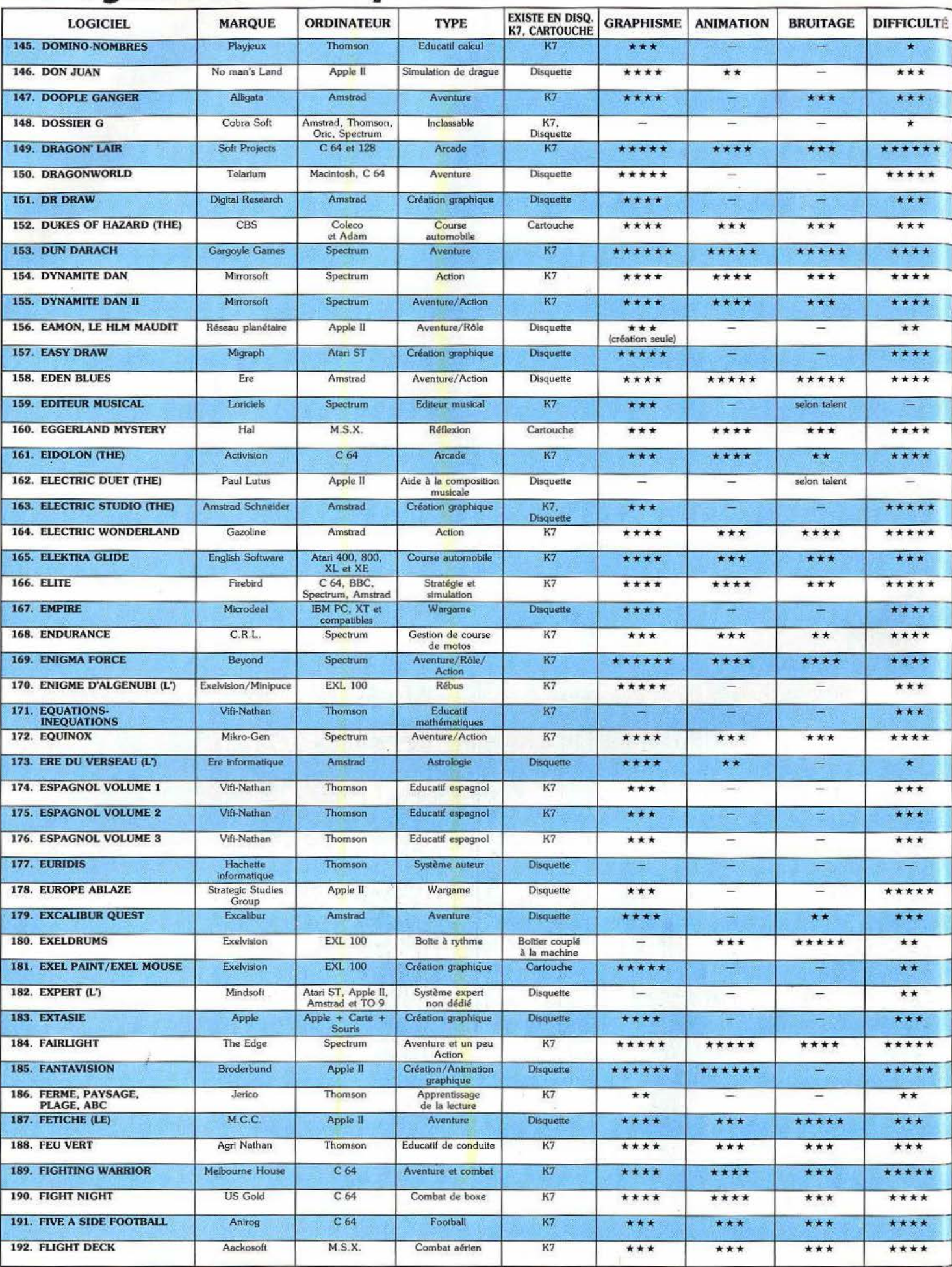

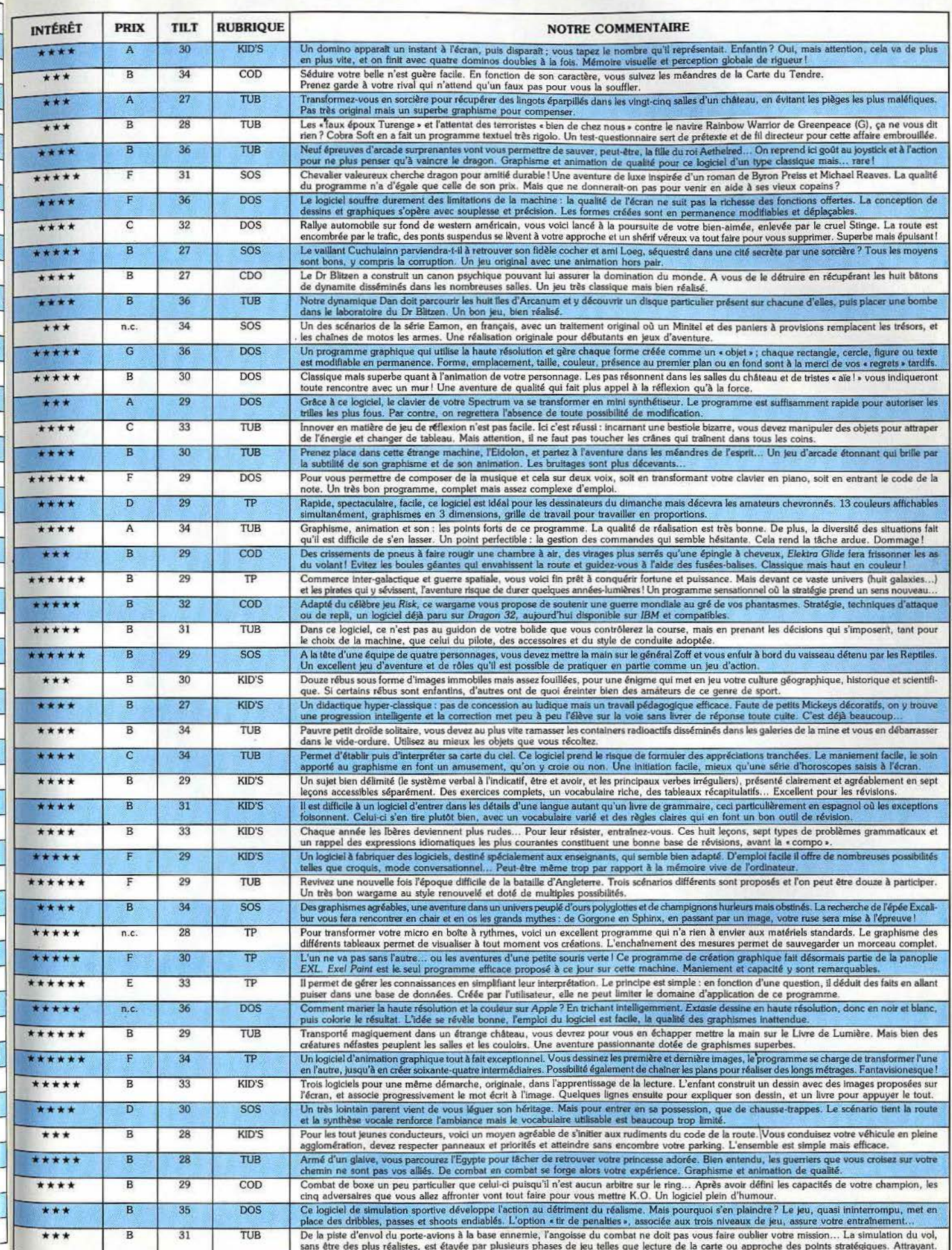

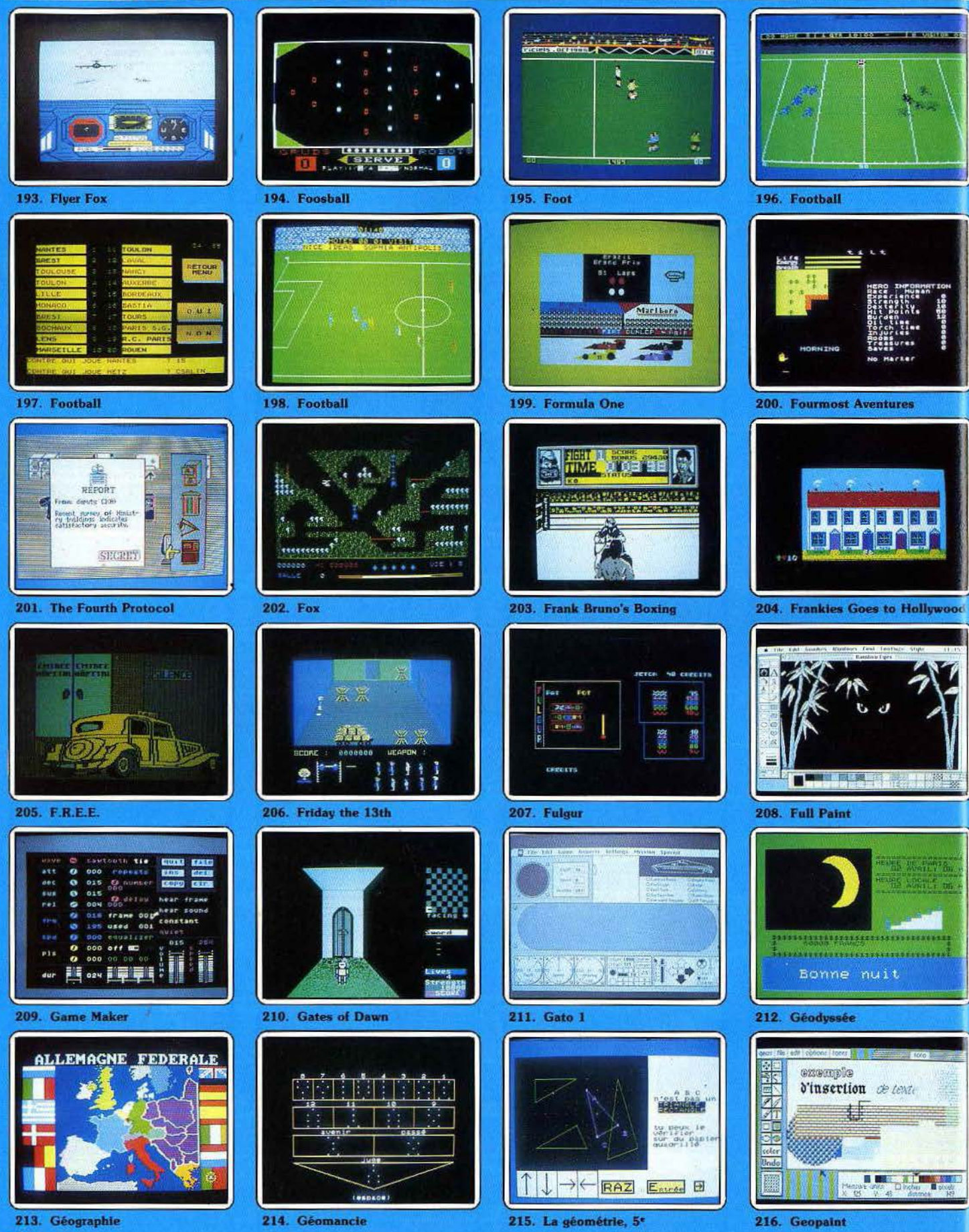

82

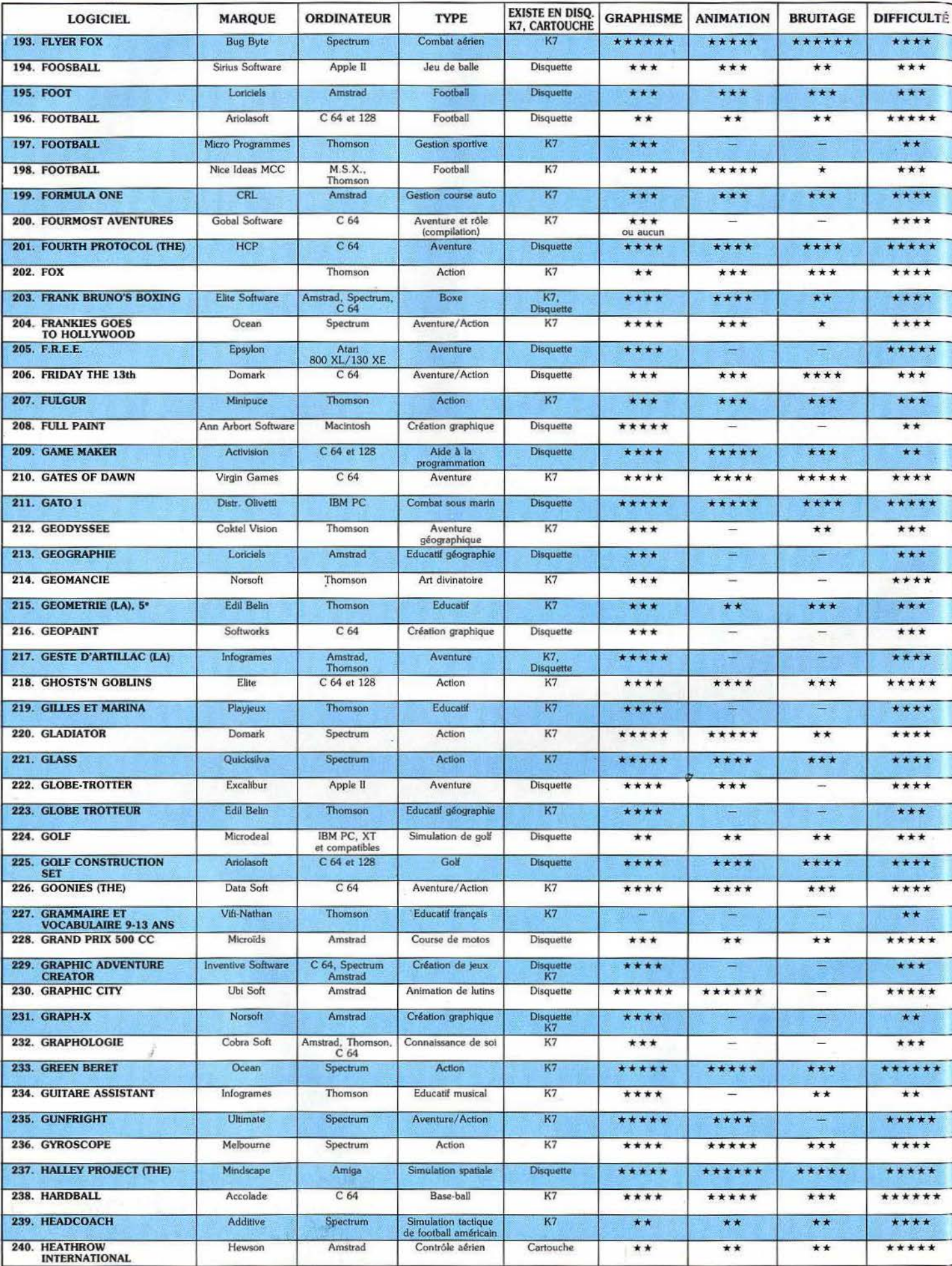

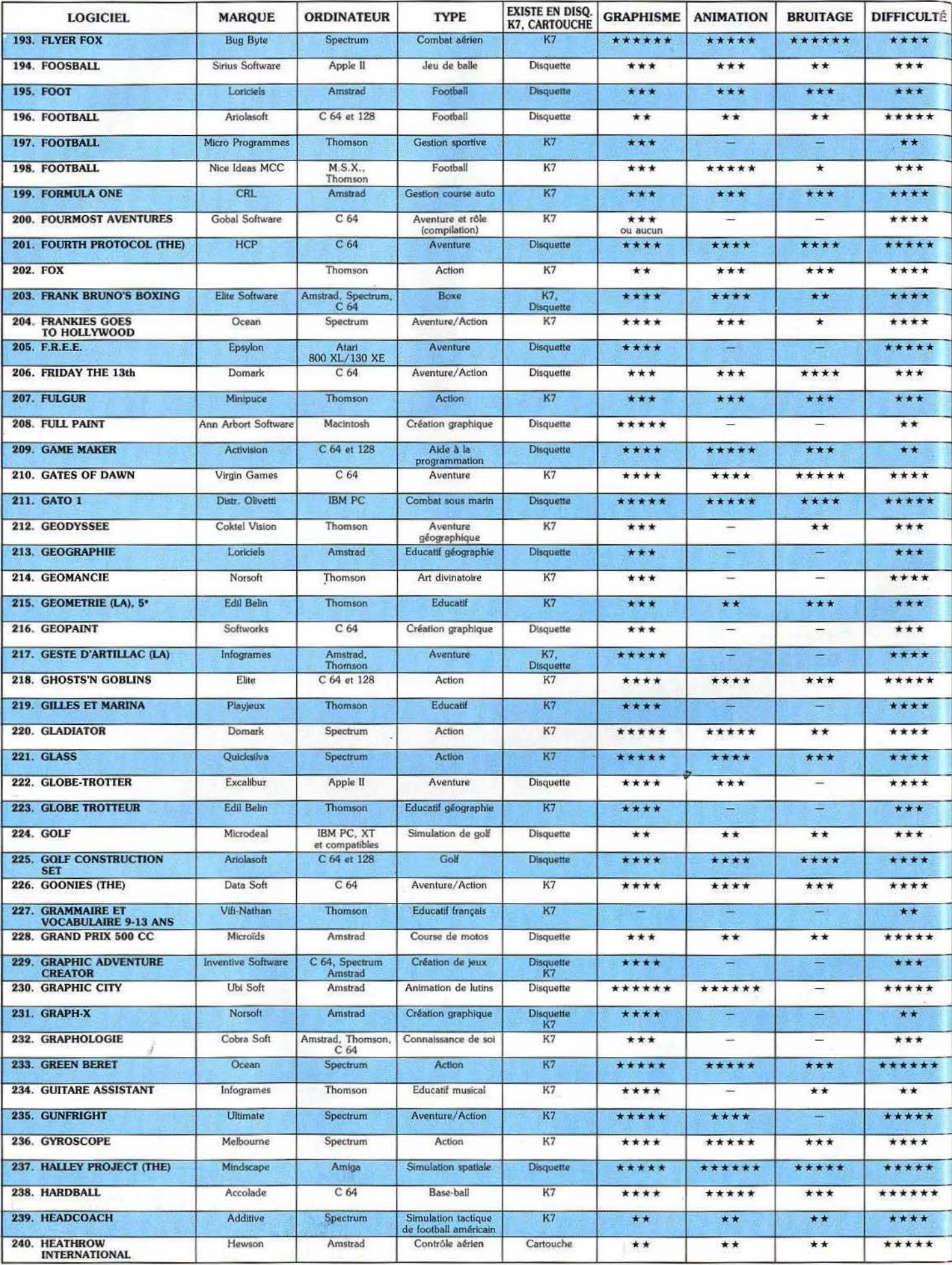

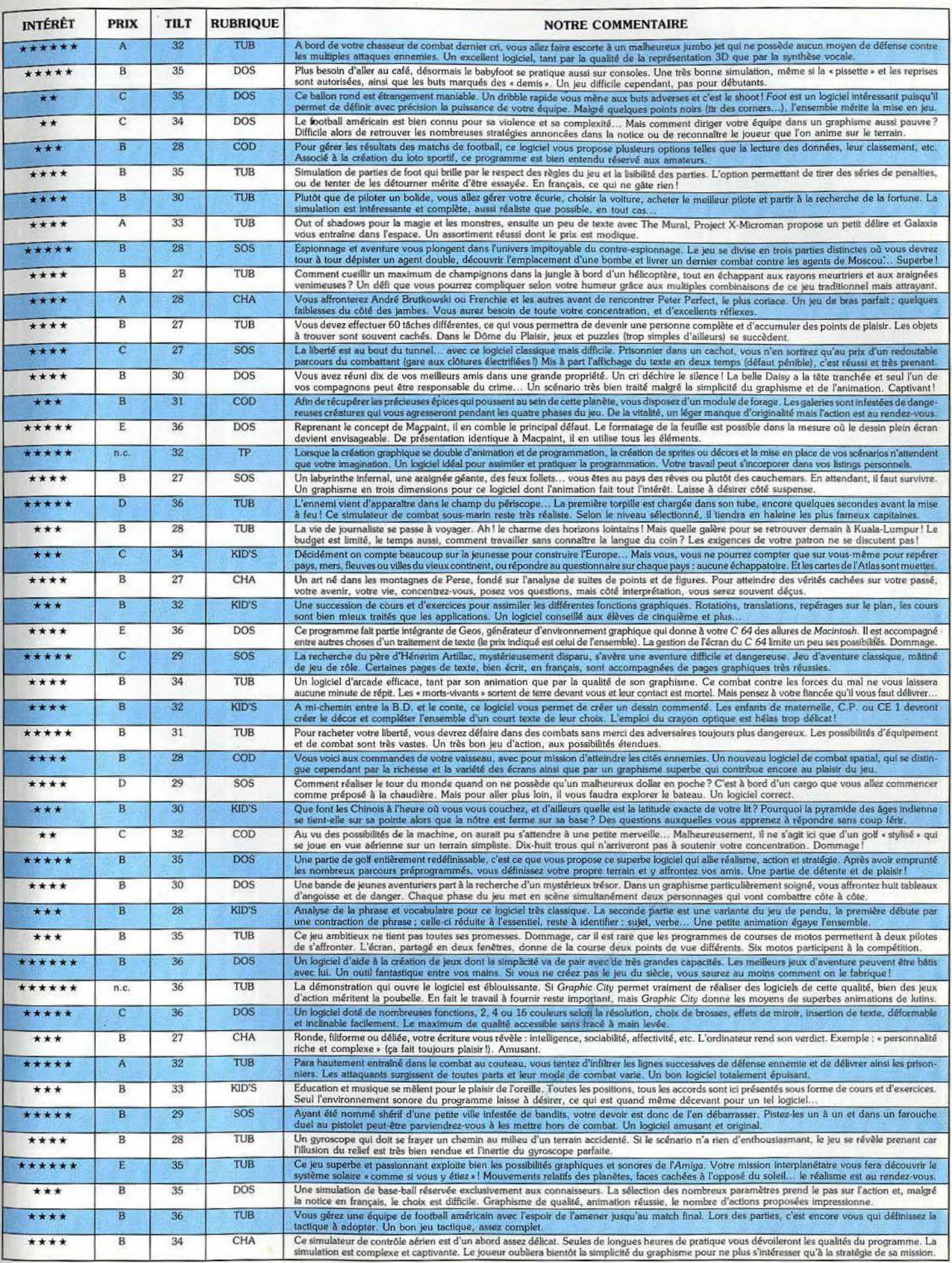

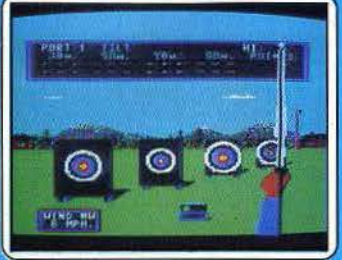

#### 241. Hes Games

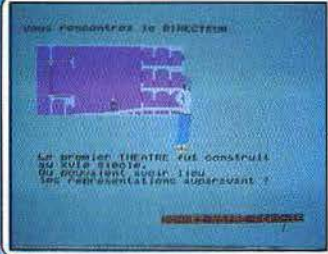

245. Histoire de théâtre

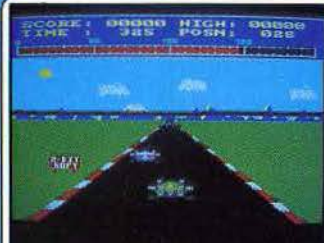

249. Hyperdrive

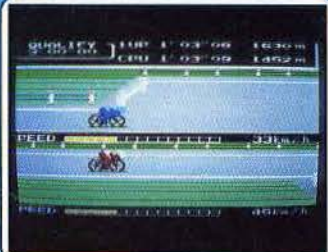

253. Hypersports 3

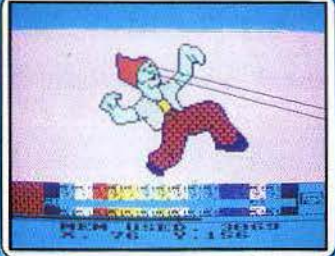

257. The Image System

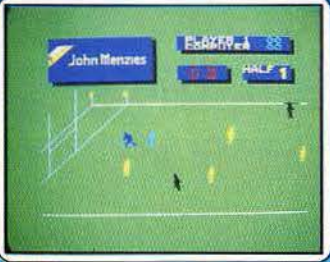

261. International Rugby

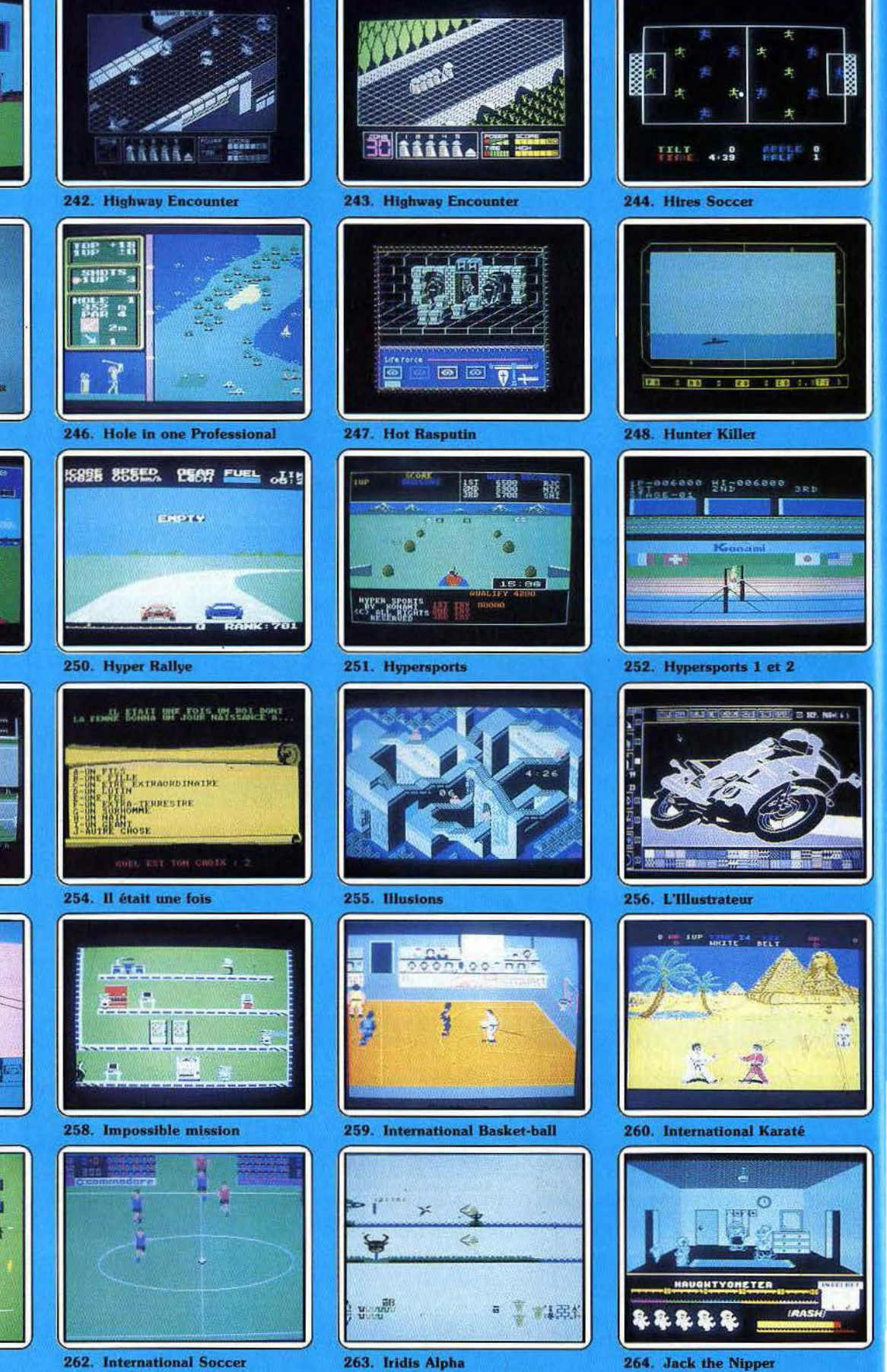

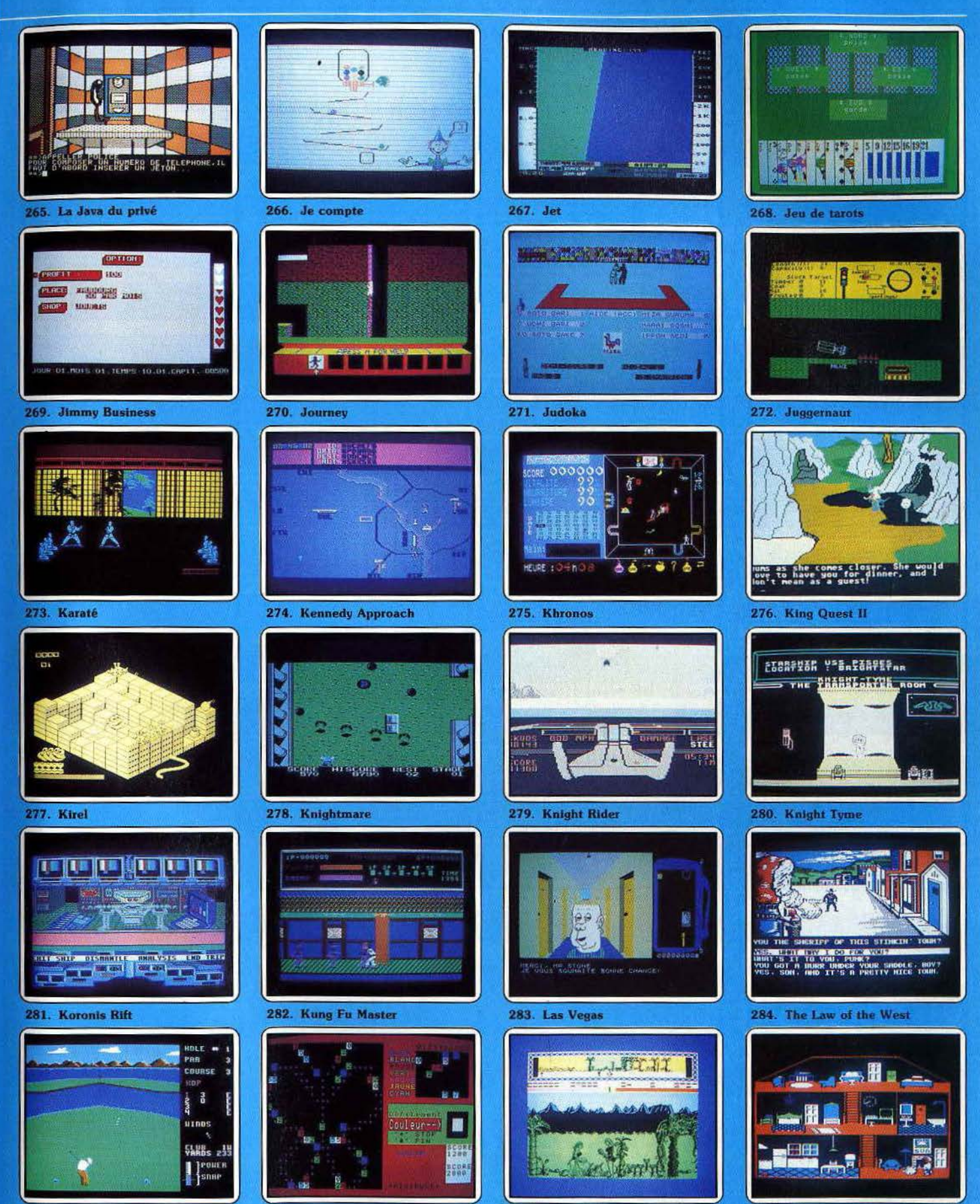

285. Leader Board

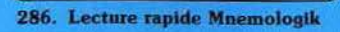

288. Little Computer People

287. La légende des Amazones

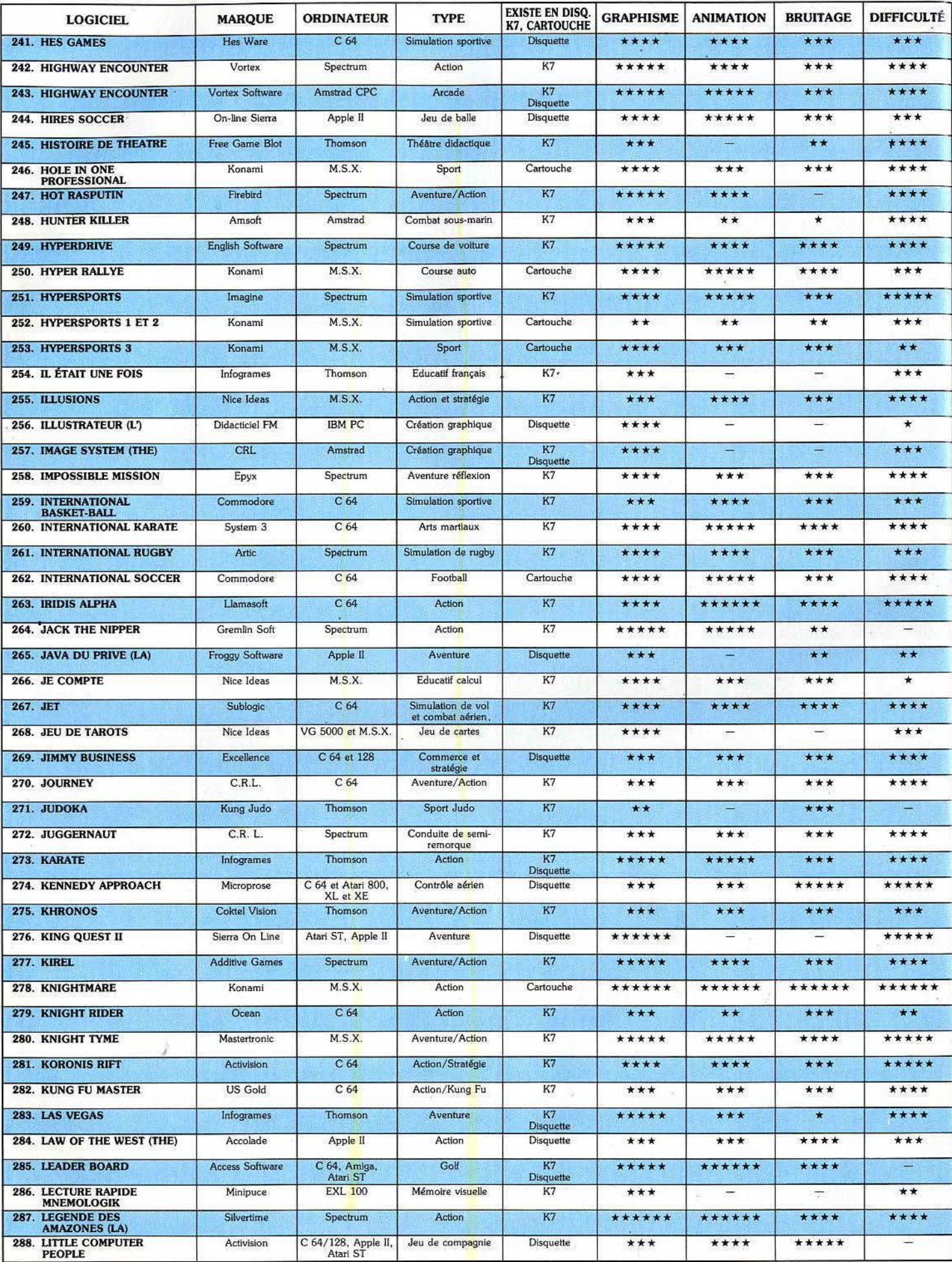

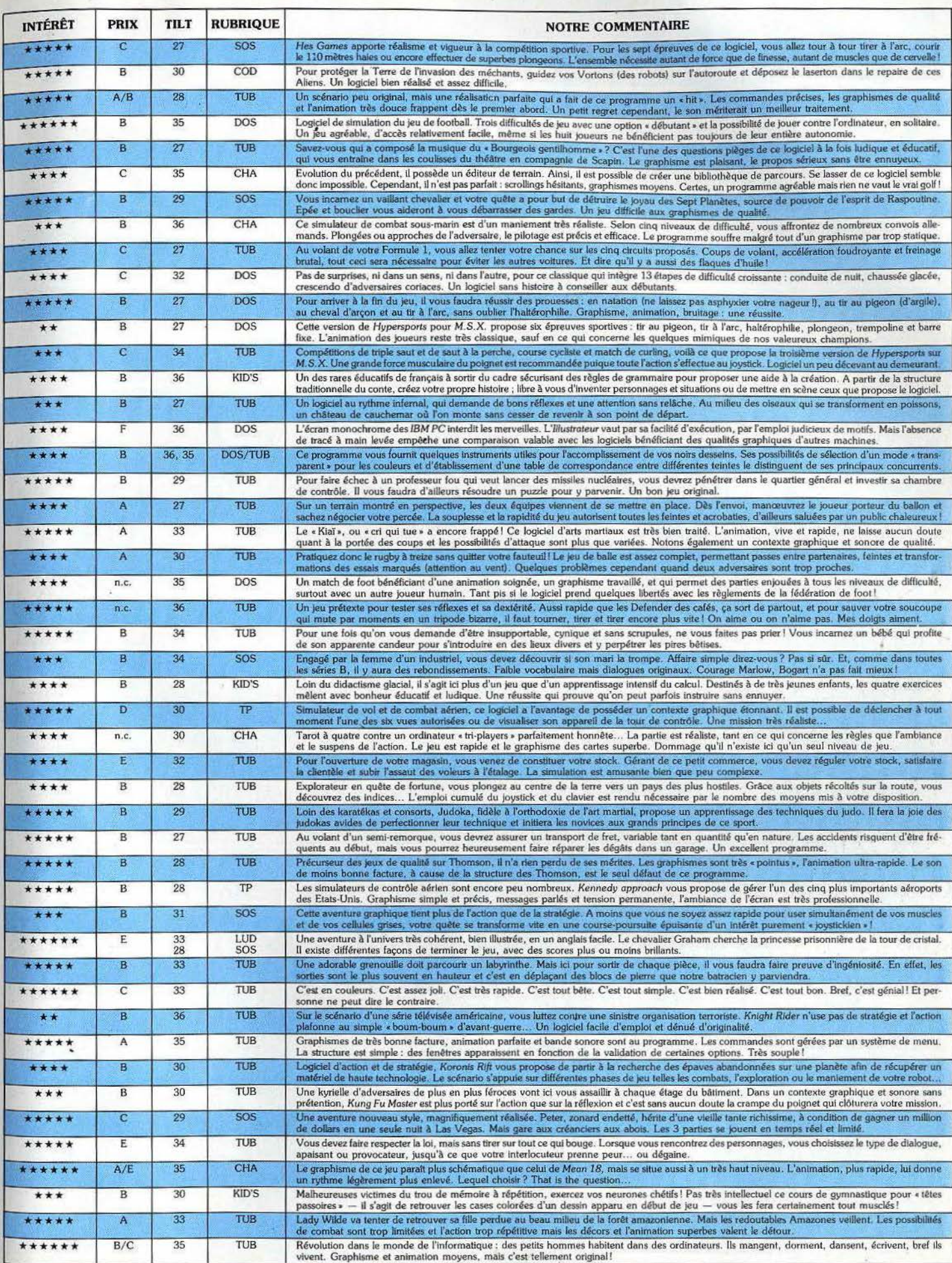

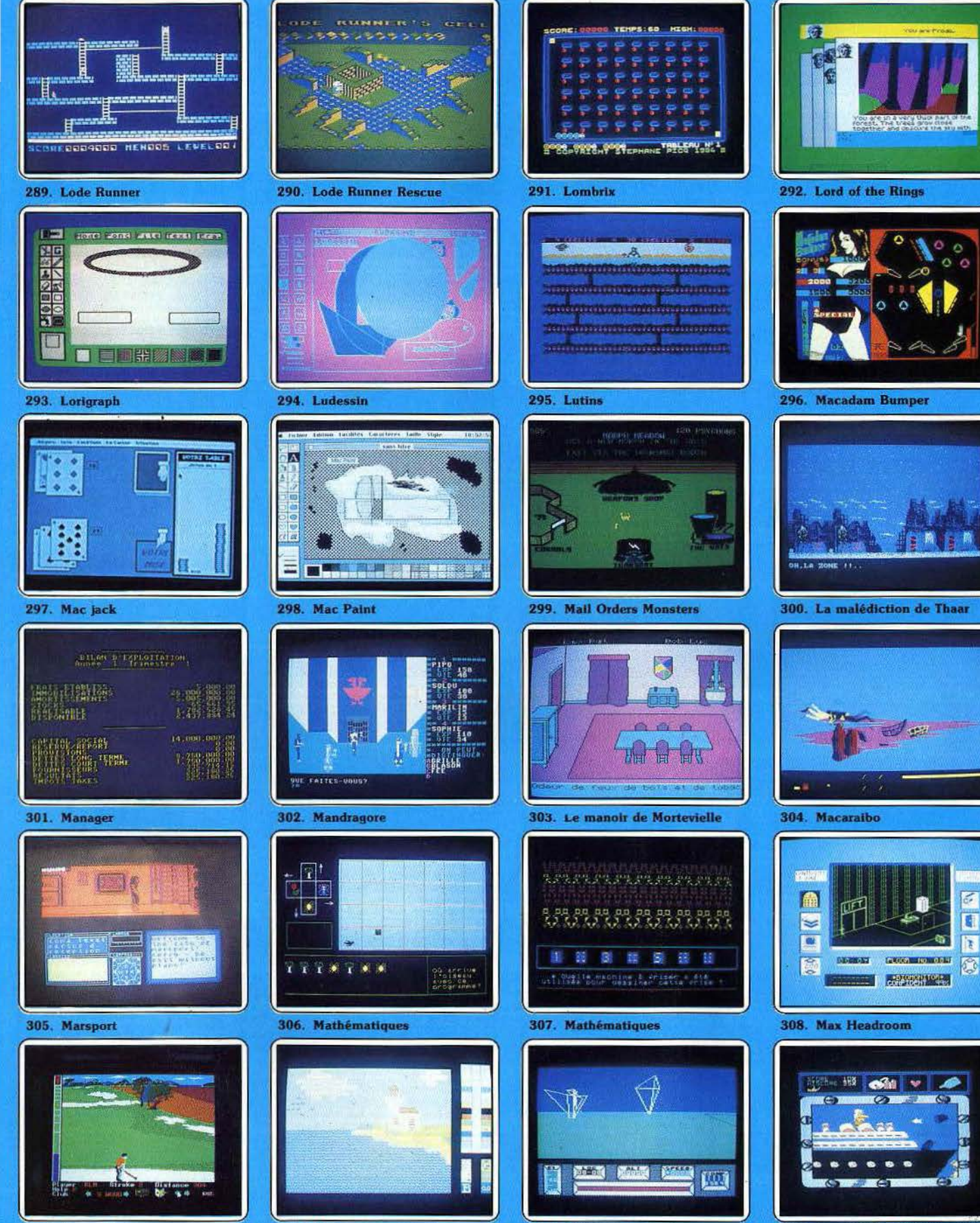

311. Mercenary

310. Meloptica

**312. Mermaid Madness** 

90

309. Mean 18

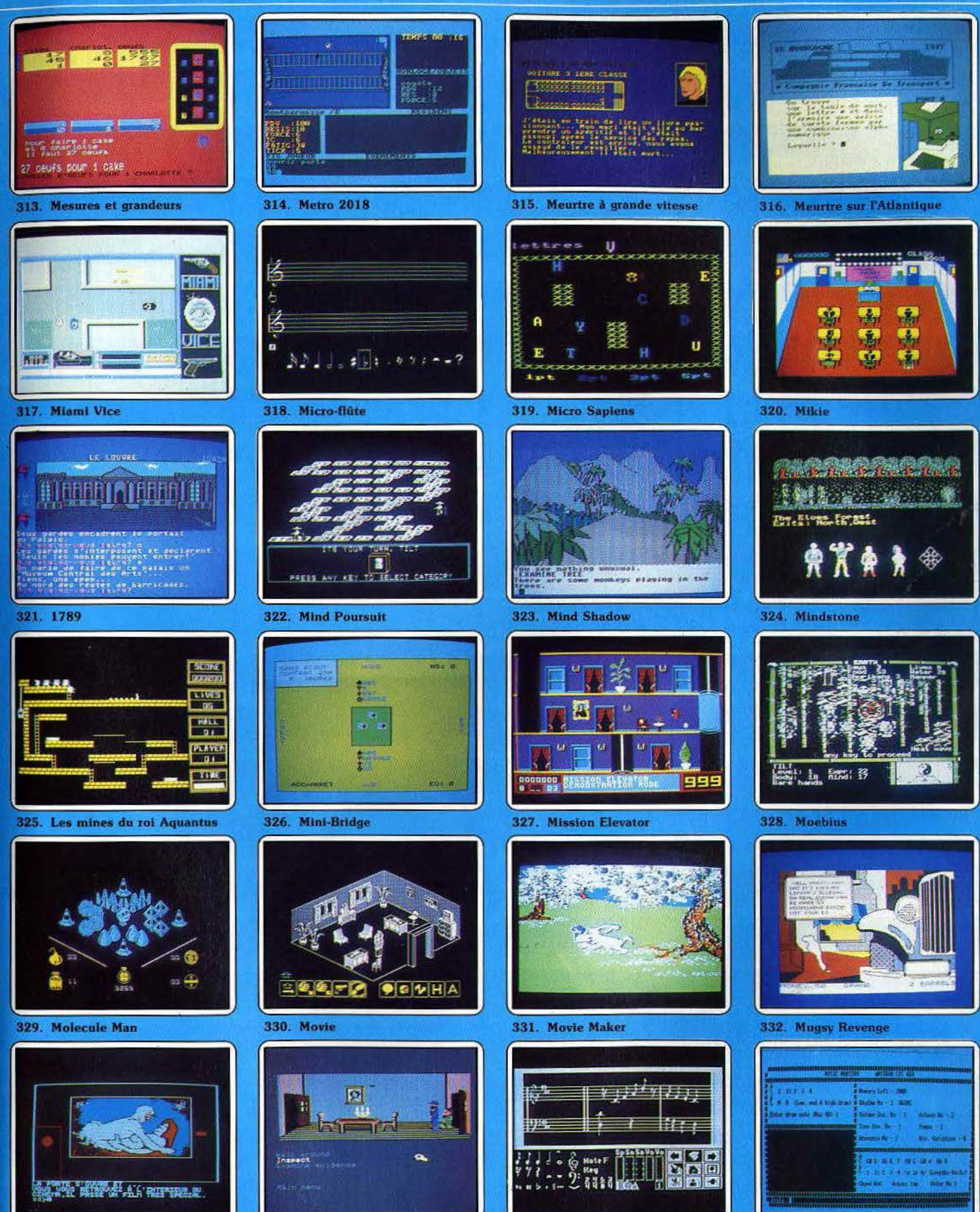

333. Le mur de Berlin va sauter

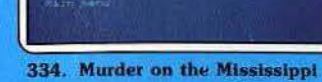

335. Music Construction Set

336. Music Maestro

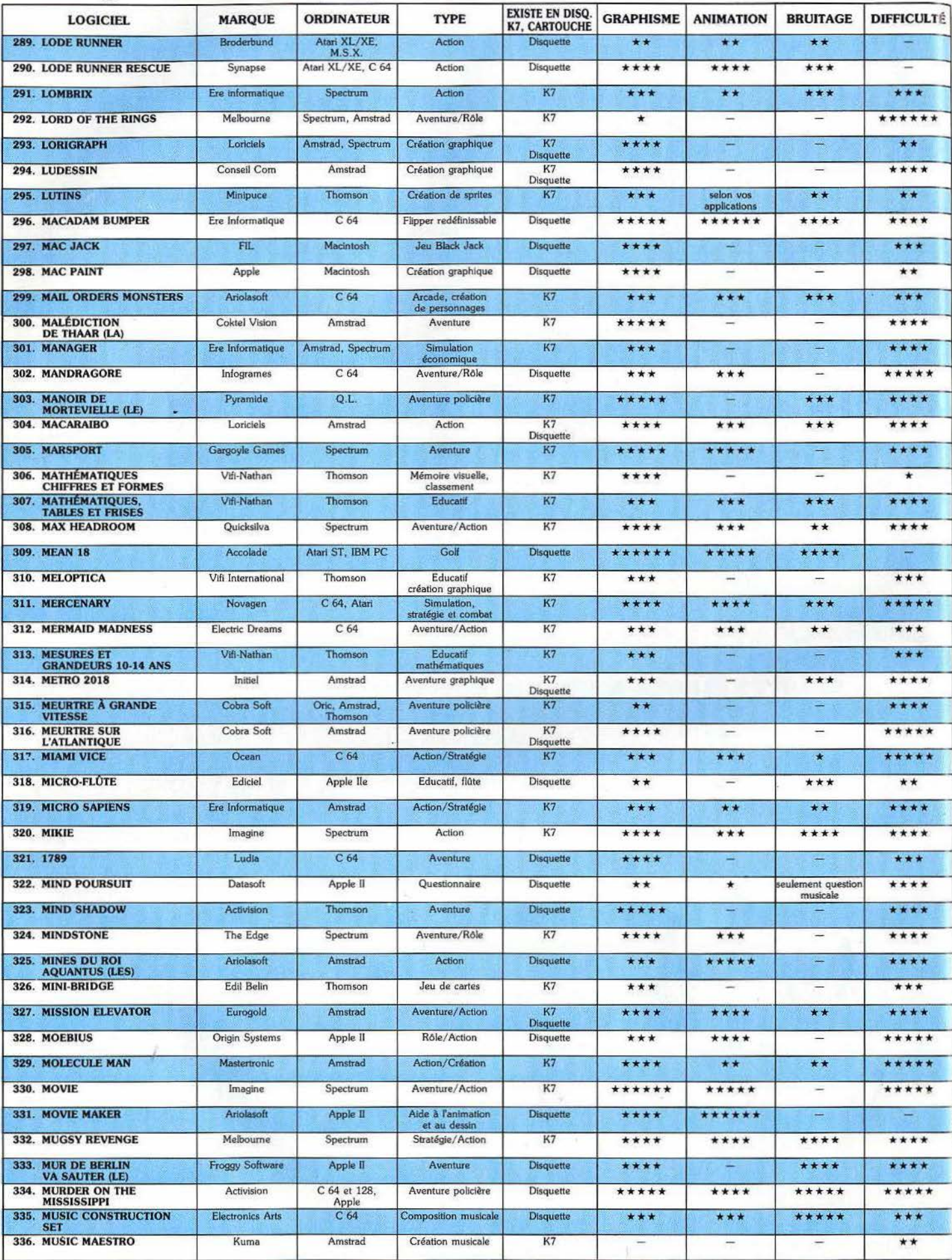

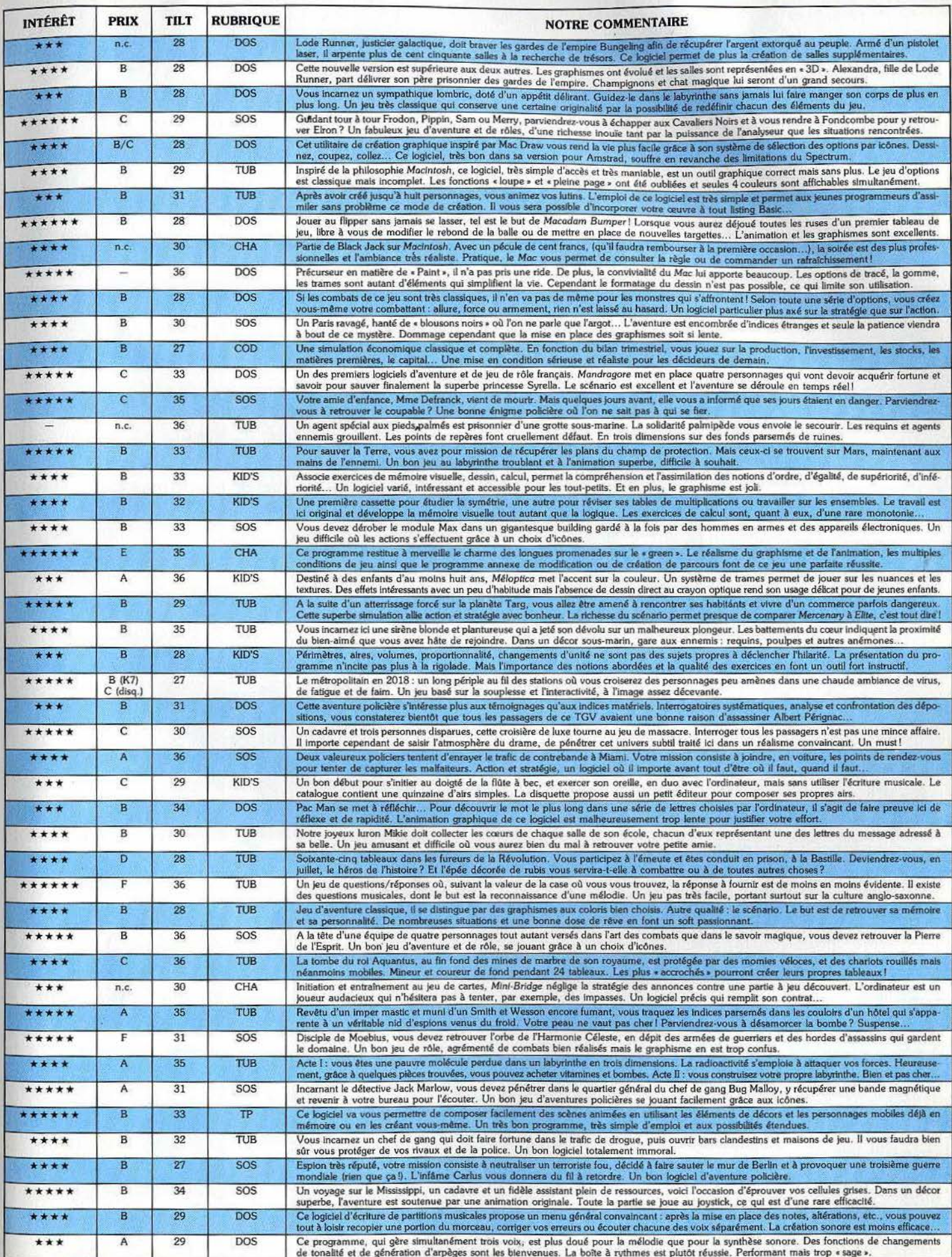

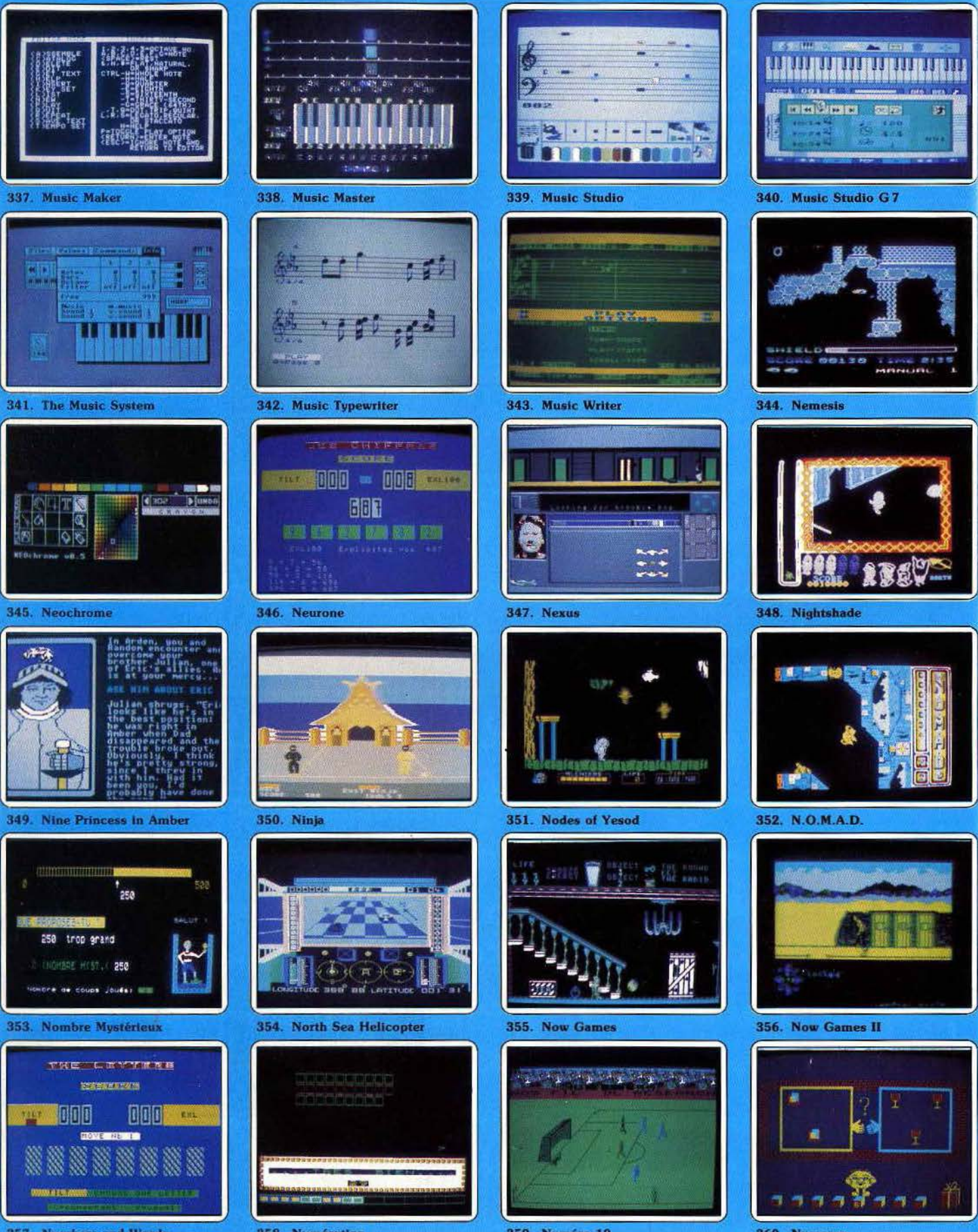

357. Numbers and Words 94

358. Numération

359. Numéro 10

360. Numerus

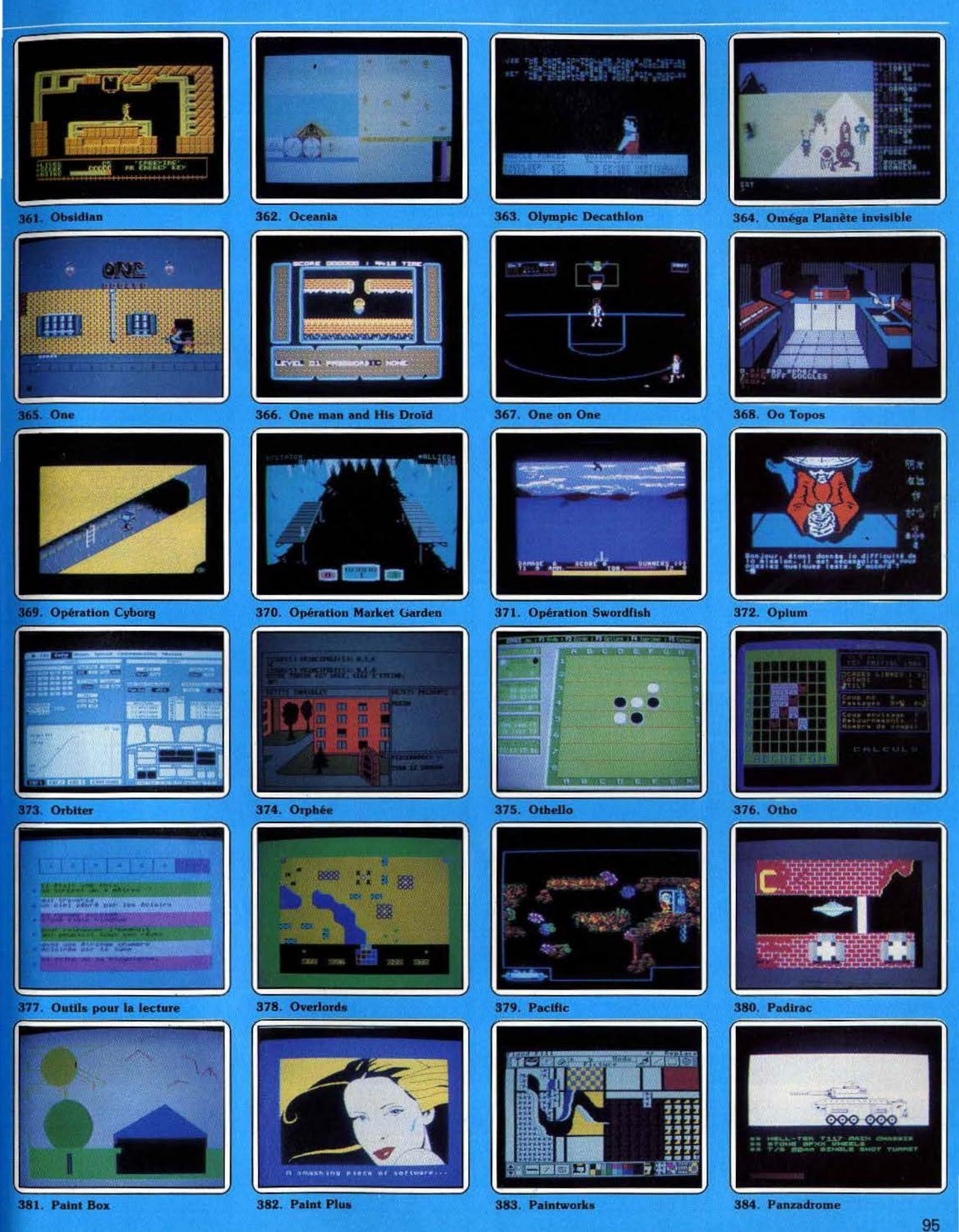

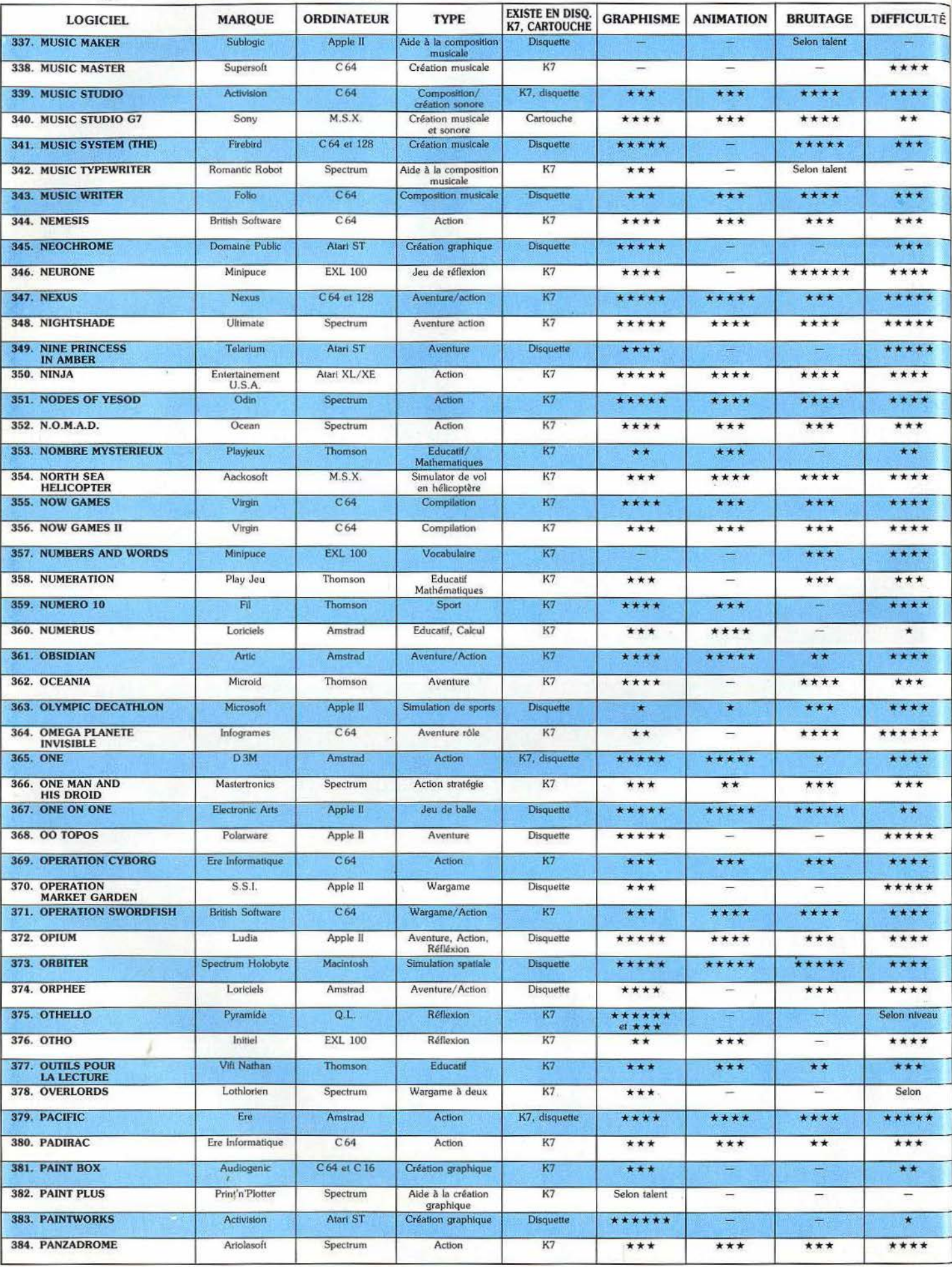

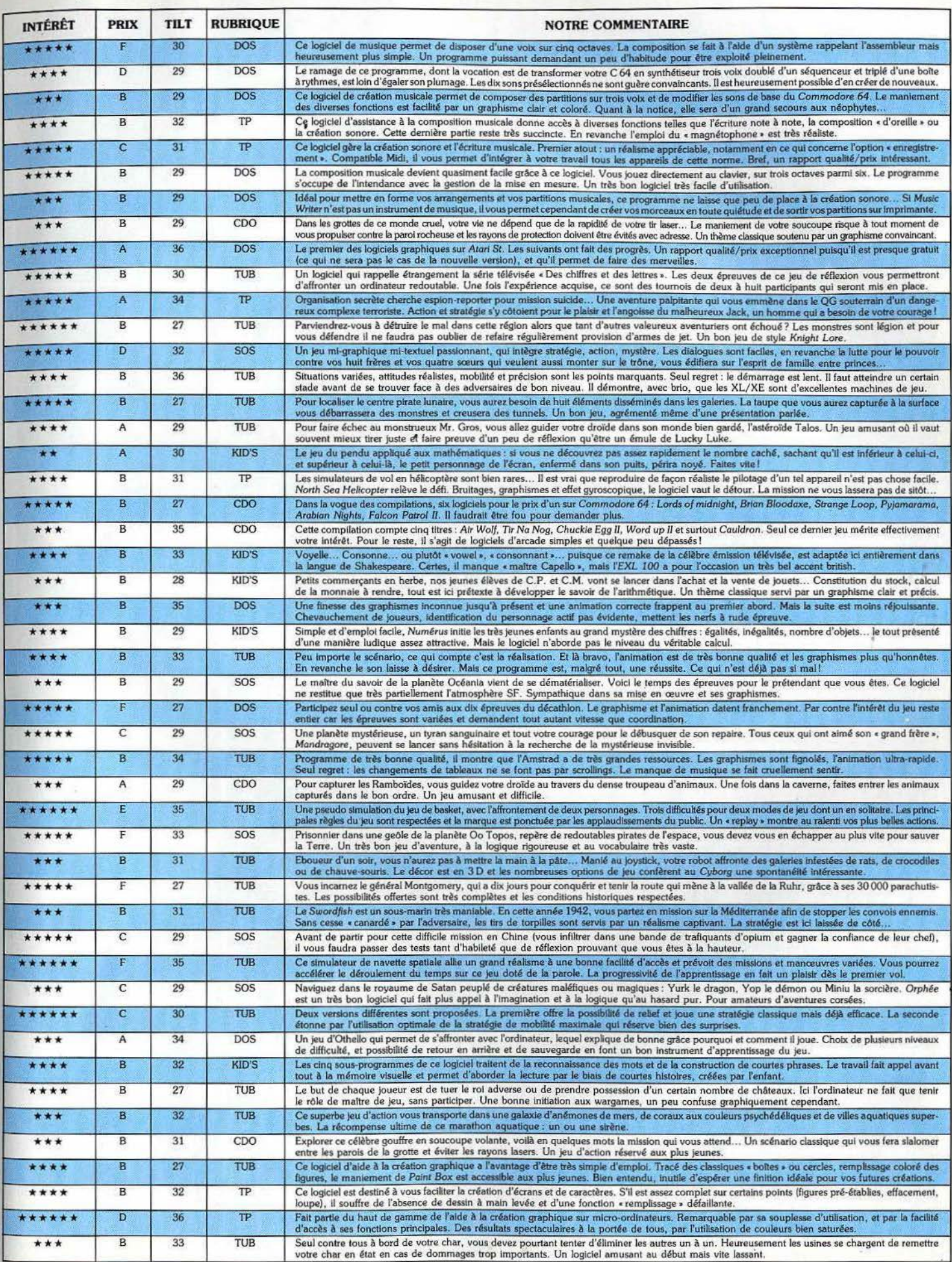

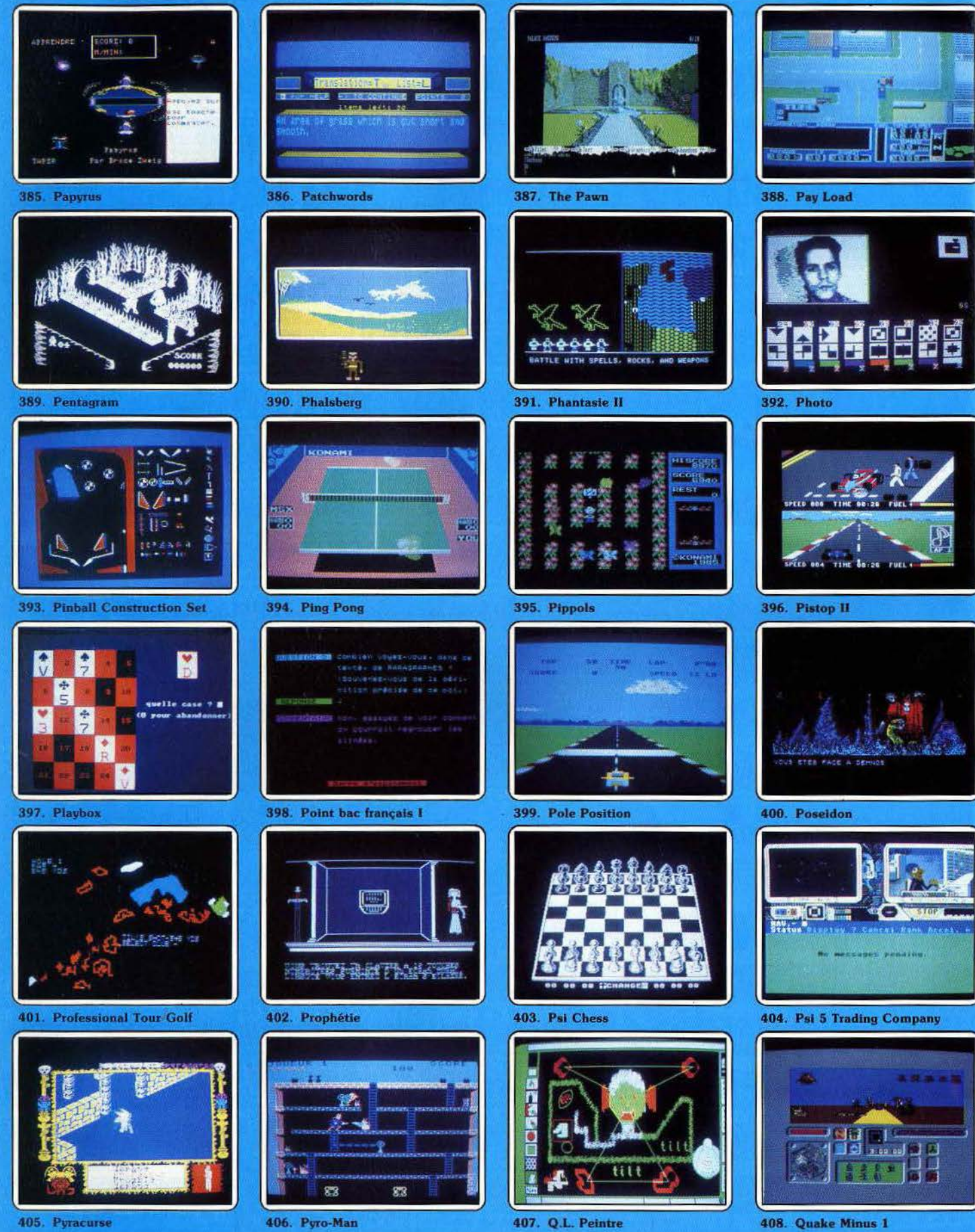

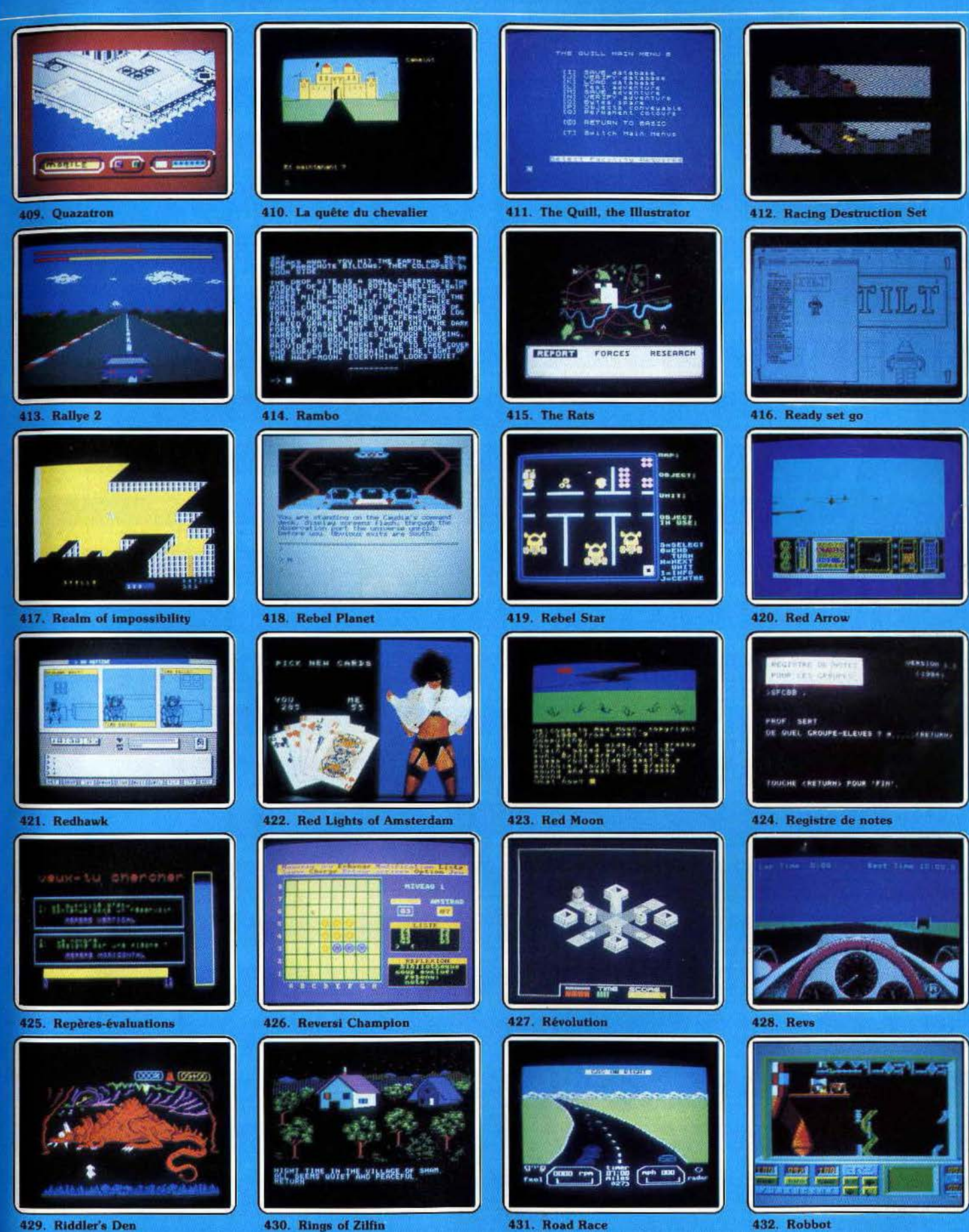

429. Riddler's Den

430. Rings of Zilfin

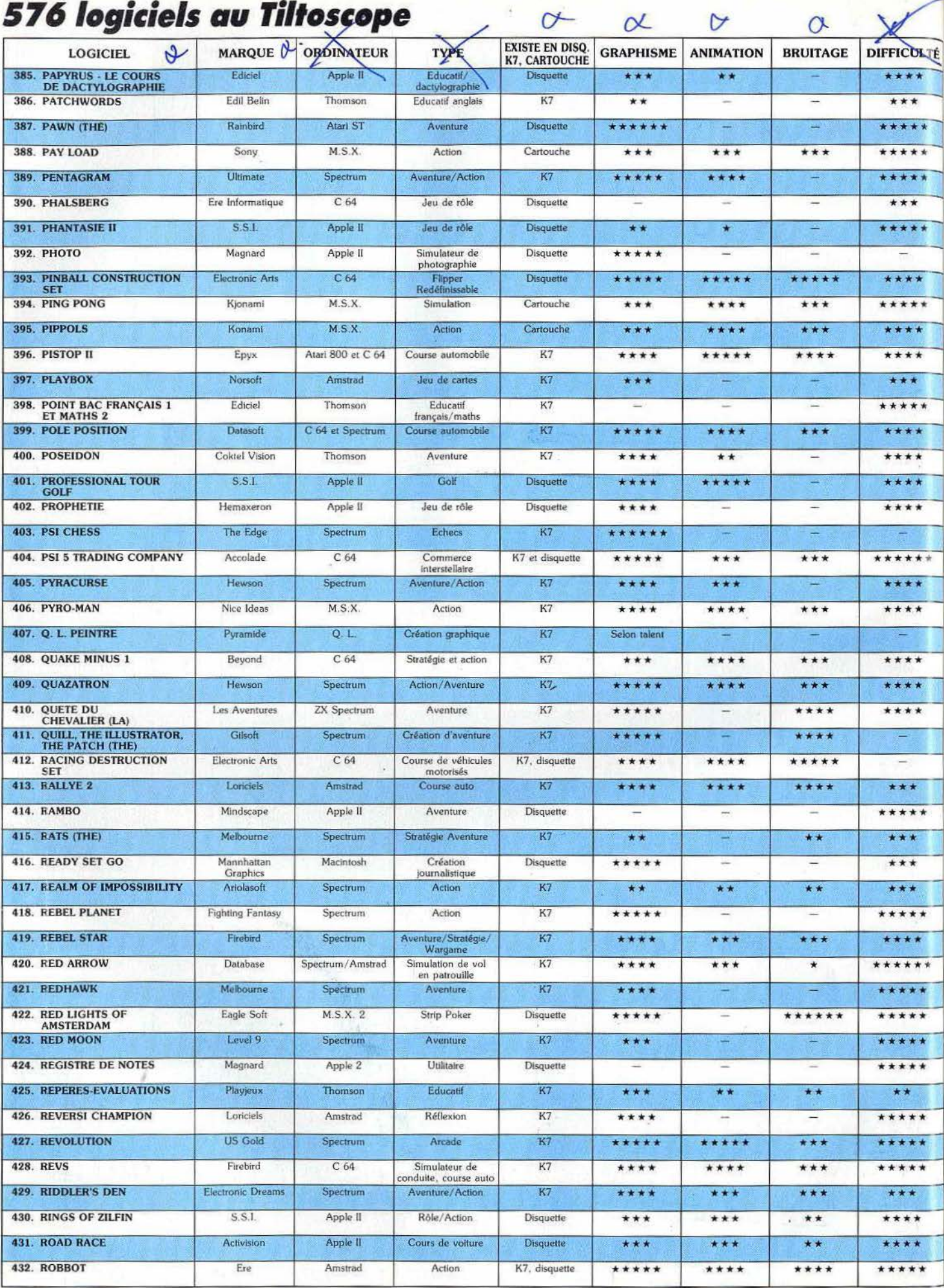

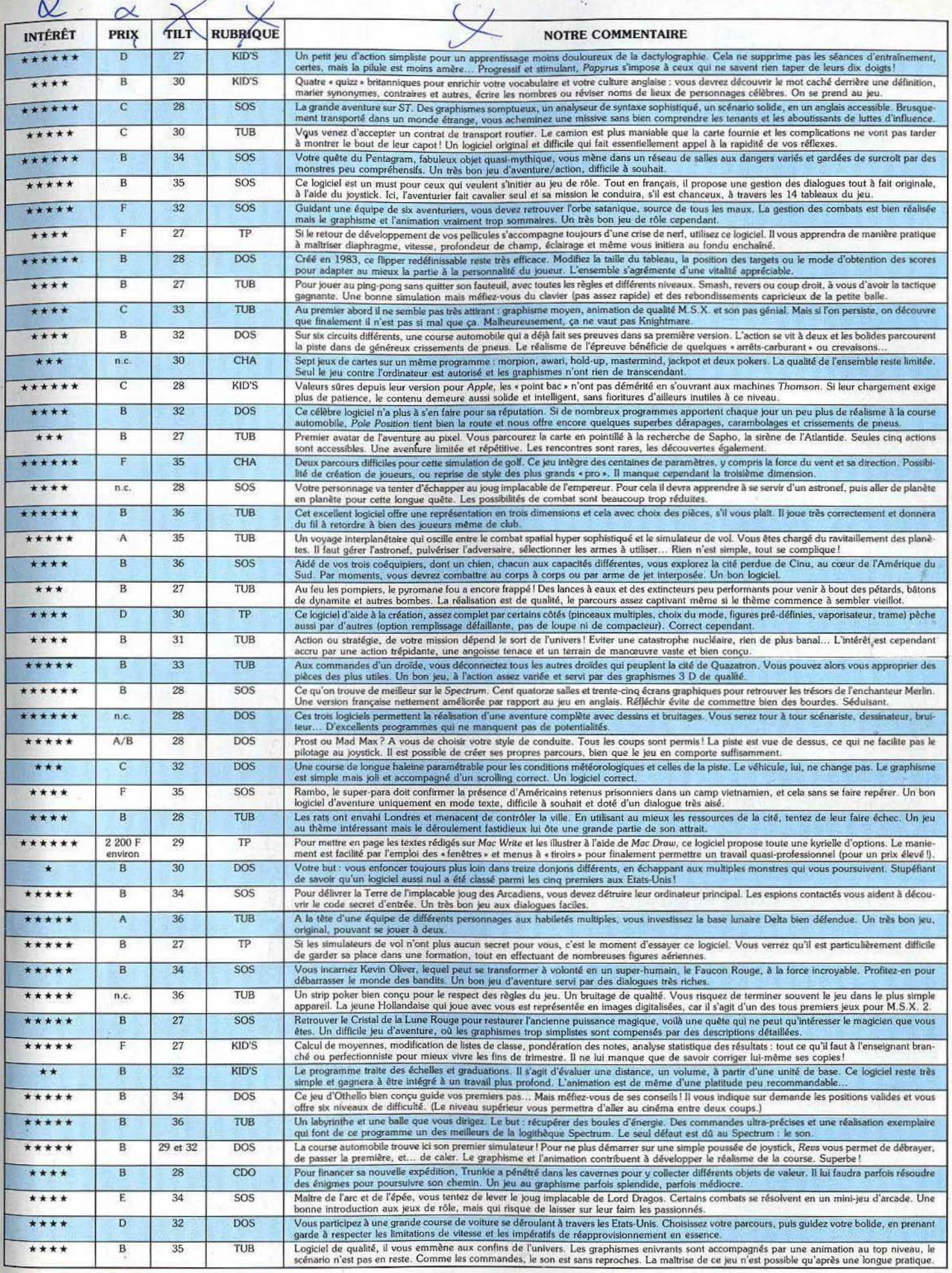

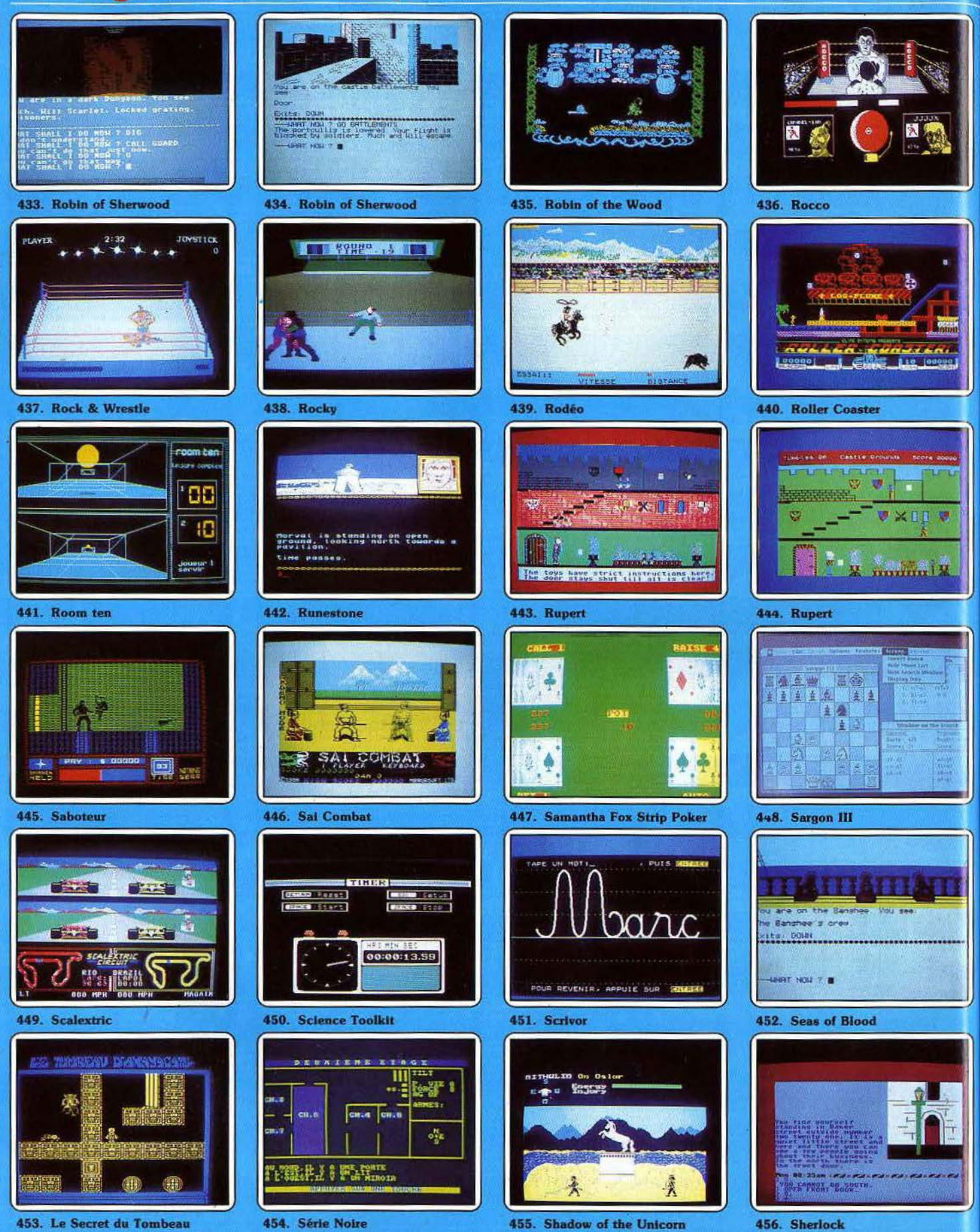

102

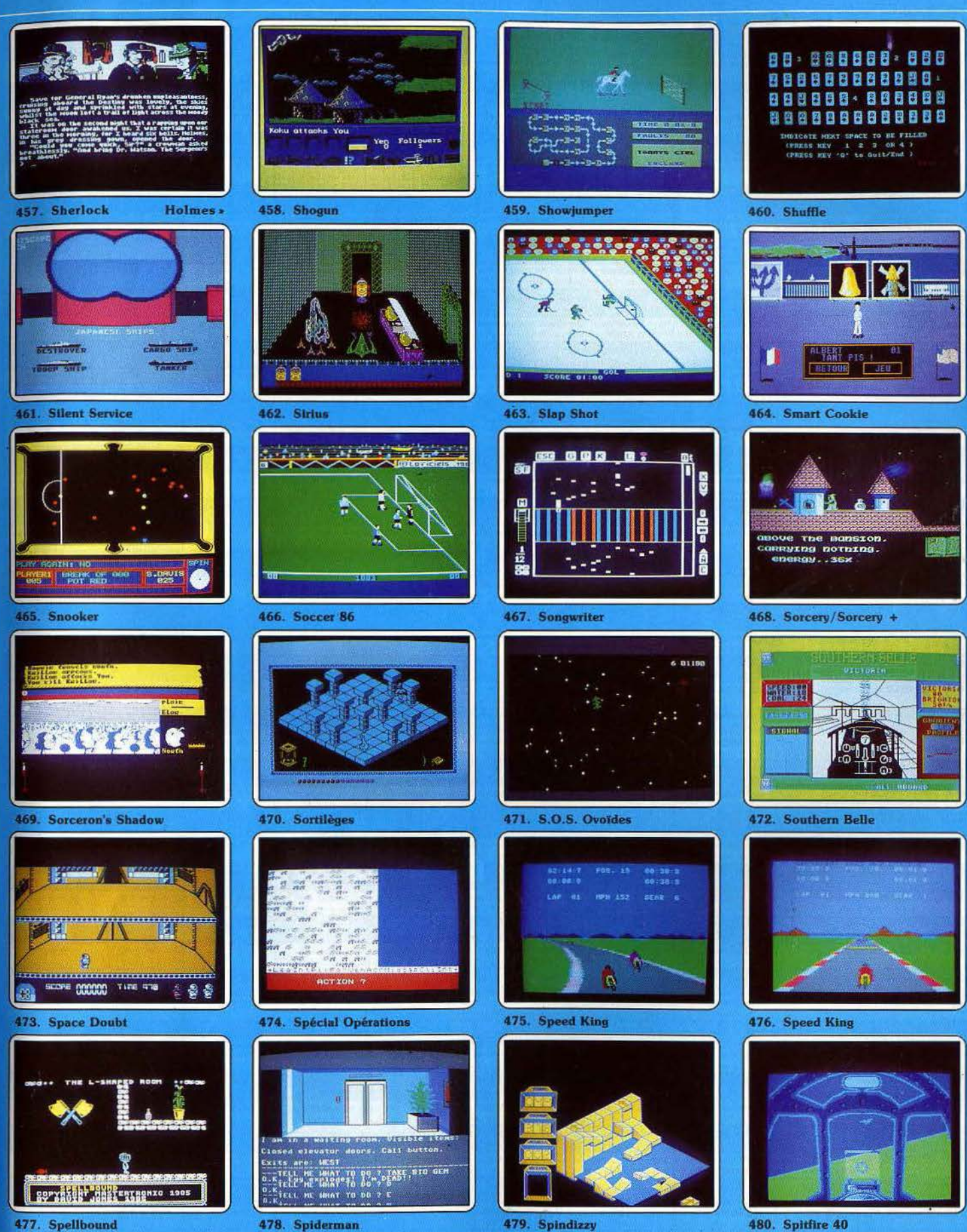

477. Spellbound

103

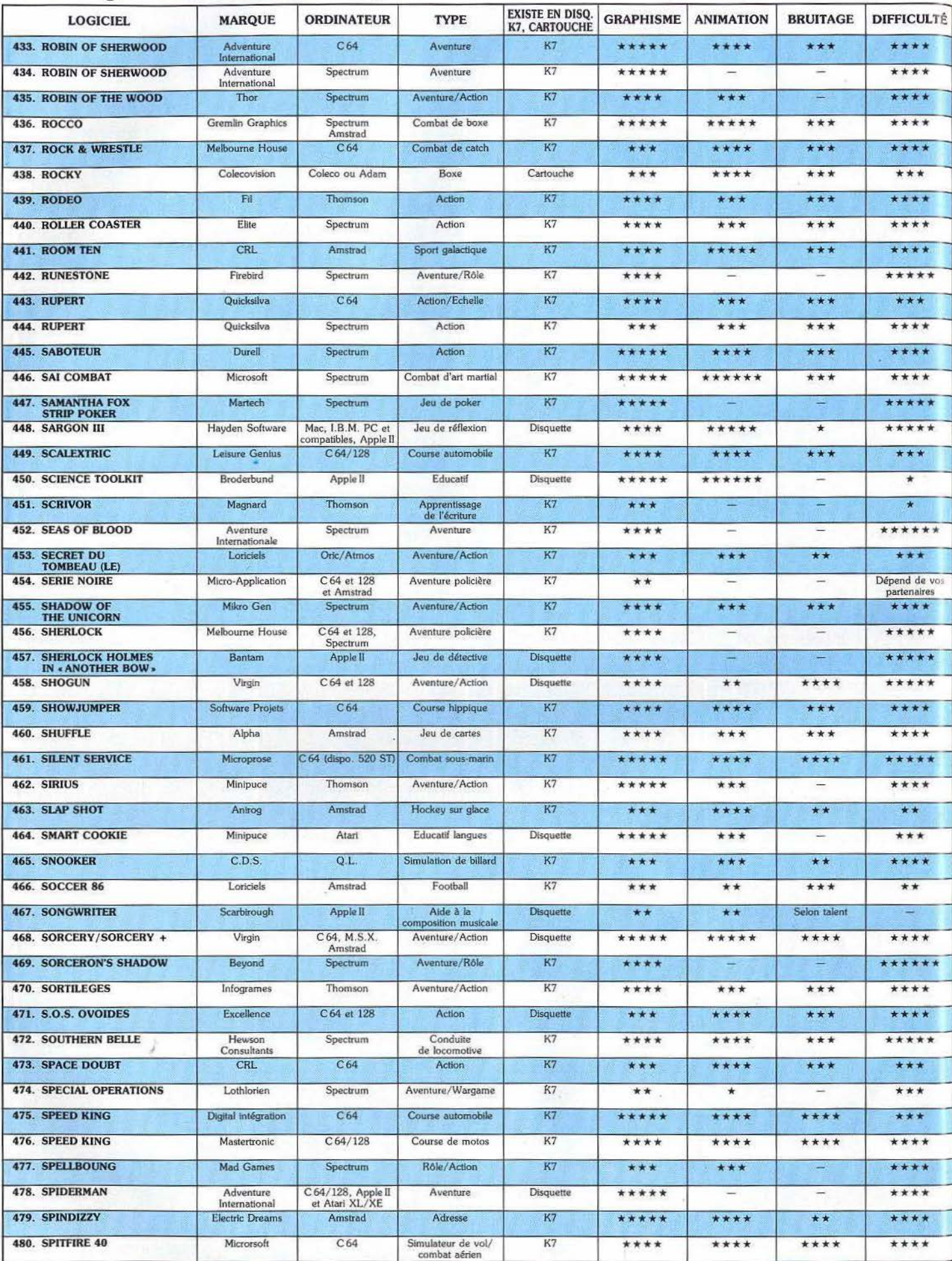
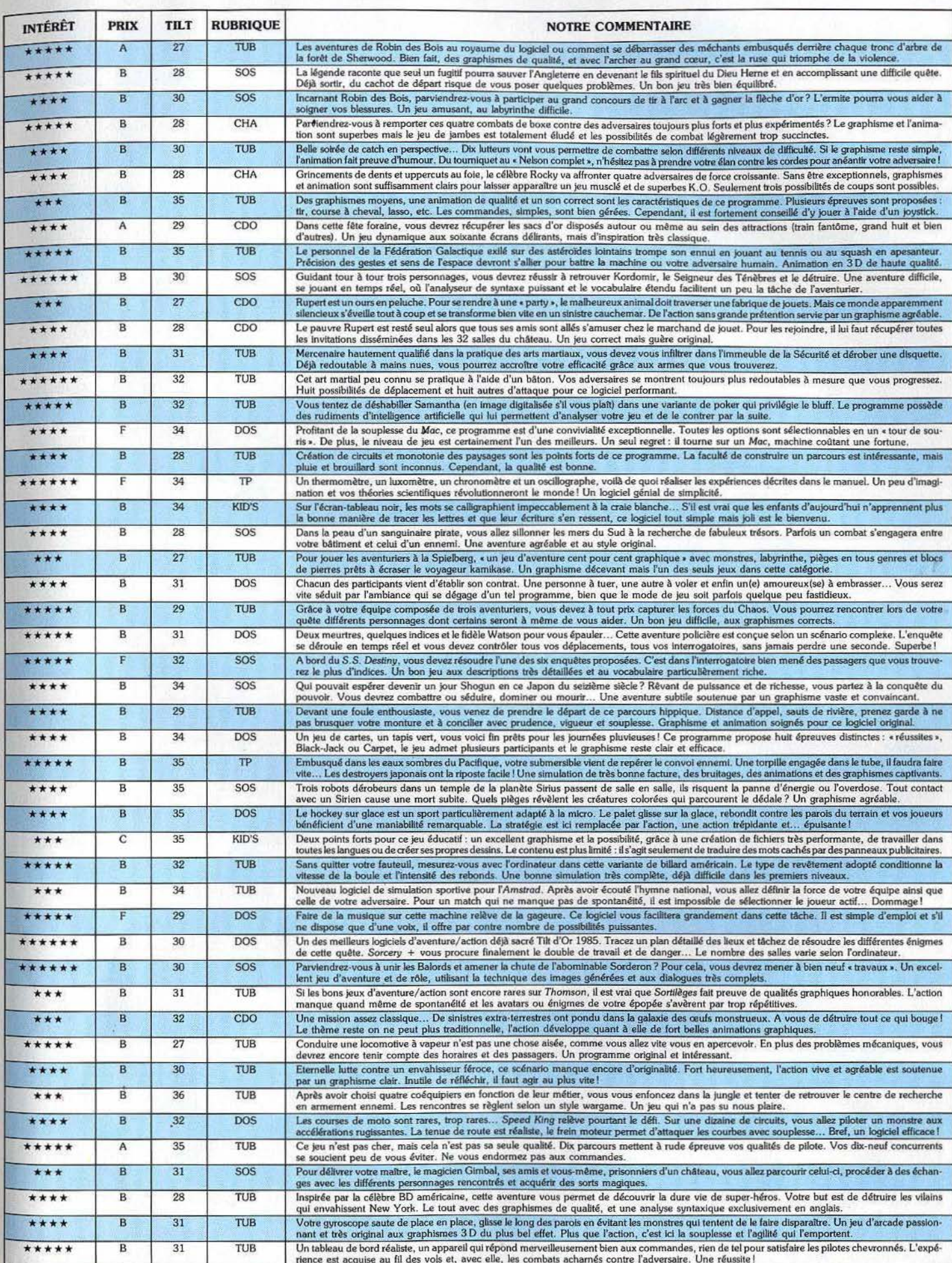

### 576 logiciels au Tiltoscope

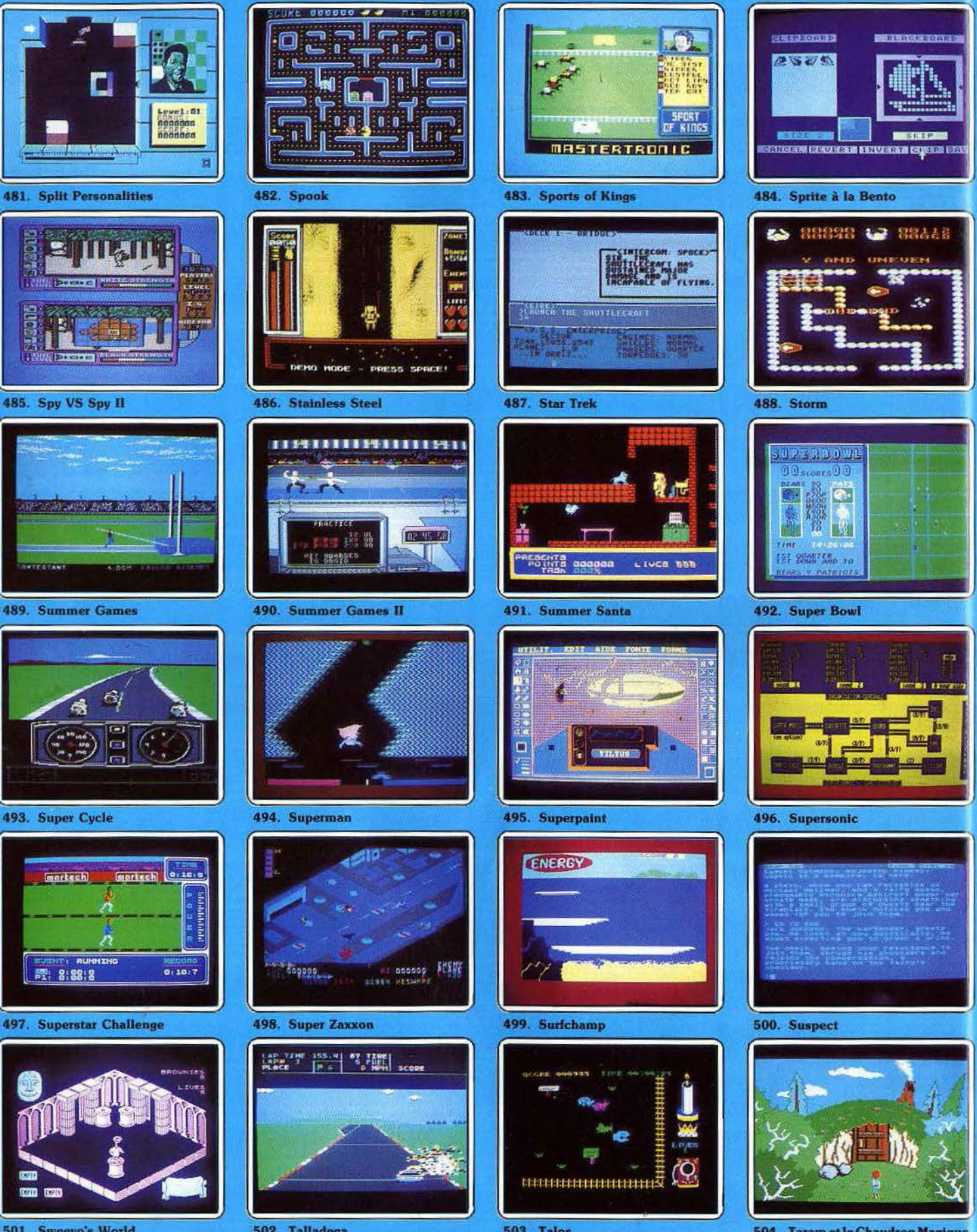

501. Sweevo's World 106

502. Talladega

**503. Talos** 

504. Taram et le Chaudron Magique

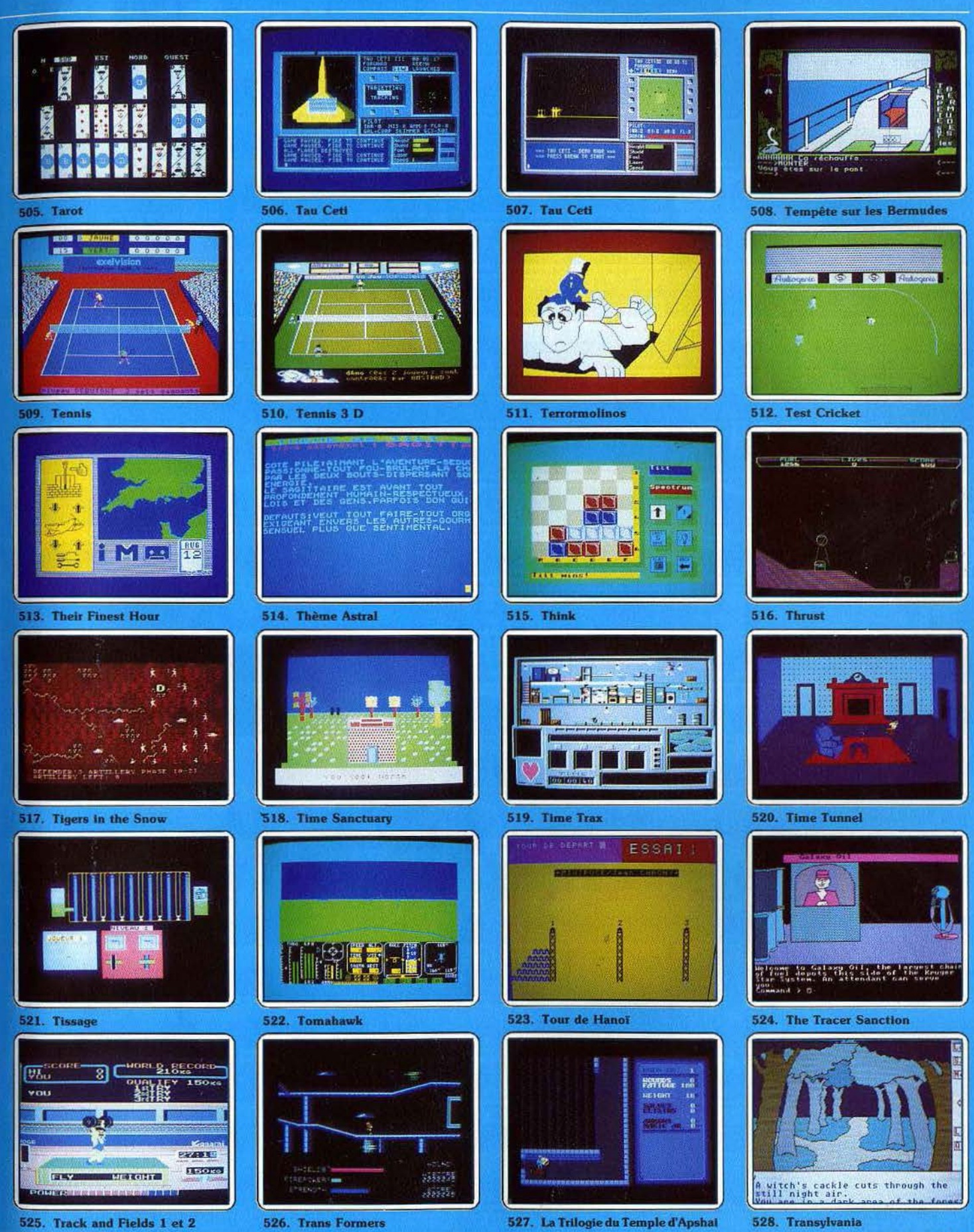

<sup>525.</sup> Track and Fields 1 et 2

**526.** Trans Formers

107

## 576 logiciels au Tiltoscope

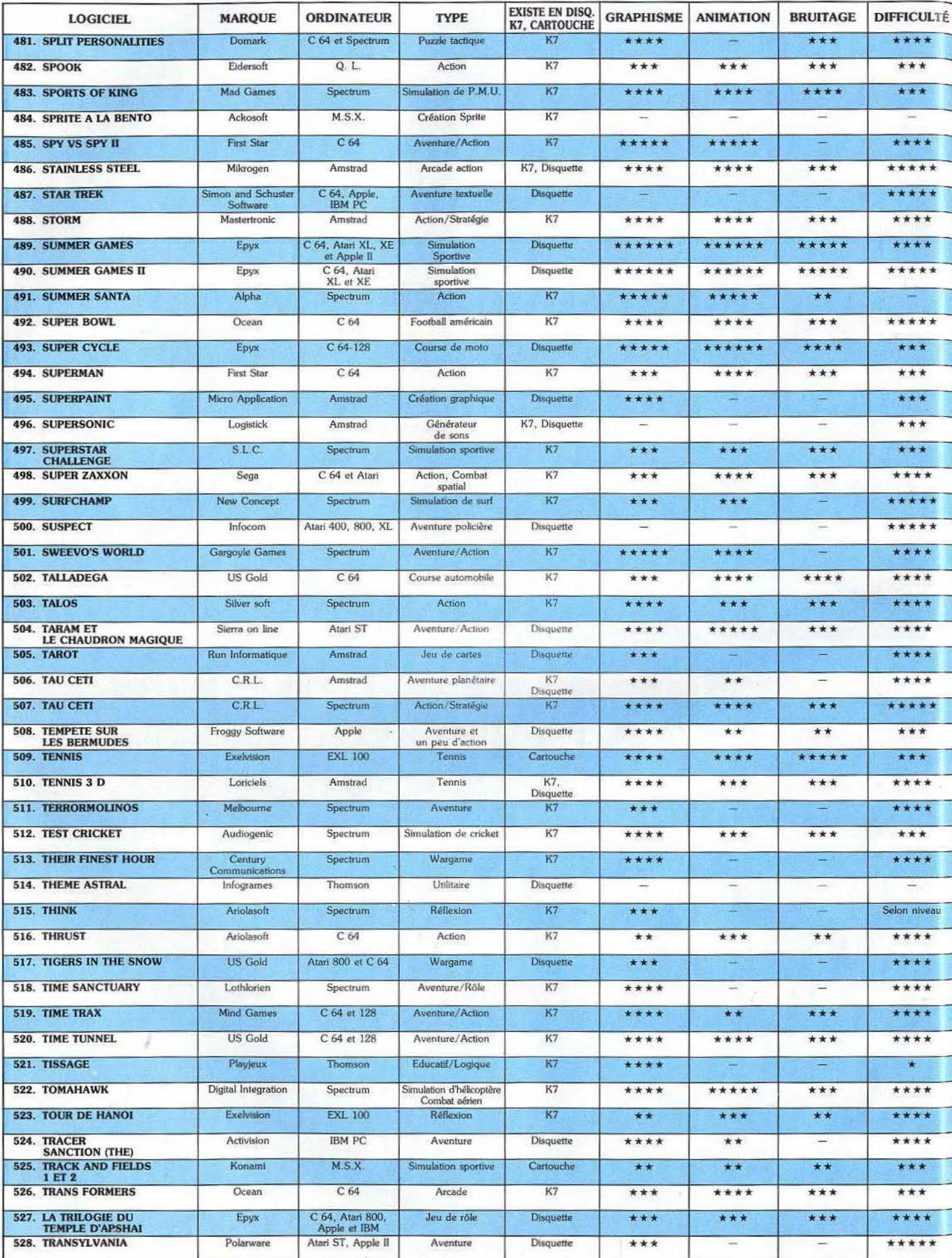

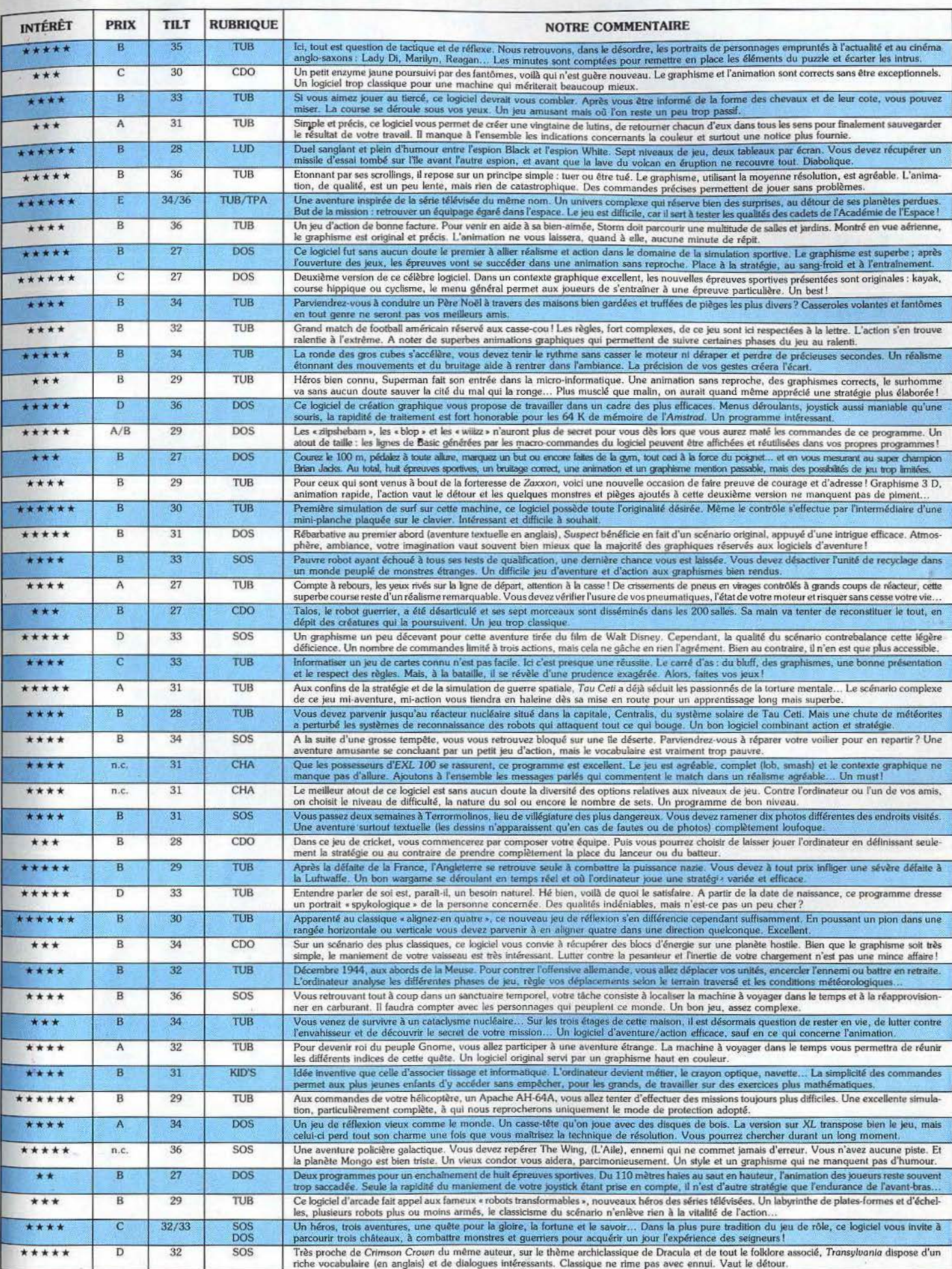

### **576 logiciels au Tiltoscope**

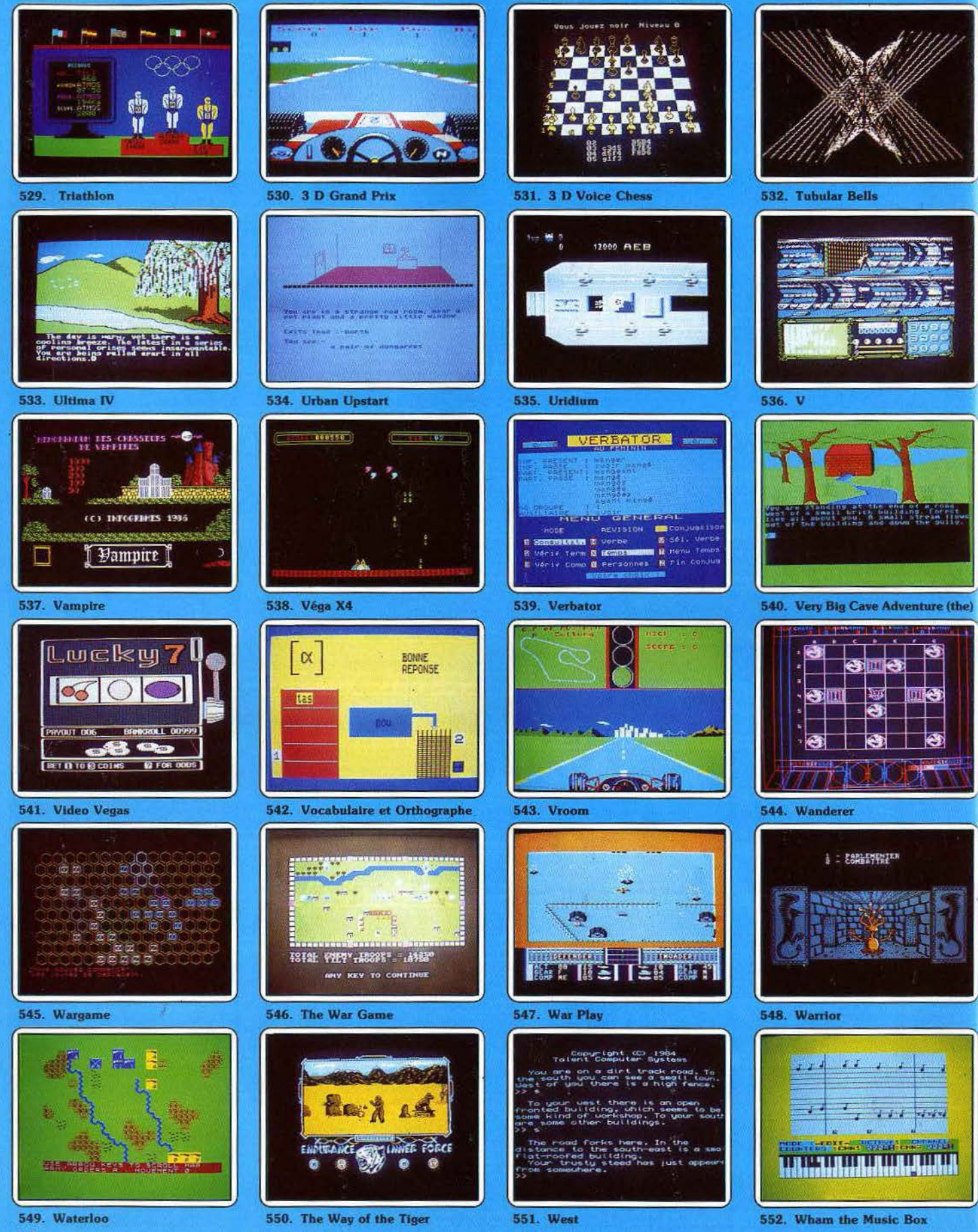

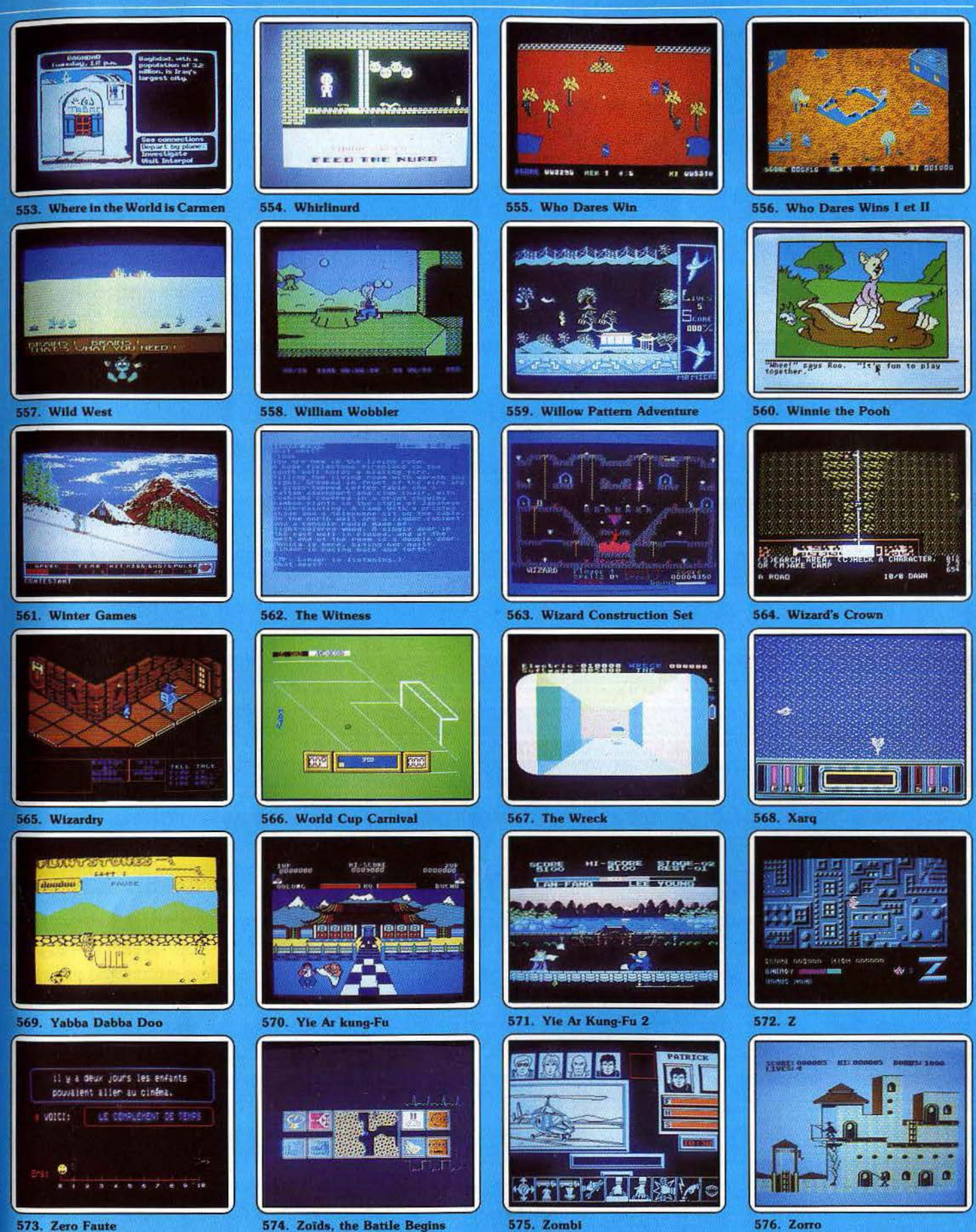

573. Zero Faute

574. Zoïds, the Battle Begins

**575. Zombi** 

### **576 logiciels au Tiltoscope**

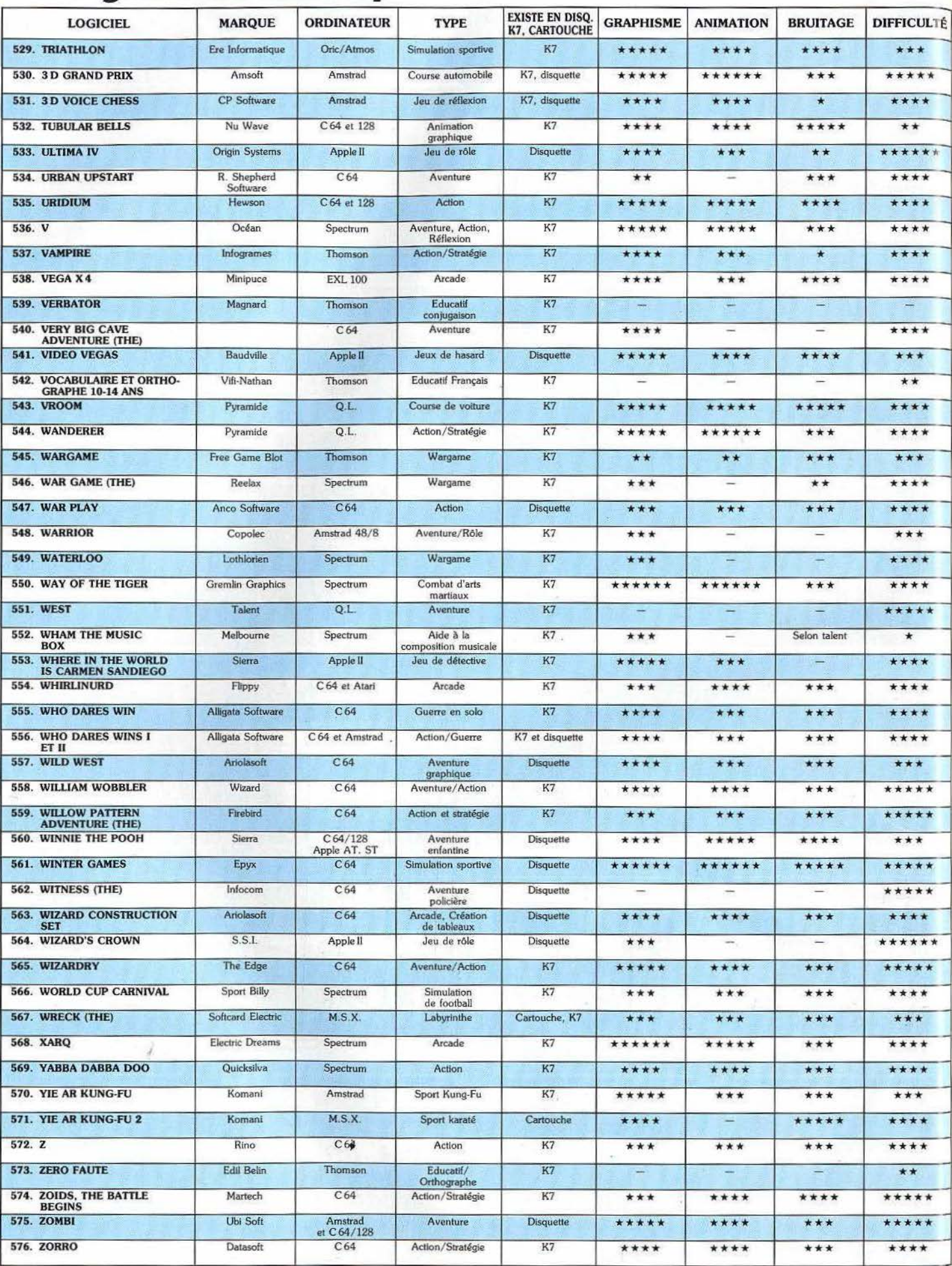

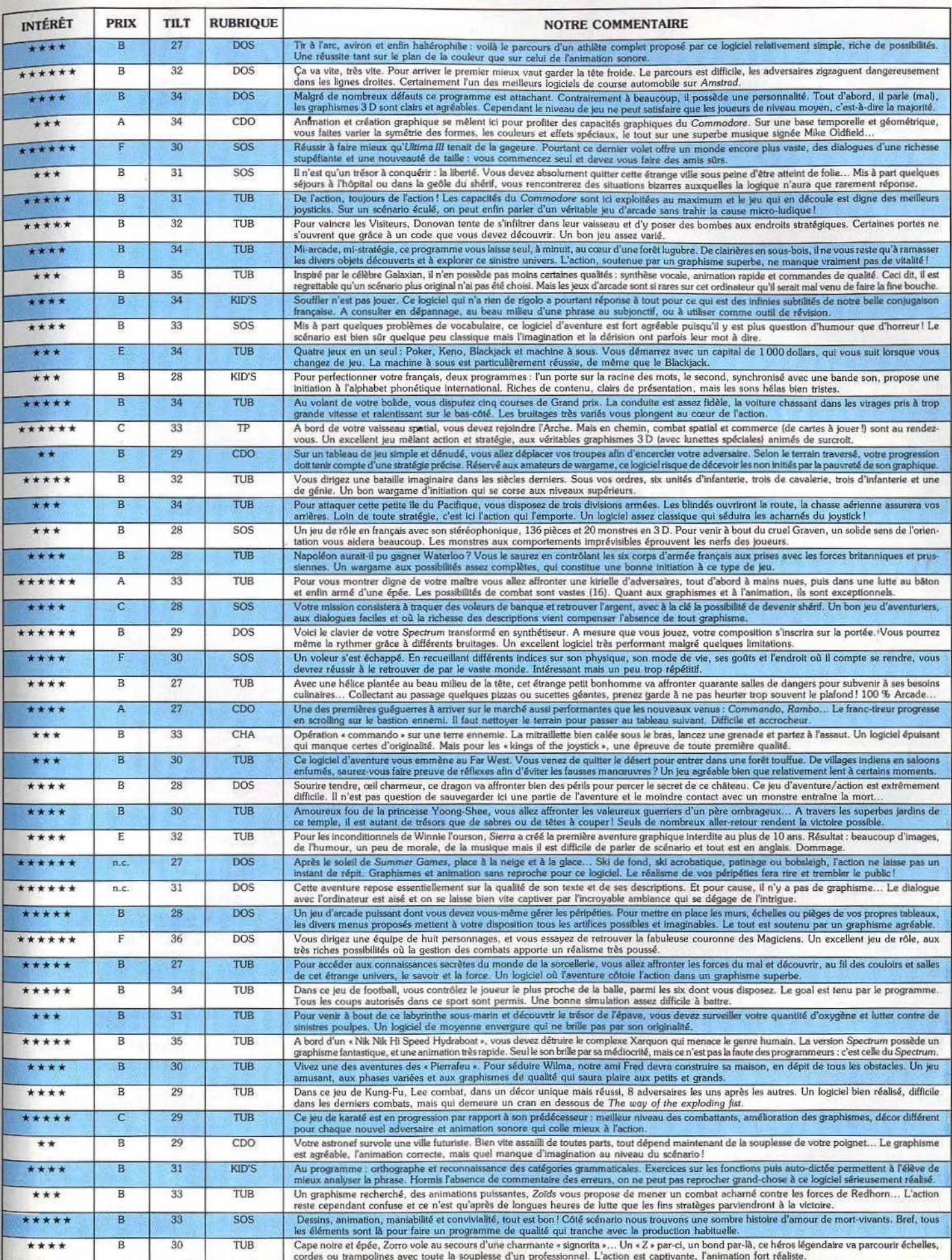

Vous hésitez encore sur l'achat de votre futur micro? Plus d'angoisse :<br>Tilt a disséqué tous les ordinateurs de l'année. Voici, clairement expliqués, les atouts et inconvénients de chacun d'eux. Pour choisir sans vous tromper.

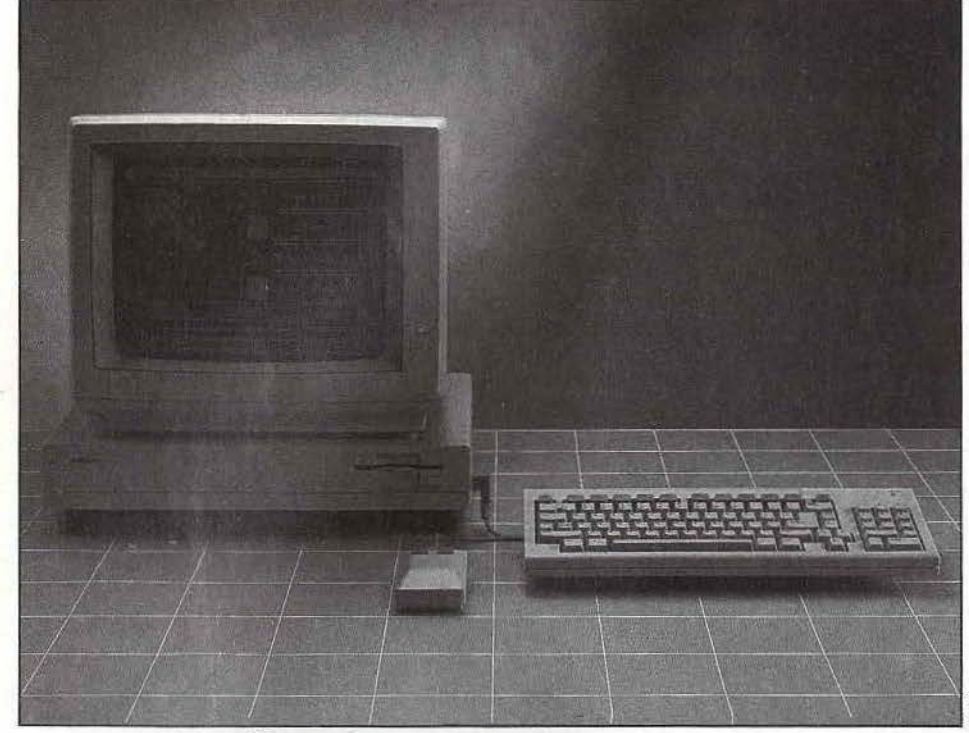

*Amiga* 

Superbe micro aux qualités remarquables, l'Amiga est, par son prix, destiné aux « pros » de l'image. Ce positionnement, qui ignore les fidèles des C 64 et 128, sera-t-il payant?

Tout (ou presque) est fait pour séduire chez cet ordinateur, et tout d'abord le clavier; • qwerty • (hélas). mais autonome, détachable, connecté à l'unité centrale et pouvant se glisser dessous. Un clavier également très complet, avec des touches • curseur • séparées, un bloc numérique. une touche • help • et de nombreuses touches de fonctions. L'unité centrale est organisée autour d'un microprocesseur Motorola 68 000, un 16/32 bits, qui, d'emblée, place *l'Amiga* au niveau du *Macintosh* ou de l'Atari 520 ST. La mémoire, sur le modèle de base, est de 256 Ko.

Un panneau amovible, situé à côté du lecteur de disquettes, permet de connecter une carte mémoire de 256 Ko supplémentaires, portant ainsi la mémoire vive à 512 Ko. De plus, la majorité du système d'exploitation est stockée sur disquette, ce qui libère encore 130 Ko de mémoire vive, pour 192 Ko de mémoire morte. Il faut ajouter à la description de l'unité centrale, la présence d'un lecteur de disquettes double face de 3,5 pouces, de capacité de 880 Ko formatés, ainsi que la possibilité de connexion de quatre autres lectures.

Enfin, signalons la présence d'un ventilateur

### particulièrement silencieux.

Le système d'exploitation est composé de l'Amiga DOS et d'Intuition (une interface de type « Macintosh » permettant de travailler avec fenêtres et icônes). Une des composantes les plus parfaites de l'Amiga DOS est le système multitâches, qui· permet le couplage de plusieurs écrans, capables d'exécuter leurs propres programmes simultanément. De plus, il n'existe plus de zone catalogue sur l'Amiga DOS, c'est·à·dire que les fichiers sont désormais chaînés les uns aux autres. L'espace est ainsi optimisé, bien que la contrepartie évidente, et fort désagréable, soit la lenteur de l'accès au Directory. L'efficacité du microprocesseur est encore accrue par trois puces spécialisées, qui ont pour noms charmants Daphné, Agnès et Portia, et qui allègent le travail du 68 000. Daphné est spécialisée principalement dans la gestion écran, ce qui permet d'obtenir sept modes d'affichage.: trois modes texte (40, 60 et 80 colonnes) et quatre modes graphiques:  $640 \times 400, 640 \times 200, 320 \times 400$  ou  $320 \times 200$ , le tout complété par une palette de 4 096 couleurs, dont seize ou trente-deux affichables simultanément suivant le mode graphique choisi.

Agnès, quant à elle, manœuvre l'accès à la mémoire, ainsi que le • Blitter • et le coprocesseur, deux mécanismes additionnels pennettant une animation semblable à celle des dessins animés. A noter : six sprites de seize pixels de largeur, pouvant comporter chacun jusqu'à quatre couleurs simultanément. Enfin Portia est spécifiquement chargée des sons et des entrées/sorties.

Le résultat est étonnant : quatre canaux indépendants, chacun pouvant programmer son débit et son niveau ; ainsi, une seule voix peut se transformer en chœur. Côté performances, la présence de ces trois puces se fait sentir ; jugez plutôt : mille multiplications réalisées en moins d'une seconde, un million de points affichés

en une seule seconde, c'est dlx fois plus rapide que le *Macintosh,* pour le même microprocesseur. Signalons également au passage une souris à double commande, capable de travailler sur les deux niveaux du système d'exploitation.

Côté sorties, *l'Amiga* n'est pas en reste avec sa plus que complète batterie de ports. En vrac, une sortie RVB, analogique et numérique, une sortie péritel et une sortie moniteur monochrome, pour le côté •écran •. En ce qui concerne les imprimantes, l'Amiga accepte les deux normes, parallèle (type Centronics) ou série (RS232C) ; les sorties imprimantes sont situées à l'arrière de l'unité centrale. Ajoutons des connecteurs pour lecteurs de disquettes supplémentaires, deux sorties son stéréo, une entrée vidéo, ainsi qu'un connecteur composite NTSC. Hélas, trois fois hélas, û n'existe pas de sortie MIDI (proprement scandaleux). En revanche, peut·être pour compenser cette absence, l'Amiga nous fait don d'une synthèse vocale (nous attendons toujours les phonèmes français). Le langage est le A Basic de Microsoft, présent sur disquette. Bien sûr, un Basic complet, surtout au niveau de la gestion des graphismes, du son et de l'animation. La logithèque est bien fournie, surtout du côté professionnel, avec toute la panoplie indispensable : traitement de texte, tableurs et gestionnaires de fichiers.<br>En conclusion, une machine unique, qui se trouve

au moins au niveau du 1040 ST et, de toute façon, bien supérieure au 520 et au *Macintosh,* et plutôt tournée vers le côté professionnel. D. G.

### RADIOSCOPIE

Origine : États-Unis Microprocesseur : 68 000 Motorola 16/32 bits Mémoire vive : 512 ext. 8 Mo Mémoire morte : 192 Ko Haute résolution : 640 × 400 en 16 couleurs<br>Palette : 4 096 couleurs<br>Son : 4 voix Joystick: 2 Souris : oui Disquette : oui Extensions : disque dur. mémoire. lecteurs disquettes Prix : 18000 F.

### MICRO-SOMMAIRE

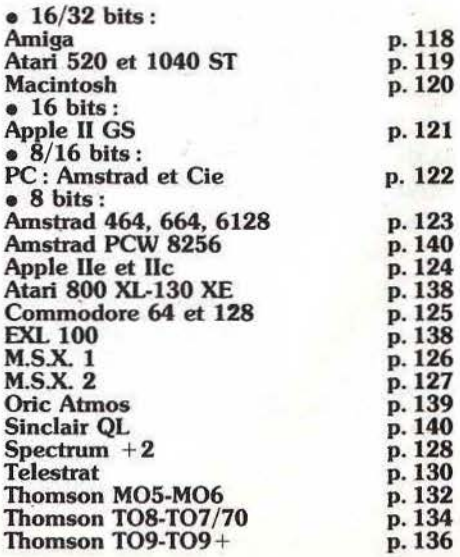

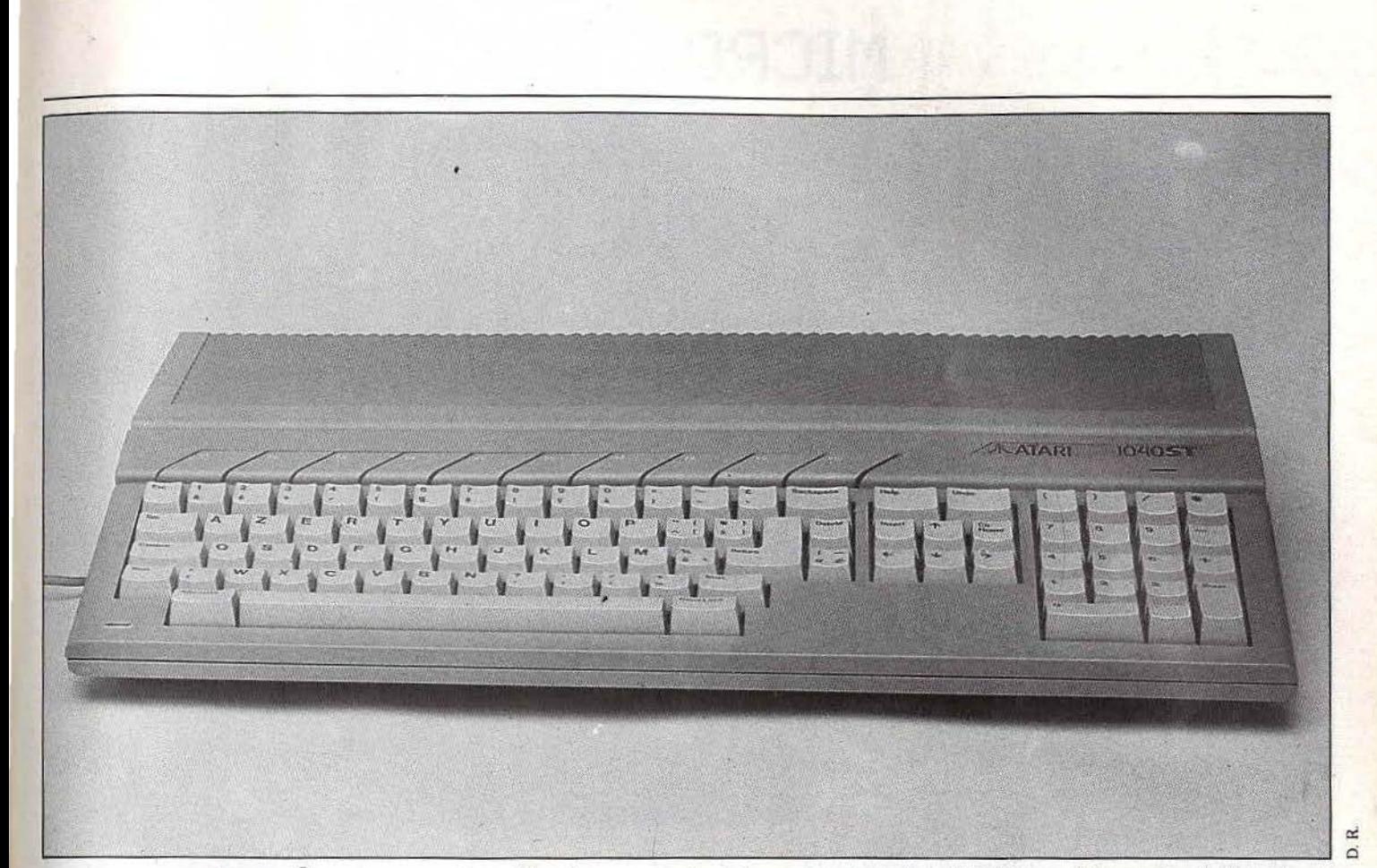

### **Atari 520 ST-1040 ST**  Les *Atari ST* vont bien. Ventes

en expansion, performances remarquables, le 520 offre un excellent rapport qualité/prix. Le 1040, lui, s'adresse davantage aux professionnels. •The• machine du moment, dit·on, celle qui monte,

une véritable révolution dans le monde de la micro-informatique. *ST* contre *Amiga.* Peut·on raisonnablement comparer ces deux machines? J'en doute, on peut certainement préférer telle ou telle. Tout dépend de ce que l'on recherche, de ce que l'on attend. L'Atari ne manque pas d'arguments pour séduire. Une présentation classique tout d'abord, agréable, des lignes douces, bref du • design•. Le davier est complet, avec un pavé numérique présentant une touche • enter • et de nombreuses touches de fonctions. La touche « return », surdimensionnée, donne une plus grande souplesse d'utilisation. A noter également la présence d'une touche « undo », bien pratique pour corriger les erreurs. Le clavier est mécanique, de type « azerty », et la frappe reste agréable, quoique les touches soient un peu molles.

Organisé autour d'un microprocesseur 68000, un 16/32 bits cadencé à 8 Mhz, l'Atari développe 520 Ko de mémoire vive. Le *TOS,* qu'il fallait sur les premières versions charger en RAM, est enfin intégré en ROM, ce qui libère bien évidemment beaucoup de place en mémoire vive. Les sorties n'ont pas été oubliées, puisque la batterie de ports est complète : interface

parallèle, prises pour manettes de jeu, souris, port cartouche donnant 128 Ko de mémoire morte supplémentaire. De plus, une sortie MIDI n'a pas été oubliée (contrairement à l'Amiga). Cette interface qui permet le raccordement d'instruments de musique transforme en réalité l'Atari en un pilote de synthétiseur. Elle a permis la mise au point de logiciels de création musicale capables de transformer l'ordinateur en une table de mixage vingt-quatre pistes. Les sons en provenance du synthétiseur sont enregistrés par digitilisation et sauvegardés sur disquettes. Essayez alors de trouver une différence entre la voix du synthétiseur et d'un disque. Par ailleurs, le générateur de sons de l'Atari est assez extraordinaire lui aussi : trois voix, avec une plage couvrant largement et dépassant même les capacités de l'oreille humaine : de 30 Hz aux ultrasons.

On note également la présence d'un lecteur de disquettes 3,5 pouces intégré, de capacité de 360 Ko formatés. Deux nouveaux périphériques ont récemment fait leur apparition : une imprimante matricielle se branchant au *ST* par l'interface parallèle (2 500 F) et un disque dur de 20 Méga formaté, le SH204. Ce dernier est plutôt destiné à une utilisation professionnelle, comme suffirait à nous en convaincre son prix de 6 990 F. Pour les premières versions, *Atari* propose la mise en place de mémoires mortes, pour 300 F, qui permettent de libérer jusqu'à 200 Ko de mémoire vive et d'accéder au TOS (le système d'exploitation) et à GEM, un intégrateur graphique (qui a eu quelques difficultés de départ avec la firme Apple).

Puisque nous en sommes aux superlatifs, on ne peut manquer de citer l'extraordinaire résolution graphique du 520, qui offre une définition de 640 × 400 en monochrome,  $640 \times 200$  en quatre couleurs affichées silmultanément, ou 320 × 200 en seize couleurs, sur une palette de cinq cent douze.

Le *1040 ST,* quant à lui, est plus orienté vers le professionnalisme, avec une mémoire vive d'un Méga et un lecteur de disquettes double face de 720 Ko formatées. On peut lui adjoindre un moniteur ' monochrome ou couleur. Les sorties sont plus complètes que sur le *520* ST, avec une sortie pour imprimante parallèle (type Centronics) et RS232 (série). La prise MIDI est également présente sur le *1040 ST,*  alors qu'à la différence du *520* ST, les alimentations extérieures ont disparu : désormais, tout est intégré. Signalons qu'Atari prépare le Méga *ST,* qui devrait intégrer un disque dur de 20 Méga. Enfin, on ne peut parler de l'Atari *ST* en passant sous silence les joyaux de sa ludothèque : *Brottacas*  et surtout *The Pawn.* Le premier apporte une nouvelle dimension au jeu d'aventure et d'action, même si les mouvements du personnage principal sont difficiles à contrôler; le second affiche une qualité graphique jamais vue jusqu'ici, ainsi qu'un analyseur de syntaxe comprenant plusieurs niveaux de langage. Cessez donc le feu ! Arrêtez de tirer! L'Amiga et les Atari *ST* ne sont pas concurrents ; simplement, ces machines ne sont pas destinées aux mêmes utilisations. Commodore pense que l'Atari est un super micro pour le marché familial haut de gamme. Pour Atari,

l'Amigo n'est pas dangereux car son prix se situe dans un tout autre univers. Alors si tout le monde est content... D. G.

RADIOSCOPIE Origine : U.SA Microprocesseur : 68 000 à 8 Mhz Mémoire vive : 520 Ko ou 1 040 Ko Mémoire morte : 16 Ko (première version), 192 Ko<br>Haute résolution : 640/400 Palette : 512 couleurs Son : 3 canaux de 30 Hz aux ultrasons Mémoire de masse : lecteur de disquettes (520 ST) ; lecteur disquettes double face (1040 ST); cartouches <br>Prix : 4 000 F sans moniteur (520 ST): 10 000 (1040 ST).

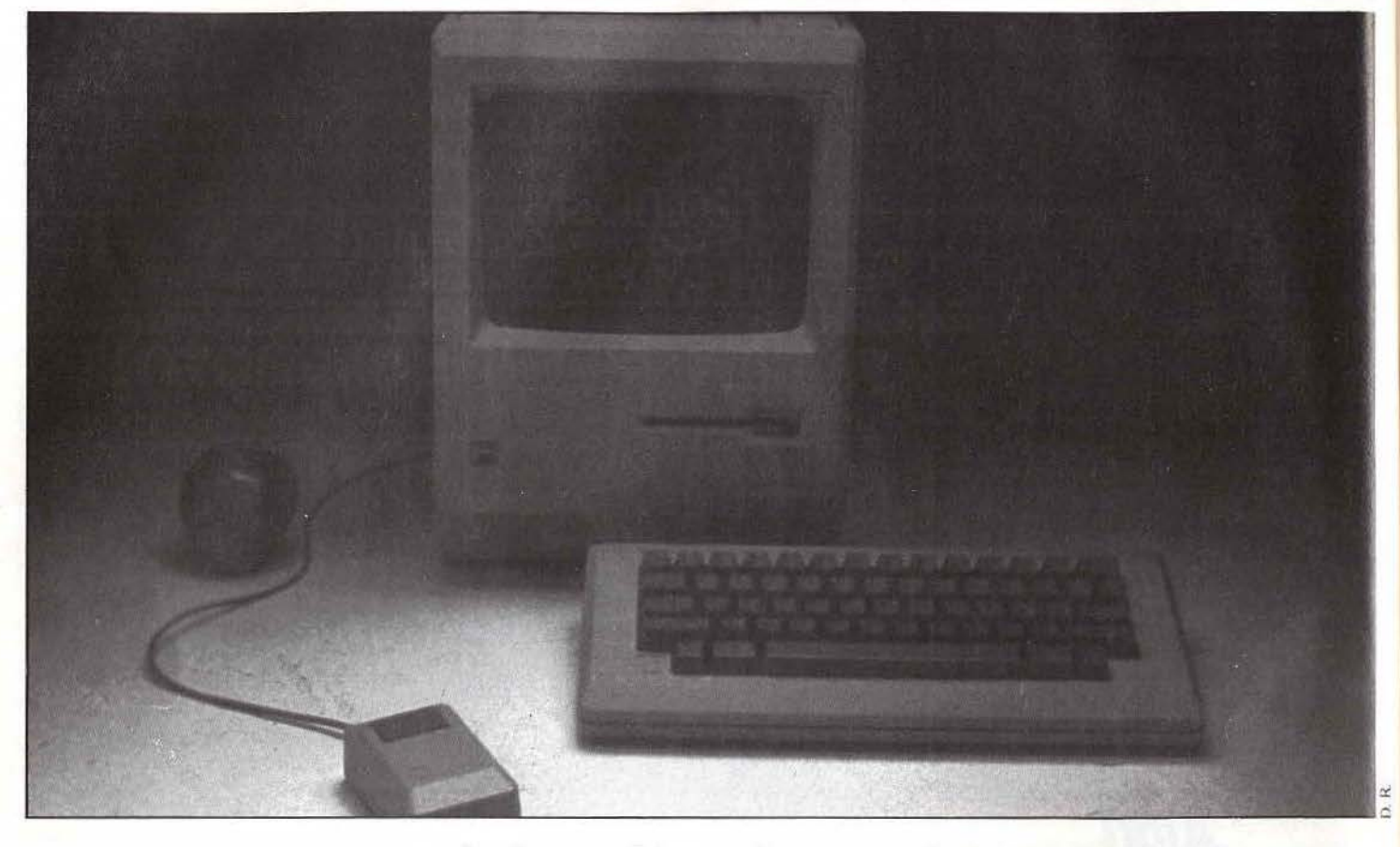

*Macintosh* 

Puissant et séducteur, le *Mac*  a une personnalité indéniable. Restent une lenteur certaine, un prix excessif aujourd'hui et certaines aberrations pour une utilisation «pro».

Il n'est plus besoin aujourd'hui de présenter *Macintosh.*  tant il a fait (et fait encore) couler d'encre. Sa seule présentation est originale et en fait un ordinateur unique. Il est constitué d'un boîtier principal plus haut que large, qui intègre à la fois le moniteur (monochrome), l'unité centrale ei une unité de disquettes. Hélas, bien des inconvénients existent, dont le majeur est certainement la fenneture du système à toutes les extensions. Ce qui, jadis, avait fait la force de la société Apple, avec la • Deuch • de l'infonnatique (entendez l'Apple Il+ ), c'était justement cette ouverture et ces possibilités de connexions de •cartes•, de la carte mémoire à la carte accélérateur. et celle qui permettait d'en brancher d'aulres. Ce bon vieux temps des pionniers est maintenant révolu, et Apple affiche sa détennination de proposer des systèmes complets, plus orientés vers le professionnalisme ou le semi·professionnalisme. Le *Macintosh* en est un exemple, nous dirons l'exemple qui « marche », à la différence de Lisa ou de l'Apple *II*. Et cette réussite n'est pas étonnante car le *Mac* reste et restera l'ordinateur qui a donné le premier un visage humain à l'informatique, en pennettant, par son système d'icônes et de fenêtres. une accessibilité

réelle à ceux que l"infonnaüque effrayait. Cependant. l'envers de la médaille est certainement que cet ordinateur reste incomplet. témoin le clavier auquel il manque toute une série d'éléments, tels que le pavé. numérique (qui est proposé en option), et les traditionnelles Hèches d'édition, dont l'usage de la souris n'arrive pas à combler le vide. Il n'existe pas d'accès à des touches de fonctions: cela fait beaucoup pour une machine qui se veut professionnelle. Pourtant, *Macintosh* possède de nombreux atouts : son clavier est indépendant, « azerty », et la qualité de la frappe est excellente. L'interface utilisateur est un des points forts de la machine, créant le système d'icônes et de fenêtres, système repris depuis par bon nombre de constructeurs. A noter également l'excellente qualité du graphisme, mais, là encore. il est regrettable que l'écran soit de dimensions si réduites et monochrome.

Le microprocesseur est un 68 000 de 16/32 bits, et l'ordinateur est proposé en de'ux versions, de capacités mémoires différentes: 128 ou 512 Ko de mémoire vive (est·il besoin de préciser que seule la version 512 Ko est utilisable professionnellement?). La mémoire morte est de 64 Ko. chiffre important car le système d'exploitation est résident. On pourrait croire que cela apporte une efficacité accrue : en fait, il n'en est rien car de nombreuses interactions entre le superviseur et le système d'exploitation ralentissent le travail. Signalons encore des lacunes côté périphériques : une seule sortie pour imprimante série, un lecteur de disquettes unique et simple face (impensable sur un matériel professionnel). Côté logiciel, le *Macintosh* bénéficie bien évidemment d'une logithèque fournie. Malgré une incompatibilité avec la série des Apple Il, les concepteurs ont tout d'abord adapté les softs de ce dernier sur le Mac,

puis ont conçu des logiciels originaux.

Du point de vue professionnel, il existe un nombre important de logiciels. Le *Macintosh* a également contribué au développement de la micro·informalique musicale. Avec ses 512 Ko et sa gestion de données particulièrement efficace, il a séduit les concepteurs de programmes musicaux.

L'interface MIDI (Musical Instruments Digital Interface) a permis l'étude de programmes tels que les éditeurs de partitions.

Vingt-quatre mille notes, cent soixante pistes parallèles: des possibilités étonnantes, surtout si l'on couple le séquenceur au DX7. De plus, l'ordinateur peut lui·même devenir créateur : une option permet la traduction d'une mélodie de façon aléatoire. en inversant notes et accords. Cependant, il demeure que ces extensions sont relativement chères : plus de 30 000 F pour l'ensemble musical.

Le *Macintosh* reste une machine de référence avec une personnalité indéniable ; pourtant, la concurrence est sévère, avec Amiga et *Atari ST,* ses principaux rivaux. Le channe peut-il résister à l'efficacité et à la volonté?

Certainement pas si les prix du *Mac* restent ceux d'aujourd'hui, beaucoup trop élevés dans l'univers actuel de la micro-infonnatique. D. G.

### RADIOSCOPIE

Origine : Etats-Unis<br>
Microprocesseur : 68 000<br>
Mémoire vive : 128 ou 512 Ko<br>
Mémoire morte : 64 Ko<br>
Haute résolution : 342/512<br>
Son : 4 voix Connexion T.V. : non (écran incorporé)<br>Connexion T.V. : non (souris)<br>**Mémoire de masse :** lecteur disquettes 9 cm ; prises<br>pour 2 lecteurs supplémentaires<br>Prix : 23 600 F.

# **App/el/GS** Performant mais trop cher,

l'Apple II GS joue sur l'image de la marque. Celle-ci sera-t-elle suffisante pour assurer le succès face aux *Atari ST* ou compatibles *PC ?* 

Depuis quelque temps déjà, on savait dans les milieux bien informés que la finne Apple se préparait à mettre sur le marché un ordinateur 16 bits compatible avec la gamme logicielle des classiques Apple U. C'est maintenant chose faite. Ce nouvel Apple était présenté lors du dernier Sicob. Son nom : Apple Il GS : G comme graphique et S comme son. Ce nom est d'ailleurs justifié comme nous le verrons plus loin. li se présente en trois blocs, un peu comme un IBM PC. Le clavier • azerty • détachable reprend le design de celui du IIe. Mais la frappe en est plus agréable, et sa réalisation différente laisse espérer une meilleure tenue à un usage intensif comme le traitement de texte. Par ailleurs, il est plus complet et dispose d'un bloc numérique avec les principales opérations ainsi que d'une seconde touche « return » (très pratique pour le traitement rapide des chiffres). L'unité centrale de forme carrée supporte sans problème le moniteur noir et blanc ou couleur. Sur le côté droit de l'unité centrale, on trouve un lecteur de disquettes, cette fois au fonnat 3,5 pouces.

Qu'en est·il exactement des capacités de la machine? Le microprocesseur utilisé est 16 bits, le 65C816, pouvant émuler totalement le 65C02. Il est aidé dans certaines tâches par des coprocesseurs : le MEGA Il permet l'émulation complète Apple II ; le VGC est utilisé pour les nouveaux modes graphiques ; l'IWM s'occupe des entrées-sorties concernant les lecteurs de disquettes 3.5 pouces et 5 pouces 1/4. Quant au circuit Ensoniq, comme son nom le laisse présager, il est dévolu à la gestion sonore. En France, l'appareil sera livré avec 512 K de Ram, la souris (au design redessiné mais toujours à un bouton selon la politique Apple), le lecteur 3,5 pouces intégré d'une capacité de 800 K, un logiciel de création graphique, GS Paint, et un logiciel de traitement de texte, GS Write, non encore disponible au Sicob. Les capacités graphiques de la machine sont tout à fait intéressantes. On dispose, en effet, d'une résolution de 640 x 200 en quatre couleurs et d'une autre de 320 x 200 en seize couleurs pouvant être choisies sur une palette de 4 096 couleurs. Ces perfonnances sont à peu de chose près équivalentes à celles des *Atari 520* et *1040* SfF, mais ceux-ci disposent aussi d'une plus haute résolution de  $640 \times 400$  en noir et blanc. Aucun conflit de proximité ne vient gêner l'affichage des points de couleurs, ce qui nous change agréablement de ce qu'on a connu sur l'ancienne gamme Apple 11. Les couleurs sont bien saturées et la stabilité d'affichage parfaite. En ce qui concerne le son, l'Apple II GS se place aussi très bien. Il dispose, en effet, de seize voix totalement indépendantes ! Nous avons d'ailleurs pu juger de ses capacités sonores sur un morceau de musique moderne avec chant, numérisé et reproduit

sur un haut-parleur externe (l'Apple II GS dispose bien d'un haut-parleur incorporé dont on peut régler le niveau sonore, mais la qualité est bien supérieure en branchant une enceinte sur la sortie arrière de l'unité centrale). Eh bien, le résultat est stupéfiant. Tous les instruments (batterie. piano, violon et autres) se détachent parfaitement les uns des autres et leur rendu est exceptionnel. Même chose pour la voix humaine, sans aucune des intonations nasillardes des autres synthétiseurs. Je vous assure qu'on se prend à regarder les branchements pour vérifier l'absence de platine hi·fi (n'oublions pas cependant qu'il n'y a pas de stéréo).

Passons maintenant aux langages intégrés, occupant les 125 K de la Rom. Ils sont deux: Quickdraw, qui s'occupe de la gestion des fenêtres, des icônes et des menus déroulants, et... le Basic Applesoft ! Non, ce n'est pas une erreur, il s'agit bien du même Basic (dont vous connaîtrez les lacunes en lisant l'article sur les Apple *IIe et IIc) et non d'une version améliorée*. Certes il était indispensable pour garder la compatibilité avec l'ancienne gamme mais rien n'empêchait de lui en adjoindre un autre plus perfonnant. Ainsi, sur les 512 K de Ram dont dispose la machine, le Basic Applesoft est capable d'en reconnaître ... 48 K ! De même, aucun espoir de bénéficier des impressionnantes capacités graphiques ou sonores : le Basic ne reconnaît pas les coprocésseurs qui s'en occupent. Certes c'est un langage qui sait mal mettre à profit les ressources des derniers 16 bits, contrairement au Pascal, ou mieux au langage C, mais un effort aurait pu être fait pour ceux qui débuteront avec cette machine. L'unité centrale offre un choix de huit ports intégrés : haut-parleur ou casque, deux ports séries (dont un peut servir de port Appletalk), port joystick, lecteur de disquettes supplémentaire au fonnat 3,5 pouces ou 5 pouces 1/4 (pour garder la compatibilité avec l'ancienne gamme logicielle), sortie RVB, connecteur vidéo monochrome et connecteur pour clavier ou souris. En plus de ces ports, l'unité centrale dispose aussi de huit slots internes qui acceptent la quasi-totalité des cartes prévues pour *II* + ou *lle* en dehors des incompatibilités de taille ou de fréquence d'horloge. Ceci devrait grandement intéresser les possesseurs

de cartes très spécialisées qui n'auront pas à en racheter une autre.

La logithèque spécifique au GS se résume pour l'instant au seul GS Paint, d'ailleurs de très bonne réalisation, offrant des possibilités complètes et une grande facilité d'emploi.

Mais la quasi-totalité des lôgiciels Apple fl sont compatibles, ce qui est vraiment parfait quand on connaît l'ampleur de cette gamme. De plus, ils tournent trois fois plus vite, mais il est heureusement possible aussi de les faire revenir à la vitesse d'origine (pour les jeux par exemple).

En conclusion, l'Apple II GS apparaît comme une machine tout à fait perfonnante, ayant réussi la prouesse de garder une excellente compatibilité tant sur le plan des logiciels que du hard avec l'ancienne gamme Apple II.

On lui reprochera seulement l'absence de Basic puissant et le prix bien peu compétitif face à la concurrence des *Atari 520* et *1040* STF et des compatibles PC. J. H.

**RADIOSCOPIE** 

Origine : U.SA Connexion 1V : Péritel ou vidéo composite noir *et*  blanc Microprocesseur: 65C816 Mémoire morte : 128 K Mémoire vive: 512K Mémoire utilisateur en Basic : 48 K (voir texte)<br>Extension Ram : 8 Megas Affichage : Haute résolution : 640 × 200  $$ **Couleurs:** 4 en haute résolution; 16 parmi 4 096 en « basse résolution » Joystick : port intégré Entrée cartouche : huit slots internes Crayon optique : option Lecteur de disquettes : oui (3,5 pouces) Prix : 15 300 F avec moniteur N. et B.: 18 900 F avec moniteur couleur Importateur : Apple Seedrin.

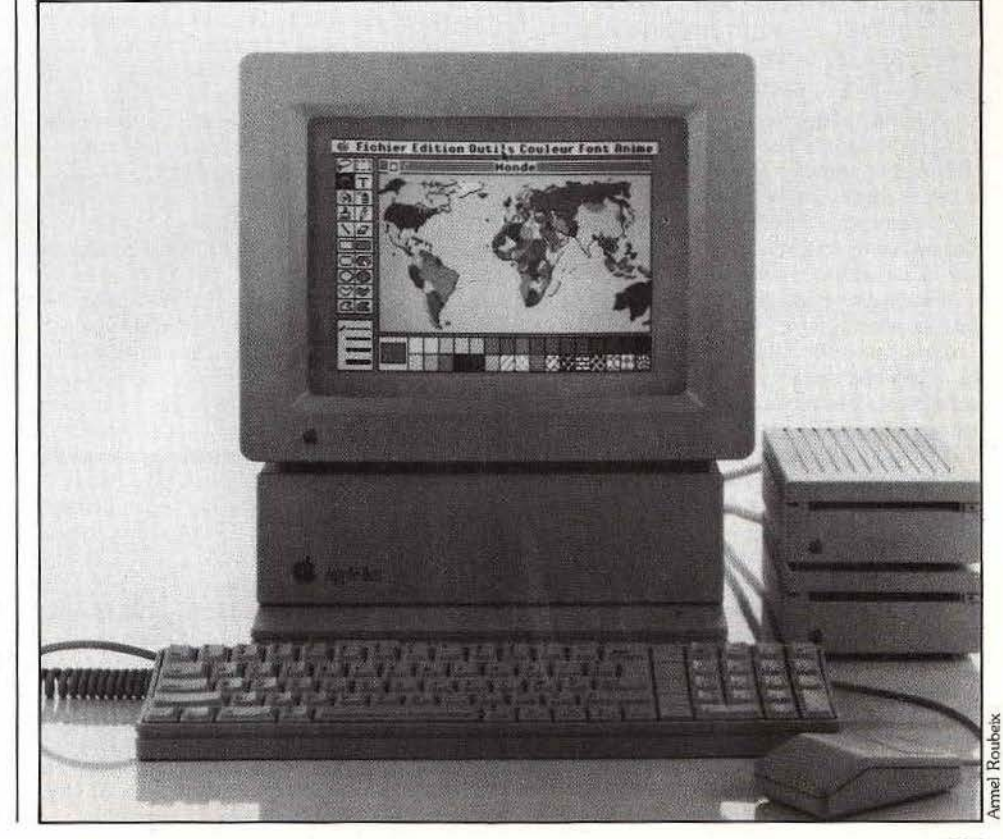

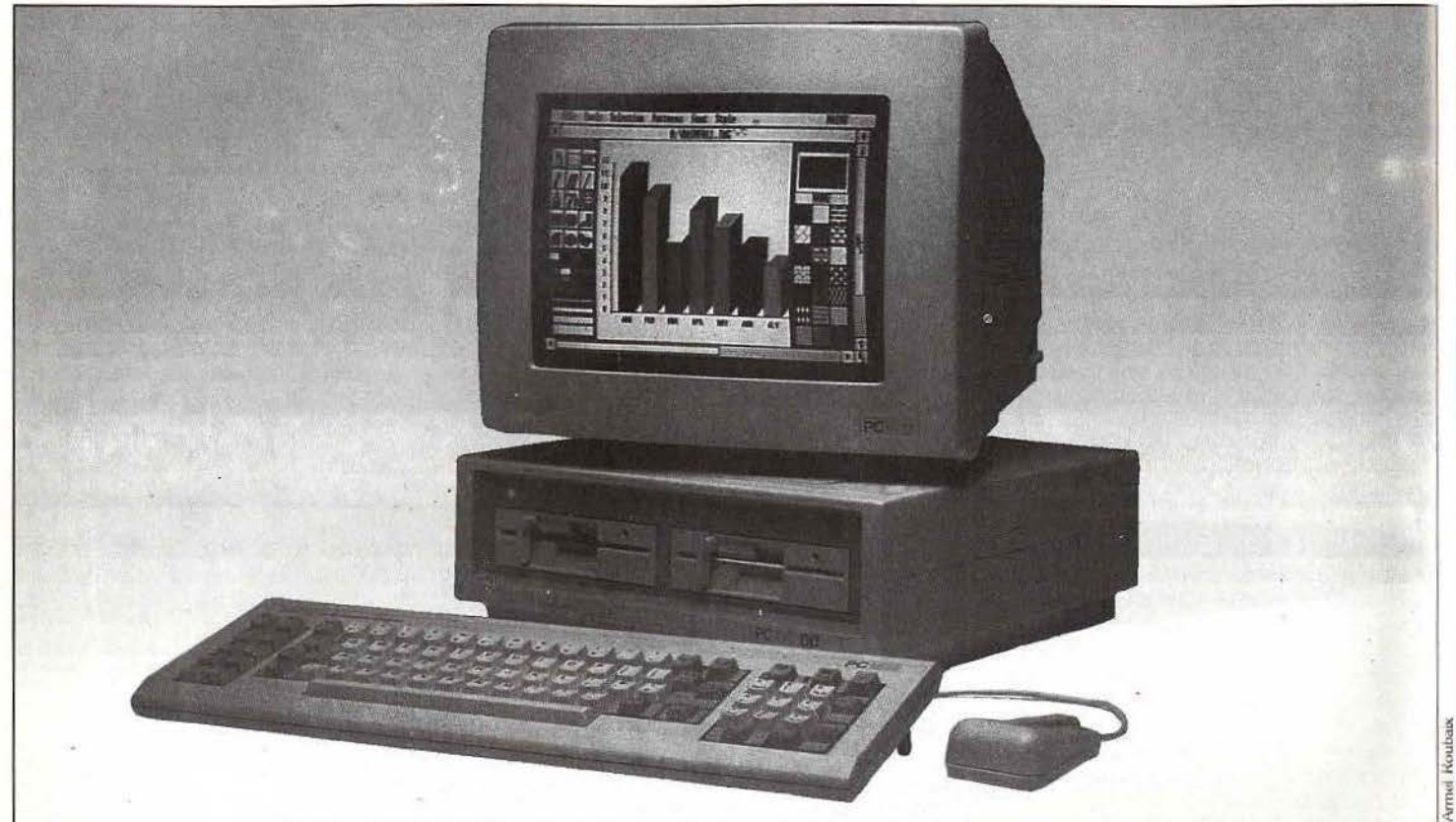

**Compatibles PC** 

Les compatibles I.B.M. sont avant tout destinés à un usage « pro ». La guerre des prix leur permet aujourd'hui de rentrer dans nos maisons. L'Amstrad *PC* est bien placé dans la bataille des *PC.* 

On ne parle plus que d'eux, on ne voit plus qu'eux... Les compatibles sont peu à peu sortis de l'ombre d'l.B.M. et ils peuvent aujourd'hui prétendre à une existence propre. Leur respectable ancêtre, sorti en 1981, n'avait pas de quoi déclencher des manifestations d'enthousiasme frénétique chez les manipulateurs de joystick. La machine n'esquissait pas le moindre sourire en leur direction et son prix traçait avec netteté une frontière infranchissable.

Trahison inavouable : l'appareil félon avait clairement choisi le camp des utilisateurs professionnels. Équipé d'un microprocesseur 8/16 bits Intel 8088 cadencé à 4,77 MHz, il se démarquait de la plupart des micros de l'époque qui se contentaient de huit bits. Sa construction modulaire laissait clairement entrevoir ses facultés d'adaptation. Grâce à son système d'exploitation MS/OOS développé par Microsoft, il était parfaitement à l'aise pour gérer des applications complexes. Le succès fulgurant du PC porté par l'image de marque de • Big Blue • a eu d'importantes conséquences sur l'organisation de l'informatique d'entreprise.

Peu à peu, cette machine a réussi à s'imposer comme standard. Extensions diverses et softs en tous genres ont fleuri de toutes parts. Dans le sillage d'l.B.M .. d'autres constructeurs attirés par un marché porteur n'ont pas hésité à commercialiser des copies du PC.

lui rendant ainsi un hommage involontaire. Seul le B.!.0.S. (Basic Input Output System) ne peut être copié impunément en raison des droits d'exclusivité détenus par I.B.M. De nombreux procès ont d'ailleurs été intentés aux contrevenants. Aujourd'hui, plusieurs sociétés spécialisées fournissent des B.1.0.S. • légaux • proches de celui d'I.B.M. sans en être la copie conforme. C'est ce qui explique les incompatibilités mineures qui peuvent parfois survenir lors de l'utilisation de softs pour I.B.M. sur des compatibles. Fort heureusement, les fabricants de softs ont tout intérêt à assurer à leurs produits une diffusion maximale en les rendant entièrement compatibles. I.B.M., soucieuse de conserver son avance, a constamment, cherché à étendre sa gamme vers le haut. Après la sortie, en 1983, du PC XT qui disposait d'un disque dur de 10 Mo en mémoire de masse, le *PC AT* (Advanced Technology) a fait son apparition. Équipé du microprocesseur 16/32 bits Intel 80286, il dispose d'un lecteur de disquettes supplémentaire de 1,2 Mo et d'un disque dur de 20 à 30 Mo selon les versions. Son architecture lui permet de supporter des systèmes d'exploitation orientés multitâches: la frontière entre micro et micro-ordinateurs devient de plus en plus ténue, au point que les seuls critères objectifs de distinction encore valides pourraient bien n'être que le poids et le volume du matériel! Bien

été copiées par les fabricants de compatibles. Comble du paradoxe, le constructeur américain Advanced Logic Research s'apprête à devancer l.B.M. en commercialisant un compatible équipé du microprocesseur trente-deux bits Intel 80386 qui sera au cœur de la prochaine génération des PC de • Big Blue •.

Pendant que les constructeurs se livrent une guerre sans merci pour le contrôle du marché des PC • haut de gamme», la bataille des prix des compatibles

de base fait rage. On trouve des ensembles constitués d'une unité centrale équipée de 256 Ko de mémoire vive, d'une unité de disquettes 360 Ko, d'un clavier • azerty ., d'une carte entrées/sorties, d'un DOS et d'un moniteur monochrome pour moins de 6 000 F. Changement qualificatif : à ce prix, le PC est potentiellement devenu un ordinateur familial. Gageons qu'avec l'arrivée sur le marché de •nouveaux compatibles• tels que l'Amstrad *PC 1512* et le *Tandy*  1000 EX, la hache de guerre ne sera pas enterrée de sitôt ! L'Amstrad est particulièrement bien placé du point de vue du rapport performances/prix. Équipé de 512 Ko de mémoire et d"un microprocesseur Intel 8086 (un vrai seize bits tournant à 8 MHz), il bénéficie d'une rapidité de fonctionnement bien supérieure à celle d'un 1.8.M. PC de base. Ses possibilités graphiques. sans être comparables à celles d'un *Amiga.* sont fort honorables : s'il avait à en rougir, il le ferait selon seize nuances avec une résolution de 640 x 200. De plus, il est livré avec une horloge permanente, GEM et GEM Paint de Digital Research, deux systèmes d'exploitation (DOS 3.2 et DOS Plus), un excellent Basic structuré et ... une souris ! Qui relèvera le gant? J.·P. D.

### RADIOSCOPIE

Origine : diverses (Asie du Sud-Est principalement)<br>Connexion T.V. : RGBI Microprocesseur: Intel 8088 (8/16 bits) ou 8086 (16 bits) Fréquence d'horloge : 4.77 MHz ou 8 MHz Mémoire vive : de 64 Ko à 640 Ko Mémoire morte : 16 Ko Affichage : 25 lignes de 80 caractères Haute résolution : selon carte (Amstrad :  $640 \times 200$ avec seize oouleurs) Son : une voix (réglage du volume sur l'Amstrad) Joystick : généralement en option. Interface ou carte 1/0 requise Mémoire de masse : disquette 5 pouces 1/4 360 Ko. disque dur adaptable

Prix : selon la marque et la configuration (5 500 F environ au minimum avec moniteur monochrome).

122

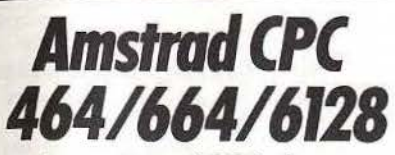

Arrivés en juin 1984, les ordinateurs Amstrad se sont imposés en France. Micros de loisirs par excellence, les CPC 464, 664 et 6128 sont toujours séduisants.

### CPC **464**

En juin 1984, une bombe arrive sur le marché. Depuis, la « bébête » n'a cessé de monter. Mais commençons par l'aîné de la famille Amstrad : le CPC 464 Une présentation élégante, toute en longueur et en couleur. Un clavier mécanique, • qwerty •, une frappe très agréable. Il existe un pavé numérique, avec touche • enter• ainsi qu'un bloc curseur indépendant et bien mis en évidence. De plus, les différentes touches de fonctions comme « enter », « shift », « escape » sont colorées en rouge, vert et bleu. Un des atouts principaux du 464 est l'intégration ; en effet, l'utilisateur n'a plus qu'à brancher la prise de courant et ça marche. Il n'est plus besoin de se soucier des questions de compatibilité. Le *464* présente un Jecteur·enregistreur à cassettes intégré. Le moniteur quant à lui est connecté à l'unité centrale par deux câbles fixes, hélas trop courts. L' *Amstrod 464* est organisé autour d'un microprocesseur Z 80. Il offre une mémoire vive de 64 Ko, Pour 32 Ko de mémoire morte, laissant par aillews à l'utilisateur, 42 Ko disponibles pour la programmation.

Même en version de base, la configuration du *464*  est très complète.

En ce qui concerne l'affichage, le *464* n'a pas à rougir de la concurrence : trois modes d'affichage sont, en effet, disponibles ; vingt, quarante ou quatre-vingts colonnes en mode texte, sur vingt-cinq lignes, permettant de définir jusqu'à huit fenêtres indépendantes, ce qui reste exceptionnel pour un micro-ordinateur de cette catégorie. En mode graphique, il faut noter, ici encore, une grande qualité. Vingt-sept couleurs sont disponibles, avec possibilité d'en utiliser seize, quatre, ou deux simultan\_ément, pour une résolution graphique de 640 x 200. Côté son, on note trois voix sur sept octaves, avec programmation possible de la hauteur de note, du volume, longueur et enveloppe, ce qui reste correct. malgré la difficulté d'obtenir des timbres agréables à l'oreille. De plus, l'Amstradbénéficie d'un haut-parleur incorporé et d'une prise de son stéréo. Le Basic est assez complet, et proche du Basic Microsoft, tout en étant plus rapide et plus puissant, bien que léditeur demande une certaine habitude. L'absence de gestion de lutins est cependant regrettable. La La librairie de logiciels est importante et en constante progression; d'abord fournie par Amsoft, la division logiciels d'Amstrad, puis par tous les autres éditeurs qui ont adapté leurs • grands classiques •. Résultat : Amstrad talonne maintenant Commodore, avec des jeux, bien sûr, mais également des tableurs, gestionnaires de fichiers et traitement de texte.

### CPC 664

Le petit frère du 464, né six mois après lui, copie presque conforme si ce n'est la présence d'un lecteur de disquettes remplaçant le lecteur-enregistreur de cassettes. A noter cependant que le format trois pouces choisi par Arnstrad est loin d'être universel Le 664 bénéficie d'une compatibilité ascendante totale, c'est-à-dire que tous les logiciels du *464* tournent sur le 664, mais pas l'inverse.

Le changement le plus notable réside en fait dans le Basic 1.1. Il comprend notamment de nouvelles instructions pour la gestion du lecteur de disquettes, ainsi que pour la gestion graphique.

Quelques exemples : « fill » colorie une surface, • mask • trace des lignes pointillées, • cursor • contrôle l'affichage du curseur.

En revanche, nous regrettons toujours l'absence de lutins.

### **6128**

Le clavier est de type professionnel, et la frappe reste toujours agréable. Le lecteur de disquettes existe encore mais la mémoire passe de 64 Ko à 128 Ko, pour une mémoire morte de 48 Ko, laissant 41 Ko disponibles pour l'utilisateur. Avec la possibilité d'utiliser le supplément de mémoire vive pour stocker des images écran.

Le Basic s'enrichit de quelques innovations, notamment l'intégration d'une commande de remplissage à haute vitesse pour le lecteur de disquettes. D. G.

### RADIOSCOPIE

Origine : Grande-Bretagne. Microprocesseur : Z 80 Mémoire vive : 64K (464/664) · 128K (6128) Mémoire morte : 32 K (464/664) • 48 K (6128) Mémoire utilisateur : 41 K Haute résolution :  $200 \times 160$  ou  $640 \times 200$ (464-664-6128) • 320 X 200 (6128) Couleurs : 16, 4 ou 2 Son : 3 voix sur 7 octaves Joystlck : 2 Prix : 2 690 F (CPC 464) - 3 990 F (6128) moniteur monochrome.

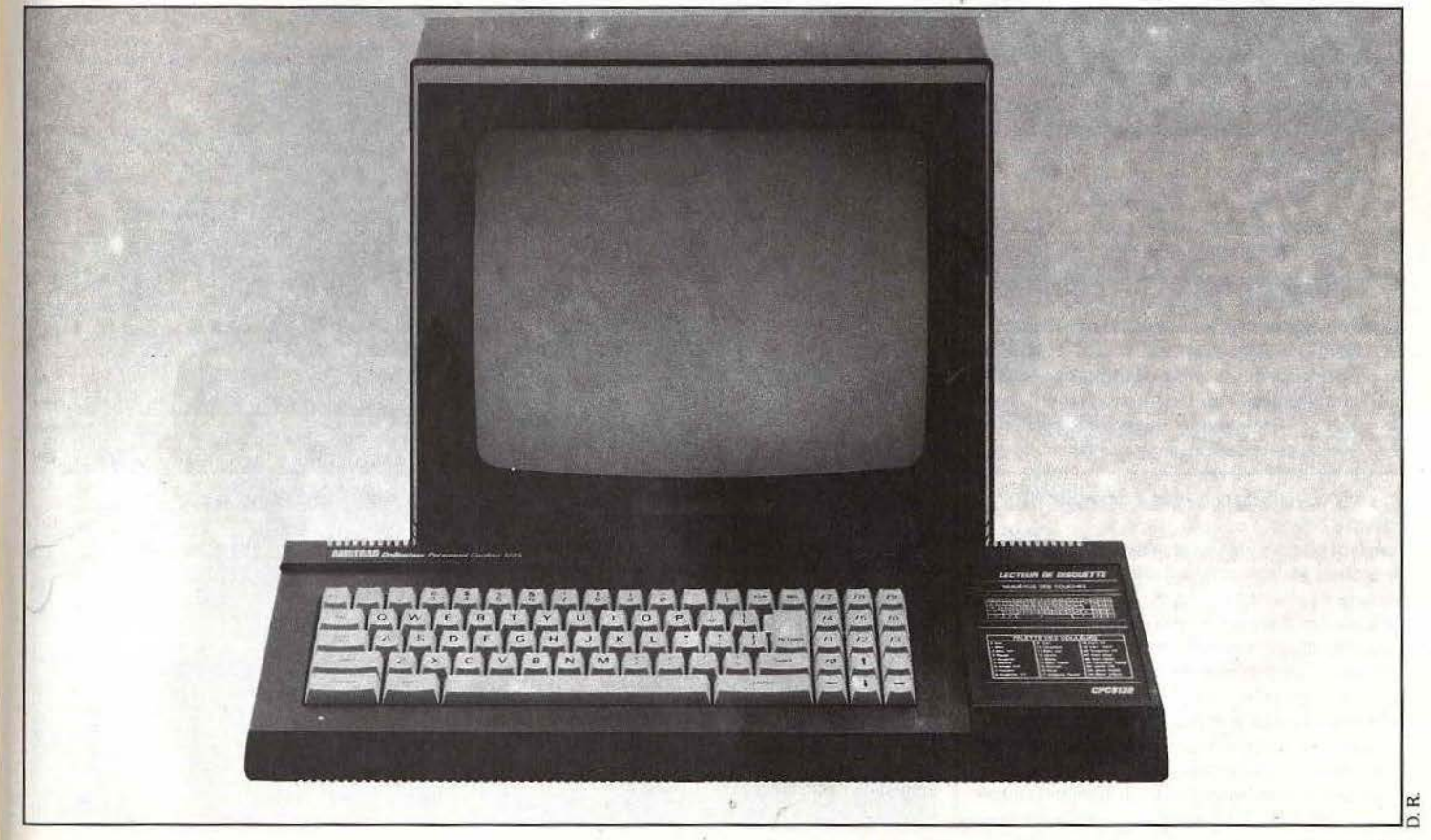

## *Apple lie* **et** *lie*

Milliers de softs, Basic archaïque, des possibilités d'extensions infinies — pour  $leq$   $I$ le  $-$  et jeux en quantité. Neufs, ils sont dépassés mals d'occasion, pourquoi pas?

Combien de temps encore « l'ancêtre » va-t-il pouvoir survivre ? Apparemment plus très longtemps puisque désormais la concurrence se fait non seulement avec les autres marques mais aussi chez Apple (voir l'article sur le nouvel Apple 11 GS dans ce même numéro). Pourtant les Apple *lie* et *c* sont toujours fabriqués ... et vendus 1 Et malgré une révision importante à la baisse de leur prix de vente, ils sont loin de constituer une affaire.

Qu'en est·il exactement de lews possibilités? Le microprocesseur utilisé est un bon vieux huit bits, le 65C02, version un peu plus moderne du 6502, disposant certes d'une dizaine d'instructions supplémentaires mais qui ne peut en aucun cas soutenir la comparaison avec les seize bits qui commencent à équiper une bonne partie des nouvelles machines. Le clavier est de bonne qualité (bien que celui du Ilc se révèle un peu fragile à usage intensif) et l'abandon de la double gravure • qwerty·azerty • pour une gravure • azerty • seule, facilite beaucoup la tâche. Le mode • qwerty • est d'ailleurs toujours accessible par simple commutation d'un sélecteur. Le Basic incorporé apparaît désormais bien dépassé. Ainsi pas de numérotation automatique. ni de renumérotation. de « print using », de « if then ... else », ni surtout de ces nouvelles instructions issues du Pascal qui permettent la programmation structurée et constituent le fer de lance des nouveaux Basic.

Les capacités graphiques sont moyennes :  $192 \times 280$ en six couleurs (560 × 192 en double haute résolution sur *lie* et IIe munis d'une carte Féline). De plus, les couleurs de chaque point ne peuvent pas être définies librement mais dépendent de la colonne où il est affiché et de la proximité d'un autre point ! Un vrai casse·tête pour les programmeurs. Les instructions graphiques. si elles possèdent quelques particularités intéressantes comme les possibilités de rotation ou d'agrandissement des « shapes », pèchent aussi par de nombreuses lacunes : pas de cercle. de remplissage des figures fermées et encore moins de • spriles •. En ce qui concerne les sons. le problème est plus simple encore. Le Basic ne permet d'accéder qu'à un malheureux • bip •. Ainsi sera·t·on obligé de recourir à !'Assembleur et l'obtention .de sons complexes requiert un épuisant travail de programmation. D'ailleurs même dans ce mode, il semble très difficile de dépasser deux voix sur quelques octaves.

Les deux versions ont des vocations différentes. Le *lie* a perdu les fameux slots d'extensions qui ont fait la gloire des Apple II.

En revanche, il dispose d'emblée d'un lecteur de disquettes intégré, d'un affichage en 80 colonnes. d'un port série, d'un port modern, d'une sortie péritel, d'une interface pour manette de jeu. d'une autre pour souris et d'un port pour un second lecteur de disquettes. De plus, récemment, sa capacité Rarn a été portée à 384 Ko (extensible à 1 128 K) ; la souris et le logiciel *Mouse Desk* sont désormais fournis en standard et non plus en option. L'Apple Ile. pour

# **MICRO STAR**

sa part, est nettement moins gâté (64 Ko de Ram. port manette de jeu, sortie vidéo composite noir el blanc) mais il garde les fameux slots qui lui permettent de s'étendre de manière impressionnante. On peut ainsi lui connecter lecteur de disquettes classique ou de capacité accrue, disque dur. modem, tablette graphique. dîgitalisateur d'images, imprimante série ou parallèle. synthétiseur vocal (dont l'intéressante carte dédiée aux aveugles qui lit à haute voix tout texte imprimé sur la page texte!), extension mêmoire (jusqu'à l Méga), accélérateur (pour accroître d'un facteur 3,5 la vitesse d'exécution de tous les programmes quel qu'en soit le type) et bien d'autres, ainsi qu'un nombre impressionnant de cartes plus spécifiques qui permettent d'interfacer la machine pour un usage particulier.

La logithèque Apple est toujours la première en importance et de loin, mais elle se renouvelle moins vite qu'avant Ces programmes sont le plus souvent de bonne, voire de très bonne, qualité. Mais on assiste sur le marché français à une anomalie difficilement acceptable : le même logiciel sera quasiment toujows vendu plus cher dans sa version *App/e* que dans une autre version, même si celle-ci est plus performante comme c'est le cas des versions Atori 520 STF par exemple. Tous les types de logiciels sont disponibles, tant dans le domaine professionnel (traitement de texte, tableur, base de donnée, gestion et autres) que pour le développement (tous les langages sont possibles) ou le jeu. Pour ce dernier, tous les types sont représentés, mais c'est surtout dans le domaine des jeux d'aventure et de rôle, des wargames et des jeux de simulation que ces logiciels se démarquent par rapport à ceux qui tournent sur d'autres micros. Quant à la bibliothèque traitant des *Apple II*, elle est particulièrement vaste, tant en français qu'en anglais et va de l'initiation à la programmation aux secrets les mieux gardés du DOS ou de !'Assembleur. En conclusion, face à la concurrence très dure des Amstrod, Atari 520 STF et compatibles PC. il semble aujourd'hui que la fabuleuse logithèque de ces machines el les possibilités d'extension du *lie* ne pourront plus suffire, d'autant que le nouvel Apple II GS possède l'un et l'autre et qu'il pourrait bien baisser<br>lui aussi de prix. lui aussi de prix.

### **RADIOSCOPIE**

Origine : U.SA Connection TV: vidéo-composite (N et B), Péritel (par

carte sur le Ile). Microprocesseur : 65C02

Mémoire morte: 16 Ko

Mémoire vive : 64 Ko (lie) : 384 Ko (He)

Mémoire utilisateur en Basic : 48 K {22 Ko avec le 005 en mémoire el utilisation des deux pages graphiques haute résolution)

Extension Ram : 1 Méga par slot sur Ile. 1128K sur le lie

Affichage: 24 lignes de 40 colonnes (80 sur le llc) Haute résolution : 280 × 192 : 560 × 192 en double haute résolution Son: 1 voix

Couleurs : 6 en haute résolution : 16 en basse résolution Joystick : interface analogique incluse et joystick en option

Entrée cartouche : non (7 slots pour cartes sur le lle) Crayon optique : option

Lecteur de disquettes : inclus dans IIc ; option pour

lie Prix : &000 F (lie): 6500F (lie) Importateur: Apple Seedrin

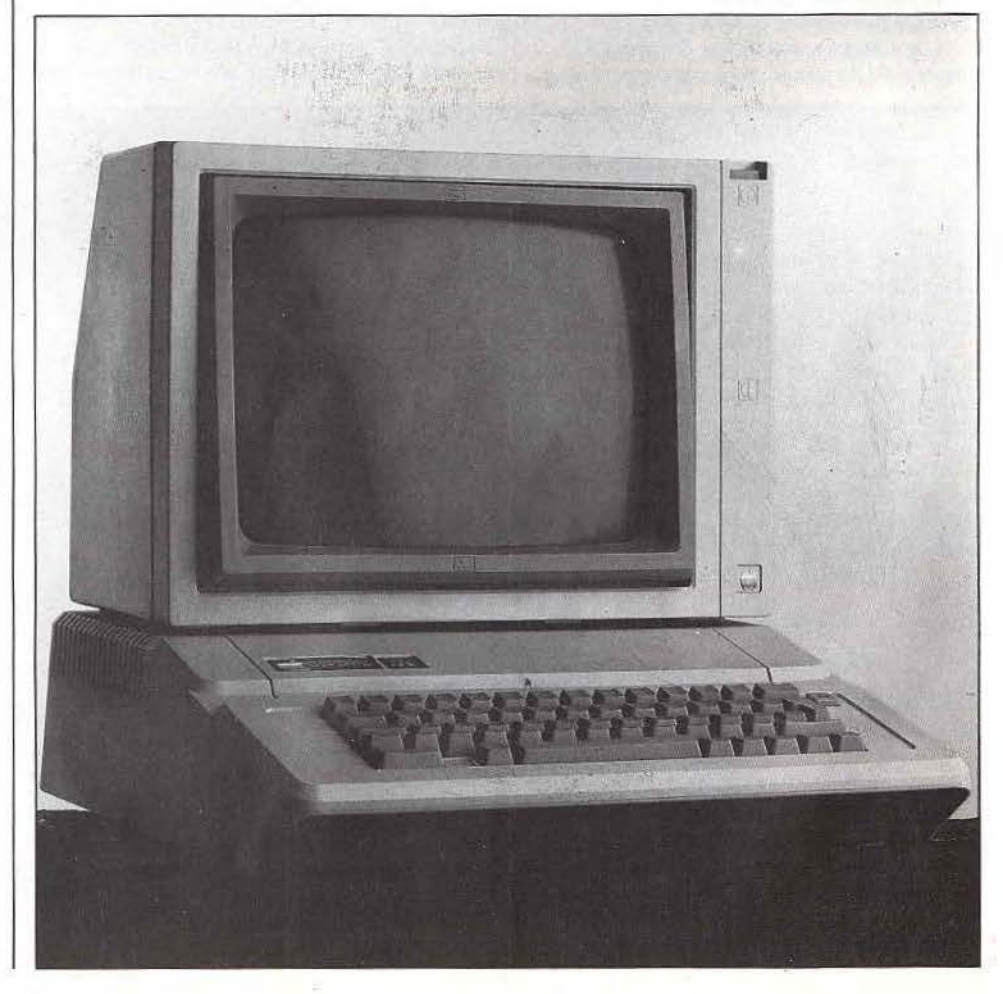

## **Commodore 64 et 128**<br>Softs nombreux et de qualité.

remarquables capacités sonores et graphiques, les C 64 et 128 peuvent aujourd'hui encore justifier votre choix. Même s'ils attendent une relève incertaine.

Trapu, un peu vieux jeu, le *Commodore 64* est cependant bien difficile à détrôner !

Sa ludothèque impressionnante et ses prix sans cesse réactualisés assurent encore le maintien de son règne. Le C *128* est, quant à lui, opposé à plus forte partie et, s'il profite au maximum du pouvoir de son aîné, ses qualités propres n'ont rien d'exceptionnel... Commercialisé en France depuis 1983, le C 64 a frappé le marché de la micro·ludique par ses très bonnes qualités graphiques et sonores. Sa haute résolution (320 x 200), la possibilité de créér cent soixante-quatre lutins et ses trois voix sonores lui ont permis de s'imposer et d'inonder le marché du soft de bonne qualité. Mais devant la faiblesse d'un langage Basic trop particulier et trop lent, face à la percée de certains confrères, il fut impossible de ne pas proposer une nouvelle unité. Le C *128* assure donc l'avenir, si avenir il y a !

li était temps ... Commodore a revu et corrigé l'esthétique de ses unités! Le C 128 est une réussite. Dans les tons crème, le clavier • qwerty • dispose d'un bloc numérique séparé (quatorze touches) et de nombreuses touches curseurs et fonctions supplémentaires, parmi lesquelles « help », « no scoll », « line feed » ou encore • 40/80 display •.

Le *Commodore 128* peut travailler sous trois modes distincts : 64 Ko pour retrouver un C 64 d'origine, 128 Ko qui amènent notamment un Basic très performant (Basic 07) et, enfin, le mode CP/M + qui assure la compatibilité d'une centaine de logiciels professionnels.

Dans ces deux derniers cas, la mémoire du C 128 pourra bénéficier d'une extension 512 Ko, pour l'emploi, par exemple, de la base de données Base Il. Si le Basic de l'unité C 64 reste bien peu compétitif, la version 128, grâce au Basic 07 précité, offre plus de cent quarante commandes. La création graphique bénéficie désormais des instructions « paint », « draw » ou • circle • qui faisaient défaut au C 64. Le lecteur de disquettes est de même géré par dix·neuf fonctions supplémentaires telles « copy », « boot » ou « rename ». L'achat d'une unité *128* mettra votre téléviseur au chômage ... L'affichage quatre-vingts colonnes, très utile, nécessite ici l'emploi d'un moniteur RGBI pour une résolution de 640 x 200 en mode *128.* 

Côté extensions, le C *128* possède deux ports joystick latéraux ainsi que les entrées (sortîes) cartouche, cassette et vidéo composite sur la face arrière de !"appareil. Le lecteur 1541 est ici remplacé par un nouveau modèle, nommé 1571. Ce lecteur de disquettes, sans nouveauté pour le mode • 64 Ko •. tourne de cinq à dix fois plus rapidement que son prédécessseur sous  $128$  Ko ou  $CP/M +$ .

Les nombreux périphériques disponibles pour C *64*  sont, bien entendu, compatibles 128. C'est, en effet, ce qui fait la force de ce micro puisque l'on y trouve actuellement tout ce que l'on cherche ... Les capacités

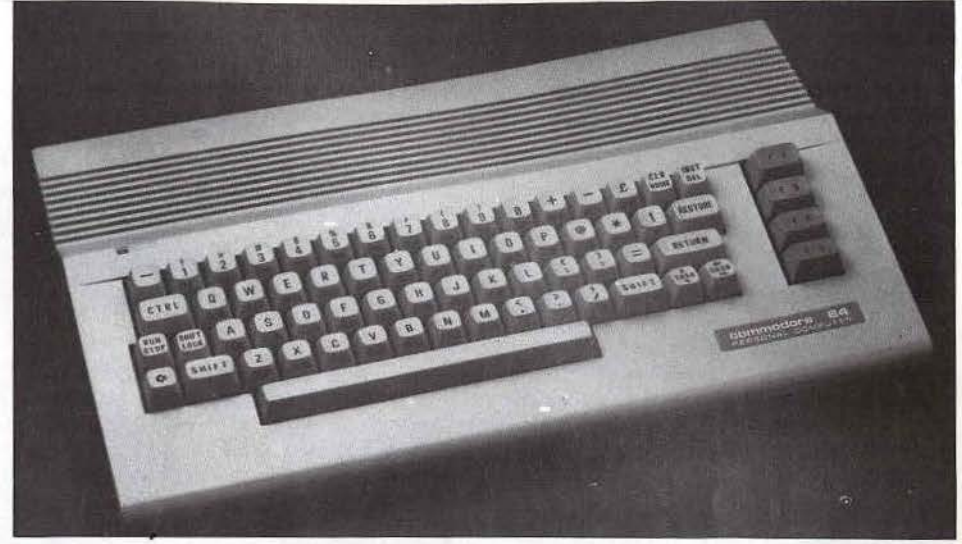

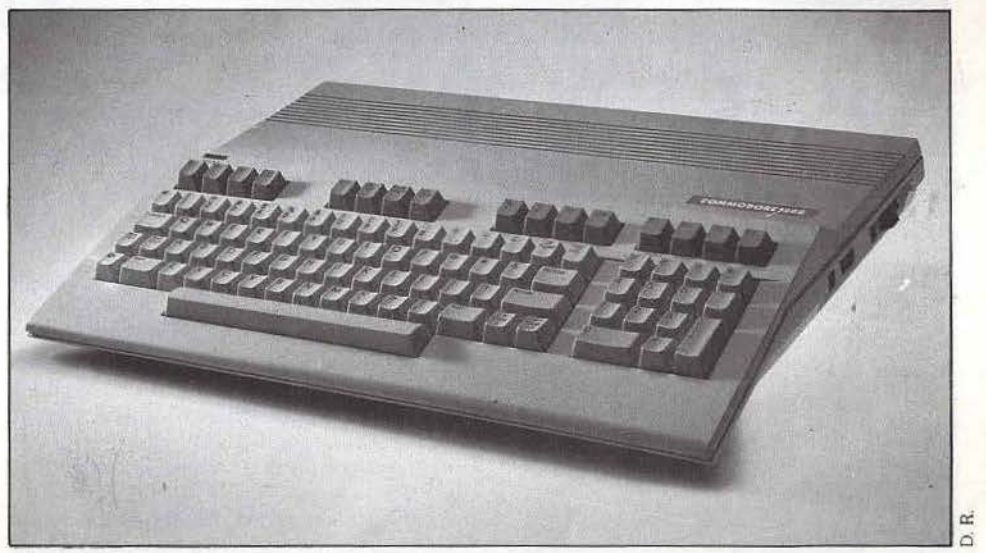

musicales de la machine emploient quelques daviers, des synthétiseurs vocaux performants et, bien sûr, de très nombreux softs de qualité. La création graphique bénéficie quant à elle de tablettes tactiles. stylo optique ou souris.

Comme s'il voulait conjurer le sort, Commodore-France vient cependant de sortir un • nouveau • C 64 ... De nouveau, il n'en a. bien sûr, que l'aspect et reprend, avec allure, les tons satinés et le • look • professionnel de son grand frère. Idem pour le lecteur de disquettes 1541 qui n'a eu droit qu'à un coup de peinture ... li ne s'agit pas, en effet, d'oublier le C 64. Les quelque sept mille titres parus sont autant d'atouts pour le C *128* qui n'utilise, dans le domaine ludique, jamais (ou presque) sa taille mémoire ! Preuve en est du demier • super·soft • pour *C* 64. Géos, qùi utilise les menus déroulants et les icônes avec toujours *64* Ko de mémoire.

Le C *128* reste donc sous la tutelle du 64. avec, en outre, un prix de revient bien peu compétitif...<br>Il y a mieux pour assurer l'avenir ! 0. H. Il y a mieux pour assurer l'avenir !

### RADIOSCOPIE

Origine : Etats-Uni Connexion T.V. : Péritel Microprocesseur : 6510 (mode 64). 8502 (mode 128), 2 80 (mode CP/Ml Mémoire vive : 64 K (mode 64). 128 K (mode 128 et CP/M)

Mémoire morte : 16 K (mode 64). 72 K (mode 128) Mémoire utilisateur en Basic : 39 K (mode 64). 59 K (mode 128 et CP/Ml Extension Ram : 512 K (mode 128 et CP/M) Affichage : 40 colonnes de 25 lignes et 80 colonnes de 25 lignes (mode 128 et CP/M) Haute résolution :  $320 \times 200$  pixels (mode 64 et CP/M). 640 x 200 (mode 128) Son : 3 voix sur 9 octaves Couleurs : 16 Joysticks : 2 Entrée cartouche : oui Crayon optique : oui Disquettes : oui<br>Prix : 3 500 F (le C 128) : 2 990 F (lecteur de disquettes) ; 2 590 F (moniteur)

### RADIOSCOPIE

Origine : Etais-Unis Connexion T.V. : UHF-Péritel Microprocesseur : 6502 Mémoire vive : 64 K Mémoire morte : 20 K Mémoire utilisateur en Basic : 39 K Extension Ram : non Affichage : 40 colonnes de 25 lignes Haute résolution : 320 × 200 points Son : 3 voix sur 9 octaves Couleurs : 16 Joysticks : 2 Entrée cartouche : oui Crayon optique: oui Disquettes : oui Prix: 2 400 F (ordinateur Pal) : 2 700 F (ordinateur Péritel) ; 2 600 F (lecteur de disquettes) : 410 F (magnétophone) Importateur : Commodore.

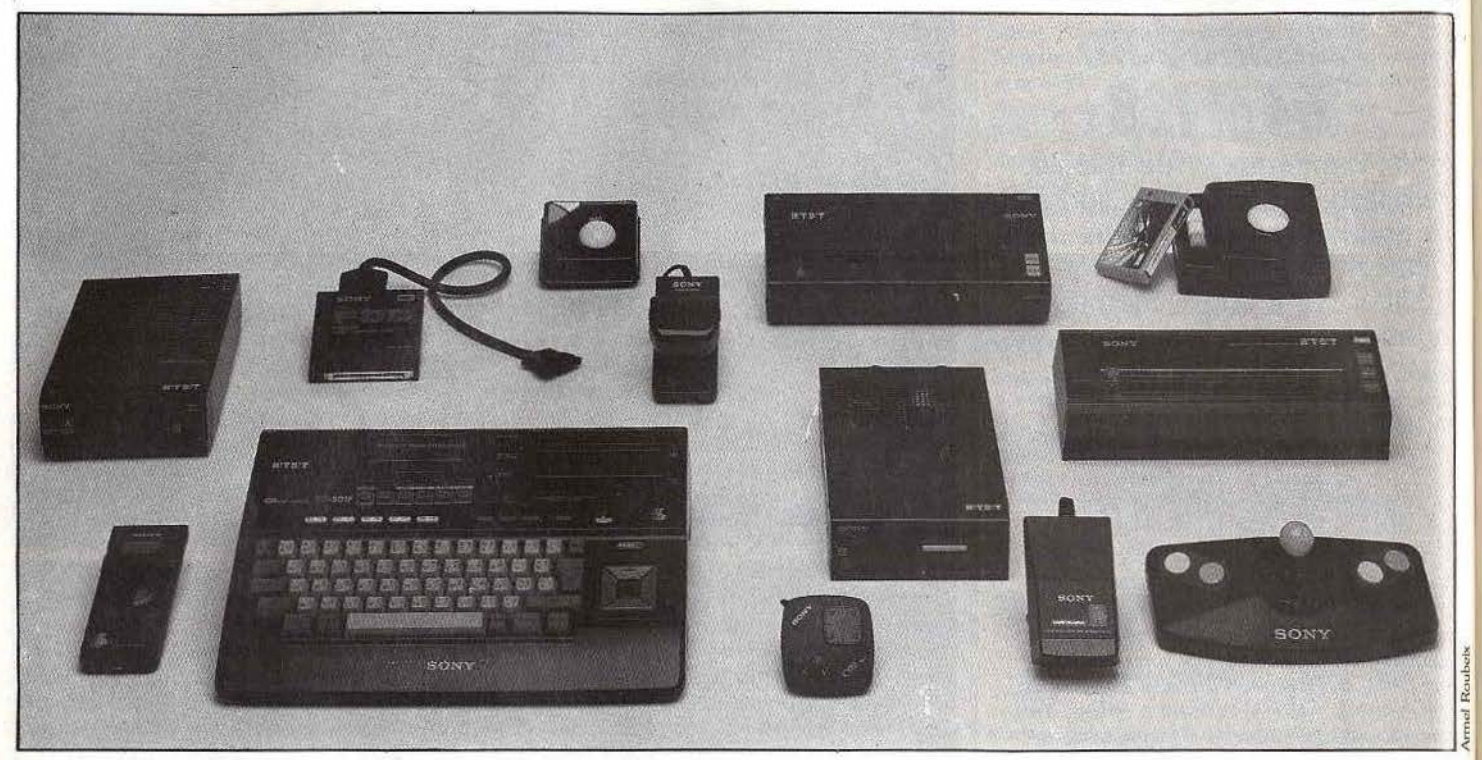

## **MSX1**

Sans être parfaits, les micros M.S.X., soutenus par les plus grands constructeurs nippons, offrent d'indéniables qualités. Leur prix est, de plus, très attractif...

Les M.S.X.-I n'ont pas eu en France le succès réalisé à leur sortie au Japon. Pourtant, malgré les critiques sérieuses de différents constructeurs, leurs avantages sont nombreux.

Outre le fait qu'ils réalisent en permanence une émulation entre les différents constructeurs, le nombre des logiciels disponibles sur cette gamme est à lui seul un atout maître. Cependant, de nombreux  $const$ ructeurs ont argué  $-$  non sans raison  $-$  du fait qu'essayer de fixer si rapidement un standard (la micro·informatique est en plein développement), c'était risquer de figer cette évolution.

Les *M.SX* présentent des caractéristiques communes : organisés pour la plupart autour d'un microprocesseur Z 80, ils offrent une capacité mémoire d'au moins 32 Ko, pour une mémoire morte de 16 Ko. Les claviers, de type professionnel, assurent généralement une frappe précise et rapide. Ils peuvent être indifféremment • azerty • ou • qwerty • et présentent des touches de direction plus ou moins heureusement disposées. Canon, par exemple, se distingue par la remarquable efficacité de ces touches, mais leurs dimensions sont telles qu'il ne reste plus de place pour un éventuel pavé numérique.

Le langage M.SX. ·Basic est de Microsoft, ce qui est un gage de qualité. Il possède plusieurs instructions graphiques (circle, draw), la possibilité de créer soixante·quatre lutins (pour une gestion à l'écran de trente·deux) et des instructions musicales telles que

• play • ou • sound •. Les extensions sont très variées. mais les différents éléments ne sont pas forcément interchangeables entre toutes les machines, comme, par exemple, les câbles Péritel.

De même, certaines routines en langage machine sont différentes, et l'on risque de voir un programme ne pas tourner sur n'importe quel M.SX si de telles routines sont utilisées. Enfin, un défaut commun : il n'y a pratiquement jamais d'intégration de périphériques à cause du manque de place. Généralement, deux modes textes sont proposés en trente-deux ou trente·neuf colonnes. De même, il existe deux modes graphiques : haute résolution, avec  $256 \times 192$  points ou basse résolution avec 64 *x* 48 points.

### **CANON V-20 64 K**

Esthétiquement le plus réussi de la gamme. Le clavier est de type • azerty • et les chiffres sont directement accessibles, en modes majuscule ou minuscule. Un effort à été fait en ce qui concerne les touches curseur, qui sont surdimensionnées et d'un emploi agréable. Sur le devant, on trouve une prise joystick (place rarement utilisée par les constructeurs mais qui reste néanmoins la plus logique).Le v.20 dispose également d'une prise magnétophone et télévision, ainsi que d'une sortie audio. De plus, il peut, grâce à une interface, se connecter au *Conon* X-07 et échanger des informations avec lui.

Signalons enfin un manuel en français, présentation 'complète du MSX·Basic.

### **YAMAHA VIS 503F**

Un clavier • qwerty • pour le *Y amaha,* toujours les prises joystick; cette fois situées sur le côté droit de l'appareil, un port pour extensions placé à l'arrière, rien ne le distingue des autres M.SX., si ce n'est une extension originale : un synthétiseur sur lequel se branche un clavier piano. Avec cette extension, et branché sur une chaîne haute fidélité, le *Yamaha*  produit des sons que vous entendrez rarement On

découvre que sont programmés quarante·six instruments. De plus, vous avez aussi la possibilité de programmer les vôtres, par intervention sur les différents paramètres des sons.

La création peut s'effectuer sur huit voix. Un seul regret: la faible capacité mémoire (32 Ko) de la version de base.

### **SONY HIT BIT**

Un succès esthétique pour le *Sony,* tout habillé de noir et de gris. carré, racé. Un clavier agréable, avec des touches curseur bien évidentes, placées à l'extérieur du clavier, largement dimensionnées et d'utilisation aisée. Une initiative qui mérite d'être connue : la touche • reset • est en rouge et est entourée d'un cache dur, empêchant ainsi son appui involontaire. Sur le côté sont situés les ports joysticks et, à l'arrière de l'appareil, se trouvent les prises Péritel, magnétophone. imprimante ainsi qu'un port cartouche. Un autre port cartouche se trouve sur le dessus, malheureusement sans interrupteur automatique.

Cependant la principale originalité du *Hit Bit* est le logiciel intégré : c'est un gestionnaire de fichiers qui propose un carnet d'adresses, un planning et un bloc mémo. La gamme des périphériques est également complète et tout aussi originale : citons pour exemple une table traçante quatre couleurs et deux manettes de jeux dont une utilisant les infrarouges Le Sony Hit Bit, par sa francisation totale, l'originalité des périphériques proposés et surtout par son logiciel intégré, se place au tout premier rang des ordinateurs dé sa génération. D. G

### RADIOSCOPIE

Origine : Japon, Corée, États Unis Microprocesseur : 280 ou autres Mémoire vive : 32 ou 64 Ko (plus 16 Ko vidéo) Mémolre morte : 32 Ko (plus 16 pour Sony) Affichage : 24 lignes de 32 ou 39 colonnes Haute résolution : 256 × 192 Basse résolution : 64 × 48 Son : 3 voix sur 8 octaves Couleurs : 16 Prix : de 1000 F à 2500 F.

## **MSX2**

Les M.S.X. II sont de bons micros, impossible de le nier. Leur processeur 8 bits donne le maximum et le résultat est étonnant. Est-ce suffisant pour lutter contre les 16/32 bits ?

Le standard M.SX. évolue, avec l'apparition sur le marché des M.SX-11. Une différence notable, ces derniers intègrent désormais une majorité d'accessoires au sein de l'unité centrale. Résultat : des performances étendues pour un encombrement moindre. Mais la véritable révolution se situe au niveau des domaines graphique et sonore, alors que maintenant la mémoire atteint couramment les 64 Ko. L'esthétique s'améliore également. Le Philips VG 8240, qui ne sera malheureusement par disponible en France avant longtemps, présente des lignes sobres et des angles arrondis. Son clavier peut prendre trois positions d'inclinaison. Il posséde deux prises Péritel ; une en entrée, l'autre en sortie, pour les branchements télévision et magnétoscope. Il est également possible d'avoir la superposition vidéo pour un prix de 7 500 F, au lieu des 6 000 en version de base.

Le Sony HB 500 présente, quant à lui, des lignes pures et une unité centrale pas trop imposante. Son clavier est indépendant et assez complet, avec une qualité de frappe correcte. On trouve cinq touches de fonctions doubles, un bloc numérique, ainsi que des touches curseur surdimensionnées. Deux critiques : U n'y a pas de touche • enter• pour le pavé numérique, et la position des touches curseur au-dessus du bloc numérique ne semble pas idéale.

En revanche, il existe un témoin de positionnement des touches majuscules.

Sur le devant de l'unité centrale se trouvent deux ports cartouches, ainsi que la touche • reset • (ce qui évite les appuis involontaires). Le connecteur de clavier ainsi que deux prises pour manettes de jeu sont placés à droite. Un lecteur de disquettes 3,5 pouces vient compléter cet ensemble. Au dos de l'unité centrale, on peut brancher un deuxième lecteur de disquettes. Un troisième port cartouche est également présent, ainsi que la prise Péritel et une sortie pour imprimante type Centronics.

Mals la principale nouveauté de la deuxième génération M.S.X. est sans nul doute la gestion vidéo. En effet, 128 Ko (oui, vous avez bien lu) lui sont affectés. On obtient des résultats à peine croyables pour un microprocesseur huit bits : une définition de 256 x 212, avec affichage de 256 couleurs simultanément, la palette comprenant 512 nuances. Mais la gestion vidéo ne s'arrête pas là. On retrouve, bien sûr, les quatres écrans traditionnels du M.S.X.·1 : deux modes textes et deux modes graphiques. Vingt-quatre lignes sur trente-deux et quarante colonnes pour les modes textes (en fait, ces chiffres restent théoriques puisqu'on ne peut afficher que trente-sept colonnes), une haute et une basse définition pour les modes graphiques, affichant respectivement  $265 \times 192$  et  $64 \times 48$ points. Cependant, le M.SX-ll propose cinq nouveaux modes graphiques. Le premier avec une définition de 256 x 192 et la possibilité d'afficher ensemble seize couleurs. Le second offre en plus la possibilité de conserver en mémoire quatre pages écran pour une définition de 256  $\times$  212.

Nous trouvons un troisième mode affichant 512 x 212 avec quatre couleurs possibles, puis un quatrième, la très haute définition de 512 × 212 pouvant afficher seize couleurs simultanément. Enfin, le dernier mode graphique permet d'obtenir à. l'écran une palette de 256 couleurs sur les 512 possibles, avec une définition de 256 x 212. Inutile de dire que la qualité graphique est excellente. De plus, on peut créer jusqu'à soixante-quatre lutins avec la possibilité d'en gérer trente-deux à l'écran.

Le microprocesseur est un Z 80, huit bits. Côté mémoire, lés performances paraissent assez faibles, du moins comparées à d'autres micro-ordinateurs. En effet, le Sony présente 64 Ko de mémoire vive, ce qui laisse seulement 29 Ko à l'utilisateur. En revanche, les qualités sonores de la machine sont bonnes : trois voix sur huit octaves . On note la possibilité, au moyen d'une instruction « play », de définir des notes par une lettre (A, B, C, etc.) dont on peut préciser l'octave et la durée. Les perfectionnistes préféreront sans doute l'instruction « sound » à partir de leur fréquence. En vrac, quelques • must • de Seny *:* le • bip • qui ponctue l'utilisation de la touche • retum • peut être définissable et prendre quatre formes et cinq intensités différentes. de la note simple à un ensemble de quatre. On peut également choisir le message « O.K. » et aussi définir l'utilisation d'un mot de passe pour obtenir la main. Toutes ces fonctions sont permanentes et se conservent, même lorsque l'ordinateur n'est plus sous tension, grâce à une pile au lithium, qui alimente également l'horloge interne.

Le logiciel intégré de gestion de fichier du Sony M.S.X.-I a disparu.

Une bien belle machine que ce  $M.S.X·II$ ; on attend<br>impatiemment les  $MSX·III$ impatiemment les M.S.X.-III.

### RADIOSCOPIE

Origine : Japon. Europe<br>Microprocesseur : 280 Mémoire vive: 64 Ko au moins + 128 Ko pour gestion vidéo Mémoire utilisateur : 29 Ko (Sony) Haute résolution : 512 × 212<br>Palette : 512 couleurs<br>**Son** : 3 voix, 8 octaves Mémoire de masse : lecteur disquettes 3,5 pouces ; cartouches Prix : de 5 000 à 8 000 F (suivant options).

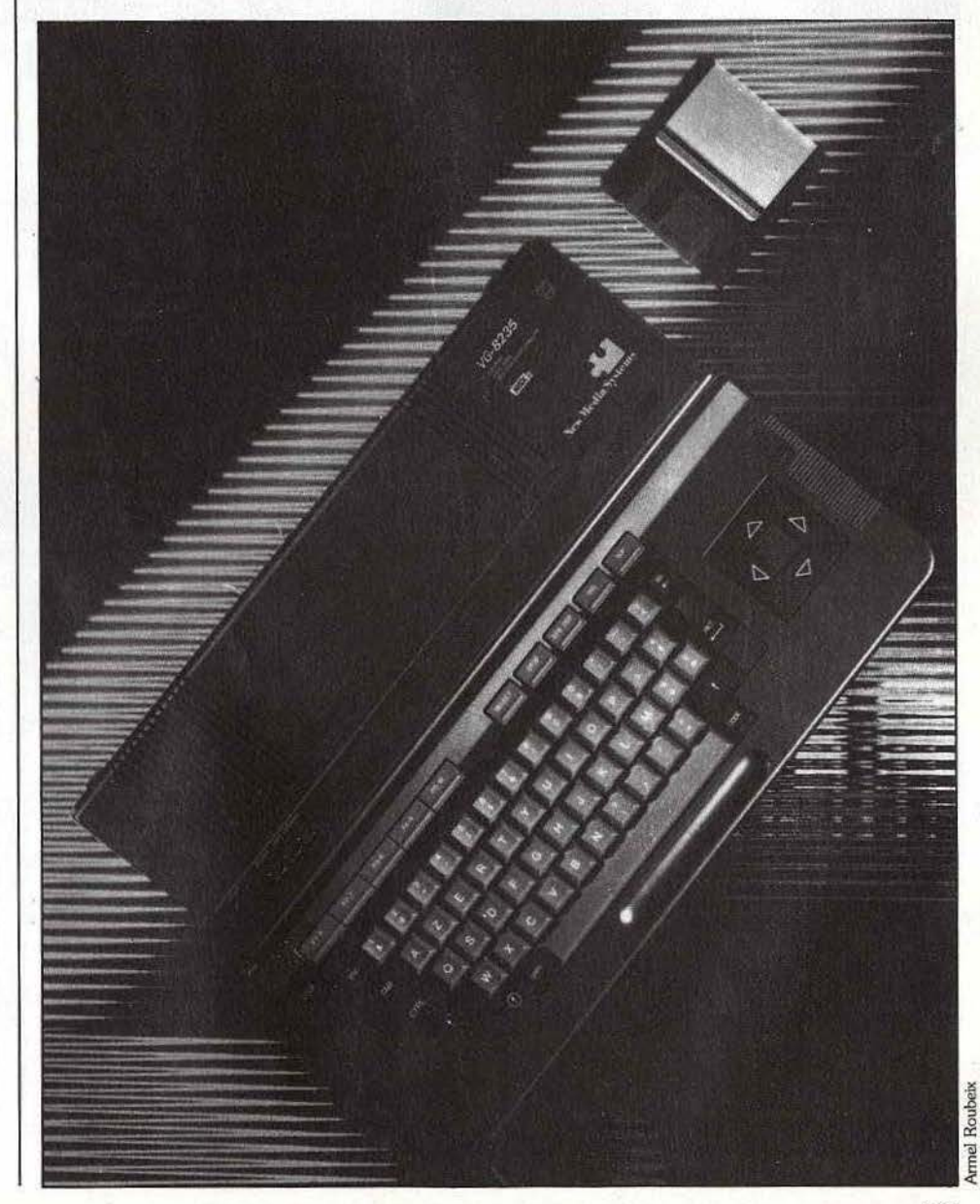

**Sinclair** 128K  $ZX$  Spectrum +  $2$  $\frac{x}{3}$   $\frac{x}{4}$   $\frac{x}{5}$   $\frac{s}{6}$   $\frac{y}{7}$   $\frac{s}{8}$   $\frac{y}{9}$   $\frac{y}{0}$  such that  $W \quad \mathcal{E} \quad \stackrel{\text{new}}{R} \quad \stackrel{\text{new}}{I} \quad V \quad \mathcal{U} \quad \stackrel{\text{con}}{I} \quad \mathcal{O} \quad \mathcal{P}$ 10) - 吉野 (C(0) : JD) ゴ : 2  $S$   $D$   $F$   $G$   $H$   $J$   $K$   $L$   $LMIR$  $V$   $B$   $N$   $M$  $\mathbf{\hat{x}}$  $\overline{c}$ 

**Spectrum+2**  Le *Spectrum* + *II* offre un bon rapport qualité/prix et vient très bien compléter la

gamme des micro-ordinateurs Amstrad. C'est le micro d'initiation par excellence.

Lord Sinclair, le génial pionnier de la

micro·informatique familiale avec ses ZX 80 et 81, nous avait habitués à des rebondissements incessants dans la tenue de sa société. Mais le plus important a sans doute été le rachat final de la société Sinclair par son concurrent Amstrad avec le stock des machines, les brevets et les développements des nouvelles machines au moment où l'on commençait à penser que la société allait enfin régler ses problèmes de trésorerie. Du coup, l'optique de la gamme a évolué : abandon des *Spectrum* + et des *QL* (dont les stocks continuent cependant d'être vendus dans quelques boutiques) et surtout mise sur le marché d'un nouvel ordinateur directement issu du Spectrum 128K, mais dont la carte a été redessinée pour une plus grande fiabilité et la conception légèrement modifiée pour mieux correspondre à l'éthique Amstrad. Ce nouvel appareil, le *Spectrum* + *2,* a d'ailleurs été testé récemment dans notre numéro 36. li se présente comme un boîtier de forme allongé, du fait de la présence à droite d'un lecteur de cassettes intégré, le tout rappelant globalement *l'Amstrod 464.* Le branchement sur le moniteur ou le téléviseur, via la classique prise Péritel, s'effectue maintenant directement, sans qu'il soit besoin de raccorder une quelconque interface.

Voilà qui est mieux. L'image obtenue est stable et les couleurs saturées. Cette machine est enfin dotée d'un vrai clavier mécanique qui avait fait, jusqu'à présent, défaut à tous les représentants de la gamme Sinclair. Ce clavier • qwerty • est agréable d'emploi et la frappe rapide, d'autant que certains caractères ne nécessitent pas l'usage de la touche • shift • comme c'est le cas classiquement (virgule, point virgule, point, guillemets). On trouve aussi quatre touches spécifiques

de déplacement curseur. Cependant, pas de clavier numérique. Dommage.

A l'allumage, le Spectrum + *2* vous offre un choix de quatre possibilités : chargement d'un logiciel pour version 128K, Basic 128K, Basic 48K et mode calculette. Les deux Basic sont extrêment proches l'un de l'autre. En version 48K, l'entrée des mots clés s'effectue selon le système d'entrée à touches préprogrammées cher à Sinclair. La fonction des touches n'est plus rappelée sur les cabochons mais seulement dans le manuel. Notons cependant que, comme le signale ce manuel, il n'est guère logique de programmer dans ce mode alors que l'on dispose d'un autre plus puissant, le premier n'ayant été conservé que pour assurer la compatibilité. avec les logiciels *Spectrum.* En mode 128K, l'entrée des mots clés se fait classiquement lettre à lettre. Le contrôle de syntaxe est immédiat. Le Basic est toujours le Basic Sinclair, dont on connaît les lacunes (absence de « if then ... else » de « print using •, d'instructions de structurations de type Pascal) et les avantages (opérations sur les variables chaînes complètes et pratiques, fonctions mathématiques complètes).

Les capacités graphiques sont les mêmes que celles du Spectrum ancienne mouture, soit 176 *x* 256 en seize couleurs (192 × 256 en modifiant une variable système) et toujours avec conflit de proximité. Le Basic les gère facilement mais il y manque sprites et remplissage de figure fermée. Côté son, en revanche, les choses se sont améliorées. On dispose désonnais de trois voix sur huit octaves et d'une nouvelle instruction • flay •. De plus, le son sort désormais directement sur le haut·parleur du moniteur ou téléviseur. La mémoire supplémentaire n'est pas directement disponible sous Basic, mais on dispose d'instructions nouvelles qui permettent de la gérer comme un disque virtuel. Cette gestion est suffisamment rapide pour étre utilisée pour des animations par pages graphiques.

Le mode • edit • appelle un nouveau menu : rénumérotation, changement de mode écran (entrée des lignes de programme en bas ou en haut) et recopie d'écran sur imprimante.

Le Spectrum + 2 dispose d'emblée de certains ports : deux pour joysticks au format Sinclair 2 (interface ZX2), sortie son pour raccordement à une chaîne

hi·fi, fiche Din pour la Péritel et deux connecteurs au format Q.L. (non standard malheureusement), l'un pour branchement d'un pavé numérique et l'autre en RS232/Midi (mais seulement sortie de données dans ce dernier cas). Enfin l'extension de bus, totalement compatible avec l'ancienne, pennet le branchement de toutes les extensions du *Spectrum* classique : modem, module de reconnaissance vocale, micro·drives, lecteur de disquettes, imprimante dédiée ou non, entrée/sortie normale ou analogique. La bibliothèque logicielle déjà existante est totalement compatible avec cette nouvelle machine, que ce soit pour les programmes en Basic ou pour ceux en Assembleur. Elle est très étendue, tant pour les langages que pour les utilitaires ou les jeux, qui sont le plus souvent de bonne qualité et exploitent bien les capacités de la machine.

Armel Roubeix

En revanche, les jeux spécifiques à la version 128K sont encore très rares.

En conclusion, bien que cette machine n'ait rien de révolutionnaire et que son Basic soit maintenant dépassé, l'excellente compatibilité tant logicielle que hard avec le *Spectrum* classique. la qualité de fabrication améliorée, l'augmentation de mémoire vive, la présence d'un vrai clavier et des interfaces intégrées, tout cela devrait intéresser les sinclairistes qui pourront bénélicier des améliorations sans perdre l'acquis logiciel ou des extensions.

### **RADIOSCOPIE**

Origine : Grande-Bretagne<br>Connexion T.V. : Péritel Microprocesseur : Z80A Mémoire vive : 128K Mémoire morte : 32K Mémoire utilisateur sous Basic : 42K Extensijon Ram : non Affichage : 22 lignes de 32 caractères Haute résolution :  $192 \times 256$ Son : 3 voix sur 8 octaves Coulews: 16 Joystick : type Sinclair 2<br>Entrée cartouche : extension bus Crayon optique : non Souris: non Disquettes : micro-drives ou lecteur de disquettes 3,5 pouces en option<br>**Prix**: 1990 F Importateur : Arnstrad France

### *Telestrat*

Le *Telestrat* est l'ordinateur rêvé de tous ceux qui sont Son Basic est hyper-puissant. Un micro spécialisé, qui pourrait en étonner plus d'un. Deux, trois ans ? Peu importe le temps de mise au

point du *Telestrat,* l'essentiel est qu'il soit enfin parmi nous. Suite au rachat d'Oric par Euréka Informatique, le projet (Stratos) fut revu et corrigé : le nouvel Oric aurait une orientation télématique. En ce sens, le *Telestrat* est un précurseur. Plus que Thomson avec le TO 9+, plus que le « Pack Télématique » · d'Exelvision, il est optimisé pour la création de serveurs et la gestion des communications de toutes sortes. C'est pourquoi cet ordinateur peut être, à juste titre, considéré comme un professionnel. Cette impression se trouve renforcée par la garantie d'échange des logiciels d'un an en cas d'apparition de nouvelle version. Cependant, son prix et sa totale compatibilité avec l'Atmos en font, aussi, un ordinateur de « hobbyste ». D'ailleurs, ses principales caractéristiques techniques sont directement issues de ce dernier. Structuré autour d'un 6502 cadencé à 1 Mégahertz, il propose des performances graphiques identiques

à celles de son illustre prédécesseur (affichage de 40 colonnes avec 28 lignes, graphisme maximal de 240 par 200 points en huit couleurs). Les capacités sonores ne changent pas : trois voix sur sept octaves plus un canal de bruit. Ici s'arrête la comparaison. Le clavier et le lecteur de disquettes ne changent pas. En revanche, nous trouvons 64 Ko de Ram et

## **MICRO STAR**

48 Ko de Rom (respectivement 48 et 16 pour l'Atmos). De nombreuses possibilités d'extensions sont prévues et des connecieurs, situés derrière la machine, permettent le raccordement au Minitel, à la prise téléphonique, à une prise Péritel ainsi qu'à une extension Midi. D'autres, aussi, pour lecteur de disquettes, imprimante et sortie RS 232C. Pour compléter le tout : deux prises joystick et un bouton de • reset • non destructif (c'est-à-dire que son utilisation ne vide pas la mémoire de son contenu). Le *Telestrat* est donc, en dépit de son architecture huit bits, une machine moderne et très ouverte. Cependant, le réel progrès se trouve à l'intérieur des 48, Ko de Rom. Ceux-ci contiennent un Basic nommé « Hyper Basic• et *Telematic,* un logiciel d'application.

Le Basic est impressionnant, structuré et orienté télécommunication : il possède une puissance rarement atteinte. De plus, il est intégralement compilé. En règle générale, un mot • Basic • est inscrit en mémoire sous forme de • tokens ». Ceux-ci indiquent à l'ordinateur l'endroit de la mémoire morte où cette construction est présente. Ainsi, en fonction des • tokens., il est possible d'exécuter un programme .Basic. Le défaut de ce système est qu'il implique une recherche des adresses, ralentissant d'autant l'ordinateur. Les Basic compilés sont basés sur un autre principe : les instructions Basic sont iraduites en langage machine. Le processeur n'est plus ralenti, l'exécution est donc beaucoup plus rapide. Dans le cas du *Telestrat,* le gain de temps se situe entre deux et cent (en fonction des instructions). L'avantage est donc évident ! De plus, l'Hyper Basic est original, mais dans le bon sens du terme. Ainsi, les instructions classiques de chargement (« load », « save », etc.) connaissent des variantes telles que • Mload • et « Msave • (M signifiant Minitel). Selon un principe

identique, nous trouvons « Ssave • et • Sload •, le S correspondant à l'interface RS 232C entièrement paramétrable.

L'intégralité du système d'entrées/sorties est reprogrammable ; cela pennet d'utiliser le *Telestrat*  comme filtre de données (ce qui. dans certains cas s'avère réellement utile). Décrire ce Basic de fond en comble est impossible ici, un numéro de Tilt n'y suffirait pas. Mais, une chose est certaine: il est de grande qualité. Même remarque pour *Telematic* qui permet la création d'un serveur en très peu de temps. Il contient un éditeur de pages videotex, un module de création d'arborescences (qui assure la gestion des différentes pages créées), des routines de test et une partie exécution. D'une souplesse et d'une mise en œuvre très simple, c'est l'outil idéal pour la création d'un micro-serveur. Il est toutefois dommage que les capacités du *Telestrat* en temps qu'outil télématique exigent la présence d'un Minitel (ne possédant pas de modem intégré il utilise celui du terminal PTI). Cependant, son faible prix, le service proposé par Oric et sa

facilité d'utilisation en séduiront plus d'un... M. B.

### RADIOSCOPIE

Origine : France Connexion TV : Péritel Microprocesseur: 6502 Mémoire vive : 64 Ko extensibles Mémoire morte : 48 Ko extensibles Affichage : 28 lignes de 40 caractères Haute résolution : 240 par 200 points Palette: 8 Son : 3 voix sur 7 octaves plus un canal de bruit<br>**Joysticks** : 2 ports, compatibles Atari Entrée cartouche : 2 Crayon optique : non Disquette : Drive 3 pouces de 400 Ko forrnatë en version de base **Prix : 3990 F TTC** 

mel Roubeix

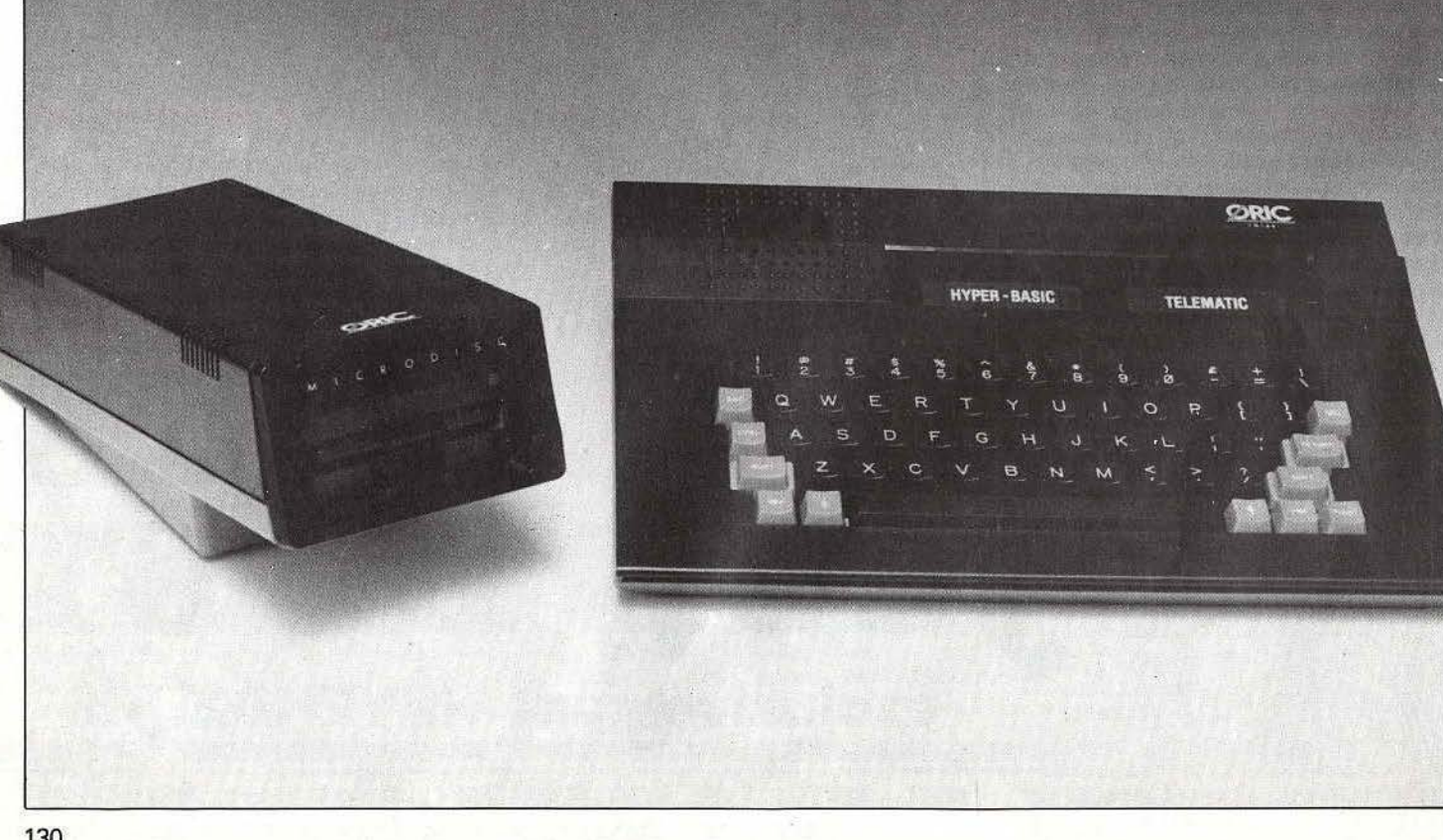

## **M05-M06**

Le MO 6, version nettement améliorée du MO 5, dispose de nombreux atouts. Il serait mieux placé si son prix, seul véritable handicap face à ses concurrents, était réactualisé.

### **M05**

Le MO 5 se présente comme un ordinateur idéal pour débuter en informatique : sa panoplie de logiciels éducatifs, principalement toumée *vers* l'initiation, en témoigne. D'ailleurs, n'a-t-il pas été choisi par le ministère de !'Education nationale pour l'enseignement à l'école de la micro-informatique ?

11 se présente sous la forme d'un petit boîtier noir d'aspect sympathique, surmonté d'un clavier gomme, mais tout de mérne • azerty • et accentué. Malgré quelques imperfections, il possède cependant 48 Ko de mémoire vive, hélas non extensible, dont 32 Ko laissés à l'utilisateur Basic, pour 16 Ko de mémoire morte.

Personne ni rien n'étant parfait, le MO *5* possède de sérieux inconvénients : une alimentation extérieure tout d'abord, ce qui n'est pas vraiment pratique. L'absence d'interface dans la version de base ensuite. Enfin, un magnéto-cassettes qui ne s'alimente pas directement sur l'ordinateur.

Heureusement, le MO *5* possède d'autres atouts, et d'abord une large gamme d'accessoires: poignées de jeu, mini·imprimante thermique, ainsi qu'une unité de disquette 13 cm de 320 Ko de capacité. Le graphisme est également correct pour une machine de ce niveau, avec une résolution de  $320 \times 200$ en seize couleurs, ce qui est honorable.

Le Basic, quant à lui, est complet et ressemble

## **MICRO STAR**

assez à celui du *TO* 7.

Les capacités sonores sont d'une voix sur cinq octaves et peuvent être étendues à quatre voix sur sept octaves, grâce à l'interface manettes de jeu.

Côté logiciels, la plupart sont très pédagogiques. caractère renforcé par l'utilisation (en option) d'un crayon optique, malheureusement pas toujours de la meilleure qualité. Par ailleurs, son emploi est à la longue fatigant pour les yeux et le bras, et son achat s'avère indispensable (de nombreux logiciels dont le traitement de texte et le tableur étant inutilisables sans lui).

En conclusion, un ordinateur peu original, mais qui possède quelques • plus • qui en font une machine idéale pour l'initiation.

### **M06**

Les principaux défauts du MO 5 ont été gommés par cet ordinateur. D'abord, sa mémoire augmente de façon assez remarquable puisqu'elle passe à 128 Ko Ram (non extensible cependant) et à 64 Ko pour la mémoire morte, extensible jusqu'à 128 Ko, par cartouche.

Le davier change également, et s'il est toujours • azerty • accentué, il devient mécanique. L'esthétique est le confort sont améliorés par l'inclinaison du clavier, et - enfin - l'intégration de l'alimentation. En revanche, Thomson semble toujours avoir des problèmes de clavier : en effet, si la frappe est rapide. ce qui somme toute est normal, le bruit n'est pas agréable, et pour clôturer le tout, la gravure est fausse. Certains caractères majuscules sont, en effet, inaccessibles par la touche • shift •. Mais il existe une touche • Basic • à droite du clavier (qui remplace la touche • shift • droite) donnant accès aux principaux mots clefs du langage Basic.

Les possibilités de connexion sont nombreuses : sur le côté droit, on trouve, outre un bouton « reset », deux prises joystick, une prise pour crayon optique

(pas de la meilleure qualité, hélas). A J'arrière, une fiche Péritel, une sortie • cinch • et une sortie pour imprimante (parallèle, type Centronics).

Pour le graphisme, nous trouvons des chiffres honorables : une palette de 4 096 couleurs et sept modes d'affichage. A noter également une résolution de 160 x 200 *avec* seize couleurs affichables simultanément.

Côté son, les traditionnelles quatre voix sur sept octaves de Thomson sont respectées.

A la mise sous tension, deux • Basic • sont proposés, le Basic 1.0 et 128, plus une option « Réglages ». Enfin. si une cartouche est présente, elle apparaît au menu.

Le programme « Réglages » propose différentes options telles que le choix de la souris ou du crayon optique, il sélectionne aussi le nombre de Bauds (qui peut être de 1 200 ou 2 400), et donne accès pour finir au choix des couleurs.

Le manuel d'accompagnement est d'excellente qualité. Il permet de découvrir la machine et également, à la différence de nombreux autres, une réelle initiation au Basic.

Un point à souligner. ce manuel possède

des annexes récapitulatives. bien pratiques pour lutter contre les trous de mémoire.

Le *Thomson* MO 6 est en définitive une machine correcte, sans prétention, qui possède

quelques bons atouts pour percer dans le domaine<br>de l'initiation à l'informatique. D. G. de l'initiation à l'informatique.

### RADIOSCOPIE

Origine : France Microprocesseur : 6809 à 1 MHz Mémoire vive : 48 Ko (MO 5) : 128 Ko (MO 6) Mémoire morte : 16 Ko (MO 5) : 64 à J 28 (MO 6) **Mémoire utilisateur :** 32 Ko (MO 5); 112 Ko (MO 6)<br>**Haute résolution :** 320 × 200 (MO 5) ; 640/200 (MO 6) Palette : 16 couleurs (MO 5) : 4 096 (MO 6) Son : 4 voix sur 7 octaves Prix: MO 6: 2700 F.

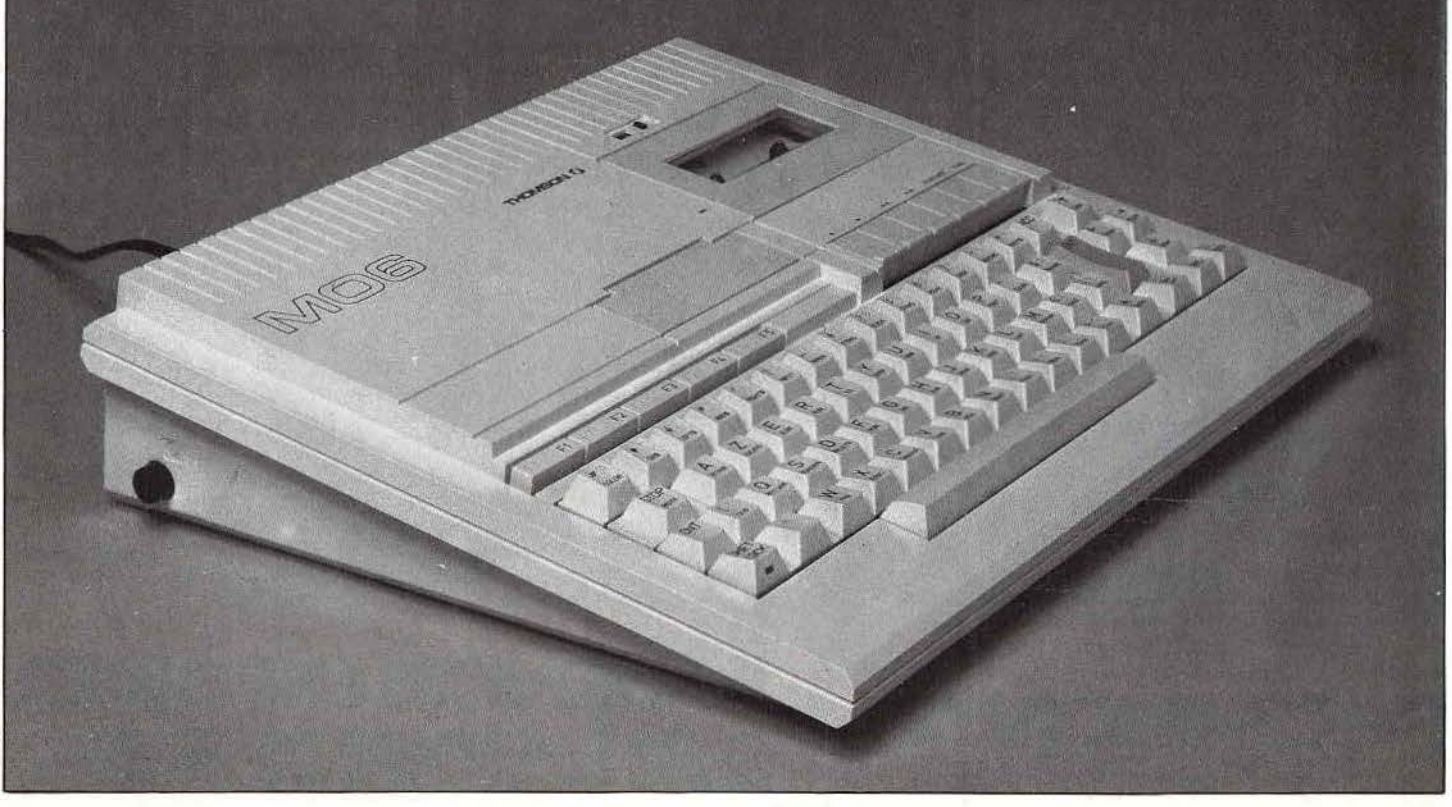

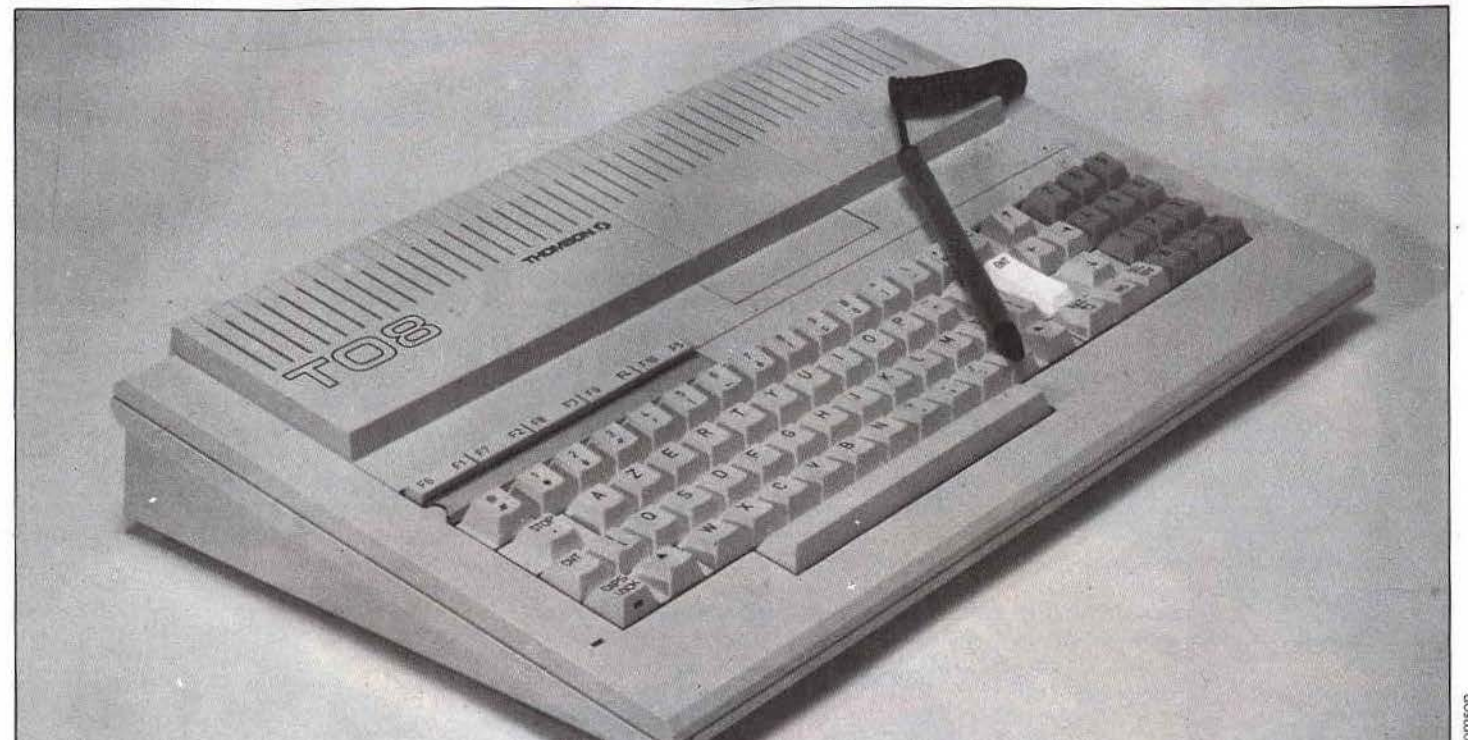

## *108-101110*

Les critiques formulées à l'encontre du TO 7/70 ont été corrigées sur le TO 8: Voici donc un micro tout à fait honorable, en particulier pour l'initiation à la programmation.

### TO 8

Toujours le même microprocesseur 6809E à fréquence de 1 Mhz, le TO 8 se présente comme un ordinateur plus professionnel que le MO 6. Son clavier, de meilleure qualité, possède un pavé numérique. L'alimentation a été intégrée et le magnétophone à cassettes a disparu.

Le côté professionnel est encore renforcé par la capacité mémoire. En effet. le TO *8* possède une mémoire vive de 256 Ko, qui peut être étendue jusqu'à 512 Ko, pour une mémoire morte de 80 Ko, elle-même extensible grâce à une cartouche identique à celle du TO 7/70. Notons au passage que la cartouche d'extension mémoire de 256 Ko reste non compatible avec les ordinateurs MO 6 et TO 9+ . La mémoire utilisateur est quant à elle pprtée à 235 Ko. Côté connexions, le TO *8* est complet : deux prises joysticks, une connexion pour crayon optique et une fiche Din pour magnétophone. A l'arrière, on trouve une prise Péritel, deux connecteurs de bus, une prise pour lecteur de disquettes supplémentaire (pour disquettes de 3,5 pouces), ainsi qu'une connexion pour l'imprimante. Pour les extensions, signalons une souris compatible avec l'ensemble de la gamme, le traditionnel stylo optique, ainsi que des manettes de jeu compatibles avec tout ordinateur possédant une prise joystick aux normes Atari.

A la mise sous tension. un menu s'affiche et propose

un choix entre différentes options: Basic 1.0, Basic 512, « Réglages et prêférences », « Appel du programme •. • Exploitation de fichier• et •Applications .. L'option • Réglages et préférences• est utilisée pour le choix entre la souris ou le joystick. et propose égàlement la possibilité de créer un disque virtuel de 128 Ko sur la version de base. • Appel de programme • permet de charger un programme à partir d'un magnéto cassettes ou du lecceur de disquettes, le tout en passant par un intégrateur graphique qui donne accès à un système de fenêtres et d'icônes semblable à celui du Macintosh. L'option • Exploitation de fichiers • fonctionne également avec ce système d'icônes. Il tient le rôle d'un système d'exploitation, *avec* possibilité de • backup •, catalogue. initialisation, etc. Enfin. • Application • fait démarrer directement un programme stocké en mémoire vive. Un des deux langages proposés est le Basic 512 de Microsoft, qui intègre le système d'exploitation. Si la syntaxe est quelquefois difficile, il n'en reste pas moins que ce Basic est puissant et souple, avec un nombre de fonctions élevé, puisqu'on en compte environ deux cents. Ajoutons encore qu'il existe un éditeur plein écran, ainsi qu'une série d'instructions de gestion de la souris qui a été raJo'utée du type • inmouse • ou encore • inputmouse •. En revanche, les instructions de gestion de lutins sont absentes, mais heureusement remplacées par une gestion de • tortues •. bien supérieure à une gestion de sprites. En effet, ces derniers ne sont que des pseudo·caractères alors que les tortues sont de véritables objets graphiques. Ainsi, vous pouvez créer et animer une forme. Cette animation, au contraire du TO 9, est rapide et de bonne qualité. Les routines de multiplication ont été réécrites. De plus, elles sont gérées par de puissantes ihslructions : • zoom • qui peut agrandir ou réduire à volonté. • rot • qui fait pivoter les objets et • fwd • qui indique une direction. Enfin, et comme toujours chez Thomson, le manuel reste très clair et très pédagogique, et même luxueux, avec ses photos en couleur.

### TO 7/70

Cet ordinateur est en fait un dérivé du *TO* 7 et du MO 5, avec un effort particulier sur l'amélioration de la mémoire et de l'esthétique. Le davier, sur la version de base, est en gomme, mais il existe plusieurs modèles de claviers mécaniques en option (assez chers toutefois).

Les principaux défauts du TO 7 ont été partiellement supprimés. La mémoire s'est améliorée et présente maintenant 64 ko de mémoire vive, pour une mémoire utilisateur de 48 Ko. Le connecteur de cartouche est également présent et l'alimentation est intégrée. En revanche, il est invraisemblable que le TO 7/70 soit incompatible avec le MO 5, bien que le microprocesseur soit le même 6809E.

On note un vaste choix dans les accessoires. Un modem, des manettes de jeux, une interface RS232 complètent cette machine, ainsi qu'un lecteur de disquettes d'une capacité de 320 Ko formatés. Le magnétophone quant à lui est un modèle dédié n'apportant pas la compatibilité *avec* les cassettes du MO 5, ceci étant dû à la différence des vitesses de lecture et d'écriture. Il existe enfin un dispositif d'incrustation d'images vidéo. Côté langage, c'est un Basic Microsoft qui est présent, non résident. s'installant dans le connecteur de cartouche. Enfin, le TO 7/70 a accès à une bonne gamme de logiciels, en dépit de son Incompatibilité avec celle du MO 5. D. G.

### RADIOSCOPIE

Origine : France Microprocesseur : 6809E à fréquence 1 MHz Mémoire vive : 256 Ko ext. *6* 512 Ko ITO 8) : 64 Ko  $(TO7/70)$ Mémoire morte : 80 Ko ext. (TO 8) : 22 Ko (TO 7/70) Mémoire utilisateur : 235 Ko (TO 8) ; 48 Ko (TO 7/70) Haute résolution : 240  $\times$  200 en 2 couleurs (TO 8) ; 200 × 320 en 16 couleurs (TO 7/70) Palette : 4 096 couleurs Son : 4 voix sur 7 octaves Mémoire de masse : magnétophone et lecteur de disquettes Prix : 5 990 F (TO 8).

## **109-109+**

Sans être génial, le *TO 9* était un « semi-pro » honorable. Le *TO 9+* gomme les défauts de son prédécesseur. Il mérite toute l'attention de ceux qui ont besoin d'un micro puissant

### TO 9

Le *Thomson TO* 9 se présente comme un ordinateur sobre. Il possède un clavier incliné et séparé de l'unité centrale. La frappe est excellente et doit beaucoup au clavier mécanique. Le confort est encore accru par la spécificité des touches : on trouve, en effet, un pavé numérique, cinq touches de fonctions doublées et une touche • caps Iock • (blocage de majuscules) avec voyant lumineux. li existe également des touches curseur séparées et la barre d'espacement est enfin digne de ce nom.

L'unité centrale à alimentation intégrée est complétée par un lecteur de disquettes 3,5 pouces de 320 Ko fonnatés. Le microprocesseur est toujours le 6809E à fréquence de 1 MHz, cher à Thomson, mais qui fait grincer des dents les programmeurs en Assembleur, car son exploitation totale reste difficile. Le TO 9 possède, en outre, une mémoire vive de 128 Ko, qui peut être étendue à 192 Ko. Son Basic résidant en mémoire morte laisse à l'utilisateur un potentiel de 112 Ko, les 16 Ko restant étant affectés à la gestion vidéo. Cependant on doit noter l'utilisation simultanée de toute la mémoire. D'ordinaire, un microprocesseur huit bits ne peut gérer que 64 Ko au maximum. La plupart des 128 Ko n"étant en fait qu'un double 64 Ko. qui fait accéder à la deuxième zone mémoire par un commutateur de « bank », permettant d'utiliser cette deuxième zone comme un disque virtuel. Le *TO* 9 tourne la difficulté par la réalisation d'un commutateur de • bank • automatique. en Basic et

## **MICRO STAR**

en langage machine, ce qui rend du souffle au microprocesseur huit bits.

Du nouveau également par rapport à son prédécesseur le TO 7/70, en ce qui concerne le graphisme, avec une définition de 640 x 200, pour un affichage de seize couleurs simultanément. La palette de couleurs, quant à elle, est étendue jusqu'à 4 096 nuances. Côtés connexions, tout va bien, puisque le TO 9 reprend en gros les différentes extensions du *TO* 7. avec, au dos, quatre fiches pour recevoir les différentes extensions, dont une interface pour manettes de jeu aux normes Atari.

De plus, il existe une prise Péritel, un port cartouche, une sortie imprimante série ou parallèle dont les interfaces sont intégrées et la possibilité exclusive au *TO* 9 de connecter une souris, élément indispensable qui peut remplacer avantageusement le crayon optique, bien fatigant pour les veux.

îrès important également le *TO* 9 possède des logiciels intégrés, accessibles immédiatement dès la mise sous tension : un logiciel de dessin (Pictor), un traitement de texte (Paragraphe) et un gestionnaire de fichiers *(Fiches et Dossiers).* Le langage, résidant en mémoire morte, s'enrichit d'un deuxième Basic, le Basic 128 (il existait déjà le Basic 1.0). Nouveauté bienvenue puisque le 128 est riche d'environ cinquante pour cent d'instructions supplémentaires par rapport au 1.0, particulièrement en ce qui concerne la gestion du graphisme, avec plusieurs instructions empruntées au Logo.

En conclusion. nous voyons dans le *TO* 9 une machine complète, confortable, d'aspect agréable et, ce qui ne gâche rien, aux perfonnances honorables.

### ro 9 <sup>+</sup>

Après le *TO* 9. on attendait le *TO 10,* il n'en fut rien. En revanche, il fallait • gonfler• un peu le *TO* 9, tout en supprimant ses principaux défauts, et comme Thomson ajouta certains « plus », le petit dernier se nomma *TO* 9+.

En fait, à première vue, il n'existe pas de différences

#### fondamentales avec le TO 9.

Le clavier reste inchangé et toujours bien agréable. Côté connexions, on retrouve toujours celles de base. avec de petites améliorations. Deux connecteurs de bus, une sortie imprimante parallèle, une prise pour lecteur de disquettes supplémentaire ainsi qu'une prise pour magnétophone, deux ports joystick, une sortie crayon optique, une sortie • cinch • pour le son. Enfin, bien sûr, le traditionnel port cartouche. Cependant, on note une nette différence par rapport au *TO* 9 au niveau de la mémoire. Celle·ci s'enrichit et passe de 192 Ko à 512 Ko non extensible, avec 80 Ko de mémoire morte. L'utilisateur, quant à lui, bénéficie de 419 Ko de mémoire. contre 112 pour le TO 9, avec la possibilité de créer un disque virtuel et de charger plusieurs programmes en même temps en m'émoire.

Autre différence notable : le modem intégré, modèle V 23 réversible, « full duplex », qui fait véritablement la force du *TO* 9+.

Une différence également au niveau du Basic, avec le remplacement du 128 par le Basic 512 et, dès la mise sous tension, de l'affichage d'un menu (fréquent chez Thomson), qui propose le choix entre le Basic LO et le 512, • Réglages et préférences •, etc. Rien de neuf en ce qui concerne la résolution graphique et la capacité sonore : toujours 4 096 nuances pour huit modes d'affichage et toujours quatre voix sur sept octaves. Avec le *TO* 9+. Thomson affiche sa volonté de proposer un ordinateur semi-professionnel...<br>et réussit ! D. G. et réussit!

### RADIOSCOPIE

Origine : France Microprocesseur : 6809E à l MHz Mémoire vive: 128 à 192 (TO 9) : 512 non ext. (TO 9+) Mémoire morte : 80 Ko (TO 9 + ) Haute résolution : 640 × 200 Palette : 4 096 couleurs Son : 4 voix sur 7 octaves Mémoire de masse : lecteur disquettes<br>Prix : 4990 F (TO 9) : 7 990 F (TO 9 + ) moniteur monochrome.

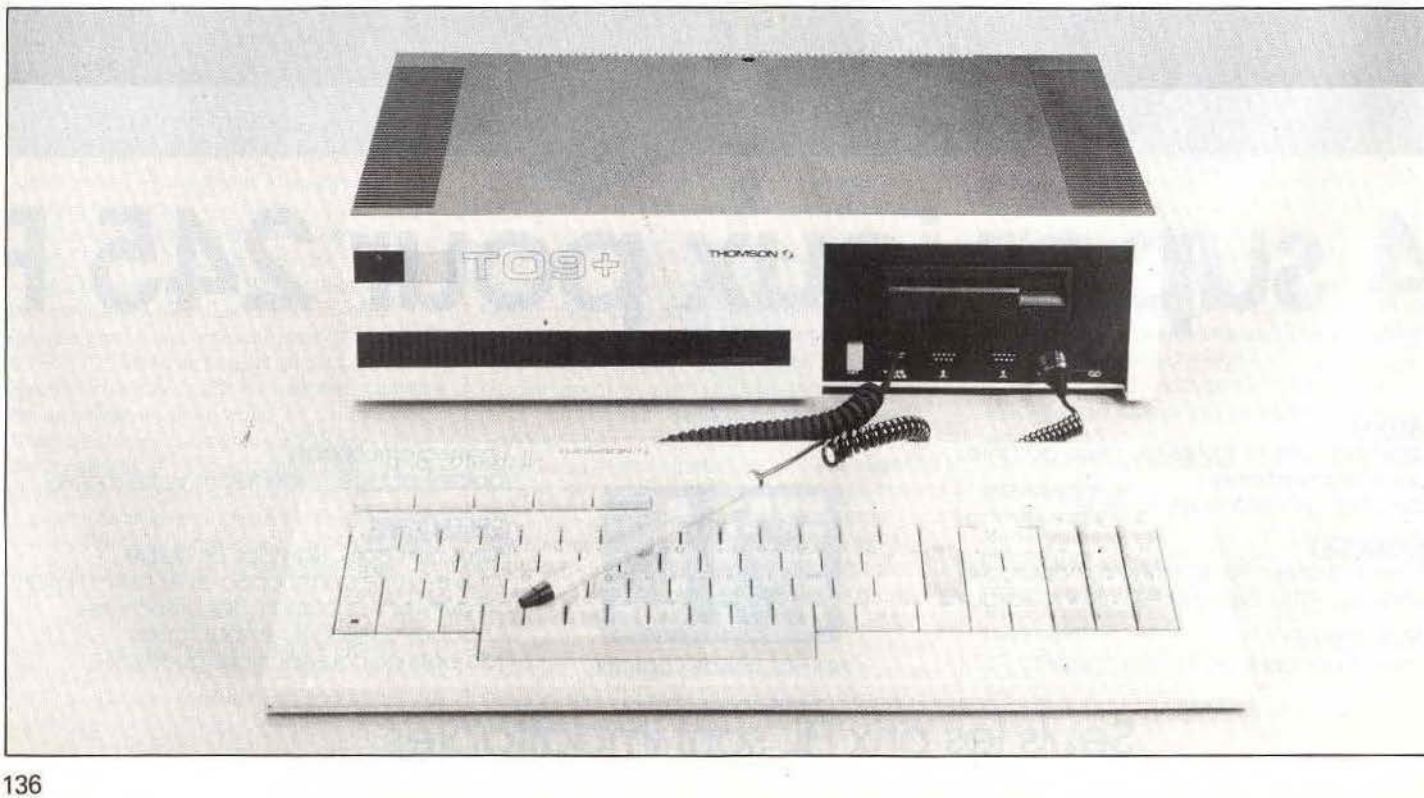

# **MICRO STAR 0/dies butgootfies**

Tentatives plus ou moins réussies mais toujours honorables, ces micros, neufs ou d'occasion, peuvent être intéressants. Quant au PCW 8256, il s'adresse à tous ceux qui pratiquent le traitement de texte.

### **Atari 800XL Atari 130 XE**

Hier superstar des consoles, aujourd'hui spécialiste des • prix cassés •, Atari reste en piste sur le marché du huit bits. Le 800 XL et le 130 XE ont abandonné le physique • bulldog • de leurs prédécesseurs pour un • look • correct, une couleur crème et un clavier • qwerty • mécanique sans reproche. Avec 64 Ko de Ram pour le 800 XL et 131 Ko pour l'unité 130 XE (en fait, deux plages mémoires accessibles par simple • switch •), on retrouve Ici des capacités égales à la grande majorité des huit bits actuels. Avec une définition couleur de  $320 \times 192$  et une tessiture sonore de quatre voix sur 3,5 octaves, l'Atari l'emporte sur le C 64grâce à ses deux cent cinquante-six couleurs (seize couleurs sur seize teintes...). Ajoutons à cela un prix de vente actuellement très bon marché (moins de 1500 F pour l'unité 130 XE) qui ne semble pas cependant assurer l'avenir de la machine ... Basée sur la compatibilité entre ses divers modèles, la ludothèque Atari est particulièrement fournie. Et s'il est vrai, parfois, que les adaptations de softs initialement conçus pour C 64 ou Amstrad sont massacrées sur le 130 XE ou le 800 XL. il existe en théorie plus

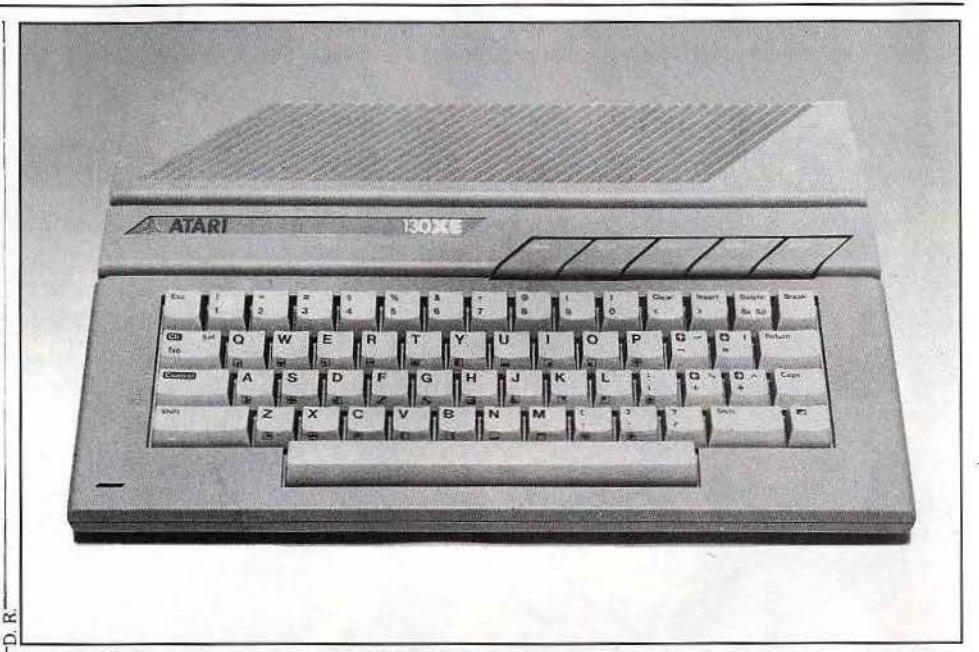

1 L'avenir du 130XE est donc relativement assuré, au de trois mille titres parus sur ces machines ! Depuis la sortie de la gamme *ST,* Atari peut enfin souffler.

même titre que celui du G 64 et, même s'il est depuis longtemps dépassé par la gamme des ST, son prix et sa taille mémoire contribuent encore à son succès.

## **EXL100**

Plus de branchements délicats et encombrants, l'EXL 100 est muni d'un clavier à infrarouges : vous n'avez donc plus qu'à enficher la prise Péritel, le cordon secteur et vous placer n'importe où dans la pièce, les ondes relieront votre unité centrale au téléviseur.

Cet ordinateur se présente sous forme compacte, avec un clavier aux touches de caoutchouc semi·dur, de type « azerty ». Son maniement étant plutôt délicat. il vaut mieux choisir le clavier mécanique en option (moins de 300 francs). Les joysticks, au nombre de deux, ne détonnent pas avec l'originalité de la machine. En effet, ils sont également reliés à l'unité centrale par rayonnement infrarouge et sont équipés d'un bloc numérique de neuf touches plus deux boutons • action •. La qualité du graphisme est bonne, avec  $320 \times 250$  pixels et huit couleurs affichables simultanément.

Mals l'EXL 100 se distingue surtout par ses qualités sonores. Un synthétiseur de voix permet de programmer des mots, syllabes ou bruits divers, non sans mal, car cette programmation s'effectue en hexadécîmal. Pour 32 Ko utilisateur dans sa version de base, l'EXL 100 permet aussi le téléchargement d'un logiciel. au moyen d'une cartouche Cmos Ram de 16 Ko (environ 500 F). De nombreux périphériques sont disponibles, dont un modem qui utilise l'excellente qualité sonore de cette machine, mais également un

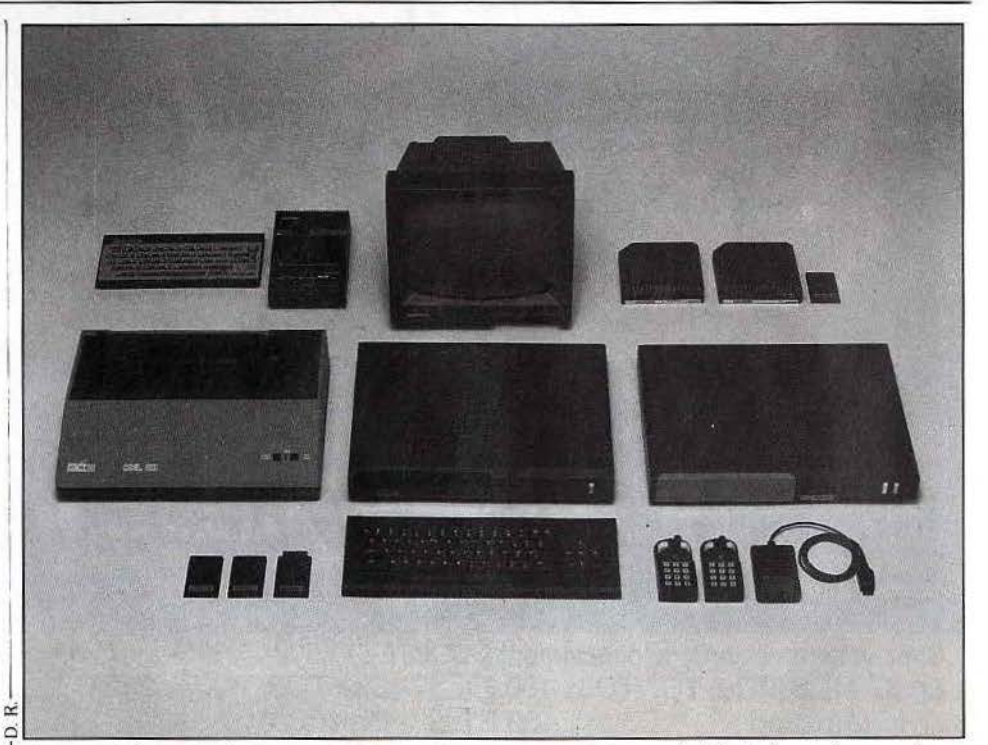

clavier musical, une interface permettant l'incrustation vidéo, ainsi qu'un lecteur de disquettes 3,5 pouces de l Méga, cependant assez volumineux. Exelvision

propose ici un matériel évolutif, qui n'a pas eu le succès mérité à sa sortie, mais reste néanmoins performant et complet.

### **Oric/Atmos**

En 1984, l'Atmos remplace l'Oric 1 et devient français, avec son rachat par la firme Euréka. li garde cependant son clavier « qwerty ». Les connexions sont simplifiées : désormais, l'Atmos est équipé d'une prise Péritel alimentée (l'ancien Oric possédait un transformateur uniquement affecté au câble Péritel). Côté mémoire, *l'Atmos* offre 48 Ko de mémoire vive, pour 16 Ko de mémoire morte. L'utilisateur Basic se voit attribuer la presque totalité de mémoire vive, avec 47 Ko disponibles en mode texte et 38 Ko en mode graphique. A noter cependant que le système d'exploitation doit se charger.

Le microprocesseur reste un bon vieux 6502 (le même que sur l'Apple),

cher au cœur de bon nombre de programmeurs. 'Si la qualité du graphisme n'est pas exceptionnelle, *Atmos* affiche cependant une définition en haute résolution de 240 x 200, ce qui autorise des graphismes plus que corrects, avec une palette de seize couleurs.

En mode texte, l'Atmos présente un affichage de vingt·huit lignes sur quarante colonnes. Les extensions sont nombreuses : magnétophone à cassettes. lecteur de disquettes. Cet ordinateur possède toutes les entrées/sorties classiques, y compris un port d'extension modem. On peut également lui adjoindre un lecteur de microdisques d'une capacité de 170 Ko. En revanche, pour rendre compatible un joystick aux normes Atari, on doit posséder une interface de jeu programmable, qui oblige à reprogrammer les mouvements du joystick à chaque utilisation. Les possibilités sonores sont également correctes, avec trois voix sur cinq octaves, et un Basic étendu par rapport à l'Oric *1* intègre quelques instructions sonores,

du type « zap » ou « shoot ».

L'Oric-Atmos est un micro-ordinateur idéal pour l'initiation au Basic et à !'Assembleur. Pour moins de mille francs, vous disposez d'une machine aux possibilités honnêtes, possédant une riche bibliothèque a: ainsi qu'un large éventail de logiciels de qualité.

*MITLAND*<br>Nouveautés chaque semaine. Téléphonez-nous !!!

### AMIGA

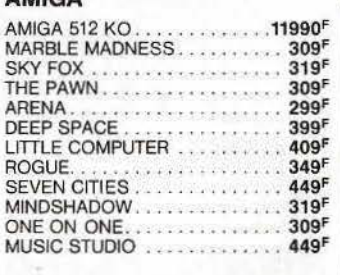

### LOGICIELS IBM PC et COMPATIBLES - MAC INTOSH - AMSTRAD

### BON DE COMMANDE à retourner à :

GAME KILLER . . . . . . . . • . . . . . 189F SPEED KING KONIX......... 159F JOYSTICK WICO . ... .. . • . . . . . 195F QUICKSHOT 2 + . ..... . ... .. 139F PIXSTICK 64 K7.............. 149F

Tél. 99.38.91.94

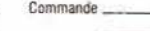

pour la somme lolale de ------ Frais de port solls 20 F. malénel nous consuller Règlement : chèque  $\Box$  mandat  $\Box$  Carte bleue  $\Box$ Signature Dale --- -

### ATARI ST ATARI 520 STF

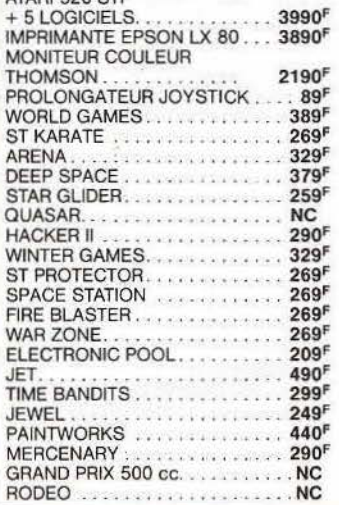

### C 64/128 ACCESSOIRES

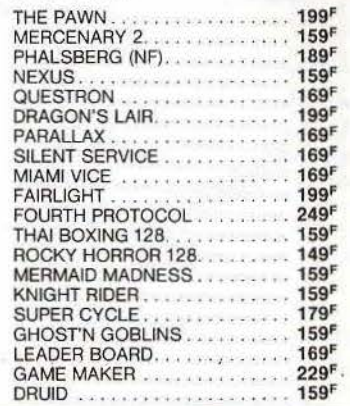

### HITLAND 19, rue Victor Hugo 35000 RENNES Tél. 99.38.91.94 Je soussigné, M - ---- - - - Prêl1om ------- --- - 1\dressc - --- - - ---- \_\_\_ \_ \_ Tél.--- -- Marque du ma1ê11e1 - --- ---

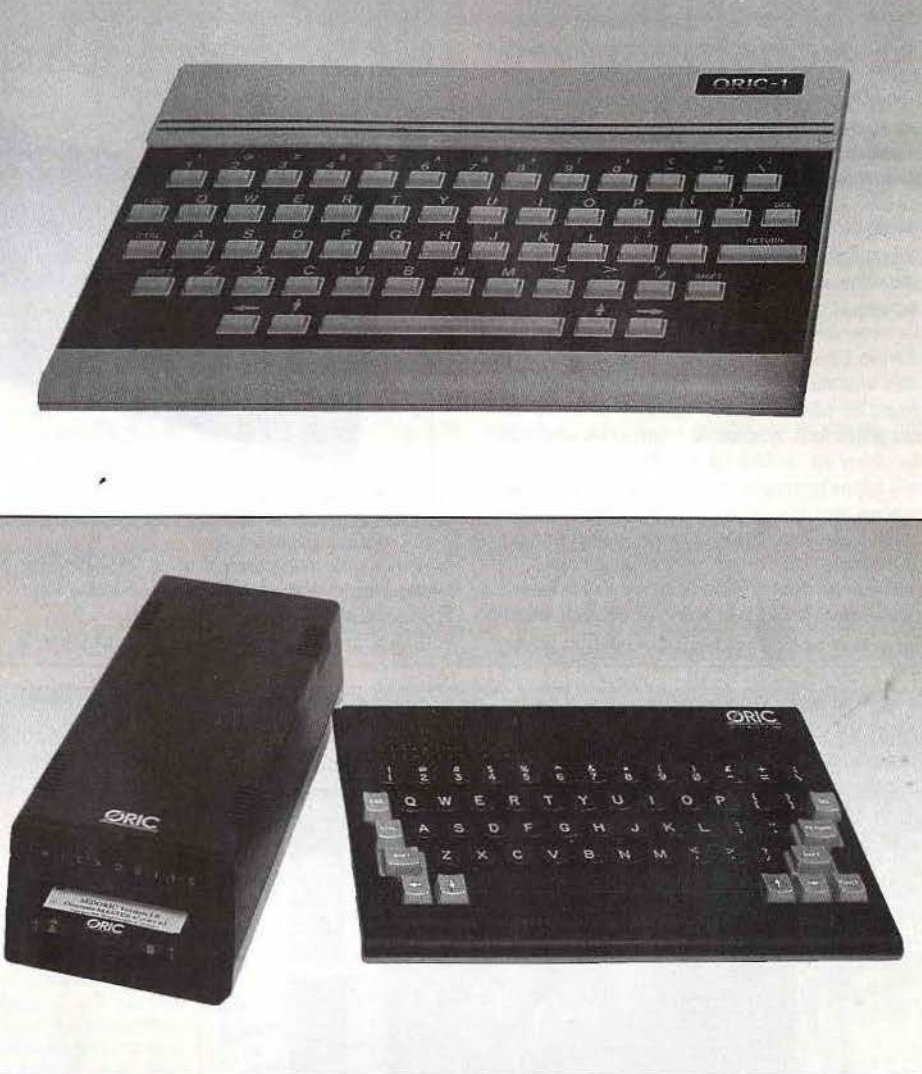

### **SindairQL**

Depuis le rachat de Sinclair par Amstrad, l'avenir du Q.L. paraît bien compromis. La machine garde encore des adeptes par certaines de ses capacités. Tout d'abord le microprocesseur utilisé, un 68008, est un seize bits, même si l'échange des données ne s'effectue que sur huit bits. Les possibilités graphiques ne sont rien moins que 512 *x* 256 en quatre couleurs ou 256 *x* 256 en huit couleurs sans conflit de proximité. Plusieurs fenêtres indépendantes peuvent coexister sur l'écran. Les instructions qui gèrent le graphisme sont assez complètes. mais il y manque cependant des • sprites •.

Le Super Basic multitâches est très complet, et dispose d'instructions de structuration de type Pascal, ouvrant ainsi la porte aux procédures du type récursif. De plus il est particulièrement rapide. Mais à côté de ces points forts. nombre de points noirs subsistent Le clavier est un faux clavier mécanique (à bulles) et la frappe obtenue est molle et imprécise. Les capacités sonores sont très limités: une voix (avec cependant contrôle de l'enveloppe) et le son ne sort que sur le médiocre haut-parleur intégré. Quant aux microdrives. constituant la mémoire de masse, ils représentent le principal point d'achoppement En effet, le système est peu fiable pour un usage

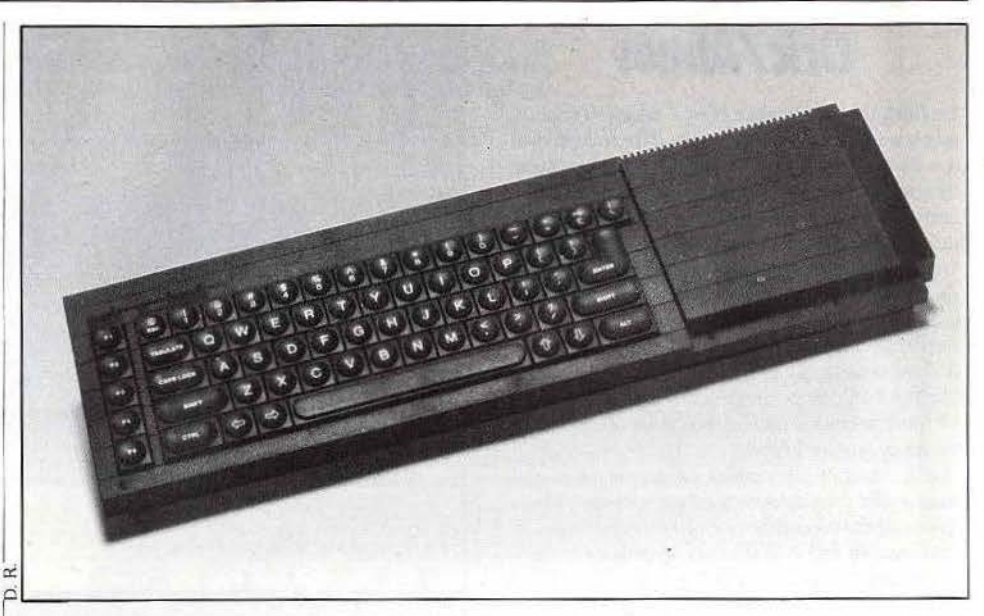

disquettes et d'une faible capacité (100 Ko par<br>disquettes et d'une faible capacité (100 Ko par<br>microcassette). . intensif, beaucoup plus lent qu'un vrai lecteur de microcassette).<br>Du fait de sa faible diffusion, la bibliothèque et la logithèque sont restées au stade d'adolescence, même si certains logiciels ont réussi à émerger. Dommage car, à peu de chose près, le Q.L. aurait pu être une très bonne machine.

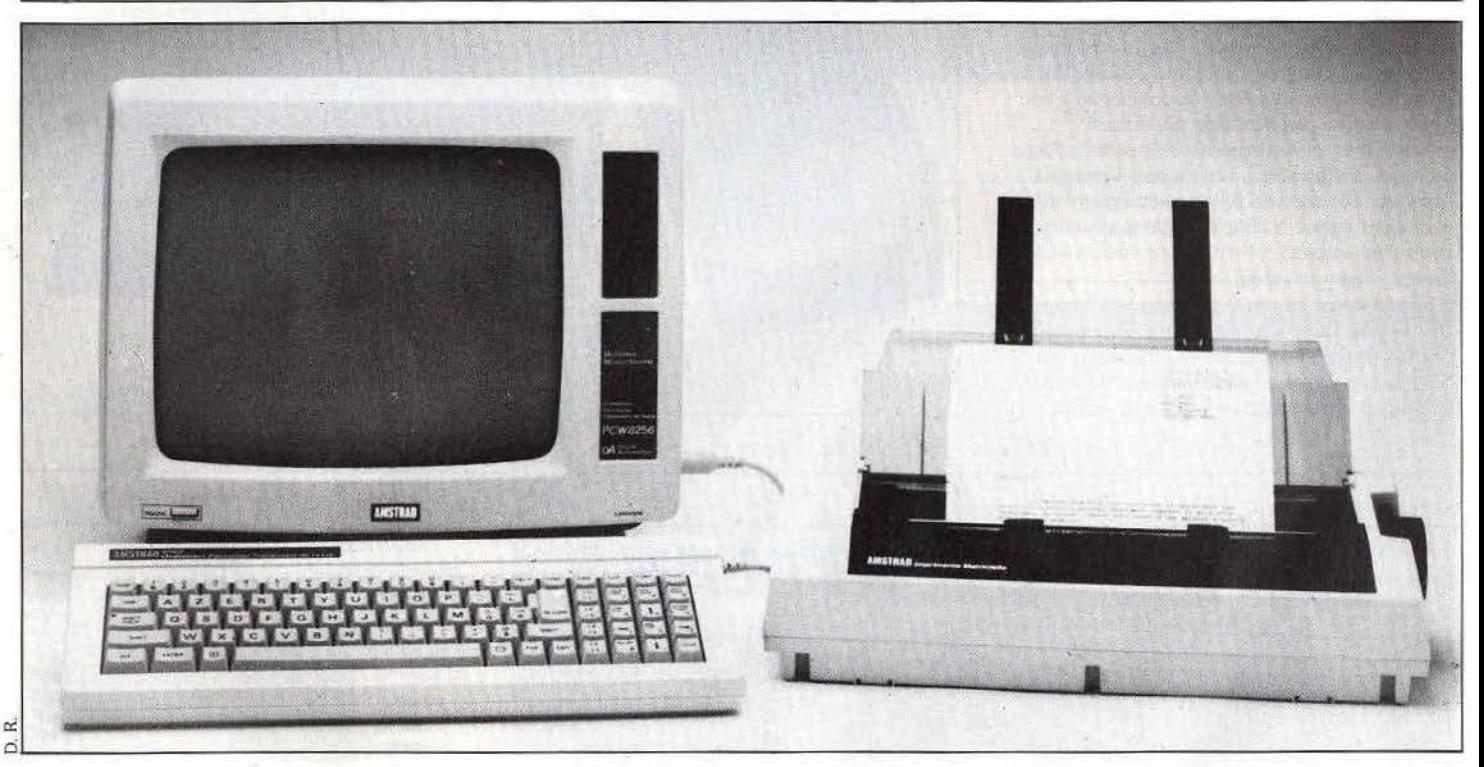

## **Amstrad PCW 8256 -**

De la micro·intormatique familiale à la micro à usage <sup>1</sup> professionnel, û n'y a qu'un pas qu'Amstrad franchit allègrement avec son PCW8256. C'est un ordinateur spécialisé dans le traitement de texte. Le système est vendu complet ; il comprend un bloc moniteur. unité centrale, lecteur de disquettes d'une part, un davier et une imprimante d'autre part. Le clavier est de type • azerty • accentué. JI est complet puisque trois pouces. comme toujours chez Amstrad. L'écran possédant quatre-vingt-deux touches. dont certaines affectées spécifiquement au traitement de texte : 1

• couper •, •copier•, • coller ., ainsi que les touches de déplacement du curseur. Une originalité : la présence de deux touches d'effacement. l'une pour effacer le caractère situé sous le curseur. l'autre pour le « backspace ».

Le microprocesseur est un Z 80 A huit bits. Le PCW possède 256 Ko Ram, avec la possibilité de créer un diSque virtuel de 102 Ko. Le lecteur de disquettes est intégré au bloc moniteur et situé sur la droite de l'écran. Les disquettes sont de format affiche quatre·vingt·dix colonnes sur trente-deux lignes. permettant. à la différence de la plupart des ordinateurs.

d'avoir la totalité d'une page à l'écran. L'imprimante. quant à elle. est compacte : son encombrement n'excéde pas celui du clavier. C'est une imprimante matricielle à aiguilles offrant une qualité de frappe plus

qu'acceptable, surtout en vitesse lente. Elle est pilotée directement par l'unité centrale. Le logiciel traitement de texte se trouve sur disquette et n'est pas résident en Rom. U est complet, de bonne qualité, et utilise la technique des menus déroulants.

Pour le prix d'une simple machine à écrire. Amstrad propose un système complet et performant, avec en plus la possibilité d'échanger des disquettes du CPC6128.

## **INDEX**

### INDEX DES ARTICLES PARUS DANS TILT DU Nº 27 AU Nº 36

### **ACTUEL**

Carton sur le cartoon · Le dessin animé par ordinateur, vous connaissez? · n°27,p. 67

Fit. le pied · Menu du Festival internatio · na! de la Technologie : sciences et techni· ques made in France.

nv28, p. 54 Musique-Informatique : l'accord parfait · Une approche originale de la musique qui passe. forcément, par l'lrcarn. n• 31, p. 94 Les ordinateurs pensent pour nous · Le point sur l'intelligence artificielle, technologie peu connue et qui fait peur.

n° 32, p. 118 Les arcanes de l'arcade - Tilt rend hommage aux jeux vidéo qui, bien souvent, sont adaptés sur micro.

no33.p. 98 The consumer electronics show - Aux Ëtats-Unis le ST éclipse l'Amiga. les consoles contre-attaquent. Bref, là-bas. le jeu est maître.

no 34. p. 70

 $\bar{C}$ A

e

 $\mathbf{N}$ A<br>S

 $\frac{S}{T}$ 

g.

E T<sub>1</sub>

E

E<sub>N</sub>

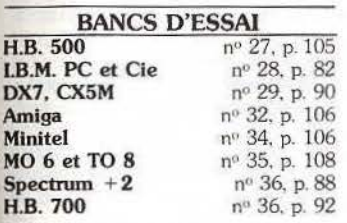

### CHALLENGE

Microstradamus - Les logiciels d'ésotérisme. n• 27, p. 148 **Quatre boules de cuir**  $\cdot$  Un ring sur ordinateur?  $n^{\circ}$  28. p. 116 nº 28, p. 116 L'oudler, le mort et le chien -Bridge, poker et autres nº 30, p. 116 Coup de filet · Les jeux de tennis sur micro. nº 31. p. 122 Têtes de pont - La guerre version soft n• 33. p. 122

La tour, prends garde ! - Contrôleur aé-<br>rien, ca vous dit? nº 34, p. 146 rien, ça vous dit? Des p'tits trous · Neuf simulations de golf à l'essai. n° 35. p. 132 Torpille party -Les solfts de guerre sous· marine. nº 36. p. 124

#### DOSSIER

Polythlons · Sports, ordinateurs et fauteuils. *Tilt* vous présente quatorze simula tions sportives. nº 27, p. 116 Kit en stock - Vous trouvez que les jeux d'aventure manquent d'imagination? Eh bien, faites-les vous-mêmes !

nº 28, p. 92 Lonely hearts Tilt band - Transformer son micro en instrument de musique est possible. vingt programmes le prouvent no 29, p. 100

Marche ou rêve · L'aventure mâtinée d'action c'est l'aventure/action et c'est dans nit. n° 30, p. 94 Fondu au noir - Attention, le meurtrier rôde ! Vingt enquêtes policières.

no 31. p. 104 Asphalte jungle - Onze logiciels de

conduite automobile testés par Tilt<br>nº 32, p. 124 Le seigneur des Micros - Sorcier, magie noire et chevalier : les jeux de rôle pas· sés au crible. nº 33, p. 104

La micro ça déménage · Loin des panpan, boum-boum, l'ordinateur vous défie aux échecs..dames, awalé et compagnie. n°34, p. 124

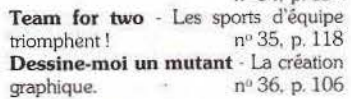

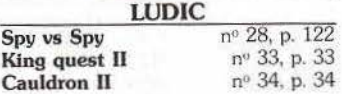

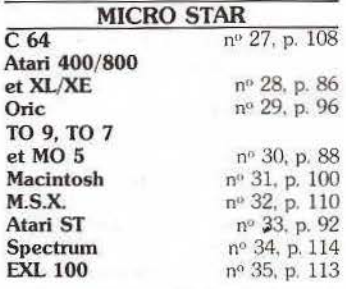

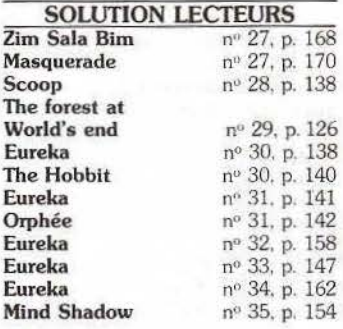

### S.O.S. AVENTIJRE

Le mur de Berlin va sauter · Une histoire de terroriste signée Froggy Software qui vous entraîne dans les bas-fonds de<br>Berlin (pour Apple II).  $n^{\circ}$  27, p. 162 Berlin (pour Apple II). F.R.E.E. · Deux disquettes, quatre·vingtdîx-sept écrans et six cents mots connus pour s'échapper de prison (pour Atari<br>XI/XE) po 27, p 163 nº 27. p. 163 The fourth protocol - Adaptation d'un roman de Frédérick Forsyth, ce programme sur Commodore 64, vous plonge dans le monde cruel des espions. no28. p. 132

La quête du chevalier · Une belle his· toire de preux chevalier en quête du trésor de Merlin l'enchanteur (pour Spectrum). n°28, p. 133

Prophetie -Un jeu de rôle galactique qui vous entrainera aux limites de l'univers connu (version Apple *//}.* n• 28, p. 134 Lord of the rings · Adaptation du « Seigneur des anneaux •, ce logiciel est une suite logique de The *Hobbil* (pour Spectrum et Amstrad). nº 29, p. 122 Las Vegas · Ce programme lnfogrames tourne sur Thomson et il est de grande qualité. Sacrée performance, non ?

n°29, p. 123 Orphée - Il met en scène un thème peu original, mais les graphismes sont tellement beaux ! (pour Amstrad).

n° 29, p.124 La geste d'Artillac - Reprenant des recettes simples mais efficaces, il apporte un plus en présentation (version CPCJ.

n° 29, p. 125 Borrowed time - Poursuivi par des tueurs fous, vous *n'avez* qu'un seul but : sauver votre peau (pour Apple II). no30, p. 128

L'affaire Vera Cruz - lncamant un offi· cier de police judiciaire, vous devez découvrir l'assassin (pour Amsrrad). n°30, p. 129

Le fétiche - Prendre possession d'un héritage n'est pas facile. Surtout lorsque les autres ne sont pas d'accord (Apple II). n" 30, p. 130

Meurtre sur l'Atlantique - Une croisière sur un paquebot luxueux tourne à la tragédie : un mort, trois disparus (version<br>Amstrad) public de public de la public de la public de la public de la public de la public de la public de la nº 30, p. 132 La femme qui ne supportait pas les ordinateurs - Un roman interactif unique dans son genre qui, malheureuse· ment. ne tient pas ses promesses (pour Apple).  $n^{\circ}31$ , p. 128 Baratin blues · A la suite d'une coupure d'eau, Paris se meurt. Vous décidez de découvrir le fin mot de J"histoire (pour Apple). n° 31. p. 129 Calixto Island - Oscillant entre Indiana .Jones et Tintin. vous êtes sur la piste d'un trésor indigène (pour PC et comp.). 31, p. 130

Dragonworld • Superbe épopée chevaleresque, ce logiciel mei en scène un monde *de* légende (version Mac). n• 31. p.131

The pawn - Graphismes somp· tueux. analyse syntaxique étonnante : c'est *The pawn* sur *ST.* n" 32, p. 149 vers de nouvelles aventures, voulez-vous l'accompagner? (version ST).

n° 32, p. 150 Pbantasie - Un jeu de rôle performant. en grande partie grâce à ses graphismes de grande qualité (pour Apple Il).

no 32, p. 151 La trilogie du temps d'Apshal · Logiciel basé sur la quête de la fortune. il se décompose en trois aventures (version<br>C64/128). nº 32, p. 152 nº 32, p. 152 OO Topos - La Terre est en danger : la pollution radioactive est imminente. Vous devez l'empêcher ! (pour Apple).

n° 33, p. 142

Déjà vu - Contrairement à ce que pourrait faire penser son titre, ce logiciel est réellement original (pour Mac}. n° 33, p. 143

Taram et le chaudron magique· Tiré du dessin animé de Walt Disney, il contient des graphismes de qualité. Sa convivialité est exemplaire (pour ST). no 33, p.144

Tempête sur les Bermudes · Seul à bord de votre voilier, vous devez affronter une tempête et ses conséquences... (pour<br>Apple II). nº 34. p. 150 nº 34, p. 150

Murder on the Mississipi - Saint-Louis, New Orléans, un superbe voyage à bord du Delta Princess. Seul problème : un cadavre (version C 64/ 128). n• 34, p. 151 Shogun - Tout le charme du Japon mé· diéval, mais tous ses dangers : vouloir de venir Shogun n'est pas simple (pour  $C 64/128$ .  $n^0 34$ , p. 152

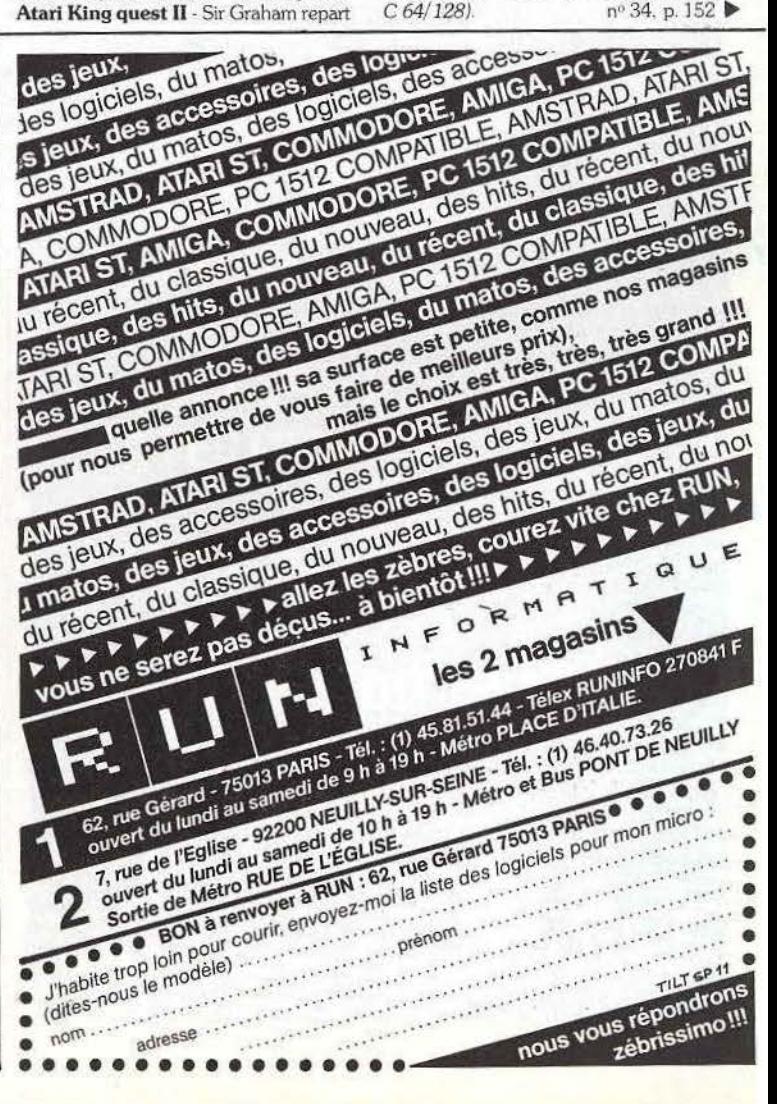

## **INDEX**

Uninvited · Vous aimez les films d'horreur, les romans d'épouvante et les récits fantastiques : précipitez-vous sur ce<br>soft (pour Mac) po 34, p. 154 soft (pour *Mac*). Sram · Grâce à la potion de l'ermite, vous pourrez traverser la rivière afin de venir en aide à Egres (pour Amstrad). n° 35, p. 145

Canal meurtre · Une enquête délicate à mener dans les locaux de Canal O, la célèbre télévision privée (pour Mac].

no3S. p. 146 Phalsberg - Jeu de rôle classique, il vous met aux prises avec des gobelins. elfes et autres personnages mythiques (pour  $C$  64/128).  $n^{\circ}$  35, p. 147 C 64/ 128). *no* 35, p. 147 Le manoir de Mortvielle - Suite à la réception d'un étrange message, vous volez au secours de votre amie d'enfance (pour<br>OL).<br>m<sup>o</sup> 35, p. 148 QL). no 35, p. 148 Détective · Prouver son innocence n'est

pas simple, surtout s'il y a eu faux témoi· gnage (pour *MS.X. 2).* n° 36. p. 142 Wizard's crown - Seule la couronne peut rendre sa puissance à la Ville d'Arghan. Mais, qu'est-elle devenue?<br>(pour Apple II). nº 36, p. 43 (pour Apple II). Mindstone · Vous devez retrouver la pierre de l'Esprit afin que. de nouveau. le bien règne sur Calalia (pour *Spectrum).*  no 36. p. 144

### TILT PARADE

The artist - Le dessin assisté par ordinateur sur Spectrum, le tout très simplement.  $n<sup>o</sup> 27$ , p. 62 Photo - Une idée très originale : la simulation de photographie. Mais est-ce indispensable? (pour Apple II). nº 27, p. 63. Red Arrows · Un nouveau concept dans la simulation de *vol* : en escadrille (pour *Spectrum et Amstrad).* Lorigraph · Un DAO, pour CPC, légère-<br>ment mâtiné de Mac. nº 28, p. 50 ment mâtiné de Mac. Little computer people · Un logiciel étonnant pour *ST.* Apple et C *64/ 128.*  n• 28, p. 51

Kennedy approach - Aiguilleur du ciel ? Pourquoi pas? (pour C 64/128, Ata-<br> *nº* 28, p. 52 ri 800 et XL/XE). Exeldrums - Une batterie numérique<br>pour l'EXL 100. nº 28, p. 53 pour l'EXL 100. Light pen - Une extension hard et soft pour tirer partie des capacités graphiques<br>de l'Amstrad. p<sup>0</sup> 29, p. 86 de *l'Amstrad.* no 29, p. 86 Contrôle aérien - Simulation très réaliste qui vous met dans la peau d'un aiguil· leur du ciel (pour TO 7 et TO 9).

no 29, p. 87 Ready set go · Ou comment transformer un Mac en mini-organe de presse.

no 29, p. 88 Elite - Ne devient pas milliardaire de l'es-<br>pace qui veut. nº 29, p. 89 pace qui veut. **CAO** • Introduction à la 3D sur  $MO$  5,<br>TO 7 et TO 9.  $n^{\circ}$  30, p. 56 *TO* 7 et *TO* 9. n° 30. p. 56 Exelpaint / Exelmouse souris et un « paint » pour EXL 100.

n° 30. p. 57 QL peintre · Enfin de quoi mettre en valeur les capacités graphiques du QL. n° 30, p.58

**Jet** - Un simulateur de vol différent (pour  $C$  64). nº 30, p. 59

Tau Ceti · Guerre galactique, simulation de vol et un brin d'aventure. Bref, une épopée fantastique pour Amstrad et<br>Spectrum. nº 31, p. 49 nº 31, p. 49 The music system - Un studio de mlxege dans un *Amstrad* ou un C 64/128. n" 31, p. 49 Vol solo · Adaptation de Solo *flight* sur Thomson.  $n^{\circ}31$ , p. 50 North sea hellcopter · Une mission dangereuse : secourir des naufragés en mer du Nord (pour M.SX}. n° 31, p. 51 Néochrome · Un utilitaire de création graphique bien connu des possesseurs<br>d'Atari ST d'Atari *ST.* no 32, p. 52 Degas · Plus complet que *Néochrome.* il permet le dessin en haute résolution<br>(pour Atari ST.) nº 32, p. 52 (pour Atari ST.) De luxe palnt · Ou comment dessiner facilement sur Amiga. Music studio G7 - L'outil idéal pour ceux qui connaissent le solfège par cœur,<br>pas pour les autres. nº 32, p. 54 pas pour les autres. Game Maker · Les jeux d'aventures en kit sur  $C$  64/128.  $n^{\circ}$  32, p. 55 kit sur C 64/128. Movle Maker · La création de dessins animés ? C'est facile! (pour Apple et *Ata*nº 33, p. 59 Wanderer · Un jeu spatial en relief et<br>animé sur QL. nº 33, p. 60 animé sur QL. Starship Andromeda - Une superbe aventure in tergalactique (p o ur nº 33, p. 61 L'expert - L'intelligence artificielle au service de tous (existe pour *Atari ST,* Mac, Apple II, PC et comp., Amstrad CPC et PCW ainsi que sur TO 9). nº 33, p. 62 Fantavision · Un dessin de départ et un d'arrivée, l'ordinateur calcule les intermé<br>diaires (pour *Apple)*. nº 34, p. 66 diaires (pour Apple). Science Toolkit · Centrale de mesure<br>pour Apple II. p. 67 pour Apple II. Nexus - Au milieu d'un monde impitoya ble, vous n'avez qu'un but : survivre (pour  $C$  64/128). nº 34, p. 68 D.P. Slide · Création graphique sur Ami

nº 34, p. 69 Colourspace - Une nouvelle approche

de lïnfonnatique familiale (pour *Atari S1*  nº 35, p. 59 **The animator** - L'animation version  $Am - strad$  *CPC*.  $n^{\circ}$  35. p. 59 *strod CPC.* n° 35, p. 59 Aegls animator · Menus déroulants ei

souris pour arriver à un résultat simple des Images qui bougent (pour Amiga]. no 35, p. 60

**Silent service** · Guerre sous-marine<br>pour  $C$  64/128 et ST.  $n^o$  35, p. 60 pour C 64/128 et ST. CAD/3D · La CAO pour Atari *ST.*  n° 35, p. 61

Paint works - Un des meilleurs outils de création graphique pour les *520* et *1040ST.* n° 35, p. 62 Graphie adventure creator · Un programme très souple qui pennet de se faire son jeu d'aventure (version C 64/ 128}. n° 36, p.54

Star Trek - Permet de retrouver l'Enterprise avec M. Spock, le docteur McCoy. et tous les autres (pour C  $64/128$ , Apple<br>et  $I.B.M.$  nº 36, p. 55 nº 36, p. 55

Digitaliseur · Le traitement d'images enfin accessible sur *ST.* Ceci pour un coût nº 36, p. 56

#### DISTRIBUTEURS. ÉDITEURS IMPORTATEURS

• Activision : 9, av. Matignon, 75008 Paris Tél. : 42.99.17.85.

• Advision : R.N.7, 06270 Villeneuve-Loubet. Tél. : 93.20.65.42.

• Arnstrad France : 72-78. Grande-Rue. 93210 Sèvres. Tél. : 46.26.34.50. • Anirog Software : 29, Wesl Hill Dartford-Kent, DA 1 2 EL.

• Apple : Av. de l'Océanie, ZA de Courtabœuf. B.P. 131. 91944 Les Ulis. Tél. : 69.28.01.39.

• Ariolasoft : 44. rue de la Bienfaisance, 75008 Paris. Tél. : 42.89.00.21.

• Atari: 9, rue Sentou, 92152 Suresnes.

Tél. : 45 .06.60.60. • Atlantic soft : 40. bd Anne-de-

Bretagne, 56400 Auray.

• Belin : 8, rue Férou, 75006 Paris. Tél.: 46.34.21.42.

• Blp France : 13, rue Duc. 75018 Pa· ris. Tél.: 42.55.44.63.

• By Informatique : 24 bis. rue Charles-Mossant. 26300 Bour-de-Péage, B.P. 73. Tél. : 75.02.17.18.

· Cadre : 79, rue Hippolyte-Kahn, 69100Villeurbanne. Tél. : 78.03.2129.

• Captain video : 88, bd du Général· Leclerc, 92100 Boulogne.

• Chip Sari : 9, passage de 1<1 Main d'Or, 75011 Paris. Tél. : 4357.26.03.

• C LJ : 10, place de la Bastille, 75011 Paris. Tél.: 42.87.78.54.

• Cobra soft : 5, av. Monnot,

71100 Chalon-sur-Saône.

### Tél.: 85.93.20.01.

• Coktelvlsion : 25. rue Michelet, 92100 Boulogne-Billancourt. Tél. : 46.04.70.85. .

• Commodore Computer : 150-152, rue de Verdun, 92130 Issy-les-Mou· lineaux. Tél : 46.44.55.55

• Crealude : 36. rue Sedaine , 75011 Paris. Tél. : 47.00.70.32.

• Direco International : 30, av. de Messine, 75008 Paris. Tél.: 42.56.16.16. • D3M : 3·5, rue de Solférino,

92100 Boulogne. Tél.: 46.09.03.1 1. • Ediciel : 22. rue de La Boétie,

75008 Pans. Tél: 42.66.00.32. • Edit : 18 *bis.* rue Violet. 75015 Paris.

Tel. : 45.75.41.81.

- Edirnicro : 65. rue Claude-Bernard, 75005 Paris. Tél.: 45.35.10.18.
- Emka systèmes : 22. *av.* Hoche,

75008 Paris. Tél. : 42.25.51.86. • Ere Informatique : 1. bd Hippolyte·

Marques. 94200 Ivry. Tél.: 45 21.01.49 · Euréka : 39, rue Victor-Massé,

75009 Paris. Tél. : 42.81.20.02. • Excalibur : 19, rue de la Trémoille.

75008 Paris. Tél. : 42.65.56.93.

• Exelvislon : Tour Montparnasse. 33, av. du Maine, B.P. 181, 75755 Paris. Tél. : 45.38.1 1.11.

• F.l.L: Tour Gallieni 2. 36. av. Gallieni. 93175 Bagnolet. Tél.: 48.97.44.44.

• Free Game Blot : Cedex 205, Croi· les, 38190 Brignoud. Tél. : 76.08.29.29. • Froggy Software : 33, *av. Philippe-*Auguste, 75011 Paris. Tél. : 435825.98. • Futur : 53, *av.* de la Grande-Armée, 75016 Paris. Tél.: 45.01.93.57.

• Galaxie: 9-11, rue Georges-Enesco,

94008 Créteil Cedex. Tél.: 43.77.12.63. • Guillemot International : B.P. 2, 56200 La Gacilly. Tél. : 99.08.8.3.54.

• Hanlmex: 18, rue Ampère, B.P. 91, 95600 Gonesse. Tél.: 39.85.96.33.

• Hatier : 8, rue d'Assas, 75006 Paris. Tél. : 45.44.38.38.

• Jawx: 1, cité de Paradis, 75010 Paris. Tél. : 47.70.35.64.

• 1.8.M. France : 3-5, place Vendôme, 75001 Paris. Tél.: 42.96.14.75.

• lmperasoft : 37, rue des Mathurins, 75008 Paris. Tél. : 30.71 .66.88.

• lnfogrames: 79. rue Hippolyte-Kahn. 69100 Villewbanne. Tél : 78.03.18.46.

• L'informatique douce: 14, rue Ma· gellan. 75008 Paris. Tél : 47.23.72.00. • Initie! : 26. rue Saussier-le-Roy, 75017 Paris.

• lnnelec/ No man's land : 110 *bis.* av. du Général-Leclerc. 93500 Pantin. Tél. : 48.91.00.44.

• ITMC-Yeno : 88 à 108, rue Louis· Roche, 92230 Gennevilliers. Tél. : 47.98.0057

• J .B. Industries : 20 *bis,* chemin des Grands-Plans, 06800 Cagnes·sur· Mer. Tél. : 93.20.17.17.

• JCS : 25. rue des Mathurins, 75008 Paris. Tél. : 42.65.42.62.

• Jeux Descartes : 5, rue de la Baume. 75008 Paris. Tél. : 45.62.35.27.

• Langage Informatique: 14, bd Las· creosses, 31000 Toulouse.

Tél. : 61.23.25.08.

• Lansay : 149. boulevard Voltaire,

92600 Asnières. Tél.: 47.33.8080 • Logimus : 50, rue Joseph-de-Maistre. 75018 Paris. Tél. : 42.28.21.40.

• Logisoft : 39, rue de Tunis, B.P. 2392. 31086 Toulouse. Tél : 6121.49.55.

• Logl'stick : centre d'affaires Paris· Nord « Le Bonaparte », 93153 Le Blanc-Mesnil. Tél. : 48.65.44.55.

• Logivlslon : 46, rue du Docteur Charcot, 92000 Nanterre.

Tél. : 69.07.30.70 • Loriciels : 81. rue de la Procession. 92500 Rueil-Malmaison.

Tél.: 47.25.11.33.

• Magnard : 122, bd Saint·Germain.

75006 Paris. Tél.: 4326.39.52.

• Ma ubert Electronic SA : 49, bd Saint-Germain, 75005 Paris. Tél. : 43.29.35.85.

• MCC Greensoft : 2, bd Rainier-Ill. 98000 Monaco. Tél. : 93.25.3 1.86.

• Micro Application : 13, rue Sainte· Cécile, 75009 Paris. Tél.: 47.70.32.44.

 $\bullet$  Micro Lingua : 116, av. des Champs-Elysées, 75008 Paris. Tél. : 45.6.3.17.27.

• Mlcromania : B.P. 06740 Château· neuf. Tél. : 93.42.57.12 ; 3, rue de l'Arrivée, B.P. 64, 75749 Paris Cedex 15.

• Micro Programmes 5 : 82-84, bd des Batignolles, 75017 Paris. Tél.: 42.93.24.58.

• Mlcropuce: Bd de Valmy, 59650 Vil· leneuve·d'Asçq. Tél: 20.47.18.57.

• Mindsoft : B.P. 63, 3, rue dé !'Arrivée. 75749 Paris Cedex 15.

Tél. : 45.38.99.39.  $\bullet$  Minipuce: 36, domaine de la Boissiè-

re, 78890 Garancières.

Tél.: 34.86.51.13.

• Nice ldeas : Immeuble Heraklion, route des Dolines, Sophia-Antipolis, 06560 Valbonne.

**ADRESSES** 

• Norsoft Logiciels : 49, rue des Ro· slers, 14000 Caen. Tél.: 31 .86.56.69.  $\bullet$  Oric France : 21, La Haie-Griselle,

B . P. 48, 94470 Boissy-Saint -Léger. Tél. : 45.99.14.50.

**Philips** : 50, av. Montaigne, 75.380 Par'isCedex08. Tél. :42.56 .88.00. **• Playjeux Informatique :** route de Saint-Saturnin. 84310 Morières-les· Avignon. Tél. : 90.31.01.84.

• Pressimage : 210, rue du Faubourg· Saint-Martin, 75010 Paris. Tél.: 42.39.09.21.

• Rainbow Production : 13, bd Voltai· re, 75011 Paris. Tél. : 43.55.63.00.

**e Réseau planétaire : Raffy-**Queyrières, 43260 Saint-Julien-Chapteuil. Tél. : 63.30.12.07.

• Sa n yo : 8, av. Léon-Harmel. 92 1 60 Antony. Tél.: 46.66.21.62. Oistri· bue le MSX PHC 28 et le MSX Prism.

• Sémap hore Logiciels : *ZA* de Courtebœuf, av. du Québec 527, 91946 Les Ulis Cedex.

· S.E.R.E.P.E. : 103-105, rue Charles-Mi c hel, 93200 ZAC. Saint-Denis. Tél. : 42 .43.36.22.

• S ofitec : 207, rue Gallieni,

92100 Boulogne. T él. : 46.05.88.78. • Softmart Intern ational : 7, rue de la

Bourse, 75002 Paris. Tél.: 42.21.40.07. • Sonotec : 41 -45, rue Galilée,

75116 Paris. Tél. : 4723.78.56.

• Sony Fra nce : 92 -98, bd Victor·Hugo, 92110 Clichy. Tél. : 42.70.1929.

• Thomson : Tour Gallieni 2, 36, av. Gallieni, 93175 Bagnolet Cedex. Tél. : 43.60.43.90.

• Transoft : 38, rue Servan, 75011 Paris. Tél. : 45.88 .52.66.

· Typhon : 88, rue de Paris, 93100 Montreuil-sous-Bois.

Tél. : 48 .58.06.88.

· Ubisoft : 1, voie Félix-Eboué, 94000 Créteil. Tél.: 43 .39.23 .21.

• Vectron : 73. rue du Cherche -Midi, 75006 Paris. Tél.: 45.49.14.50.

• V lfi-Nathan : 21, bd Poissonnière, 75002 Pari s. Tél. : 4 2 .2 1.41.41.

#### BOUTIQ UES PR OVINCE

 $\Omega$  Dominica : 60, rue Charles-Robin, 01000 Bourg-en-Bresse. Tél.: 74-22-42-77.

@ Ets J. Perez et Cie: 20-22, Gran· de Rue. 02400 Château-Th ierry. Tél. : 23 -83-21-83.

Quid Informatique: 44, avenue de Soissons, 02400 Château -Thi erry.

Tél.: 23-70-92-63.<br>**S.O.S. Systèmes,** 1 bis, rue du

Commerce, 02200 Soissons. Tél. : 23 -74-45·60.

<sup>03</sup> 03 Informatique : 7, rue Voltaire, 03200 Vichy. Tél : 70-31-74-00.

Orfeo S.A. : 19, rue de Paris, 03200 Vichy. Tél. : 70·98-22 -62.

Moulins Micro: 90, rue Regemortes, 03000 Moulins. Tél. : 70·20·56-34.

@ L 'Oretlle Hardie : traverse des Eaux-Chaudes, 04000 Digne. Tél.: 92-31-23-88.

Fichaux Informatique: Chasteuil-Provence, 04120 Castellane. Tél. : 92-83·63·21.

@ Al pes Conseils Informatiq ue : 1 b is, rue Fare l, 05 000 Gap.

Tél.: 92-51 -72-39. Jean-Louis Davagnier, 3, place Jean-

Marcellin, 05000 Gap. Tél.: 92-51-01-17. @ Azur Communication T é l éma tique: 58, avenue Saint-Augustin. 06200 Nice. Tél.: 93·21-16-32. Sygmas Informatique: 98, boulevard

Re né-Cass i n, 06 200 Nice. Tél.: 43-83-04-65.

 $($ o $7)$  Cirel Soft : 10, cours Saint-Louis. 07000 Privas. Tél. : 75-64-70-19.<br>Micro Montel : quartier du Périllaz,

07400 Rochemaure. Tél.: 75-52-18-00. @) H.B.N. Electronic: 1, avenue Jean -Jaurès, 08000 Charleville.

Tél. : 24·33-00 -84.

Micro Boutique J.C.R. : galerie Mosanes, 29, rue Oger, 08600 Givet.<br>Tél.: 24-55-01-23.

<sup>(09)</sup> Ariserv Informatique : 22, avenue de Fois, 09 100 Pamiers.

T él. : 61·67-25 -98. M.J.C. de Pamiers : place de Verdun

BP 54, 09100 Pamiers. 10 Ets Pras : 17, rue de Preize, 10000

T royes. Tél.: 2 5 -76-15 -8 0. H.B.N. Electronic : 6, rue de Preize.

10000 Troyes.

Tél.: 25-81-49-29.

Micropolis: 29, rue Paillot-de-Montabert, 10000 Troyes.<br>Tél. : 25-73-28-49.

 $(i)$  Ets Robert Delhom : 91, rue Bringer, 11000 Carcassonne. Tél. : 68-47-08-94.

C.I.B.L : 2, rue Racines, 11100 Narbon· ne. Tél.: 6841·01·54.

@ Magasin Tandy: 2. rue de la Pépi· nière, 12100 Millau. Tél. : 65-61-03-90. Sob erim Bel Air : ZA de Bel-Air, 12000 Rodez. Tél.: 65-42-20-06.

Soberim : 4, place de l'Olmet : 12000 Rodez. Tél.: 65-68-14-72.

Soberim: 5 bis, rue Alfred-Merle, 12100 Millau. T él. : 65 -60-30·9 0.

(3) Calculs Actuels : 49, rue Paradis. 13006 Marseille. Tél.: 91-33-3344.

La 4<sup>e</sup> Dimension : 1, rue Jean-Fiolle, 13006 Marseil le. Tél.: 91·53·01-13.

 $\widehat{a}$  Caen Micro Informatique : 154. rue Saint-Jean: 14000 Caen.

Tél.: 31-34-30 -97. Loisir Informatique: 39-41, rue de l'Oratoire, 14000 Caen.

Tél.: 31-85-18-77. Microtop : 13, rue du Carmel, 14100 Lisieux. Tél.: 31-31-18-46.

(is) Alliance Informatique: 7 bis. avenue Aristide-Briand, 15000 Aurillac. Tél. : 71-64-34-2 2.

Malroux Mazel : 2, avenue de la République, 15000 Aurillac.

Soberim Auvergne : 29, boulevard de la République, 15000 Aurillac.

@ Mi crotop : 35, rue Aristide·Bnand. 16100 Cognac. Tél. : 45-82 -35·02.

Société Lhomme : 5, rue Franfrelin. 1 6000 Angou lême. Tél. : 45-95-27 -37.

@ Ubrairle Saliba : 28-30, av enue Gambetta, 17100 Saintes.

Tél : 46-93-45-88. Satti Informatique : 7. rue Saint· Come, 17000 La Rochelle.

Tél.: 46-41-08-03.

(18) A.B. Computer : 210, avenue du Général-de-Gaulle, 18000 Bourges. Tél. : 48:65.11-52.

Microboutique : 5, place du Général Leclerc, 18000 Bourges. Tél : 48-65-62·50.

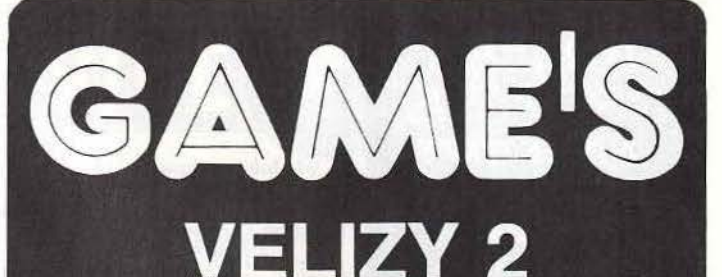

centre commercial niveau bas · 34.65.18.81

**LOGICIELS DE JEUX AMSTRAD THOMSON COMMODORE ATARI ST/XL/XE SPECTRUM - ORIC - MSX** 

### **CONSOLES ET CARTOUCHES DE JEUX MATTEL INTELLIVISION**

**PERITEL/ANTENNE** 

**CBS COLECOVISION MODULE PILOTAGE ADAPTATEUR MULTICASSETTE ROLLER CONTROLLER** 

**CARTOUCHES ATARI VCS 2600 LIGHT PEN VECTREX** 

**ÉCHECS ET JEUX** ÉLECTRONIQUES

**JEUX DE ROLES** 

**JEUX TRADITIONNELS** 

**MINI-BILLARDS** 

le plus grand choix de jeux

### **COMPUTERS MUSIC & GRMES** « AUTRES TEMPS »

75, rue Pigalle **75009 PARIS** Métro: Pigalle Tél.: 42.81.40.80 Mardi au samedi de 10 h à 19 h

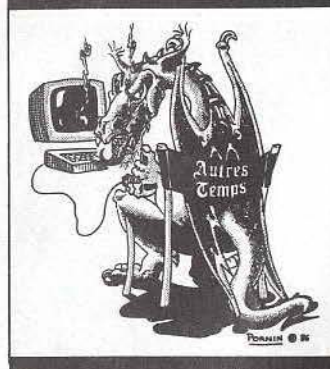

### **JEUX DE ROLES**

**Figurines - Accessoires** Scénarios - Wargames

**JEUX SOCIÉTÉS - PUZZLES** 

### **JEUX INFORMATIQUES**

**Arcades - Simulations Aventures** 

### **ORDINATEURS - UTILITAIRES**

**ATARI - AMSTRAD** COMMODORE - AMIGA traitement de textes gestion de fichier Tableur - Imprimante

#### **LOGICIELS MUSICAUX**

**STEINBERG - JORETH C.LAB - MICROVOX** 

### **REMISES CLUBS CRÉDIT CETELEM**

**VENTE PAR CORRESPONDANCE** 

Port: 15 F soft<br>50 F matériel<br>30 F C/RT

Je désire recevoir une documentation

sur. 

@ lnfonnatique 19: 18, rue La Fon· taine, 19100 Brive. Tél.: 55-87-77 -08. Microtop : 5, avenue Thiers. 19200 Us· sel. Tél.: 55-72-15-80. @ C.l.M. : 9, rue Colonel -Olonna· d'Ornano, 20000 Ajaccio. Tél. : 95-22-54-55. M.l.C. Bastia: 7, avenue Émile-Sari, 20200 Bastia. Tél.: 95·31-02-99. 21) A.C.T. Informatique: 7, boulevard Clemenceau, 21000 Dijon. Tél. : 80-73-52-40. N.A.S.A.: 1. avenue de Bourgogne, 21800 Quetigny · Dijon. Tél. : 8046-58-88. @ Delta lnfonnatique : 27. boule· vard Carnot, 22000 Saint -Brieux. Tél.: 96-78-21-21. Gama Électronique : rue Saint-Benoît, 22000 Saint-Brieux. @ Saint Martin Jeune : 11. Grande· Rue, BP 83, 23002 Guéret Cedex. Tél. : 55-5246-35. 24) Maison Parinet M.B.I. : 4, avenue d'Aq uitaine, 24000 Perigueux. Tél. : 53-53-4428. Sicso : « Souzet » Nadouillac, 24590 Sa·<br>lignac. Tél. : 53-51-01-03. 25) Micro Alpha Soft : 31, avenue des Alliés. 25200 Montbéliard. Tél. : 81-95-19-20. Proforma P.S.I. : 3, rue de Lorraine. 25000 Besançon. Tél.: 81-82-24-51. @ Centauri Informatique: 12, rue Saint-Gaucher, BP 255, 26205 Saint-Gaucher. Tél. : 75-51-20-16. D.I.A.: 4, rue Jaubert, 26000 Valence. Tél. : 7544-39-59.  $(27)$  **Drouhet**: 34, rue du Docteur-Oursel, 27000 Evreux. Tél.: 32-39-15-88. La Commande Electronique : 7, rue des Prias. 27920 Saint-Pierre-de-Bailleul. Tél. : 32 ·52 ·54·02. 28 Jean Legue : 10, rue Noël-Ballay, 28000 Chartres. Tél.: 37-21-17 -17 @ Brest Boutique Informatique: 40. rue de S iam, 29200 Brest. Tél.: 98-46-43-73. Kemper Informatique: 7 4, avenue de la Libération, 29000 Qu imper. Tél.: 93-53-31-48. Majuscule Informatique: 128. avenue Jean-Jaurès, 29200 Brest. Tél. : 98-80-39-23 **30 Arcomel : 2. rue Duclaux-Monteils.** 30100 Arles. Tél.: 66-86 ·57 ·55. Micronimes: 10 bis, rue Ëmile-Jamet, 30000 Nîmes. Tél.: 66-21-08-91. @ F.N.A.C. Toulouse: 1 bis, Prome· nade ·des -Capitouls, 31000 Toulouse. Tél.: 61-23-11-08. Micro Diffusion : 43, boulevard Carnot, 6. rue d 'Aubu illon, 31000 Toulouse. Té l.: 61-63-87-59. Omega Electronics : 2, boulevard Carnot, 31000 Toulouse. Tél. : 61-63-99-02. Pixisoft: 1, rue de Metz. 31000 Toulouse. Tél.: 61-23-48·02. 32 Microdis I.O.F. : 5, rue Gambetta, 32000 Auch. Tél.: 62-63-51-14. Fave: Caillave, 32700 Lectour.

@ Crazy Eddie: 22, rue Ravez, 33000 Bordeaux. Tél. : 564440-12. L'Onde Maritime: 257, rue Judaïque,

33000 Bordeaux. Tél. : 56-24-05-34

Microsoft Informatique: 1 bis, rue

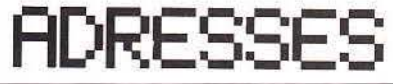

Riausac, 33000 Bordeaux. Tél.: 56-94-50-94. **M.I.D.**: 18, place Pey-Berland, 33000 Bordeaux. Philippe Électronique : 11, rue de Lalande, 33000 Bordeaux. Tél. : 56-31-45-82. 15, cours de l'Argonne, 33000 Bordeaux. Tél.: 56-91-04-64. **(34) Alliance Informatique: 21. ave**nue de la Marne, 34500 Béziers. Tél. : 67-28·12 ·98. Micropus : 15, cours Gambetta, 34000 Montpellier. Tél.: 67-92-58-83. (35) Micro C: 3, boulevard de Beaumont. 35000 Rennes. T él. : 99-31-76-41. **66** List Informatique: 12, rue Ledru-Rollin, 36000 Châteauroux. Tél.: 49-22-49-49. Microtop: 105 bis, rue Raspail, 36000 **Châteauroux** .@ Le Présent: 21. rue du Chang e, 34000 Tours. Tél.: 47-64 -36-24. L.I.M.: Centre commercial CATS. 37170 Chambray-les-Tours. Tél.: 47-27 -29-0 0. 38 By Informatique : 28, rue Denfert-Rochereau, 38000 Grenob le. Tél.: 76-43-40-49. Micro Avenir: 2, avenue Georges-Frier, 38500 Voiron. Tél. : 76-65-72-55. @ D. Germond S.A.: 19. rue Besan· çon, 39100 Dole. Tél.: 84-82-45-77. Librairie Marque Maillard : 13, rue Le· courbe, 39000 Lons -le-Saunier. Tél.: 84-47-28-25. @ Informatique Basco Landaise : 90, avenue Vincent -de-Paul, 40100 Dax. Tél.: 58-74-77-38. Informatique Basco Landaise : 71, boulevard d'Haussez, 40000 Mont-de· Marsan. Tél.: 58-06-03-48. (41) Ets Philippe Denis : 20-56, avenue Gérard -Yvon, 41100 Vendôme. Tél. : 54-77-02 -87. lnoval: 1, rue L.-J.-Phil ippe, 41007 Blois. Tél.: 54-78-36-66. 42 France Disquette : 34, rue de la République, 42000 Saint-Etienne. Tél. : 77-21-26-28. @ Détroit informatique: avenue Foc h, 43000 Le Puy. Tél. : 71-09-49-07. K.I.: Beaulieu, 43800 Vorey. T él. : 71 -08-56-24. 44 Micronaute: 9, rue Urvoy-de-Saint-Bedan, 44000 N antes. Tél. : 40-69-03 -58. @ Merci : 23, rue de la Mouch etière, 21lngre , 45140 Saint-Jean-de·La·Ruelle. Tél.: 3843-11-83. @ Bureau Système 46: 49, boule· vard Gambetta, 46000 Cahors. Tél.: 65·35·3414. **Soft Vert:** 48 bis, rue Émile-Zola, 46100 Figeac. Tél. : 65-34-21-13. (a7) J.C.R.: 16-18, boulevard de la Marine. 47300 Villeneuve -sur-Lot. Pyrénées Lândes Informatique : 6, rue Didero t, 47000 Agen. Tél.: 53-66-67-90. 48 Soberim : 6, rue Chapetal, 48000 Mende. Tél. : 66·65·01-60. @ Microvideo Center: rue Franklin· Roosevelt, galerie du Palace, 49000 Angers. Tél.: 41·88·00-00.

Peek et Poke : 10, place de la République, 49100 Angers. Tél.: 41 -86-15-89. Temps X : 17 bis, place Molière, 49000

Angers. Té l.: 41·88·05·25. @ Habert Micro : 12. place de la Révolurion, 50100 Cherbourg. Tél. : 33-93-04-03. @) Double •A• Distribution : 11, rue Derode, 51100 Reims Tél.: 26-02 -60-44. Logimicro : 2, avenue de Laon, 51100 Reims. Tél.: 26-47-44-14. @ Bolot Geoffrin : 53, rue Aristide. Briand BP 26, 52300 Joinville. Tél.: 25-96-14-99. H.B.N. Électronique : 332, avenue de la République, 52100 Saint-Dizier. Tél. : 25 -05-72-57. *@)* M.l.L : 27, rue Ambroise, 53000 Laval. Tél.: 43-49-08-25. **54** Électronique Loisirs : 66, rue du Mont-Désert, 54000 Nancy. Tél.: 83-41-08-84. Facen Électronique : ZI d'Heillecourt, BP92, 54 183 Heillecourt Cedex. @ Microland : 94, boulevard de La Rochelle, 55000 Bar-l e-Duc. Tél. : 29-79-48-32. Yung : 44, rue Levraux, 55500 Ligny-en-Barrois. Tél.: 29 -7842-24. @ L'Ordinateur 56: 11, quai des ln· des, 56100 Lorient. Tél.: 97-64-52-54. L'Ordinateur 56 : 38, boulevard de la Paix, 56000 Vannes. (57) Argo Informatique : 3, place de la Gare, 57800 Greym ing-Merlebach. Grychta Frères : 1 et 15, rue de la Fon taine, 57000 Metz. Tél.: 87-75-61-43 et 87-36-09-18 Lorraine. Informatique Service : 14. rue Joffre, 57100 Thionville. Tél. : 87-33-11-20. 68 Microstore: la Grande-Place. 58400 Chaulignes. Tél.: 86-37-86 -22 **(59) France Papeterie: 37, avenue de** France, 59600 Maubeuge. Tél. : 27-64-69·48 Goto Informatique: Centre Mercure. 445, boulevard Gambetta, 59976 Tourcoing. Micropuce: 1, rue du Plat, 59800 Lille. Tam Scall : 105, rue Léon-Gambetta, 59000 Lille. Tél.: 20 -57 ·18·81. Micro Computer Service : 24, rue du Docteur-Louis -Lemaire, 59140 Dun kerque. Tél.: 28·63·00·10. @> Cero: 12, rue de Gouvieux, 60500 Chantill y. Tél. : 44-58-18-09 @ Loisir Informatique: 11. rue du Perre, 61220 Vimoutiers. Tél.: 33 -39-16-65 *@)* Lens Micro Informatique : 96, avenue Alfred·Maes. 62300 Lens. Tél. : 21-28-7244. Ets Ruffin: 165, rue Sadi-Carnot, 62400 Béthune. Téi. : 21 ·68-29-39. @ Aifa Informatique: 21, rue Colbert, 63000 Clermont-Ferrand. Tél.: 73-93-02-88. Pacei : 20, rue Émile-Zola, 63400 Chamalières. Tél.: 73-37-71-05. 64) Base 4: 11. rue Samonzet, 64000

APU. 59-83-78-78. Informatique Basco Landaise : Résidence du Centre, 64600 Anglet.

Tél.: 59-31-96-07. @ Micro Pyrénées: 41, rue du

4·Septembre. 65000 Tarbes. Té l.: 62-9 3 -70-71. Tél: 92 ·83·63-21. @ l.B.S.: 14. rue Vauvenargues,

66000 Perpignan. Tél.: 68 ·85 ·17 ·11.

Série Informatique: 15, boulevard Mercader, 66000 Perpignan. Tél. : 68-34-00-11.

67) Micro Center : Centre commercial des Halles. 67000 Strasbourg. Tél.: 88·22-31·50.

@ F.N.A.C. Mulhouse : l, place Franklin, 68200 Mulhouse. Tél.: 89-42-09-55.

@ Computer Shop Janal: 1, place Chazette, 69001 Lyon.

Tél.: 78-39·44·76. F.NAC. Lyon : 62, rue de la Républi·

que, 69000 Lyon. Tél.: 7842-2649. Game Over: 9, rue Franklin, 69002 Lyon. Tél.: 78-42-12-82.

Micro Boutique: 37, passage de !'Argue, côté rue de Brest. 69002 Lyon. Tél. : 78-37-46-17.

France Disquette: 255, avenue Berthelot. 69008 Lyon. Tél.: 78·01-79-63.

 $\widehat{g}$  Électronique 70: 40, rue E·Herriot. 70300 Luxeuil·les·Bains. Tél. : 8440·20·04.

@ A.R.G. : 21. rue Fruc1idor, 71100 Chalon-sur-Saône. Tél. : 854 1·63·00. Micros et Robots: 15. rue Fructidor.

71100 Chalon·sur·Saône.

Tél. : 85·93-34-82 et 8541-36-16.

@ Castel Hifi : 71-73, rue Aristide· Briand, 72500 Château-du-Loir. Tél.: 4344-04-64.

@ La Boutique lnfonnatique : 65. rue de la République. 73200 Albertville. Climalp : 20. rue des Chevaliers-Tireurs. 73000 Chambéry. Tél. : 79-62·64·50.

S.I.S. : 18, rue Léandre-Vaillant, 74100 Annemasse. Tél. : 50·92-85·80.

 $\widehat{\varpi}$  Loisir Informatique Citizen Band : 31. boulevard de la Marne, 76000 Rouen. Tél.: 35-07·60·60

22, place du Général-de-Gaulle. 76600 le Havre. Tél.: 35-43-51-54.

Service Computer : rue La Fayette, 76100 Rouen. Tél.: 35-62-34-63.

@ Supra Informatique: 102, ave· nue de Pans. BP 416. 79000 Niort. Tél. : 49-28-16-62.

@ Éco Informatique : 23, rouie de Paris. 80000 Amiens. Tél.: 22-95·30·80. Popson : 110, rue du Maréchal-de-Lattre-de-Tassigny, 80000 Amiens. Tél. : 22-91·87-95.

 $\circledR$  Micromatic : 7, rue Claude Berger, 81000 Albi.

Microtop : 245, avenue du Général-de-Gaulle, 81100 Castres.

Tél. : 63·35-5447.

@ Bureau Système 82 : 53. avenue Gambetta. 82000 Montauban. Tél : 63-03·63 88.

Microtop : route de Pech·Boyer. 82000 Montauban. Tél. : 63-63·88·44.

Tandy : 15, place Prax-Paris, centre commercial de !'Occitan. 82000 Montau· ban. Tél. : 63 63-53·25.

@ A.M.I. : La Placer, avenue Benoist· Malon. 83000 Toulon. Tél. : 94-41-44-39. J.C.R. : 44, rue Frédéric-Mistral. 83700 Saint Raphaël. Tél. : 94-85·15·78.

@ L'Onde Maritime : 29 bis, boule· vard de la Libération. 84450 Saint· Satumin·les·AVignon. Tél. : 90·2247-27. Interfaces : 32, rue de la Balance, 84000 Avignon. Tél. : 90·85·44·77.

@ J.C.R. : passage du Commerce, 85200 Fontenay-le-Comte.

Microforum : 12. rue Paul-Doumer. 85000 La Roche·sur·Yon. Tél. : 51-05-20·04.

@ Liste lnfonnatlque : 8, rue de l'Ë· peron. BP 426, 86011 Poitiers Cedex. Tél.: 4941·43·86.

Microtop/Microcosme: 39 bis, rue Maréchal-Foch, 86000 Poitiers. Tél.: 49-41-37-86.

87) Baradat Électroniques : 5. place Fournier, 87000 Limoges.

Tél. : 55·33·18·36. Moreau : 28, rue Sadi-Carnot, 87700 Axe-sur-Vienne. Tél.: 55-70-27·06.

Penicaut Informatique : 3. rue Jules-Guesde, 87000 Limoges.

Tél: 55·34·64-19. Micro-informatique 88 : 24, rue Dau-

phine, 88100 Saint-Olé. Tél. : 29·56·69 -27.

Nomega Vosges lnfonnatique : 43, rue de Nancy, 88000 Ëpinal.

Tél.: 29-33-05·73.

@ Alliance Informatique: 24, rue René·Binet. 89100 Sens. Tél.: 86-95·16·20.

Corbon lnfonnatlque : 12. rue des Vieilles-Étuves. 89100 Sens.

Tél.: 86·65·78·99. S.0.1. : 25, route de Montargis, 89300 Joigny. Tél. : 86·62·06-02.

#### RÉGION PARISIENNE

@ ITM 77 : Centre commercial de la fenne d'Ayan, 77680 Roissy-en-Brie. Tél : 60·28·61 ·60. @ Galaxie : 20, rue F.-Arago, 78110 Le Vésinet. Tél.: 30·53-08 -78. Game's : Centre commercial Vélizy Il. ni·

veau bas, 78640 Vélizy. Tél.: 34·65· 18·81.

Microfolie's : 4. rue André-Chénier. 78000 Versailles. Tél : 30·21-75-01. Microfolie's : 34, rue des Louviers, 78100 Saint·Germaln·en·Laye.

Tél.: 34·51·71-11.

**@3 Nasa Électronique : Centre** commercial Bobigny II, 93008. Tél.: 48-30-64-60.

Vidéo Club II : Bobigny, Centre commercial Bobigny II. Tél. : 48·31·69-33.

@ Galaxie : 9/11, rue G.-Enesco. 94008 Créteil. Tél.: 43·77-12-63.

Informatique System France : 99. avenue du Général·Leclerc. 94700 Mai· sons-Alfort. Tél.: 43-68-12-12.

Ivelec Center : 62, rue du Générnl·de· Gaulle. 94430 Chennevières-sur-Marne. Tél.: 45-76-73-13.

K.B. Informatique : 18, avenue E. -Thomas, 94300 Vincennes. Tél.: 45-21-07-09.

Ordividuel : 20, rue de Montreuil, 94300 Vincennes. Tél. : 43·28-22-06.

Val-de-Marne Computer : 62 *bis.* avenue G.-Clemenceau. 94700 Maisons· Alfort. Tél.: 43·78-00·72.

@ Nasa Électronique : 53. rue P.-Vaillam·Couturier. 95100 Argenteuil. Tél.: 39·61 ·4044

### PARIS

© Vidéoshop : 50. rue de Richelieu. Tél. : 42·96·93·95.

© Digit Center : 23, boulevard Pois· sonnière. Tél. : 42·2149·66.

Vldéotroc : 89 *bis,* rue de Charenton. Tél. : 4342-18·54.

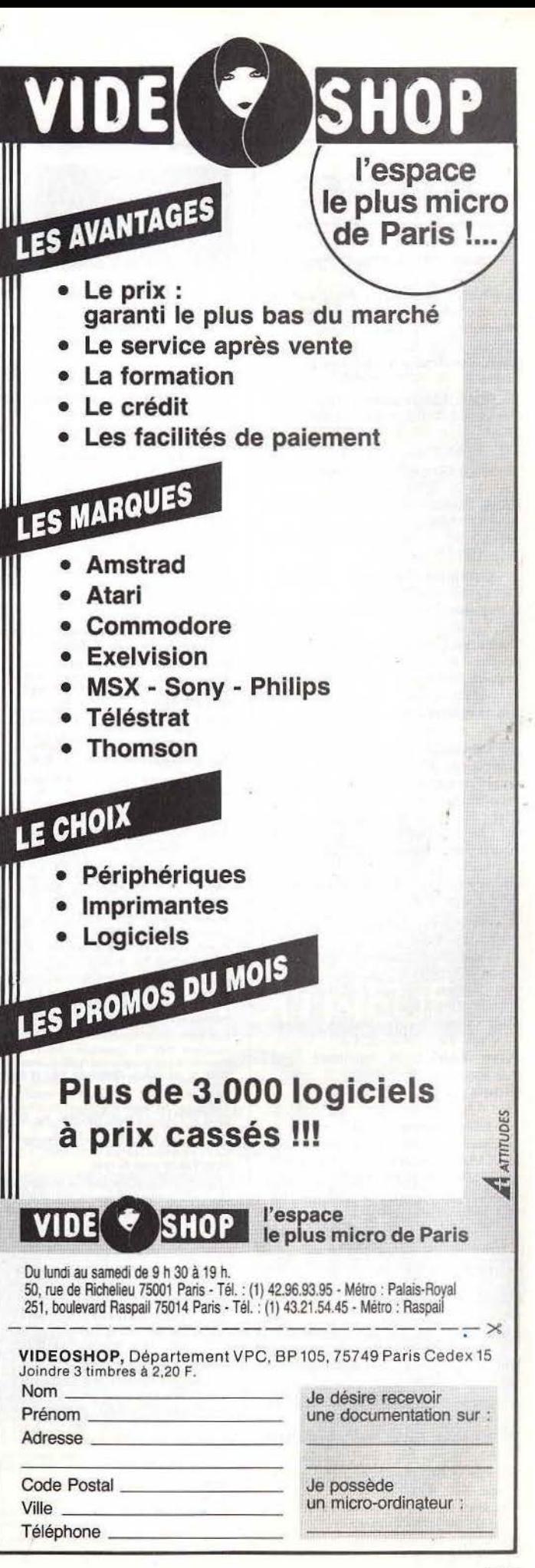

 $\frac{a}{2}$ Suite

### **ADRESSES**

(3) Starsott : 187, rue du Temple. Tél.: 48·04-71-88.

© Olalog : 28, rue des Ormes. Tél. : 43·29·55-31.

Maubert Electronic : 49. boulevard<br>Saint-Germain. Tél. : 43-29-40-04. Microstory : 14, rue de Poissy. Tél.: 43·25·51-52.

Règle à calcul : 67, boulevard Saint· Germain. Tél. : 43-25·68·88.

(6) 2010 Electronics : 71, rue du Cherche-Midi. Tél.: 45-49-14-50.<br>FNAC : 136, rue de Rennes. Tél. : 4544-39-12.

~ Digit Center: 84, Champs-Ëlysées. Tel. : 45·63-22-36.

FNAC Étoile : 26, avenue de Wagram. Tél. : 47·66·52·50.

Sivea : 33, boulevard des Batignolles. Tél. : 45·22·70·66.

© Computer Solutions: 57, rue La Fayette. Tél.: 48-78-06-91.

Computer 3 : 3. rue Papillon. Tél. : 45·23-51-15.

Dynamite Computer: 54, rue de Dun· kerque. Tél.: 42-82·17-09.

Espace Micro : 32, rue de Maubeuge.<br>Tél. 42-85-25-20.

Home's Computer : 40 *bis, rue de* **Douai** 

@ Général Vidéo: 10, boulevard de

Goal Computer: 15, rue Saint-Quentin. Tél. : 42·00·57-71.

lllel : 86, boulevard Magenta.

Tél.: 42-01·94·68.

Logic Store : 39. rue de Lancry.

Tél.: 42·06-72-28.

Microvidéo : 8, rue de Valenciennes. Tél.: 42·01·24-30.

 $\widehat{CD}$  Amie : 11. boulevard Voltaire.

Tél: 43·5748-20.

Coconut : 13, boulevard Voltaire.

Tél. : 43·55·63-00.

Logic Store : 92, rue du Chemin-Vert.<br>Tél. : 43-38-52-49.

Midi Shop : 64, boulevard Beau-<br>marchais. Tél. : 48-07-22-02.

Music Land : 66, boulevard Beau-<br>marchais. Tél. : 47-00-09-13.

**Ultima** : 5, boulevard Voltaire.

Tél.: 43-38-96-31.

(12) Eden Computer : 102, avenue du<br>Général-Bizot. Tél. : 43-42-22-50. MSX Vidéo Center: 89 *bis*, rue de Cha-

renton. Tél.: 4342-18·54.

@ Run Informatique : 62, rue Gé· rard. Tél. : 45·81·51-44.

(14) Coconut : 29, rue Raymond-Losserand. Tél.: 43-22-70-&5.

JBG Électronics : 163. avenue du Mai· ne. Té!.: 45-41-41-63.

Nasa Electronique : 88, avenue du Mai· ne. Tél. : 43-21-94-30.

Shop Info: 26, rue Vercingétorix.

Tél. : 43·20-15-35

Vidéo Shop : 251, boulevard Raspail. Tél. : 43-21-54-45.

(i5) Madison Informatique : 127, rue

Saint·Charles. Tél. : 45-78-81-16. @ Coconut Étoile: 41. avenue de la

Grande-Armée. Tél. : 45·01·67·28.

@ AM Il Informatique: 163, rue de Rome. Tél.: 46-22-22-39.

Électron: 117, avenue de Villiers.

Tél.: 47-66·11·77.

*@>* VIR : 54, rue Ramey.

Tél. : 42-52-87-97.

146

### **VENTES**

**AMSTRAD**<br>Vends Amstrad 464 monochrome+9 jeux origi-Vends Amstrad 464 monochrome + 9 jeux origi-<br>naux + nombreux jeux et Hébdogiciel. Prix ; 2 000 F**. Mehdi** HASSANI, 15, chemin des Aubepines, 69340 Franche-<br>ville. . Tél.: 78.34.11.12

Vends Amstrad CPC 664 monoch. + magnéto et Péritel<br>+ 15 jeux de qualité avec 7 livres. 2500 F. Jean.Ange PAi.MONT, rue du 11 Novembre, HLM. 2, 23000 Gu6rot.. T61.: 55.52.74.29.

Vends Amstrad 464 + 70 logiciels + joystick + livres + listing.<br>Tout en très bon état. Prix : 4 000 F (sous garantie). Lau-<br>rent VEZZARO, 65, rue des Rabats, 92160 Antony. Tél. : 42.37.82.39.

Vends moniteur vert. pour Amstrad t.b.é. Prix :550 F. cause achat d'un ordinateur. Stéphane JUPIMET, résidence La<br>Maguelone, chemin de paradis, 13500 Martigues. Tél. :<br>42.42.11.95.

Vends Amstrad CPC 664 monochrome + adapteur péritel + livre + manette jeux + disquettes. Etat neuf, jamais<br>servi! Prix : 4000 F. Pascal MASSÉ, résidence Vendôme, 85000 La Roche-sur-Yon. Tél.: 51.37.14.04.

Vends disquettes Amstrad 110 F l'une: Millioni. Cauldron 2. Versis vasqueres Anatour Tre The Coolins ou échange contre<br>d'autres. Gilles DEGOUY, 25, rue de Chypre - Esnandes,<br>17137 Nieul-Sur-Mer. Tél.: 48.01.20.39.

Vends nombreux jeux Amstrad disq. Logiciels d'origine Victor show, Batalle d'Angleterre, Metro 2018, etc.<br>A moitié prix. Jean-Michel GUELFI, 29, rue des Bruyè-<br>res, 92600 Asnière. Tél.: 47.93.93.95.

Vends Amstrad CPC 464 + logiciels et consoles Coleco + turbo + 4 cartouches, les 2 séparément à un prix intéres-<br>sant. Emmanuel COURTOIS, 3, rue des Pierres, St. Thibauft des Vignes, 77400 Lagny. Tél.: 42.40.31.34.

Vends Amstrad 664 couleur + lecteur K7 + 40 jeux K7 + 21 disq. avec 30 jeux + traitement de texte + comptabi-<br>lité + utilitaires + joystick + documents. Prix: 5 800 F.<br>Jean-Jacques BÉNADON, 10, rue du Commandant-Jean-Dumail, Fontenay-sous-Bois. Tél.: 48.76.04.16.

Vends imprimante Arnstrad DM P1, neuve, jamais servie, cause dbl. emploi, val. neuve 2490 F, cédée 1 600 F. Franco sur tout le territoire. Bruno FAYENS, le clos des vanne 11, rue de la Rheinmatt, 67100 Strasbourg. Tél.:<br>88.84.63.51.

Vends Amstrad CPC 464 monochrome + super jeux + manette. Etat impeccable. Garantie. Le tout : 2 000 F.<br>Affaire exceptionnelle. **Benoit DE MOURA, 105, bd Lefè**vre, 75015 Paris. Tél.: 48.42.18.14.

Vends CPC 464 couleur + bonnes K7: Macadam bumper,<br>Cauldron, Wintergames, etc. + manuel + programmes Cauklron. 3 000 F. Charles-Antoine BIGNON, 134, rue de Bil-<br>lancourt, 92100 Boulogne. Tél.: 48.25.21.59. taprès 18 hl.

Stop affaire. Vends Amstrad CPC 464 couleur octobre 85,<br>imprimante DMP 100 + accessoires + très nombreux pro-

lmprimante DMP100+accessoires+très nombreux pro-<br>grammes, le tout en parfait état :4 300 F. Jean-Luc TAU-<br>MAN, 17, rue Thouin, 75005 Paris. Tél.: 43.26.66.72.

Vends K7 Amstrad: Year Kung-Fu, Amstrad Gold Hits, Raid, Super test, Beach H.II, Alien 8 ou échange contre<br>autres. 80 F chacune. Didier SMADJA. Tél.: 46.27.29.73. Vends Interface Péritel MP1 neuve pour Amstrad CPC 464 : 200 F + Imprimante Seikosha GP 100 A M42: 1 350 F. Tél.: 42.45.71.69. (A partir de 19 h).

Vends K7 jeux pour CPC 464 + un joystick + nombreux

« Hebdos » et Amst magazine: super prix I Stéphane<br>LIGNON, 13, rue de l'Ours, 6300 Colmar. Tél.: 89.24.44.95.

### APPLE

Vends Apple IIc + Image writer + moniteur AVB + 2<sup>\*</sup>drive<br>+ joystick + koala + 20 livres + Pom's + Epistole + Version tel + Flight simulator + nombreuses disq. Prix : 13 000 F. Pierre-Yves BONNARDOT, 36000 Châteauroux. Tél: 54.27.70.29.

Vends jeux pour Apple II, très bas prix : Aztec, Goonies,<br>Winter games, Summer games 2, etc. Ofivier LOCHERER, 19, rue des Violettes 68320 Kunheim. Tél.: 89.47.42.49.<br>(entre 19 et 20 h le week end).

Vends Apple II Europlus avec drive et moniteur + carte 16K " Ilvres + jeux dans leur tiroir de rangement. Prix: 4 000 F.<br>Yann ROUSSEAU, 10, avenue de la Porte de Ménilmontant, 75020 Paris. Tél.: 43.61.10.58.

Vends Apple IIc, t.b.é., + écran monochrome + cordon<br>péritel + Jogiciels: 7 500 F à débattre. Vends Koala pad : 700 F. Bertrand GARNIER, 18 bis, bd du Nord, 93340 Le Raincy. Tél.: 43.81.14.52.

Vends Apple Il + drive, moniteur orange souris, boite ran· gement disq., 50 revues: l'Oi, Micro systèmes, manuels, très nombreux softs. 9 000 F à débattre. Yann CHRISTIEN, 5, rue Villebois-Mareuil, 94300 Vincennes. Tél.:<br>48.08.19.34.

Vends pour Apple II : Alter Ego, Oo topos, Nine princes in<br>Amber, Super Huey, Black cauldron, Movie maker 2. **Jean**-Marc ROUSSEAU, 10, Résidence Vert Pré, rue de Haus-<br>quette, 64600 Anglet. Tél.: 59.31.97.48.

**P.A** 

Vends Apple IIc + joystick + moniteur vert + livres + logi-<br>ciels divers. Prix global :10 000 F. Elisabeth LE CLAINCHE, 25, bd Jean-Jaurès, 79100 Thouars. Tél.: 49.66.28.19.

Vends Apple IIc  $85 +$  livres + souris + logiciels + 50 disq. vierges + moniteur Philips vert : 7 000 F. Claude PARISOT,<br>69, rue de la Belle-Epine, 78650 Beynes. Tél.: 34.89.33.18.

Apple lic + souris + Mouse paint + Impr. scribe (couleur) vierges + moniteur Philips vert : 7 000 F. Claude PARISOT, 39.91.20.86<br>
89, rue de la Belle-Epine, 78650 Beynes. Tél. : 34.89.33.18. Vends Ata<br>
4 Apple IIc + souris + Mouse paint + Impr. scribe (sculeur) Drive 1050<br>
+ flas

Vends Apple Jlc, 128 Ko, 80 col., moniteur couleur Taxan RGB vision 2, disquettes, nombreux program. avec doc., stick, Duodisk, 2 ans. t.b.é. Prix à débattre. Edith MER-CIER, 2, rue Bourget, 80500 Montdidier. Tél.:  $22.37.08.33$ .<br>Vends Apple II, 64 Ko + 2 drives + mon. + imprimante

vends Apple II, 64 Ko + 2 drives + mon. + imprimante<br>+ joy. + CPM + chat mauve + wildcard + synth. voix<br>+ nombreux prgs et docs + ventilateur. 7 000 F. (Urgent). Hong Hai VUONG, 47, rue Dombasle, 75015 Paris. Tél.: 42.50.00.86.

Vends Apple IIe, 64 Ko (9/83) + écran 2E + 1 dik2 Vends Apple IIe, 64 Ko (9/83) + écran 2E + 1 dik2 + joy-<br>stick + Pascal 1-2 + Prgs jeux et utilitaires. Prix : 8 000 F.<br>Patricia SAUBADINE, 91, bd Magenta, 75010 Paris. Tél. :<br>42.46.30.46.

Patricia SAUBADINE, 91, bd Magenta, 75010 Paris. Tél.:<br>42.46.30.46.<br>Vends inprimante Imagewriter pour Apple IIc, papier,<br>rubans, logiciels: 3 600 F, acheté en 86. Vends Coleco, Don-42.46.30.46.<br>
Vends imprimante Imagewriter pour Apple IIc, papier, Source, Bat<br>
Rubans, logiciés : 3 600 F, acheté en 86. Vends Coleco, Don-<br>
RAU, 18, rue de l'Oratoire, 31190 La Gardelle-sur-Laze.<br>
RAU, 18, rue de l'Orato Tél.: 61.56.54.06.

Vends compatible Apple: 8 990 F+2 drives+cartes: HGR,<br>80 col, Emul. (Pavé num + 24 fcts préprogrammées (ables). Echange jeux. **Emmanuel ROBERT, 25, rue André Bollier,**<br>94100 Saint-Maur. Tél.: 42.83.49.52.

Urgent ! Vends pour Apple II, cartes : Neptune, souris, graphicard puis version cale, budget familial à 50 % du prix.<br>M. ALLUCHON, 102,bd Gabriel-Péri, 91170 Viry-<br>Châtillon. Tél.: 69.05.14.43. (19 h).

Vends Apple lie + moniteur monochrome + lecteur de disquettes + jeux. Prix à débattre. Claude DELUERMOZ.<br>Le Vieux Bouillardisse, 13720 La Bouillardisse. Tél.: M. ALLUCHON, 102, bd Gabriel-Péri, 91170 Viry-Châtilon. Tél.: 69.05.14.43. (19 h).<br>Châtilon. Tél.: 69.05.14.43. (19 h).<br>Vends Apple IIe + moniteur monochrome + lecteur de<br>disquettes + jeux. Frix à débattre. Claude DELUERMO

Vends Apple II Europlus + 2 drives + monit. N/B + cartes langage, Z 80, Péritel, 80 col. horloge. Le tout ou séparément,<br>prix à débattre. Frédéric PAUCHET, 19, rue des Peupliers, ~Verton. Tél.: 21.84.34.21.

Apple lic, 128 Ko t.b.é. (12/85) + monîteur lic + stand + souris + per. + nombreux manuels et disq. (Mouse Apple IIc, 128 Ko t.b.é. (12/85) + moniteur IIc + stand +<br>
souris + per. + nombreux manuels et disq. (Mouse<br>
desk/paint, etc.): 9 500 F. Thierry FRA2, Routle Nationale,<br>
09160 Prat-Bon Repaux. Tél.: 61.96.60.11.<br>
déni

#### ATARI

Urgent I Vends lecteur cassettes Atari 1010: 300 F, impri-<br>mante Atari 1020: 700 F, en excellent état. Bruno<br>TALOUARN, 55,rue Georges-Clemenceau, 85170 Saint-Denis-la-Chevasse. Tél.: 51.41.33.59. (après 18 h 30).<br>Vends Atari 800 XL + 1010 + drive 1050 + super logiciels:

*Vends Atari 800 XL* + 1010 + drive 1050 + super logiciels:<br>Spy vs, Spy 2, Road race, Free, Mindshadow, Silent ser-<br>vice + livres + 0 shot 2. Prix : 2 500 F, T.b.é. **Olivier** ROCHE, 33360 Lignan-de-Bordeaux. Tél.: 56.78.32.90.

Vends Atari 800 XL + lecteur de disquettes 1050 + 30<br>jeux + boite de rangement de 50 disquettes. Le tout:1 850 F.<br>Olivier LEDOIT, 3, place de Palfour, 78360 Montesson.<br>Tél.: 39.52.27.23.

Vends 520 STF Atari + 40 logiciels. Appareil sous garantie, modem en cadeau: 3 600 F. Vends CPC 464 couleur+joy-<br>stick + 20 disq. + nbx livres : 4 000 F. **SALAGNAC. Tél.:**<br>47.85.88.11. ou 45.26.43.88.

Atari 800Xl+drive 1050+20 programmes+livres,t.b.ê. (acheté 12/85). Prix : 2 000 F à débattre. Patrick FITTING, 38, rue Auguste-Poullain, 93200 Saint-Denis. Tél.:<br>48.27.31.72. laprès 19 h.

Atari 800 XL + drive 1050 + imprimante  $1020 +$  tablette Atari 800 XL + drive 1050 + imprimante 1020 + tablette<br>+ 70 jeux sur disq. + livres + assembleur. Le tout : 2 500 F.<br>Echange progs pour 520 STF. Eric ROGER, 146, bd Baille,<br>13005 Marseille. Tél. : 91.78.85.20.

Vends pour Atari 800 XL, 30 jeux sur K7 (Decathlon, Pole pos. kit, Space shuttle, Bruce Lee, 8ob SB, etc.) Paiement<br>contre remboursement. Yann YGOUF, 17, route Nationale, 80480 Dury. Tél: 22.95.00.04.

Vends tablette tactile Atari neuve : 500 F+3 coffrets (5 cassettes + livrets) d'initiation au Basic Atari neufs :<br>300 F. Tél.: 47.84.36.26.

Vends Atari 800 XL + lect. K7 1010 + nombreux logiciels (jeux, ut., langages, éduc., etc.) état impeccable. Prix à dis-<br>cuter. Jean-Michel GINESTET, ;Agen d'Aveyron, 12630 Gages. Tél.: 65.42.30.76. (week-end).

Vends Atari 800 XL + drive + logiciels + adaptateur secam + 1010 + imprimante 1029 + livres. Pour tous renseignements et offres : Thierry LASSALLE, 12, square Eins-<br>teln,91000 Evry. Tél. : 60.79.41.20.

Vends Atari 800 XL + drive (70 programmes) + imprimante<br>+ 2 quickshots + TV + doc. Echange contre autre ordi-

nateur ou vends à bas prix. Détail possible. Yann HERVE,<br>Kermarquer, 56470 La Trinité. Tél.: 97.55.74.47. Atari 800 XL + 1050 + 1010 + livres et logiciels. Prix à

débattre : 3 800 F. Vends préampli audio-vidéo Kenwood<br>neuf sous garantie :2 500 F. **Pascal BOUSSIN, 128, <sub>"We</sub><br>Musselburgh, 94500 Champigny. Tél. : 47.06.37.79.** 

Vends Atarî VCS 2600 + cartouche Jungle hunt: 200 F.<br>**Laurent GAGNIERE, 99, Le Village, 95330 Domont.** Tél.:<br>**39.91.20.65.** Vends Atari 800 XL PAL + lecteur K7 + logiciels: 500 F.<br>Drive 1050: 950 F + logiciels. Egalement matériel + logi.

Vends pour Atari 130 XE + 1050 + manette + 2 coffrets<br>de 100 disq. Le tout: 4 000 F. Vente séparée possible.<br>Alexandre LIBRETTI, 91000 Evry. Tél.: 60.78.06.18.

Vends pour Atarí XE/XL: A 1029: 1 200 F, A 1020: 600 F,<br>synfile + syncalc + Atarî text N.F. :1 500 F + diversite international<br>ciels à 100 F ou gratuits. Eric BOQUIER, 21, rue E. de<br>**Rothschild, 77164 Ferrières. Tél.: 60.0** 

Atari 800 XL + drive 1050 + joystick KS + livres + synthèse vocale + nombreux jeux et 10 util. (Valeur ; 26 000 F). Cherche heureux possesseur (à débattre). Liu-<br>rent RAMON, 80, rue de Leyde, 34100 Montpollier. Tél.:

Vends VCS Atari + 11 K7 (Zaxxon, Jungle hunt, River Raid, Dig Dug, Berzerk, etc.J :1 500 F. Ollvier MARQUOIN, La ce, Bât. C5, avenue W. Booht, 13011 Marseille, Tél.:

Vends Atari 800 XL + 1050 + 1010 + 1020 + 20 disq. \* utilitaires langages + docs + livres. Le tout: 2 000 F.<br>Bertrand LESOT, 18, rue Henri-Barbusse, 62400 Fouquières Vends Atari 800 XL + cordon péritel + manuel d'utilisation. Prix : 700 F. Thierry DECHENAUD, 4, rue des Hor<br>tensies, 95430 Auvers-sur-Oise. Tél. : 30.36.76.77. Vends Atari 520 STF + nombreuses disquettes jeux et utitensias, 95430 Auvers-sur-Oise. Tél.: 30.36.76.77.<br>Vends Atari 520 STF + nombreuses disquettes jeux et uficaries: VIP Emulcom, Time bandit, Hacker II, etc. Le tout<br>pour 6 500 F. Phouang-Khan THAO, 6, avenue Balzac,<br>93420 V

Vends interface (câble + disq.) de liaisonAtari/modem. Vends modem Telsa T440 pour 800 XL. Cherche aussi Chip<br>pour Atari 810. Xavier PODEVIN, 16,rue du 11 Novem<br>bre, 59930 La Chapelle d'Armentières. Tél.: 20.35.44.33.

Vends pour Atari: Interfaces Happy 1050 + X DOS + Digition + Rom teur + nombrou- sos disquettes programmes. Faire offres écrites. Manuel HERNANDEZ, 8, rue Proudhon, Bkh. 18, Les Buis,

Atari 800 XL. Vends imprimante 1029, cartouches de jeux et nombreux programmes sur disq. Liste sur demande. Fré-<br>déric LIENARD, 27, rue de l'Etang, 88190 Golbey. Tél.:<br>29.82.40.47.

Vends Atari 800 XL + drive + lecteur K7 + tablette gra-<br>phique + 2 joysticks + 7 disquettes vierges + nornbroux<br>jeux (Free, Karateka, etc.) + livres: 1 990 F1 Enmanuel<br>ROTURIER, 93, av. da la Citadelle, 21240 Talant. Tél

Vends livre pour Atari XL/XE bon état : 70 F ou TCR nom-<br>breux rails ; 3 manettes ; 1 voiture ll'autre ne fonctionne pas<br>bien! :pour 150 F. **Alexandre BEL, 24, avenue Cé**sar-Franck, 95200 Sarcelles. Tél.: 39.94.17.22. Vends Atari 800 XL : 400 F env., 1050 lecteur disq.: 900 F env. + nombreux jeux, imprimante 1029: 1 000 F env.<br>(Vente séparée poss.) Hervé LEJEUNE, Pavillion de la Patinoline, 88000 Epinal. Tél.: 29.34.15.50.

Vends Atari 800 XL + LD 1050 + programmes + imprimante 1020 + fivres + boites de rangement. Le tout pour 4 600 F. Frantz BALLAIS, 8, rue Jeanne-d'Arc, 75013 Paris. Tél. : 45.83.44.53. Vends Atari 130 XE, 128 K + drive 1050 + DOS 2.5 et 3 Vends Atari 130 XE, 128 K + drive 1050 + DOS 2.5 et 3<br>+ 10 disq. vierges + moniteur couleur Taxxan. Le tout:<br>4 990 F (neuf : 6 500 F). Stéphane CHARPINET, Les Por-<br>tiques, 25, rue Th. Reinach, 73290 Servolex. Tél.:

Vends Atari 800 XL + lecteur K7 + jeux (Zorro, Spy vs Spy<br>2, Super Zax., Gonnies, etc.I + 2 joysticks + nombreux livres et listing: 2 000 F. Thierry THOMAS, rue de l'Eglise, Vends Atari 800 XL, 5 cartouches, magnéto 1010, 65 jeux,<br>livres. Prix : 1 300 F. Drive 1050 + 65 disq. Prix : 2 500 F.<br>Fichier seul, prix : 1 500 F. Vends K7 et disq. jeux. Jacky Dural and Tuck, Leadwight, Tuck, margheta, 1010, 65 jeux, Jackives. Prix: 1 300 F. Drive 1050 + 65 disq. Prix: 2 500 F.<br>Ilvres. Prix: 1 300 F. Drive 1050 + 65 disq. Prix: 2 500 F.<br>Fichier seul, prix: 1 500 F. Verds K7 et d

Vends Atari 800 XL + drive 1050 + imprimante 1029 - adaptateur péritel + 100 disq. + magnéto. + program-<br>mes. Prix : 4 000 F (prix è débattre). Thierry LASSALE,<br>14, square Einstein, 91000 Evry. Tél. : 60.79.41.20.

Vends Atari 800 XL + 1010 + 50 jeux + initiation Basic<br>5 K7 + livres. Prix: 1 500 F; 800 XL + 1050 + 65 disquettes + livres, prix : 2 400 F. Le tout sous garan-<br>tie. Albert SAILLAT, 7, rue Marcelin-Berthelot,<br>93100 Montreuil. Tél.: 48.57.39.20. Vends pour Atari drive 810 + chip + nombreux jeux (dis-<br>quettes, cartouches) international; Karate, Beach head II,

ciels CBS. Tél.: 48.52.08.26. (le soir).

18 h 30).

67.45.61.25.

91.89.50.88

25700 Valentigney.

80.56.28.30.

79.25.92.02

Tél.: 48.47.95.29.

Racing, Zorro, Goonies, Hacker. Ivan ZAIDMAN, 10, rue<br>Porte-Saint-Pierre, 03100 Montluçon. Tél.: 70.05.04.95 Porte-Saint-Pi<br>(après 18h30).

Vends pour Atari 800 XL : tablette + imprimante graphique 1020 + K7 démo., prix : 1 000 F. Cart. Qix + Star rai-<br>ders, prix : 220 F ; originaux K7 : 65 F pièce (Hulk, Boulder 2...). Michel PICCO, 30, résidence du Soleil, 31190 Auterive. Tél.: 61.50.52.03

Vends drive 1050 Atari (9/85) + Ultima 3, Free racker, etc., prix : 1 100 F; lecteur cassattes, prix : 200 F. Olivier<br>SEGOUIN, 10, bd de l'Ile-de-France, 91800 Brunoy. Tél. : 60.46.92.59.

Vends Atari 600 XL + 64 K + lecteur K7 1010 + table tactile + 28 jeux (Road-Race, Goonies, Bruce-Lee) + livres.<br>Le tout en parfait état. Prix : 2 000 F. Frédéric ANDRÉ, 5, rue Lacaille, 75017 Paris. Tél.: 42.29.54.72.

Vends Atari 130 XE + drive + happy + lecteur K7 + table tactile + jeux (Free, Beach Head 2) + livres + nombreux<br>disg.  $+ 6$  K7. Prix : 4 000 F. Sébastien ZETER, 45, rue Saint-Ignace, 67100 Strasbourg. Tél.: 88.79.28.36.

Vends Atari 800 XL + magnéto. + 30 K7 de jeux + livres Venus Mauricouches. Prix: 1 000 F. Liquide stock de disquettes<br>de jeux pour Atari XL/XE. **Régis MADEC, 18, Le Dreff,<br>29213 Plougastel-Daoulas. Tél.: 98.40.62.20.** 

Vends Atari 1600 XL + extention mémoire + 1050 +  $\frac{1}{1000} + \frac{1}{1000} + \frac{1}{1000} +$  $\overline{\mathbf{R}}$ oux. Tél.: 65.38.60.96.

Vends Atari 800 XL + 1010 + joysticks + logiciels. Prix : à débattre. Hervé FAUX, 126, avenue Gabriel-Péri, 94170<br>Le Perreux-sur-Marne. Tél.: 48.72.80.59.

Vends qualques logiciels de jeux sur Atari 520 ST,<br>800 XL/130 XE. Prix : bas. Stéphane BIDOUZE, 417, route<br>du Médoc, 33520 Bruges (Bordeaux). Tél. : 56.28.54.24.

Vends Atari 2600 + 3 K7 : Vanguard, Atlantis, Star Voyager. Prix : 700 F. Raphaël CAHIER, 113, bd de l'Hôpital, 75013 Paris. Tél. : 47.07.56.81.

Vends pour Atari 800 XL : 10 cartouches. Prix intéressant Echange logiciels de jeux sur disquettes. Jean DIAS, 2, rue h-Bara, 75006 Paris. Tél.: 43.29.36.89.

Vends logiciels sur Atari XL et XE (International Karate, Beach Head II, Raid over Moscou, etc. Cherche Happy<br>Contacter. Jérôme FÉNEAU, 3, bd de la Plage, 06800 Cagnes-sur-Mer. Tél.: 93.20.45.04.

Vends Atari 520 STF + TOS ROM + moniteurs M 124 + joystick + progr. Sous garantie. Prix : à débattre. Paul-<br>André. Tél. : 39.55.17.00.

Vends Atari 800 XL (t.b.é.) + drive + 1010 + imprimante<br>+ moniteur couleur + 70 logiciels + 7 livres + revues<br>+ disq., vierges. Prix : 5 500 F. Laurent FRICTION, 11, rue<br>de l'Arc de Triomphe, 75017 Paris. Tél.: 42.27.31.3

Vends Atari 2600 + 7 K7 et 2 paires de manettes. Prix: 1200 F. 3 jeux électroniques : Parachutes, King Kong,<br>Mario. Romain CHARLES, 10, rue Victor-Hugo, 92240<br>Malakoff. Tél.: 46.55.97.46.

Vends Atari 800 XL + magnéto. XC 11 + lecteur de disquettes 1050 + prise péritel avec jeux sur cartouche, 5 K7 et disquettes. Prix : 3 500 F. Vincent MARY, 21, avenue du Général-Leclerc, 75014 Paris. Tél.: 43.20.72.16.

Vends Atari 800 XL + drive 1050 + lecteur de K7 + télé venus Aran av  $\lambda$ . + arive troot + ectear de  $\lambda$  + + end colleur Sharp + motiole + notices français + 90 logiciels<br>+ livres. Le tout t.b.é. Prix : 4 500 F. Emmanuel LES-<br>TIENNE, 21, rue Jacob, 75006 Paris. Tél. : 43.25.

Vends Atari 800 XL + 20 K7 + lecteur de K7. Prix : 700 F<br>le tout. Pierre BAILLY, 8, rue de Duras, 75008 Paris. Tél. : 42.65.02.09 (17h30).

Vends Atari 800 XL + 1010 + drive 1050 + 2 joysticks + jeux K7 disq. + livres + 10 Tilt + 8 Atariens + 2600 +<br>6 ROM. Tout complet, t.b.é., (de préférence à Lyon). Bennin BERRUX, 2, montée des Forts, 69300 Calvire/Lyon. Tél.: 78.30.84.71.

Vends Atari 800 XL + magnéto. + nombreux jeux + livres + 2 cartouches + adaptateur péritel. Prix : 990 F. Régis<br>MADEC, 18, Le Dreff, 29213 Plougastel-Daoulas. Tél. : 98.40.62.20.

Vends Atari 800 XL + lecteur + 3 K7 (Arcade Classic, Bruce) Lee, Super Zaxxon) + 1 cartouche (River Raid) + livre.<br>Prix : 1 500 F à débattre. Franck DERRIEN, Hameau de Cha tabot, 38420 Domene. Tél.: 76.77.07.80.

Vends Atari 800 XL + drive 1050 + magnéto. 1010 + 80 programmes (disq.) International Karate, Beach Head 2<br>+ 20 programmes en K7. Prix : 2 000 F. Lionel EVANO, 23. rue Marcelin-Berthelot, 94140 Alfortville. Tél.: 43.78.70.15.

Vends Atari 800 XL + drive 1050 + imprimante + tablette<br>tactile + lecteur de K7 + logiciels + livre. Prix: 8 000 F<br>à débattre (valeur 10 000 F). Stéphane FEZAIS, 43, ave<br>nue J.-Segrettin, 93220 Gagny. Tél.: 43.32.95.55.

Vends Atari 800 XL + drive 1050 avec nombreux logiciels<br>+ lecteur K7 + 70 logiciels + table tactile + 10 cartou-<br>ches. Prix : 2 990 F. Frédéric DAVID, 3, rue Descartes, 45000 Orléans. Tél.: 38.86.69.48.

Vends Atari 800 XL + 1050 + 50 disq. monochorme Golds-<br>tar vert + joystick. Vends C 64 + 1541 + 1530 + nom-

breux programmes + 1 joystick. Alain DANGER, Rue du<br>Château-Croc, 22520 Binic. Tél.: 96.73.67.54.

Vends lecteur K7 Atari 800 XL (neuf), Prix: 370 F. Vends K7 CBS : Cosmic Avenger, Decatlon, Carnival, Turbo, Venture, Hero, Montin King. Prix : 150 F. Module Turbo. Prix : déric LE BUCHOUX, 330, avenue de la Fonderie, 84270 Vedene. Tél.: 90.31.48.02.

Vends pour Atari : archiver 1050. Prix : 300 F. Drive 810 Chip. Prix : 2000 F (cause achat ST) + nombreux softs<br>XL XE. Cherche contacts ST. Patrick FURPOIRIER, 62, rue des Binelles, 92310 Sèvres, Tél.: 45.07.26.36.

Vends Atari 2600 + 2 joysticks + 10 cartouches. Le tout<br>en t.b.é. Prix : 1 500 F (envoi recommandé compris). Valeur 3 500 F. Eric TIMI, Quartier l'Olivier, 04350 Malijai. Tél.: 92.34.02.83

Vends Atari 800 XL Secam + lecteur disq. 1050 + no breux jeux disq., K7, cartouches + livres. Prix : 4 000 F (à débattre). Gilbrt ALVAREZ, 2, rue de Lisbonne, 94140<br>Alfortville. Tél.: 43.75.23.19.

Vends Atari 800 XL Pal + drive 1050 + adaptateur Pal-<br>péritel + 1 interface CGV + 2 cartouches + 5 disq. de jeux<br>+ 2 joysticks Atari. Prix : 2 500 F. Thomas VANACORE,<br>5, rue M.A.-Charpender, 94440 Santeny. Tél.: 43.88.11.5 (week-end).

Vends Atari 2600 + 6 K7 : Raiders, Kong, Mrs Pac Man, Invaders, Jungle Hunt... + 1 joystick. Prix : 400 F. Christophe RIBOUR, 22, rue Beethoven, 91700 Ste-Genevièvedes-Bois. Tél.: 60.15.34.07.

Vends Atari VCS + 6 cartouches + boîte rangement cartouches. Prix 600 F. Laurent GAUDIN, 166, rue<br>de la Combe, 73300 Saint-Jean-de-Maurienne. Tél.: 79.64.05.37.

#### **CBS**

Stop affaire exceptionnelle, vends Adam CBS + console de jeux + logiciels sur cassettes et cartouches, prix 2 100 F<br>(à débattre). Jean-Michel MASSE, lotissement Le Bois de l'Homme, Le Monteil, 43700 Brives-Charens. Tél.: 71.02.70.27

Vends logiciels pour la chaîne micro-informathique Adam. Lionel VIEL, 3, lot Saint. Honoré, 127, route de Janas,<br>83500 La Seyne-Sur-Mer. Tél.: 94.34.51.33.

Vends ord. Adam CBS (imprim. + K7 digit.) 2500 F, dra-<br>gon's l'air 200 F, Macadam 300 F, Space-Shullt 250 F + K7.<br>**Robert VIGEAN, Riols, 34220 St. Pons. Tél.: 68.97.11.80.** 

Vends K7 CBC 100 F, Gorf, Venture, Poker, Lopine, Pepper 2, Tank, Keystone Kapers Pitfall 1, Oils Well, Donkey<br>Kong Jr. Jean-Louis BARIDA, 11 bis, rue Ampère, 75017<br>Paris. Tél.: 42.27.50.47.

Vends Console CBS, avec adaptateur Péritel + décathlon, ventus Constantine Constantine Constantine Francisco Donkey-Kong, Zaxxon, Gorf, Fathon, Super Cobra, le tout<br>en très bon état 1000 F. Daniel BRONDEL, 13, rue<br>Mazière, 78180 Montigny-Le-Bretonneux. Tél.: 30.44.07.85

Vends CBS Coleco + 3 jeux (Zaxxon-Donkey-Kong Aven-<br>ture) 1 000 F, moniteur couleur, 2 500 F. GRANON, Paris. Tél.: 42.77.24.85.

Vends 6 K7 pour CBS Coleco, Zaxxon, Pitffal, Donkey-Kong, Bert, Donkey-Kong Junior, Gosthboster, les 6 500 F<br>ou 100 F l'une, possibilité d'échange contre K7 Amstrad. Tél: (1) 64.03.33.57.

Vends CBS Coleco 700 F + Roller Controler ( + Victory<br>+ Oméga Race) 400 F + K7 Schtroumpfs, Subrol, Beam<br>Rider, Spy Hunter, 100 F pièce. Christian LAVDIER, 95800 Jouv-Le-Moutier, Tél.: 34.66.87.16.

Vends CBS Coleco + 6 K7, 900 F, vends Coleco sans ali-<br>mentation ni joystick, 150 F. Jacky BIDOUX, 18, rue Ber-<br>trand Bonin, 93130 Noisy-Le-Sec. Tél.: 48.47.95.29.

Vends console CBS + adapt. Péritel + 2 K7 état neuf, prix à débattre. Achète joysticks en bon état. Echange ou vends<br>jeux sur 800 XL. Nicolas VANDEBULCKE, 4, Hammeau du Val-Valtret, 95670 Marly-La-Ville. Tél.: 34.72.83.01.

Vends jeu Microvision + 6 K7 interchangeables, le tout 600 F, vends pour CBS K7 Donkey-Kong 100 F. Mathias<br>CHELET, Les Petites Landes, 44360 Cordemais. Tél.: 40.57.86.70.

Vends CBS avec module turbo + Rocky avec poignes Super Controler + 13 K7 dont Wings-War, Tennis, Tarzan, Patou FS, DK Jr., Pitfall 2, Zaxxon, Schtroumpf, 1800 F.<br>Georges SIMOES, 3, rue Pierre Miguet, 27750 La Couture Boussey. Tél.: 45.22.22.22., (H.B.) ou (1) 32.36.79.42.

Vends pour CBS, Controler + Rocky + Rontline: 450 F, Turbo + module : 350 F, Montezuma : 200 F, B. Rodgers,<br>Subroc : 150 F, Gorf : 100 F, Venture, S. Cobra, Rolover ture: 50 F. Alain, Paris. Tél.: 48.03.07.20.

Vends K7 CBS : Turbo, The Dukes, Module, Wing War, Nova Blast, BC'S, Antarctic. Faire offre, cherche K7 CBS.<br>Richard RIVAULT, 25, avenue G.-Clemenceau, 78110 Le Vésinet. Tél.: 39.52.76.05.

Vends console CBS + 2 super Controler + adapt. Atari<br>+ volant turbo + 15 K7 (Rocky, Frontline, Time Pilot, Foot...), le tout 2000 F (à débattre). Gilles LANFRANCHI,<br>33, rue de la Mailleraye, 76600 Le Havre. Tél.: 35.43.59.28. Vends CBS Coleco état neuf + 11 K7, Tarzan, Donkey-<br>Kong et Junior, Wings War, Popeye, Zaxxon, Mousse Trap,

Décathlon, Fathon, Tutankham, Schtroumf (1500 F le tout).<br>LE COMPTE. Tél.: 42.65.05.74.

Vends console CBS avec 30 cassettes plus adaptateur multicassettes, avec 6 cassettes, prix 4000 F, à débattre.<br>Sylvaine PERROT, 74, rue de Paris, 92320 Chatillon. Tél.: 47.46.97.87.

Vends CBS Coleco + module turbo + Rocky + contro-<br>lers + adapt, mult,  $K7 + 15$  cartouches, le tout en bon état + embal. d'origine, pour 3000 F. Victor PUPIER, FTM<br>« Mahraba », BP. 221, 38380 Bourgoin-Jallieu. Tél.: 74.28.16.55.

Vends K7 CBS : Pistop, Pitfall, Héro, Smurf, Patoufs, Tar-<br>zan, Wing-War, prix à débattre, excellent état, emballages<br>d'origines + notices. Benoît SANAGUSTIN, Sarrant, 32120 Mauvezin. Tél.: 62.06.90.46.

Vends CBS Coleco + adapt multi K7 + 21 cartouches. Laurent BURNIER, 287, rue de la Fin, 74460 Marna. Tél.: 50.98.54.49.

#### COMMODORE

Vends cable Péritel pour C 128, magnéto K7, et « Comment protéger votre Micro Mate et logiciel », 280 pages, à débattre. Hervé GAUDET, 22, rue du Docteur Roux, 44550<br>Montoir de Bretagne. Tél.: 40.88.52.10.

Vends CBM 64 + drive 1541 + livres + nombreuses disquettes (Int. Karaté, Démodisquette...), 7000 F, à débattre. René LIOTIER, 7, Hameau-Les-Combes, 26270 Loriol 75, 85, 59, 20.

Vends Commodore 64 Péritel (04/85) + lecteur de disquettes + livres + programmes, prix : 3500 F + moniteur cou-<br>leur, prix : 5 000 F le tout. Olivier SOULESTIN, 45, rés. Babin, 91290 Saint-Germain-Les-Arpajon. Tél.: 60.83.32.85

Vends  $C 64 + 1541 + Power Cart + Does + 5$  jeux vends C 64 + 1941 + Power Cart + Docs + 9 jeux<br>+ Game Killer : 3 000 F. Jean-Marie CIPRIANO, HLM Les<br>Raymonds, 26220 Dieulefit. Tél. : 75.46.82.24. (après 19 h). Vends jeux CBM 64 sur disc. Cauldron II, Leader Board, Law of the West, Mindshadow, prix très intéressants.<br> **Eric POULIQUEN, Kereven, 56270 Ploemeur. Tél.:** 

97.82.71.01. Vends K7 CBM 64. Winter Gam, Tour de France, Ghost-

busters, Sum Games I et II, Rambo, Skyfox, Cauldron, Road Race, 40 F I'une + jeux sur disquettes. Didier LABORIE,<br>2, rue Godillot, 93400 Saint-Ouen. Tél.: 42.54.06.58. (de 16 h à 20 h).

Vends C 64 + drive + lecteur  $K7$  + Power cart., Game Valler, Softs 3000 F, à déb. + imprimante couleur Seikosha<br>GP 700 A, neuve : 2000 F. Dominique MORTIER, 17, rue<br>de Rungis, 75013 Paris. Tél. : 48.81.56.21.

our numers, 750 to France. ten. 1960 + 1580 + Quickshot II<br>+ Paddles + divers prog. au choix  $\sqrt{(7)}$  ou disq.), le tout<br>4000 F, ou sépsiement (prix bas). Jacques FREYBURGER,<br>4000 F, ou sépsiement (prix bas). Jacques FREYB

Vends CPC 464, monochrome (moniteur neuf) + Joystick version of the Commando, Damsbusters, Ghosts'n<br>Goblins, etc., prix : 2000 F. Jean-Marie, 75018 Paris. Tél.:<br>42.26.39.65. (après 17 h 45).

Vends pour C 64 + 1541, cartouche Formel-64 (Fastload,<br>Toolkit, Hardcopy, Monitor, Backup, Bouton Reset...), à<br>débattre, Sylvain HAJEK, 8, rue de l'Eglise, 88250 La Bresse, Tél.: 29.25.44.61.

Vends C 128 + drive (1541) + imprimante + magnéto + Ventre + livres + cartouches + programmes, le tout<br>6800 F, à débattre. Paulo ENTRABAS, 13, bd. Rabatau,<br>13008 Marseille. Tél.: 91.78.98.79.

Vends C 128 + drive 1570 + magnéto + adapt. Péritel Financial Library of the SIRONNAL, 59, rue S<br>5100 F, à débattre. Eric SIRONNAL, 59, rue S<br>77400 Lagny-Sur-Marne. Tél.: 64.30.08.41. le tout sous garantie,

Vends programmes pour CBM 64 sur disq. et K7 avec notice<br>(Flight Simulator 2: 130 F, Tool 64:70 F, Simon's Basic:<br>100 F, Ultima IV: 140 F...). Laurent BOUMEDDANE, 9, ue de la Redoute, 92600 Asnières. Tél. : 47.98.86.39. Vends Commodore 128 + 1571 + moniteur 1901 + hous-<br>ses + disq Silent Service, Leader Board + K7, 8000 F ensemble ou séparément. Jean-Claude SAVOURE, 21, rue A.M. Colin, 94400 Vitry-Sur-Seine. Tél.: 46.81.37.78.

Vends pour C 64, Biggles, Dragon's 2, Hacker 2, Infiltrator, Super Cycle, Knight Rider, Z, v. sur disq, bas prix. Florent MONS, 2, rue Paul Bernard, 47300 Villeneuve Sur Lot. Tél.: 53.70.43.71.

Vous avez été très nombreux à nous envoyer des petites annonces. Nous publierons gratuitement la suite de vos demandes d'insertion dans Tilt nº 37 qui paraîtra le 27 novembre prochain.

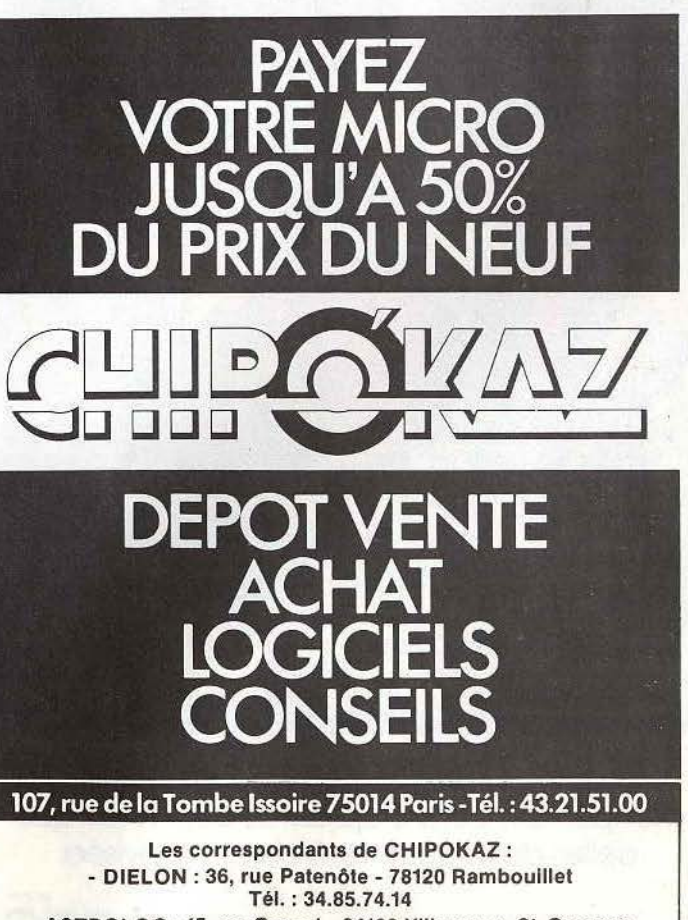

- ASTROLOC : 15, av. Carnot - 94190 Villeneuve-St-Georges Tél.: 43.89.24.22

## AU BOUT DE LA SOURIS...

## LATECHNOLOGIE 16/32 BITS

**JL ATARI 520 STF: 399** 

- **ONFIGURATION DE BASE**
- · 512 Ko de Ram,
- Lecteur de disquette 3.5."
- · Souris,
- · Câble péritélévision,
- · Langage BASIC et LOGO,
- · Environnement graphique, GEM (fenêtres, icônes...),
- · Syst. exploitation TOS en ROM.

### **OULEURS**

- · Sortie couleurs RVB/PÉRITEL,
- · Palette de 512 couleurs,
- .8 niveaux de rouge, vert et
- bleu réglables par menu,
- 640/200 pixels en 4 couleurs,
- 320/200 pixels en 16 couleurs.

### **RCHITECTURE INTERNE**

- · Microprocesseur ultrarapide, 16/32 bits MC 68000 à 8 MHz,
- 6 coprocesseurs.

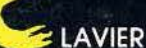

- · Clavier AZERTY, 94 touches, dont 10 touches de fonction (4 programmations par touche),
- · Pavé numérique de 18 touches,
- · Pavé de commande du curseur.

### **NTERFACES INTÉGRÉS**

- · Interface vidéo monochrome, haute résolution (640/400),
- · Interface pour second lecteur,
- · Interface série RS 232 C,
- · Interface parallèle centronics,
- · Interface manette de commande,
- Port catouche.
- · Interface disque dur haute vitesse, 10 mégabits/sec.

ON ET MUSIQUE

- Coprocesseur musical,
	- · 3 voies indépendantes,
	- · Fréquence de 30 à 125 kHz,
	- · Générateur de bruit,
	- · Contrôle dynamique de l'enveloppe,
	- · Interface MIDI.

lusieurs centaines de logiciels disponibles utilisant la technologie et les performances graphiques du 520 STF, musique, langages, jeux, bureautique, digitalisation...

Pour toute information complémentaire, téléphonez au . 45.06.31.31